# **PROSPECTUS**

# **SHARING** THE GOLDEN HARVEST

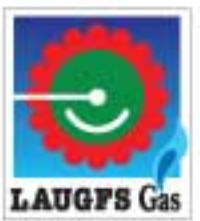

Lighting every Hearth and every Heart LAUGFS Gas

# LAUGFS GAS LIMITED

## **PROSPECTUS**

Initial Public Offer of

75,000,000 Ordinary Voting Shares @ LKR 23 per share and 52,000,000 Ordinary Non Voting Shares @ LKR 15 per share

## To be listed on the Diri Savi Board of the Colombo Stock Exchange

The delivery of this Prospectus shall not under any circumstance constitute a representation or create any implication or suggestion that there has been no material change in the affairs of the Company since the date of this Prospectus.

If you are in any doubt regarding the contents of this document or if you require any advice in this regard, you should consult your Stock Broker, Bank Manager, Lawyer or any other Professional Advisor.

Joint Placement Agents to the Issue

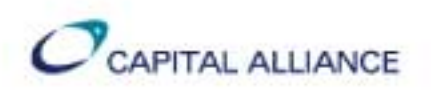

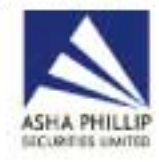

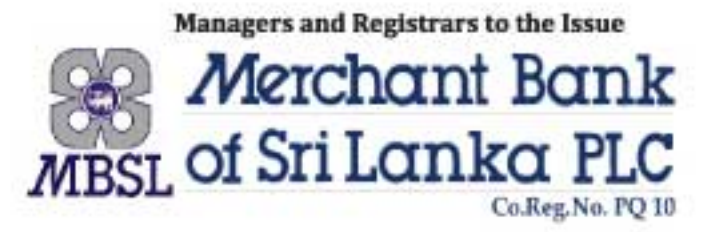

For further inquiries you may contact the Managers and Registrars to the Issue

## **PROSPECTUS**

This Prospectus is dated 14th October 2010

This Prospectus has been prepared by Merchant Bank of Sri Lanka PLC (MBSL) on behalf of Laugfs Gas Limited (the Company) from the information supplied by the Company, its Directors and which is publicly available. The Company and its Directors having made all reasonable inquiries, confirm that to the best of their knowledge and belief the information contained herein is true and correct in all material respects and that there are no other material facts, the omission of which would make any statement herein misleading. While MBSL has taken reasonable care to ensure full and fair disclosure. MBSL does not assume responsibility for any investment decision made by the investors based on the information contained herein. In making an investment decision, prospective investors must rely on their own examination and assessments of the Company, including the risks involved.

No person is authorized to give any information or make any representation not contained in this Prospectus and if given or made, any such information or representation must not be relied upon as having been authorized by MBSL or the Company.

The Colombo Stock Exchange (CSE) has taken reasonable care to ensure full and fair disclosure of information in this Prospectus. However, the CSE assumes no responsibility for the accuracy of the statements made, opinions expressed or reports included in the Prospectus. Moreover, the CSE does not regulate the pricing of the shares, which is decided solely by the Company / Issuer.

### **REGISTRATION**

A copy of this Prospectus has been delivered to the Registrar of Companies of Sri Lanka for registration in accordance with the provisions contained in the Companies Act No. 07 of 2007. The following documents were attached to the copy of the Prospectus delivered to the Registrar of Companies:

- A The written consent of the Bankers to the Company and the Bankers to the Issue
- A The written consent of the Auditors/Reporting Accountants to the Company
- A The written consent of the Lawyers to the Company
- A The written consent of the Managers and Registrars to the Issue
- A The written consent of the Joint Placement Agents to the Issue
- A A declaration made by each of the Directors of the Company confirming that each of them have read the provisions of the Companies Act relating to the issue of the Prospectus and that those provisions have been complied with.

In terms of the provisions contained in the Companies Act,

- \* The Bankers to the Company and the Bankers to the Issue have given and have not before the delivery of a copy of the Prospectus for registration withdrawn their written consent for the inclusion of their names as Bankers to the Company and the Bankers to the Issue in the Prospectus.
- \* The Auditors/Reporting Accountants to the Company have given and have not before the delivery of a copy of the Prospectus for registration withdrawn their written consent for the inclusion of their name as Auditors/Reporting Accountants to the Company and for the inclusion of their report/statements in the form and context in which it is included in the Prospectus.
- \* The Lawyers to the Company have given and have not before the delivery of a copy of the Prospectus for registration withdrawn their written consent for the inclusion of their name as Lawyers to the Company in the Prospectus.
- \* The Managers and Registrars to the Issue have given and have not before the delivery of a copy of the Prospectus for registration withdrawn their written consent for the inclusion of their name as Managers and Registrars to the Issue and for the inclusion of their statements/declarations in the form in which it is included in the Prospectus. In addition to the above,
- \* The Joint Placement Agents to the Issue have given and have not before the delivery of a copy of the Prospectus for registration withdrawn their written consent for the inclusion of their names as Joint Placement Agents in the Prospectus.

### This Prospectus has not been registered with any authority outside Sri Lanka

This issue as contemplated in this Prospectus is made in Sri Lanka and is subject to the exclusive jurisdiction of the courts of Sri Lanka.

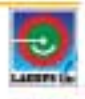

# TABLE OF CONTENTS

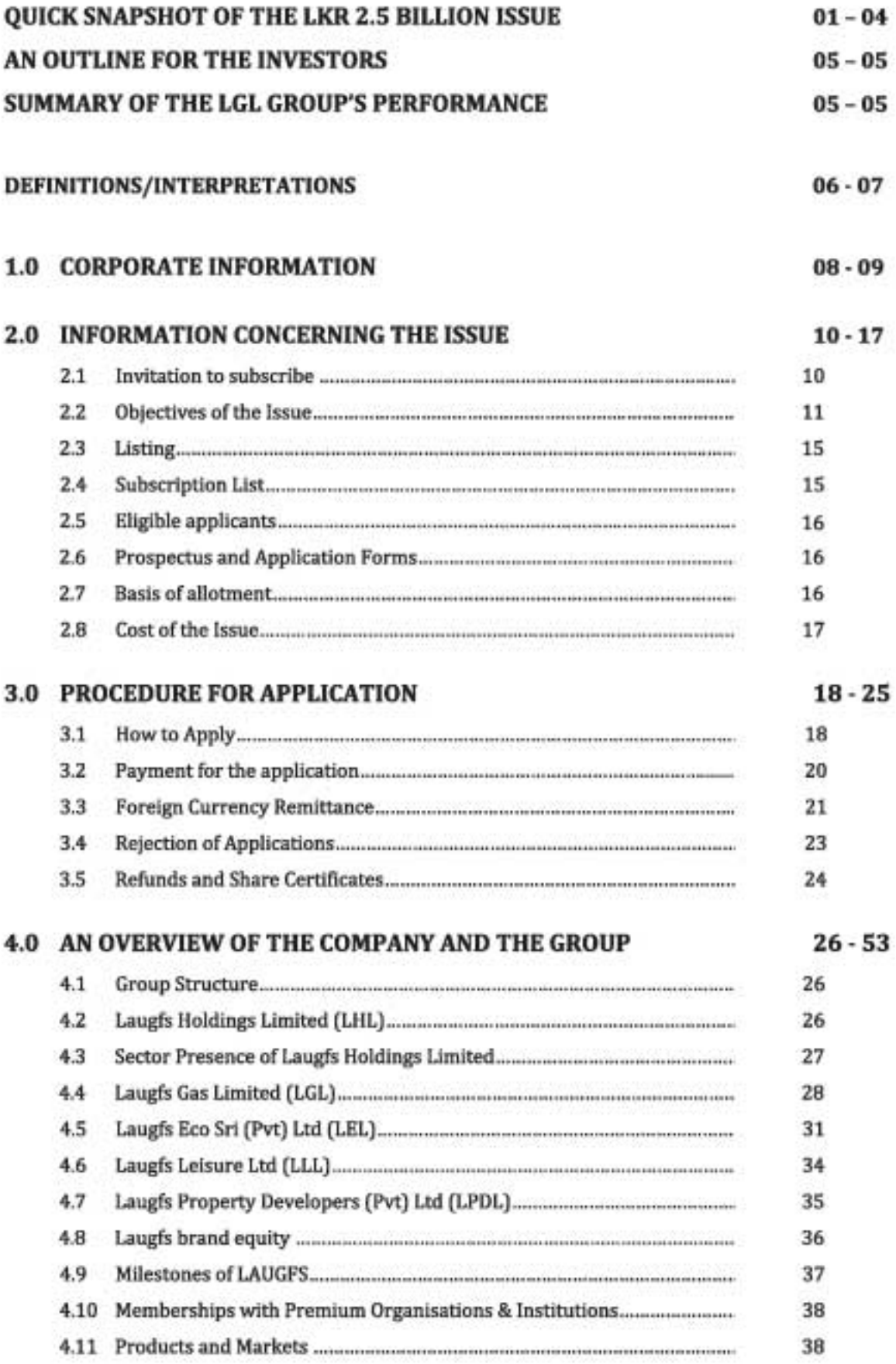

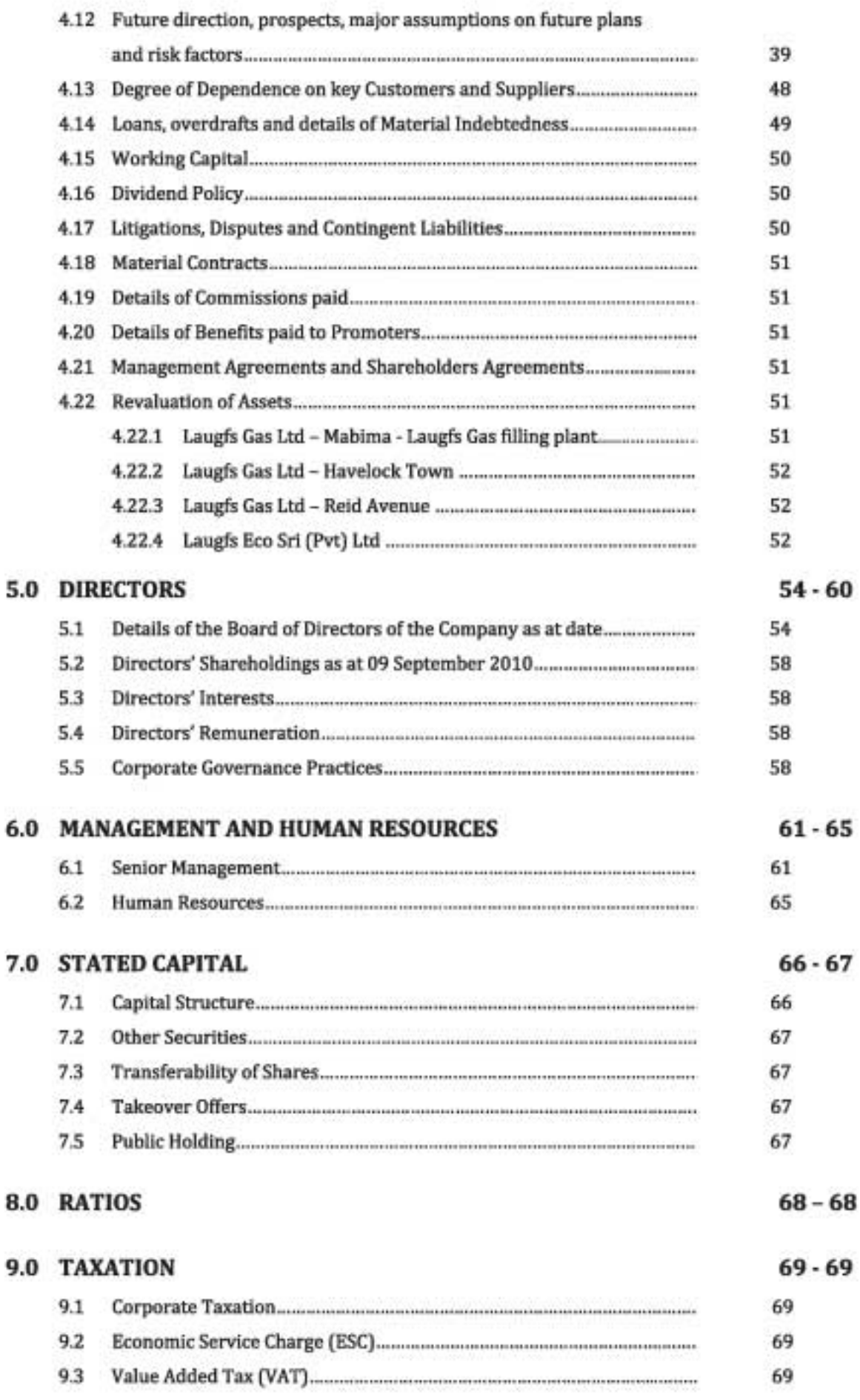

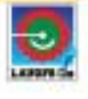

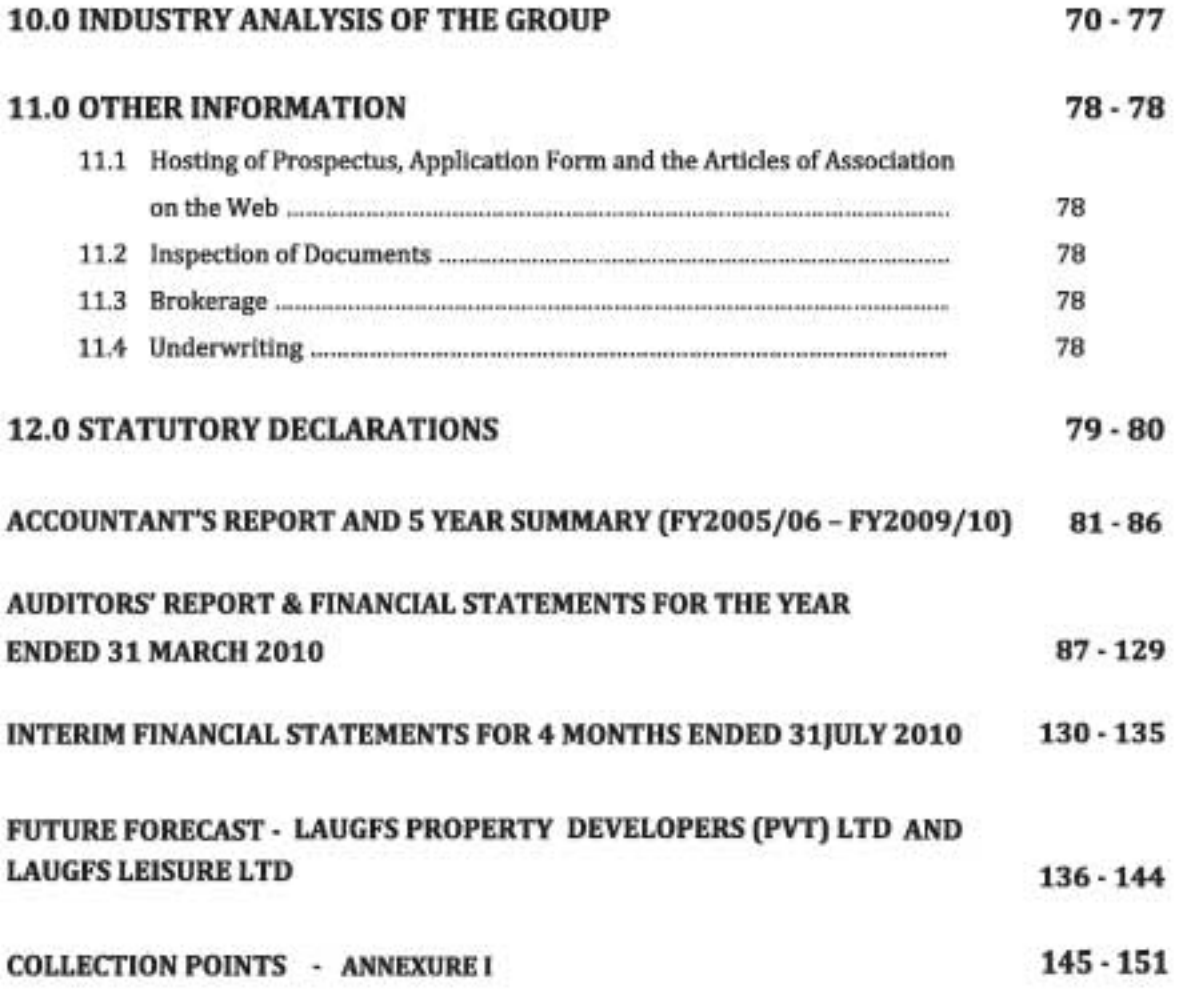

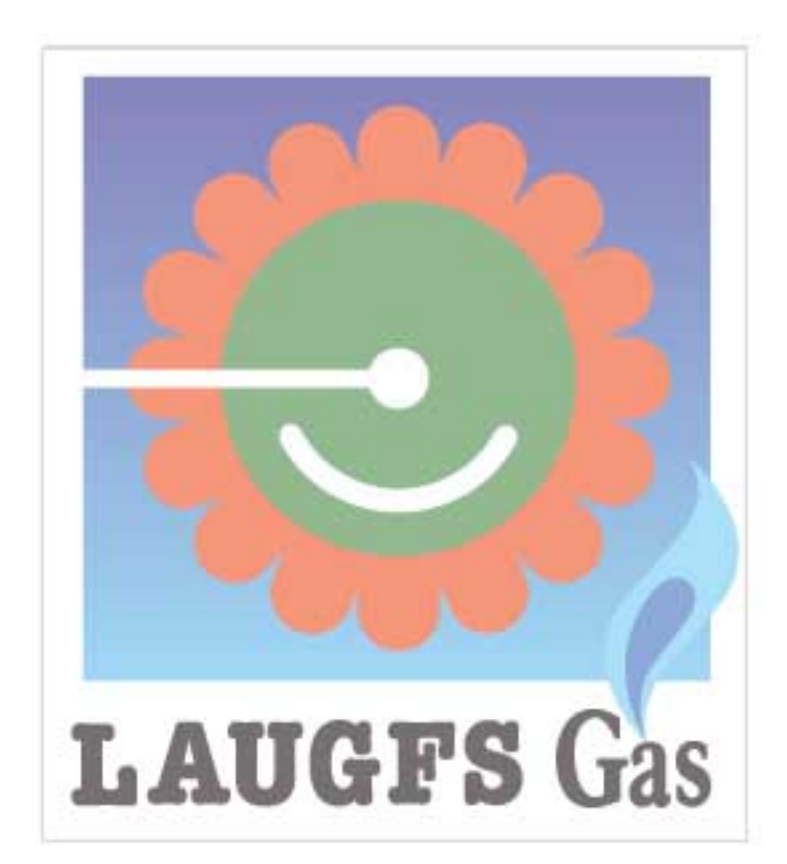

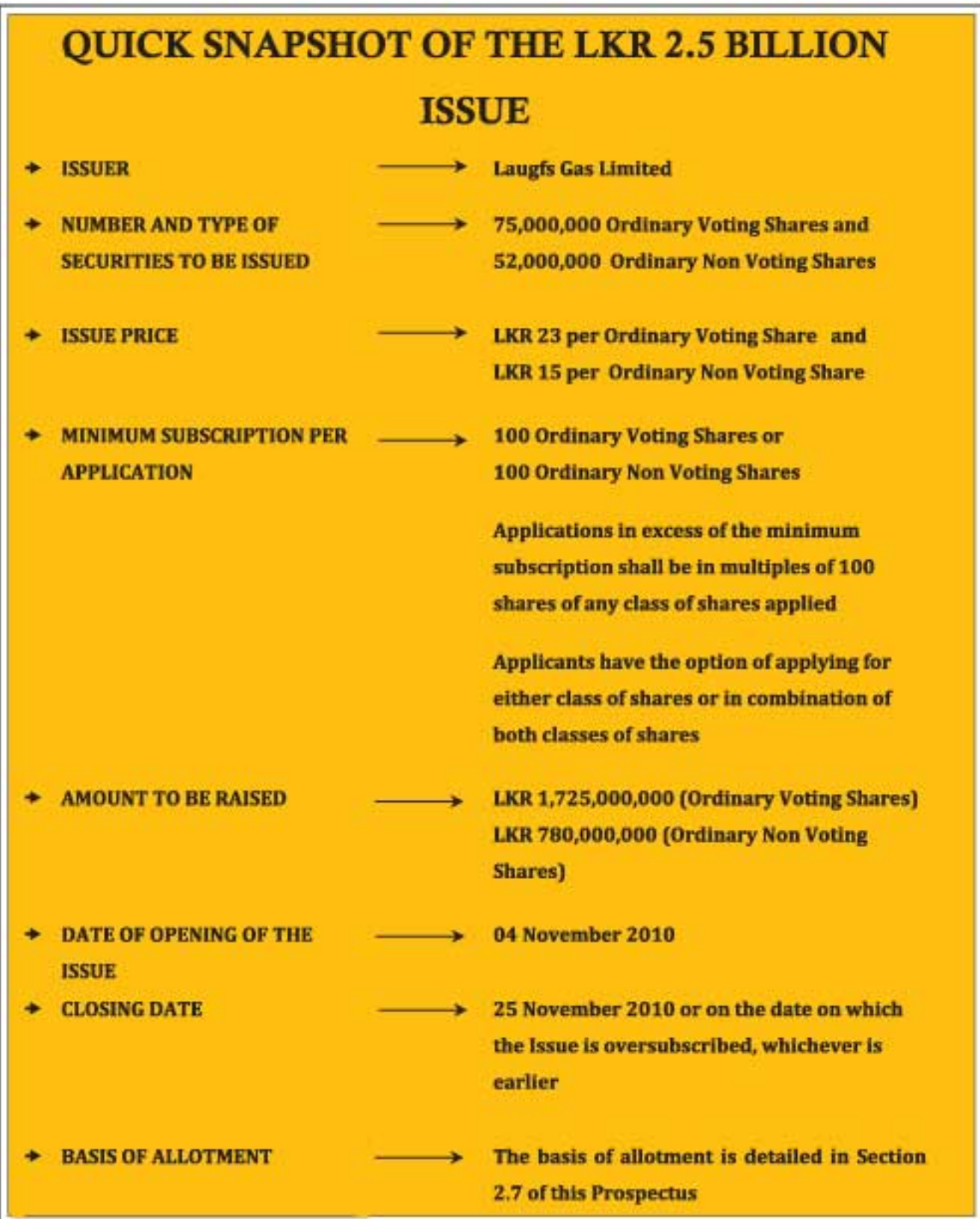

# GRAPHICAL FORM OF LAST 5-YEARS' PERFORMANCE

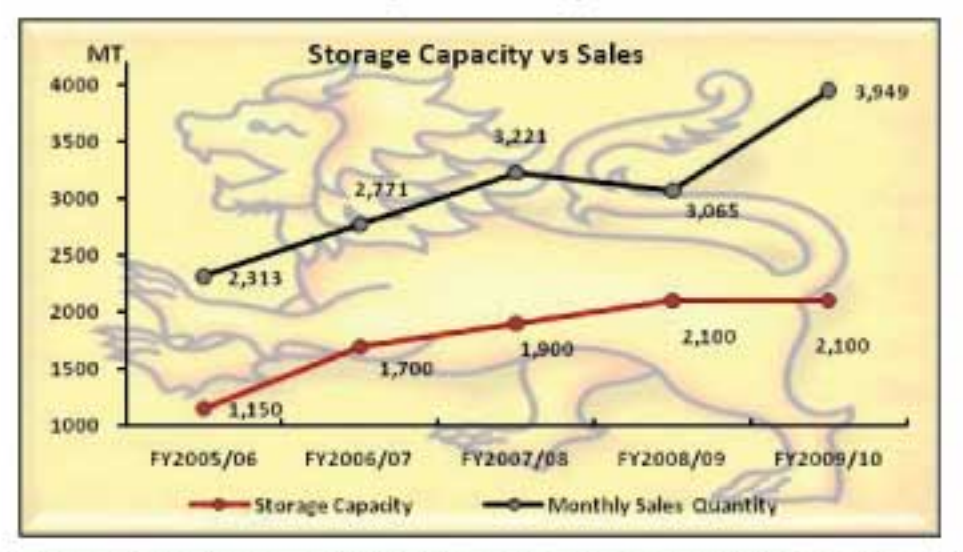

## 14.3% CAGR on Gas sales during the last 5 years

During the last 5 years (FY2005/06 - FY2009/10) gas sales increased from 2,313 Metric Tons (MT) to 3,949 MT per month in FY 2009/10 with a Cumulative Annual Growth Rate (CAGR) of 14.3% (i.e. 27,756MT for the FY2005/06 vs. 47,388MT for the FY2009/10). The reasons for the growth are penetrating into competitor market segments, pricing strategy and the gradual growth of the industry. However the price sensitiveness and availability of substitutes have been the key concerns which may have a reduce impact for Laugfs in future.

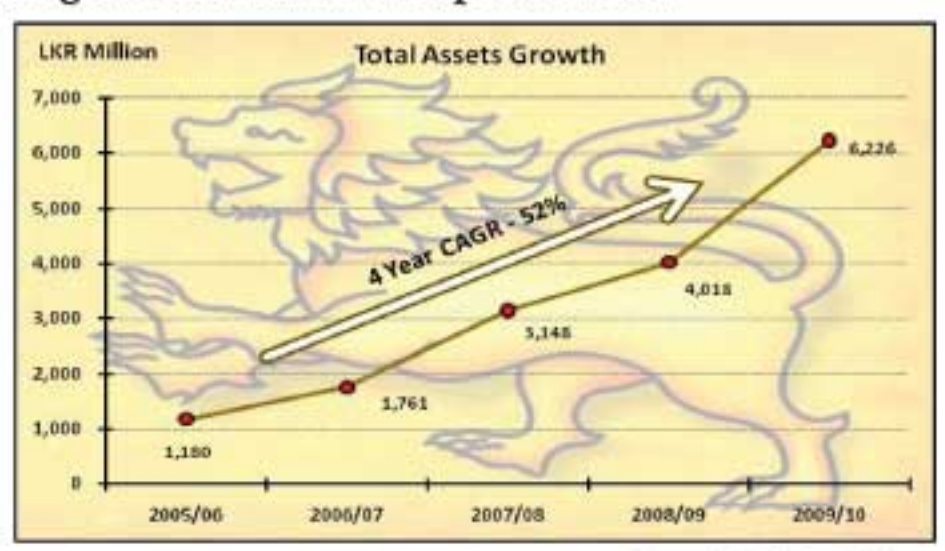

## Stable assets growth for sustainable performance

Source: Audited Financial Statements of LGL Group

Assets of the Laugfs Gas Limited and the group have nurtured to higher numbers during a short time span. Implementing aggressive business expansion strategies within the Gas Industry and the diversification into many other business ventures are the key driving forces behind the assets growth. LGL is expected to grow in the same path of business expansion while there could be several growth strategies to realize in future.

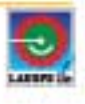

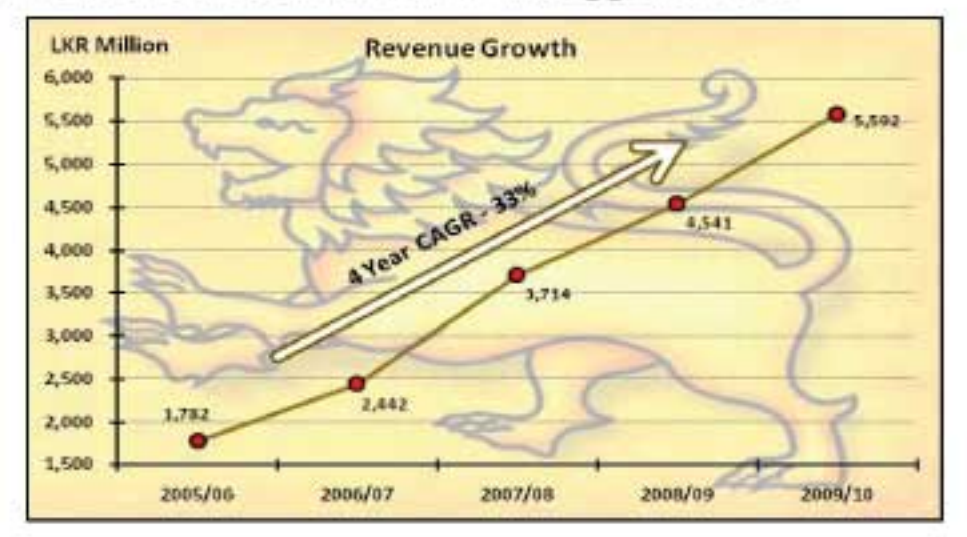

## Revenue CAGR of 33% to unleash market opportunities

Growth prospects from many business segments and new ventures were pressing the organisation for growth whilst providing reasonable cash flows for the investors. Revenue CAGR of 33% is impressive, given the economic conditions prevailed in the world and the diluted impacts to Sri Lanka in 2006/07 and late 2007/08. Nevertheless, dawn of a decade in the post war era and Laugfs ability to seize market opportunities will be the success factors in the way forward.

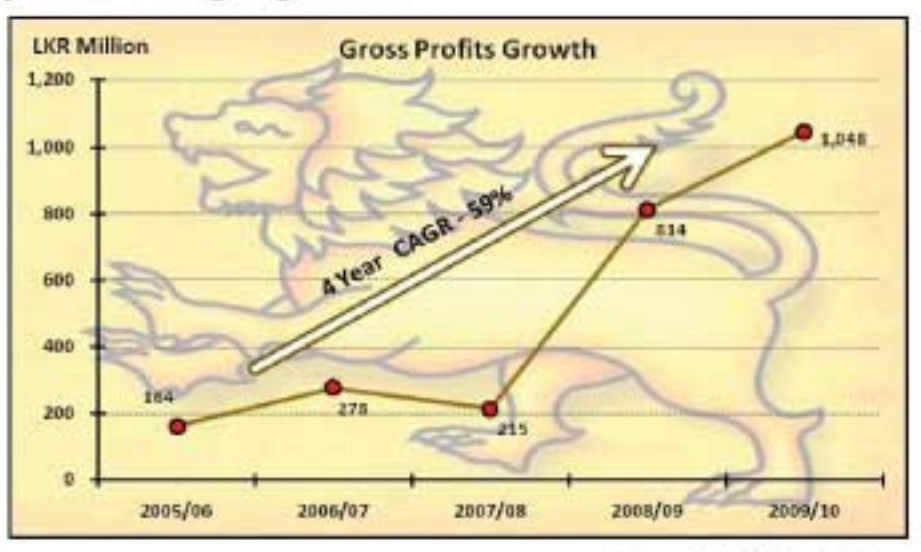

## Consistency in GP margin growth

Gross Profit margins were 9.2% in FY2005/06, which grew to 18.7% in FY2009/10 to reach a notable LKR1billion mark. The new ventures on tourism sector are anticipated to improve margins given the room capacity within the island is limited. Further, in an economic turnaround organisations that stood the storm will benefit more than a new entrant. Nevertheless, it is important to note that the Financial Statements of LGL Group for FY2009/10 has been qualified by the auditors regarding deferred cost of sales.

**Source: Audited Financial Statements of LGL Group** 

Source: Audited Financial Statements of LGL Group

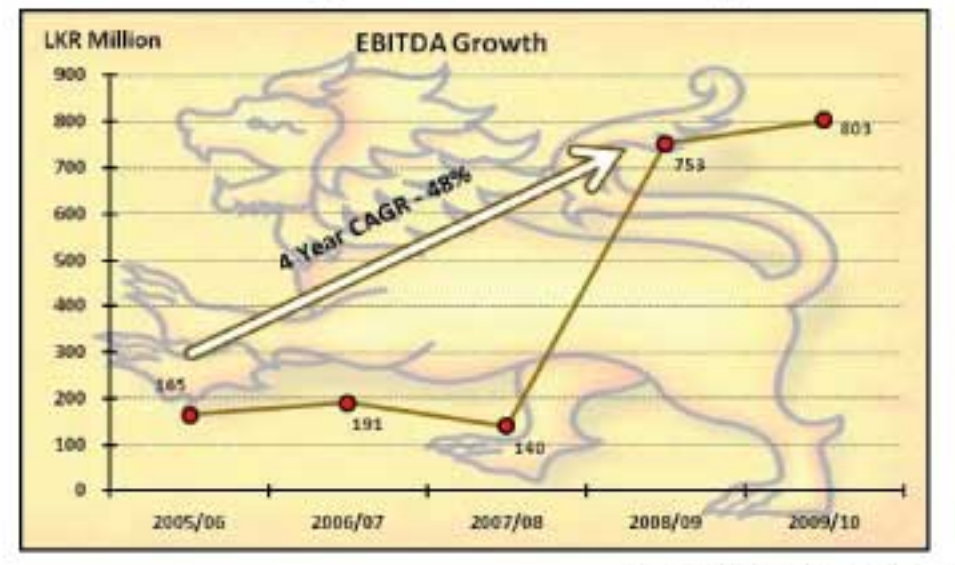

## EBITDA cumulative annual growth is 48% for last 4 years

Earnings before Interest, Tax and Depreciation and Amortisation (EBITDA) are growing on a higher scale than revenue, as economies of scale, industry maturity and product life cycles switching to a different elevation. The EBITDA drop of 27% in FY2007/08 has seen a spinning edge in FY2008/09 since the execution of the Pricing Formula Agreement between the Company and Consumer Affairs Authority (CAA) on 28 December 2007 pursuant to the order given on 20 August 2007 in the Supreme Court Application No. 163/2007 (Laugfs Gas (Pvt) Ltd vs CAA and others).

## **Impressive investor acuteness**

The following table illustrates the Earnings Per Share (EPS) and Net Assets Value per share (NAV) based on the Audited Financial Statements of the LGL Group and the EPS and NAV after adjusting for capitalisation of reserves and share split.

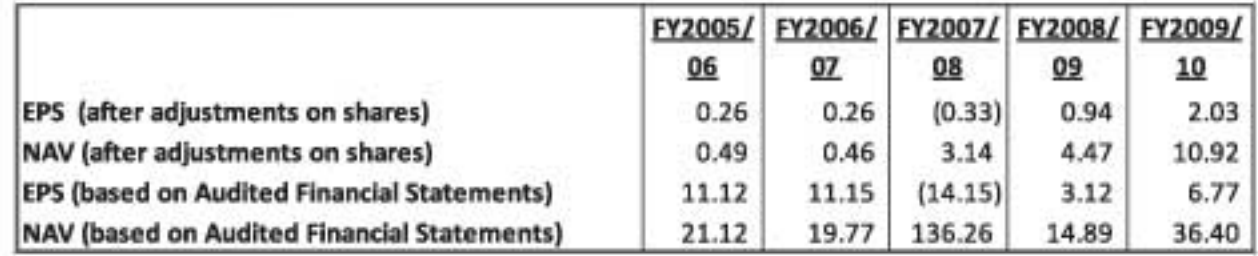

 $\overline{4}$ 

**Source: Audited Financial Statements of LGL Group** 

# AN OUTLINE FOR THE INVESTORS

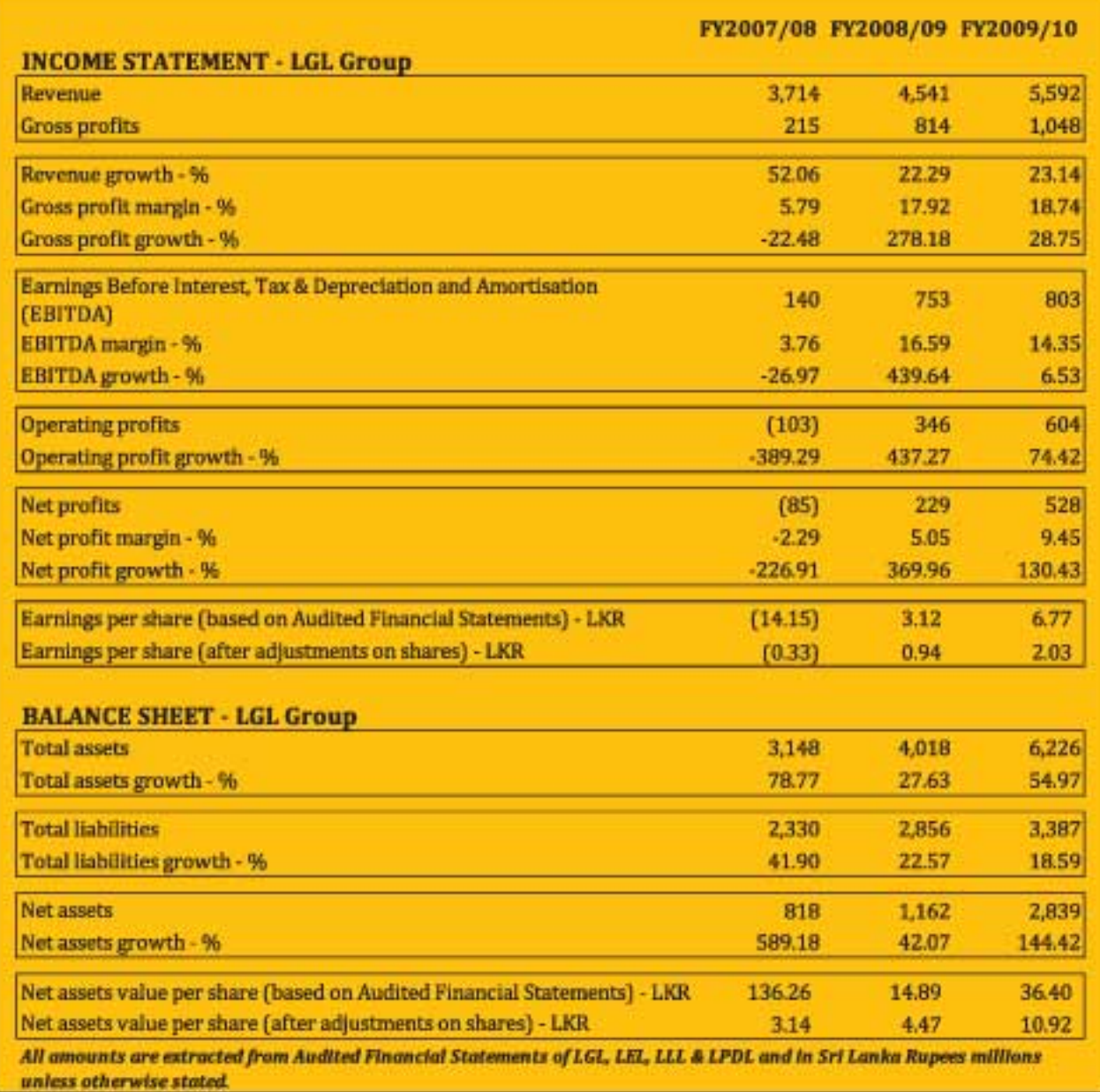

## SUMMARY OF THE LGL GROUP'S PERFORMANCE

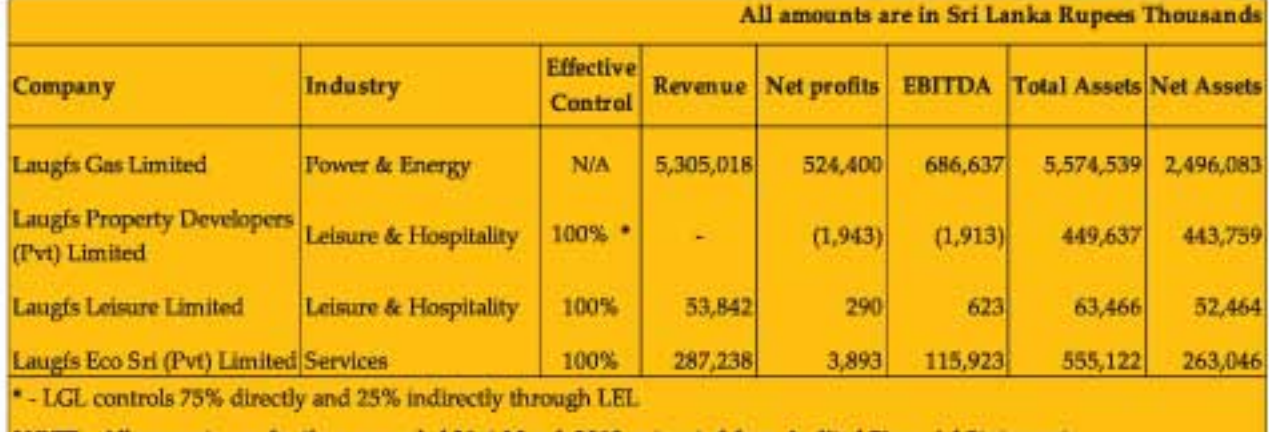

NOTE - All amounts are for the year ended 31st March 2010 extracted from Audited Financial Statements

# DEFINITIONS / INTERPRETATIONS

The following definitions / interpretations apply throughout this Prospectus, unless the context otherwise requires.

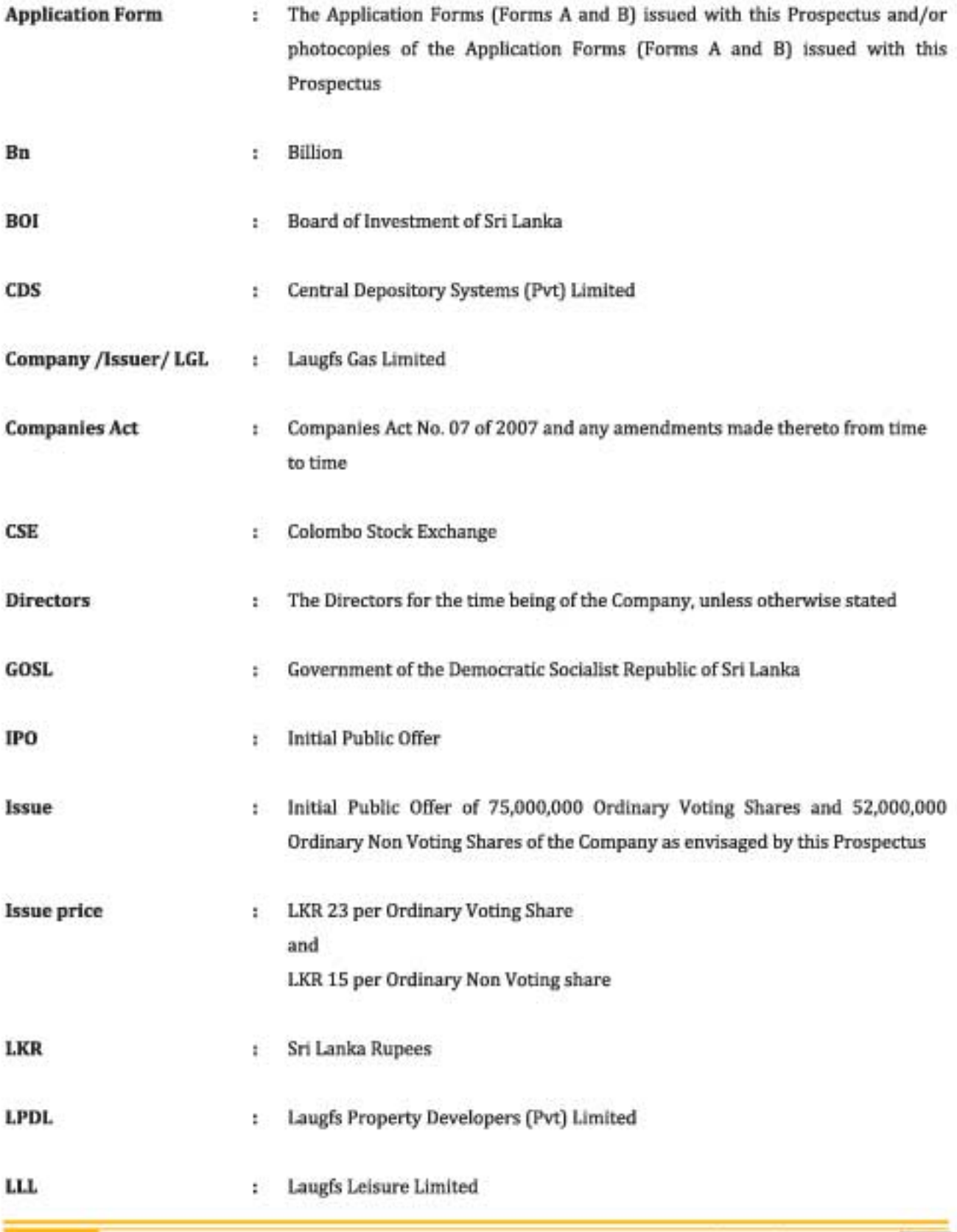

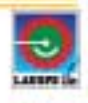

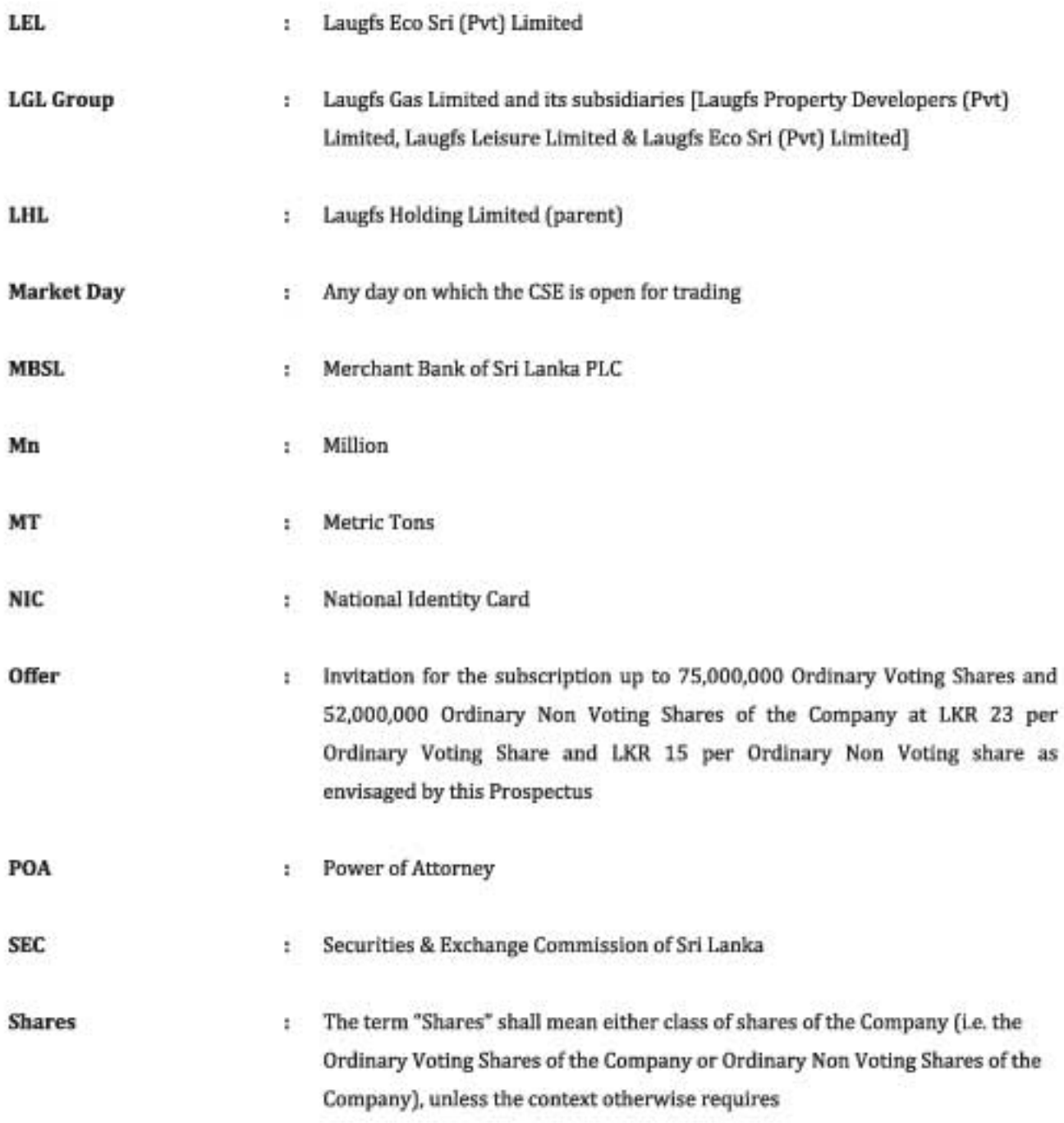

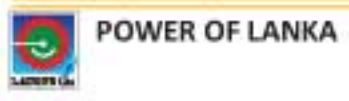

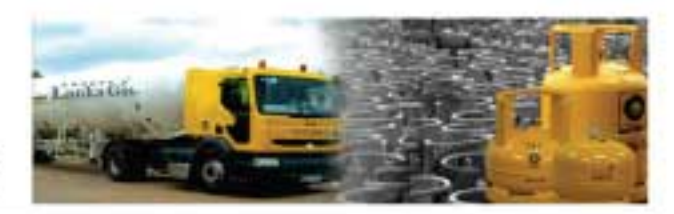

# 1.0 CORPORATE INFORMATION

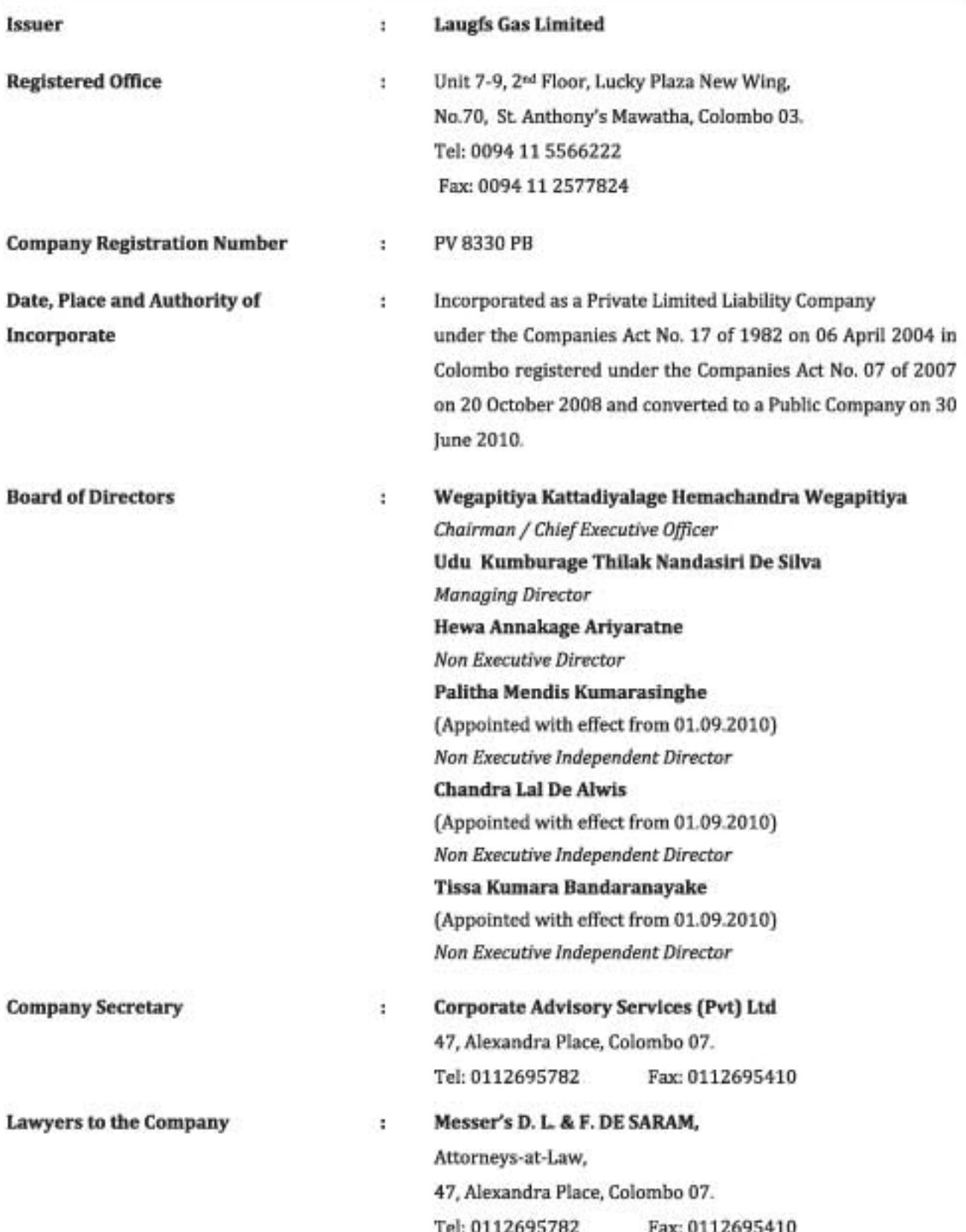

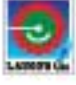

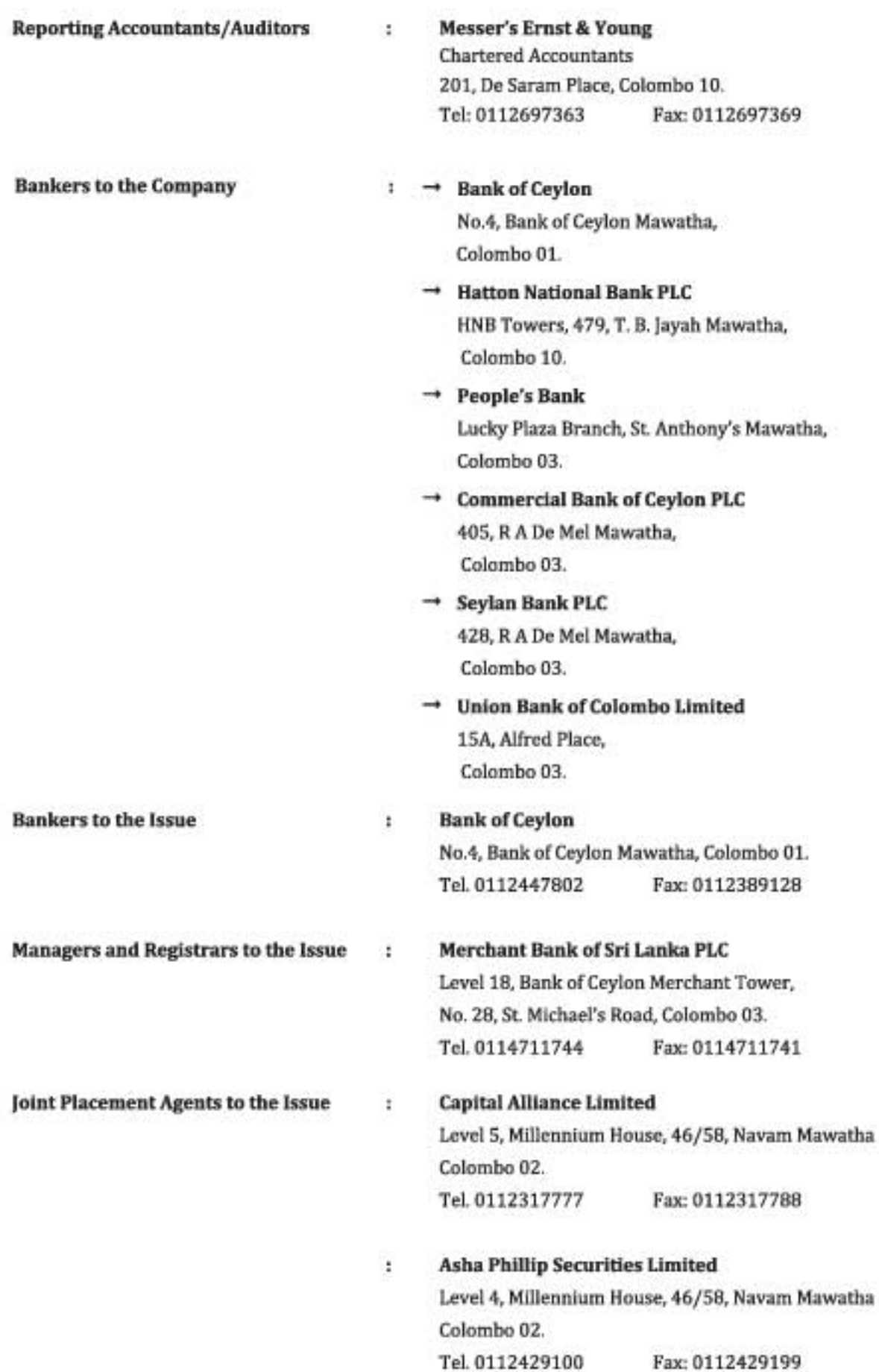

#### INFORMATION CONCERNING THE ISSUE 2.0

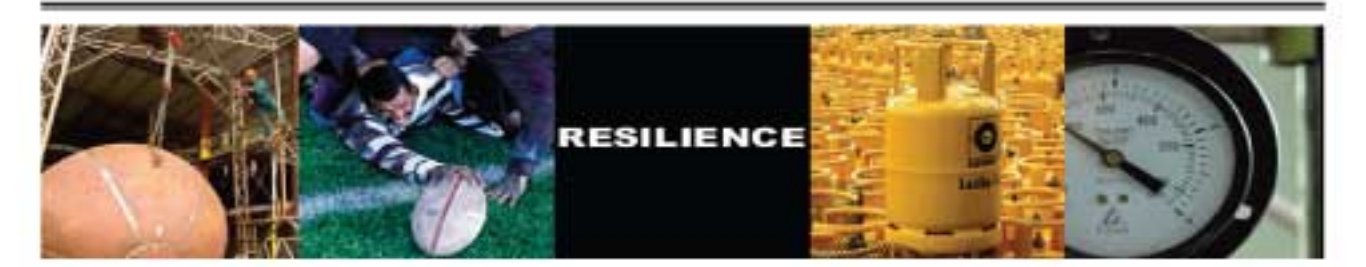

#### $2.1$ **Invitation to subscribe**

Pursuant to a Resolution passed on 08 September 2010 by the Board of Directors of Laugfs Gas Limited (hereinafter sometimes referred to as "the Company") and the Special Resolution passed on 08 September 2010 by the Shareholders of the Company, the Company invites applications from the public for the subscription up to:

 $\rightarrow$  Seventy Five Million (75,000,000) Ordinary Voting Shares of the Company @ LKR 23 per share and

 $\rightarrow$  Fifty Two Million (52,000,000) Ordinary Non Voting Shares of the Company @ LKR 15 per share payable in full on application on the terms and conditions set out in this Prospectus.

The Company and the Directors are of the opinion that the issue price of LKR 23 per Ordinary Voting Share and LKR 15 per Ordinary Non Voting Share of the Company is fair and reasonable to the Company and to all existing shareholders of the Company.

Applicants shall have the option of applying for either class of shares or for a combination of both classes of shares. The minimum subscription shall be 100 Ordinary Voting Shares at LKR 23 per share or 100 Ordinary Non Voting Shares at LKR 15 per share. Applications in excess of the minimum subscription shall be in multiples of 100 shares of any class of shares applied.

The new Ordinary Voting Shares to be issued pursuant to this offer shall rank equal and pari-passu in all respects with the existing issued Ordinary Voting Shares of the Company from the date of issue of such new shares.

Each Ordinary Voting Share of the Company shall confer on the holder of such shares, the right to one vote on a poll at a meeting of the Company on any resolution, the right to an equal share in any dividends declared to Ordinary Voting Shareholders of the Company and in the event of liquidation of the Company the right to an equal share in any surplus assets of the Company available for distribution to ordinary shareholders after paying all the creditors of the Company and all other claims and debts in accordance with the provisions contained in the Companies Act No. 7 of 2007 and the Articles of Association of the Company.

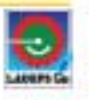

The Ordinary Non Voting Shares to be issued pursuant to this offer will not confer on the holders of such shares any Voting rights at the meetings of the Company. The Ordinary Non Voting Shares shall rank equal and paripassu in all other respects other than voting rights with the existing issued Ordinary Voting Shares of the Company, provided however that in the event of declaration of any dividends the holders of the Ordinary Non Voting Shares shall be entitled to receive any dividend that may be declared by the Company in respect of the Ordinary Non Voting Shares and in the event of any rights issue or issue of shares by way of capitalisation of reserves, the holders of the Ordinary Non Voting Shares would be entitled only to Ordinary Non Voting Shares.

Whenever the Company declares a dividend in respect of Ordinary Voting Shares, the Company will also at the same time declare a dividend in respect of Ordinary Non Voting Shares issued pursuant to this Prospectus. The applicable dividend rate (dividend per share) would be the same in respect of both classes of shares.

#### $2.2$ **Objectives of the Issue**

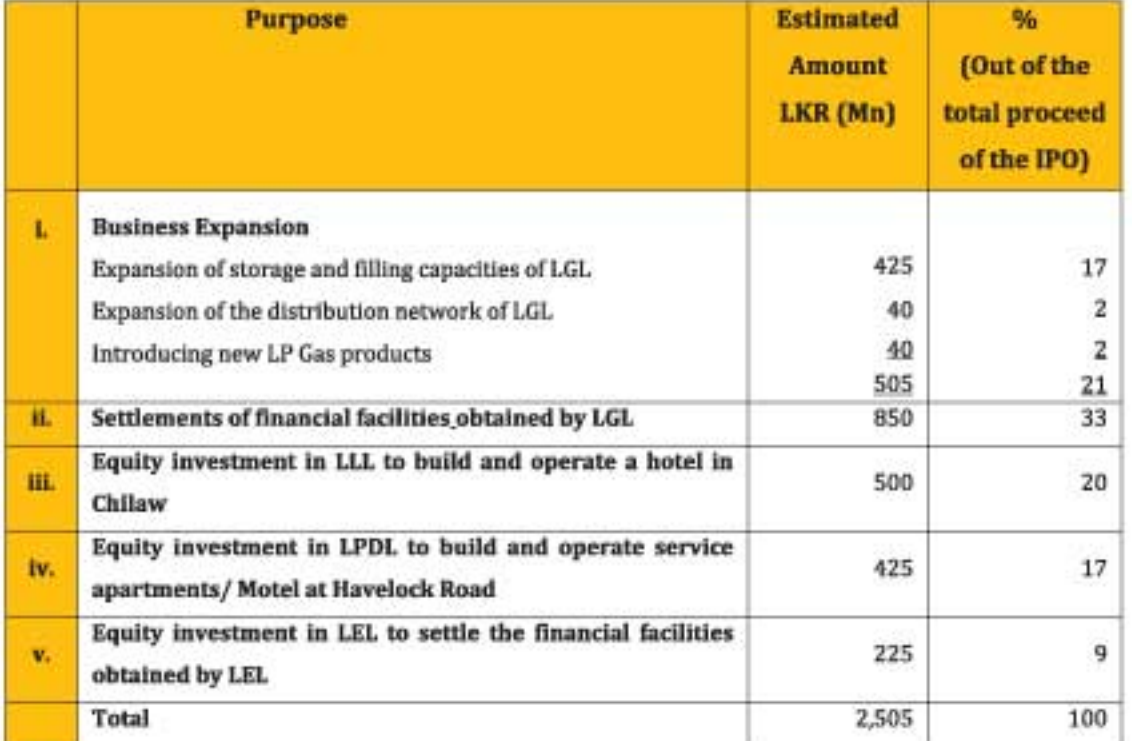

The Company intends to raise LKR 2,505 million through this offering for the purposes set out below;

## **Business Expansion**

The Company intends to utilise LKR505Mn from the proceeds of the IPO to expand storage and filling capacities of the Company, expand the distribution network of the Company and to introduce new LP Gas related products. Proceeds of the Issue will be utilised for these purposes within a period of 2 years from the date of closure of the Issue.

## Settlement of financial facilities obtained by LGL

The Company intends to utilise a sum of LKR 850Mn to settle the financial facilities detailed below:

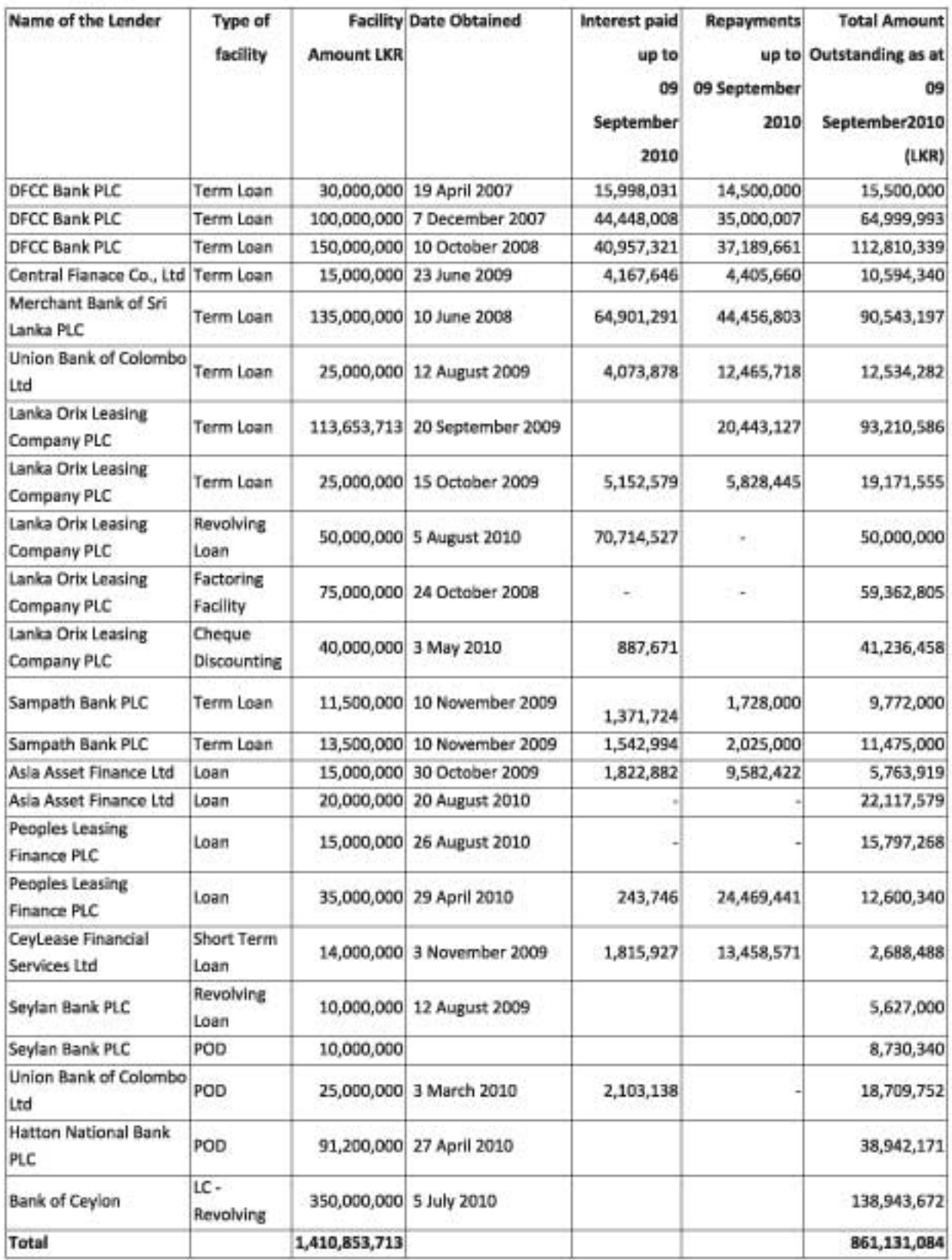

The financial facilities mentioned above will be settled immediately from the proceeds of the issue. If the total amount outstanding on the said facilities exceeds LKR 850 million at the time of settlement, the difference will be settled from internally generated funds of the Company.

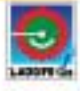

## **Equity investments in LLL**

The Company has a plan to build and operate a tourist Hotel under LLL in Chilaw, passing Negembo as a move to tap tourist segments that prefer short distance travelling and dazzling beaches of the Western Coast. It is intended to invest a sum of LKR 500 million in LLL for this purpose by way of equity (subscription of 50 million ordinary shares of LLL at LKR 10 per share) in two tranches. First tranche of the equity investment (LKR 110 million) would be made before the end of year 2010 and the balance amount would be made before the end of year 2011. The hotel is anticipated to be completed in the year 2012 which will generate additional income for the group.

## **Equity investment in LPDL**

The Company has further plans to build and operate service apartments / motel at Havelock road, to cater different segments in the tourism industry under LPDL. It is intended to invest a sum of LKR 425 million in LPDL by way of equity (subscription of 42.5 million ordinary shares of LPDL at LKR 10 per share) in two tranches for this purpose. First tranche of the equity investment (LKR 141 million) would be made before the end of year 2010 and the balance amount would be made before the end of year 2011. It is anticipated that this project would be completed in the year 2012 with a unique service quality to the industry mainly focusing on high end frequent travellers.

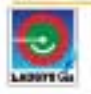

## **Equity investment in LEL**

The Company intends to invest a sum of LKR 225Mn in LEL by way of equity (subscription of 22.5 million ordinary shares of LEL at LKR 10 per share) to settle the financial facilities detailed below:

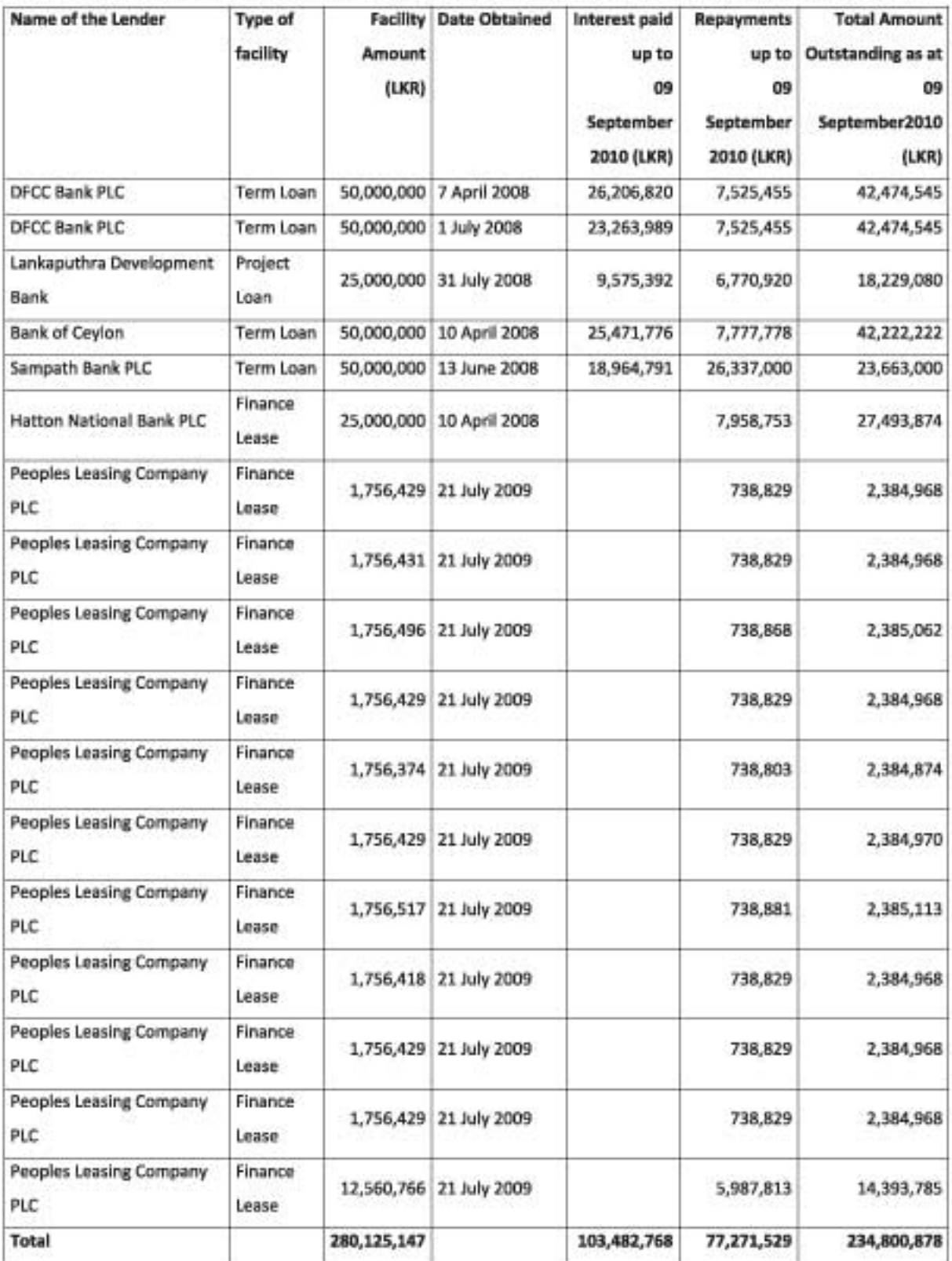

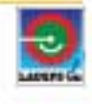

The said equity investment would be made immediately from the proceeds of the issue. LGL will ensure that LEL will settle the above mentioned financial facilities immediately upon the said equity investment. If the total amount outstanding on the said facilities exceeds LKR 225 million at the time of settlement, the difference will be settled from internally generated funds of LEL.

Further the Offer is expected to facilitate the listing of the Company's Ordinary Voting Shares and Ordinary Non Voting Shares on the Diri Savi Board of the Colombo Stock Exchange in order to provide an opportunity to the public to participate in the equity of the Company, which in turn will broad base the ownership and allow the Company access to the capital market of Sri Lanka.

#### $2.3$ Listing

An application has been made to the CSE for approval to deal in and for a listing of Three Hundred and Thirty Five million and Eighty Six (335,000,086) Ordinary Voting Shares of the Company and Fifty Two Million (52,000,000) Ordinary Non Voting Shares of the Company, comprising,

- a. the entire Two Hundred and Sixty Million and Eighty Six (260,000,086) issued and fully paid Ordinary Voting Shares of the Company as at the date of this Prospectus.
- b. the Seventy Five Million (75,000,000) Ordinary Voting Shares and Fifty Two Million (52,000,000) Ordinary Non Voting Shares of the Company to be issued pursuant to this Initial Public Offer.

Upon the successful completion of the issue of Ordinary Voting Shares and Ordinary Non Voting Shares of the Company, and upon fulfilling the applicable requirements set out in the Listing Rules of the CSE, the said shares will be listed on the Diri Savi Board of the CSE.

#### $2.4$ **Subscription List**

Subject to the provisions contained below, the subscription list for the both classes of shares will open at 0900 hrs (9.00 am) on 04th November 2010 and shall remain open for 14 market days until closure at 1630 hrs (4.30 pm) on 25th November 2010.

In the event of an over subscription, the subscription list will close at 1630 hrs (4.30 pm) on the same day on which the entire Issue is fully subscribed, with prior written notice to CSE.

Applications may be made forthwith. Applications should be duly completed in the manner set out under the Procedure for Application in Section 3 of this Prospectus.

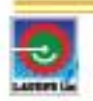

#### $2.5$ **Eligible applicants**

Applications are invited for the subscription up to Seventy Five Million (75,000,000) Ordinary Voting Shares and Fifty Two Million (52,000,000) Ordinary Non Voting Shares of the Company from the following categories of Applicants:-

- Citizens of Sri Lanka who are resident in or outside Sri Lanka and above 18 years of age;
- Companies, Corporations, Societies and other corporate bodies incorporated or established in Sri Lanka;  $\mathbf{r}$  .
- \* Approved Provident Funds, Trust Funds and Contributory Pension Schemes registered / incorporated / established in Sri Lanka;
- Foreign citizens above 18 years of age; . .
- Regional Funds and Country Funds approved by the Ministry of Finance/Securities and Exchange Commission of Sri Lanka and
- Corporate bodies incorporated or established outside Sri Lanka.  $\blacksquare$

## Applications will not be accepted from individuals under the age of 18 years or in the name of sole proprietorships, partnerships, unincorporated trusts or non corporate bodies.

In the case of approved Provident Funds, Trust Funds and approved Contributory Pension Schemes the Applications should be in the name of the Trustees/Board of Management in order to facilitate the opening of the CDS Accounts.

#### $2.6$ **Prospectus and Application Forms**

Two types of Application Forms are issued with this Prospectus.

Form A - Application Form for subscription of Ordinary Voting Shares of the Company

Form B - Application Form for subscription of Ordinary Non Voting Shares of the Company

Copies of the Prospectus and Application Forms (Forms A & B), may be obtained free of charge from the collection points listed in "Annexure I".

#### 2.7 **Basis of allotment**

The Company intends to distribute and allocate the 75,000,000 Ordinary Voting Shares and the 52,000,000 Ordinary Non Voting Shares among the Customers, Dealers, employees of the Company and others who have applied for shares at the IPO on the basis set out below;

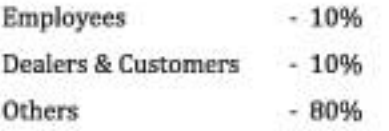

Employees will be identified by their EPF numbers indicated in the Application Form. Dealers will be identified by their Dealer reference numbers indicated in the Application Form. Customers will be identified by the cylinder purchase receipt number indicated in the Application Form along with the photo copy of such receipt attached to the Application Form.

The allocation of shares between the categories mentioned above may be subject to adjustment in order to accommodate probable over subscription scenarios of such categories.

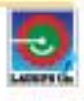

In the case of an under subscription of any one or more categories relative to the allocation mix specified above, the quantum of shares undersubscribed may be redistributed and allocated to the other categories that may be oversubscribed. Decisions relating to the amount of any share redistribution and as to which category would receive first priority in selection for allocation of the under subscribed shares will be made at the discretion of the Board of Directors of the Company. Such distribution would be made in a fair manner.

Redistribution shall not apply in the event of oversubscription of all three categories mentioned above.

In the event of an over subscription of any one or all categories mentioned above the basis of allotment will be decided by the Board of Directors of the Company before the expiry of seven (07) market days from the date of closure of the subscription list and immediately notified to the CSE.

#### 2.8 Cost of the Issue

The Directors estimate that the total cost of the Issue including the Managers' fees, Registrars' fees, Initial Listing fee, fees payable to the Bankers to the Issue, Placement Agent, brokerage, postage, printing and marketing costs, stamp duty payable on the issue of shares, etc will be approximately Rupees Forty Million (LKR 40 million). Such costs will be borne by the Company from the internally generated funds.

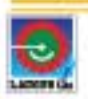

#### PROCEDURE FOR APPLICATION  $3.0$

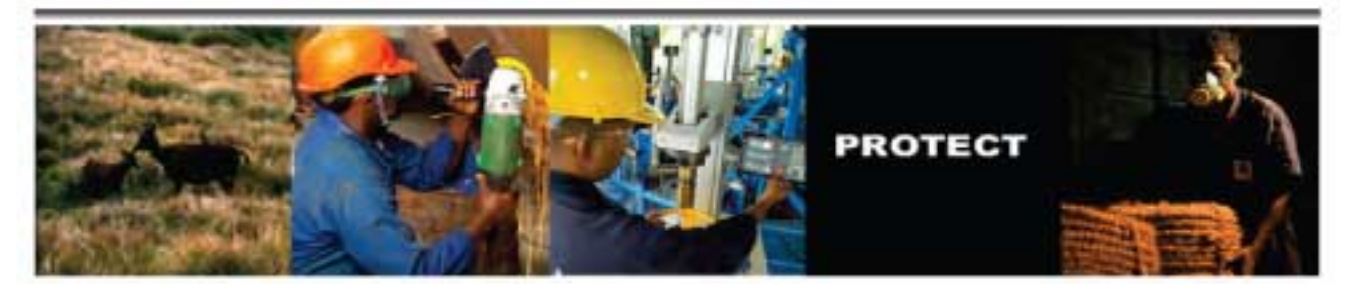

#### $3.1$ **How to Apply**

- 1. Applicants shall have the option of applying for either class of shares or for a combination of both classes of shares. The minimum subscription shall be 100 Ordinary Voting Shares at LKR 23 per share or 100 Ordinary Non Voting Shares at LKR 15 per share. Applications in excess of the minimum subscription shall be in multiples of 100 shares of any class of shares applied.
- 2. Applications for subscription of Ordinary Voting Shares and Ordinary Non Voting Shares should be made separately on the respective Application Forms, which accompany and constitute a part of this Prospectus.

Form A - Application Form for subscription of Ordinary Voting Shares of the Company Form B - Application Form for subscription of Ordinary Non Voting Shares of the Company

3. Applications are also permitted on exact size photocopies of the relevant Application Forms (Form A - Application Form for subscription of Ordinary Voting Shares of the Company, Form B -Application Form for subscription of Ordinary Non Voting Shares of the Company). Applicants using photocopies are requested to inspect the Prospectus, which is available for inspection and also issued free of charge at the Collection Points listed in "Annexure 1".

Care must be taken to follow the instructions on the reverse of the Application Forms. Applications, which do not strictly conform to such instructions and/or the terms and conditions set out in this Prospectus or which are incomplete or illegible may be rejected.

- 4. Joint Applicants should note that all parties in the Joint Application should either be residents of Sri Lanka or non residents. An Applicant of a Joint Application will not be eligible to submit a separate Application either individually or jointly for the same class of shares applied. Only one Application should be made by any person or entity with regard to any class of shares. Multiple applications for the same class of shares will be rejected.
- 5. Applications by Companies, Corporations, Societies and other corporate bodies, approved Provident Funds, Trust Funds and approved Contributory Pension Schemes registered / incorporated / established in Sri Lanka should be made under their common seal or in any other manner as provided by their Articles of Association or such other constitutional documents of such Applicants or as per the statutes governing them. In the case of approved Provident Funds, Trust Funds and

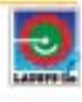

approved Contributory Pension Schemes the Applications should be in the name of the Trustees / Board of Management in order to facilitate the opening of the CDS Accounts.

- 6. The Application Forms may be signed by someone on behalf of the Applicant(s) provided that such person holds the Power of Attorney (POA) of the Applicant(s). A copy of such POA certified by a Notary Public should accompany such Application and should be lodged with the Managers/Registrars to the Issue along with the Application Form. Original of the POA should not be attached.
- 7. If the Applicants wish to lodge the shares allotted, directly to their account maintained with the Central Depository Systems (Pvt) Limited (CDS), they should state their CDS account number correctly in the space provided in the Application Form. In such a situation the shares allotted to them will be directly deposited to their CDS account before the expiry of 18 market days from the date of closure of the subscription list. The Company will not issue Share Certificates to such Applicants. Direct lodgement with the CDS will be notified by despatch of letters of direct lodgement within two market days from crediting to the CDS account. Application Forms stating third party CDS account numbers, instead of their own CDS account numbers, except in the case of Margin Trading Accounts, will be rejected.
- 8. It is suggested that Applicants should lodge the shares allotted to them directly to their CDS accounts if they want to trade their shares on the first day of commencement of trading on the CSE.
- 9. Applicants, who wish to apply through their Margin Trading Accounts, should submit the Application signed by the Margin Provider, requesting a direct upload of the shares to the CDS Margin Trading Account. The Margin Provider should indicate the relevant CDS account number relating to the Margin Trading Account in the space provided in the Application Form.

A copy of the Margin Trading Agreement certified as "True Copy" should be submitted along with the Application.

- 10. Margin Providers can apply under their own name and such Applications will not be construed as multiple Applications.
- 11. A Sri Lankan citizen must state his/her National Identity Card (NIC) number in the Application Form. In the case of corporate entities the company registration number must be given. A foreign citizen must state his/her passport number in the space provided. A Sri Lankan citizen can state the passport number only when the NIC number is not available, provided that such Applicant lodges his/her shares directly with the CDS.
- 12. If the Applicant is applying for shares under the category of Employees of the company, the Employee Provident Fund number (EPF No.) should be stated in the Application Form. If the

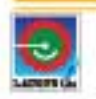

Applicant is applying for shares in the category of Dealers, the Dealer reference number should be stated in the Application Form. If the Applicant is applying for shares in the category of Customers, the cylinder purchase receipt number should be stated and a photocopy of such receipt should be attached to the Application Form.

13. Application Forms properly filled in accordance with the instructions thereof, together with the remittance (cheque, bank draft or bank guarantee as the case may be) for the full amount payable on Application, should be enclosed in a sealed envelope marked "LAUGFS GAS LIMITED -INITIAL PUBLIC OFFER" and addressed and dispatched by post or delivered by hand to the "Managers and Registrars to the Issue" at the following address:-

Managers and Registrars to the Issue Merchant Bank of Sri Lanka PLC Level 18, Bank of Cevlon Merchant Tower 28. St Michael's Road Colombo<sub>03</sub> Sri Lanka.

14. Applications could also be sent by post or delivered to any of the collection points listed in "Annexure I".

Applications sent by post or delivered to any collection point should reach the office of the Managers and Registrars to the Issue at least by 1630 hrs (4.30 pm) on the third market day immediately upon the closure of the subscription list. Applications received after the said duration shall be rejected, even though they have been delivered to any Collection Point prior to the closing date or carry a postmark dated prior to the closing date.

#### $3.2$ Payment for the application

- 1. Payment should be made separately in respect of each Application only by way of Cheque, Bank Draft or Bank Guarantee, as the case may be. Each Application Form should be accompanied by no more than one Cheque, Bank Draft or Bank Guarantee as the case may be, for the aggregate amount payable. Applications with two or more Cheques, Bank Drafts or Bank Guarantees will be rejected. Application Forms accompanied by cash will not be accepted.
- 2. The amount payable should be calculated by multiplying the number of shares applied in the respective Application Form by the issue price of such shares. If there is any discrepancy in the amount payable and the amount specified in the Cheque/Bank Draft or Bank Guarantee as the case may be, the Application will be rejected.
- 3. Payments for Applications for values less than Sri Lankan Rupees One Hundred Million (LKR 100,000,000) should be by way of a cheque or Bank Draft. Bank Guarantees will not be accepted for values less than Sri Lankan Rupees One Hundred Million (LKR 100,000,000). Payments for

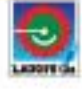

Applications for values above and inclusive of Sri Lankan Rupees One Hundred Million (LKR 100,000,000) should be supported by a Bank Guarantee. Cheques and Bank Drafts will not be accepted for values above and inclusive of Sri Lankan Rupees One Hundred Million (LKR 100,000,000). Applicants are advised to ensure that sufficient funds are available in order to honour the Bank Guarantees inclusive of charges, when called upon to do so. It is advisable that the Applicants discuss with their respective bankers, all matters concerning the issuance of Bank Guarantees and all charges involved.

4. Cheques and Bank Drafts should be drawn upon any Licensed Commercial Bank in Sri Lanka and crossed "Account Payee Only" and made payable to "Laugfs Gas Limited - Share Issue Account".

The Bank Guarantees should be in a form acceptable to the Company and the Managers to the Issue and should be issued by a Licensed Commercial Bank in Sri Lanka payable on demand unconditionally to "Laugfs Gas Limited - Share Issue Account".

## The Formats of the Bank Guarantees could be obtained from the office of the Managers and Registrars to the Issue.

- 5. In the event that Cheques are not realized prior to the date of deciding the basis of allotment and realised after such date the monies will be refunded and no allotment of shares will be made. Cheques must be honoured on first presentation for the Application to be valid. In the event cheques are dishonoured/returned on first presentation the Application will be rejected.
- 6. All Cheques and Bank Drafts received in respect of Applications will be banked immediately after the closure of the subscription list.

#### 3.3 **Foreign Currency Remittance**

This section is applicable to citizens of Sri Lanka above 18 years of age who are resident overseas, corporate bodies incorporated or established outside Sri Lanka, foreign citizens above 18 years of age (irrespective of whether they are resident in Sri Lanka or overseas) and Regional or Country Funds approved by the Ministry of Finance/SEC.

Applications in respect of such Applicants should be made in conformity with the requisite declarations accompanied by the documentation stipulated by the Controller of Exchange of Sri Lanka. Such Applicants should make their payments in one of the following ways:-

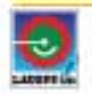

- A. Payment by foreign investors and Non Resident Sri Lankan citizens through a Share Investment External Rupee Account (SIERA) [now known as Securities Investment Account (SIA)] maintained with any Licensed Commercial Bank in Sri Lanka.
- 1. A foreign investor may use the service of a Custodian Bank as an intermediary when investing in the Sri Lankan securities market. The intermediary may open a SIERA/SIA, on the investor's behalf. In conjunction with the SIERA/SIA, an account must be opened with the Central Depository System (CDS). Payment for shares could be made through Bank Drafts purchased out of the funds in the SIERA/SIA and made payable to "Laugfs Gas Limited - Share Issue Account".

An endorsement should be made on the reverse of the Bank Draft by the Custodian Bank to the effect that such payment has been made out of the funds available in the SIERA/SIA.

- 2. Inward remittances of foreign currency may be held in a Foreign Currency Banking Unit (FCBU) Account of the Applicant with any Licensed Commercial Bank in Sri Lanka, in which case such Applicant could forward his/her Application supported by a Bank Guarantee [if the value is Sri Lankan Rupees One Hundred Million (LKR 100,000,000) or above] drawn on the Applicant's FCBU account pending allotment of shares. Upon allotment of shares, payment for the shares allotted would be called on the Bank Guarantee. Foreign currency to the extent of Sri Lankan Rupee equivalent value of the shares allotted should then be credited to the SIERA/SIA opened in favour of the Applicant via the aforementioned FCBU Account and payment for such shares should be made through the funds in the SIERA/SIA. This procedure would protect a prospective investor from any losses accruing due to fluctuating exchange rates.
- 3. Bank Guarantees issued by a Licensed Commercial Bank in Sri Lanka against the Applicant's SIERA/SIA maintained with the said bank will also be accepted from foreign investors and non resident Sri Lankan citizens provided that the value of such Bank Guarantee is Sri Lankan Rupees One Hundred Million (LKR 100,000,000) or above.

Bank Guarantees should be in a form acceptable to the Company and the Managers to the Issue and payable on demand unconditionally to "Laugfs Gas Limited - Share Issue Account".

The Formats of the Bank Guarantees could be obtained from the office of Managers and Registrars to the Issue.

An endorsement should be made by the Licensed Commercial Bank on the face of the Bank Guarantee to the effect that such Bank Guarantee has been drawn against the Applicant's FCBU account or SIERA/SIA maintained with the said bank.

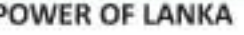

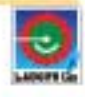

- B. Payment by Non Resident Sri Lankan citizens via Rupee Accounts for Non Resident Sri Lankan Investments (RANSI)
	- Non resident Sri Lankans can remit money for investment purposes in Sri Lankan companies ٠ through Rupee Accounts for Non Resident Sri Lankan Investments (RANSI) maintained with authorized dealers.
		- Sri Lankan citizens who have left the country to take up employment, business or a profession and continue to reside abroad and those citizens of Sri Lanka who have made their permanent place of abode outside Sri Lanka are eligible to operate a RANSI with authorized dealers.
		- Remittance by non resident Sri Lankans in connection with this Share Issue could be made via Bank Drafts purchased out of funds in the RANSI.
		- Where a RANSI holder is also the holder of a Non Resident Foreign Currency (NRFC) account, movement of funds between a RANSI and a NRFC account of the account holder is freely permitted, so long as the account holder continues to reside abroad and does not cease to be a citizen of Sri Lanka. Therefore, funds in the NRFC account could be transferred to a RANSI through which investment in shares could be made.

An endorsement should be made on the reverse of the Bank Draft by the issuing bank to the effect that such payment has been made out of the funds available in the RANSI.

#### $3.4$ **Rejection of Applications**

- $1.$ Application Forms and the accompanying Cheques/Bank Drafts or Bank Guarantees, which are illegible or incomplete in anyway and/or are not in accordance with the terms and conditions set out in this Prospectus or the instructions on the reverse of the Application Forms will be rejected at the sole discretion of the Company.
- $2.$ Applications from individuals under the age of 18 years or in the name of sole proprietorships, partnerships, unincorporated trusts or non corporate bodies will be rejected.
- $3.$ An Applicant of a Joint Application will not be eligible to submit a separate Application either individually or jointly for the same class of shares applied. Only one Application should be made by any person or entity with regard to any class of shares. Multiple applications for the same class of shares will be rejected.
- 4. Application Forms stating third party CDS account numbers, instead of their own CDS account numbers, except in the case of Margin Trading Accounts, will be rejected.
- 5. Applications with two or more Cheques, Bank Drafts or Bank Guarantees will be rejected. Application Forms accompanied by cash will not be accepted.

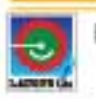

- 6. In the event that Cheques are not realized prior to the date of deciding the basis of allotment and realized after such date, the monies will be refunded and no allotment of shares will be made. Cheques must be honoured on first presentation for the Application to be valid. In the event cheques are dishonoured/returned on first presentation the Application will be rejected.
- 7. Applications delivered by hand to the office of the Managers and Registrars to the Issue or to any Collection Point listed in Annexure I after the subscription list is closed will be relected.

Applications sent by post or delivered to any Collection Point and received at the office of the Managers and Registrars to the Issue after 1630 hrs (4.30 p.m.) on the third market day immediately upon the closure of the subscription list will also be rejected at the sole discretion of the Company, even though they have been delivered to any Collection Point prior to the closing date or carry a postmark dated prior to the closing date.

8. The Directors of the Company hereby also reserve the right to refuse any Application in total or to accept any Application in part only at their sole discretion.

#### $3.5$ **Refunds and Share Certificates**

- $\mathbf{1}$ Where an Application is not accepted subsequent to the cheque being realized, the Applicant's money in full or where an Application is accepted only in part, the balance of the Applicant's money will be refunded.
- $\overline{2}$ If the Applicant has provided accurate and complete details of the Applicant's bank account in the Application Form, the refund payment will be made to the bank account specified by the Applicant through the Sri Lanka Inter Bank Payment System (SLIPS) and a payment advice shall be issued to the Applicant. If the Applicant has not provided details of the bank account in the Application Form or has provided inaccurate or incomplete details of the bank account, refund payment will be made by a crossed cheque drawn in favour of the Applicant and sent by Registered Post to the address provided by such Applicant in the Application Form. In the case of a joint Application, a crossed cheque will be drawn in favour of the Applicant whose name appears first in the Application Form.

Refund Cheques on shares which have not been allotted, will be posted before the expiry of ten (10) market days from the date of closure of the issue (excluding the date of close of the Issue). Applicants would be entitled to receive interest at the last quoted Average Weighted Prime Lending Rate (AWPLR) published by the Central Bank of Sri Lanka plus five percent (5%) on any refunds not made within this period.

3. In the event the CDS account number of the Applicant is accurately stated in the Application Form the shares allotted will be directly uploaded to the respective CDS account given in the Application Form before the expiry of eighteen [18] market days, from the date of closure of the

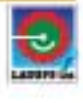

subscription list. A written confirmation of the allocation will be sent to the Applicant within two (02) market days of crediting the CDS account, by ordinary post to the address provided by each Applicant in their respective Application Forms. In the event the CDS account number is not stated in the Application Form or in the event the CDS account number stated in the Application Form is incomplete or inaccurate share certificates will be dispatched to such Applicants.

- 4. Share certificates will be dispatched before the expiry of twenty five (25) market days, from the date of closure of the subscription list by registered post to the address provided by the Applicants in their respective Application forms. Joint Applicants shall be entitled to only one share certificate for the shares held jointly, which shall be dispatched to the joint holder whose name appears first in the Register of Shareholders. The Company shall not register more than three (03) persons (including the principal holder) as joint holders of any shares, except in the case of executors, administrators or heirs of a deceased member.
- 5. The Company shall submit to the CSE a 'Declaration' as set out in Appendix 2C of the listing rules of the CSE on the market day immediately following the day on which the Ordinary Voting Shares and Ordinary Non Voting Shares are credited to the Investors' CDS accounts and trading of the said shares will commence on or before the third market day upon receipt of the declaration by the CSE.

In terms of the CSE listing rules the Ordinary Voting Shares and Ordinary Non Voting Shares will be listed upon the completion of the CDS direct uploads and receipt of the declaration mentioned above by the CSE, but prior to dispatch of share certificates. Therefore, investors desired to trade their Ordinary Voting Shares and Ordinary Non Voting Shares in the secondary market from the first day of the commencement of trading of such Shares are advised to request for a direct upload of shares to their CDS accounts by stating their CDS account numbers when applying for the shares. In the event that the CDS account number is not stated in the Application Form or in the event the CDS account number stated in the Application Form is incomplete or inaccurate, Share Certificates will be dispatched by registered post to such investors and such Share Certificates may not be received by the investors before the Ordinary Voting Shares and Ordinary Non Voting Shares of the Company commence trading on the CSE.

Further, in terms of the CSE Listing Rules the Ordinary Voting Shares of the Company will be listed prior to the listing of Ordinary Non Voting Shares of the Company. Hence the Ordinary Voting Shares of the Company would commence trading on the first date of trading and the Ordinary Non Voting Shares of the Company would commence trading on the next market day immediately upon commencement of trading of the Ordinary Voting Shares of the Company.

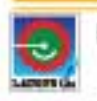

## 4.0 AN OVERVIEW OF THE COMPANTY AND THE GROUP

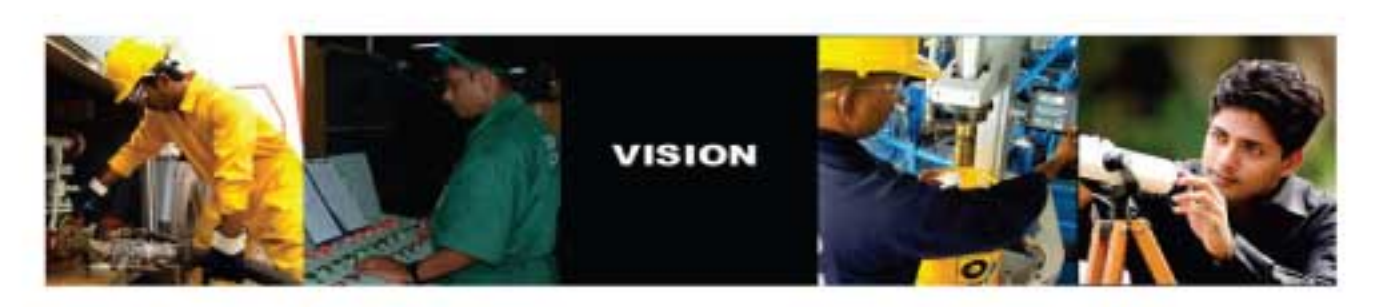

#### $4.1$ **Group Structure**

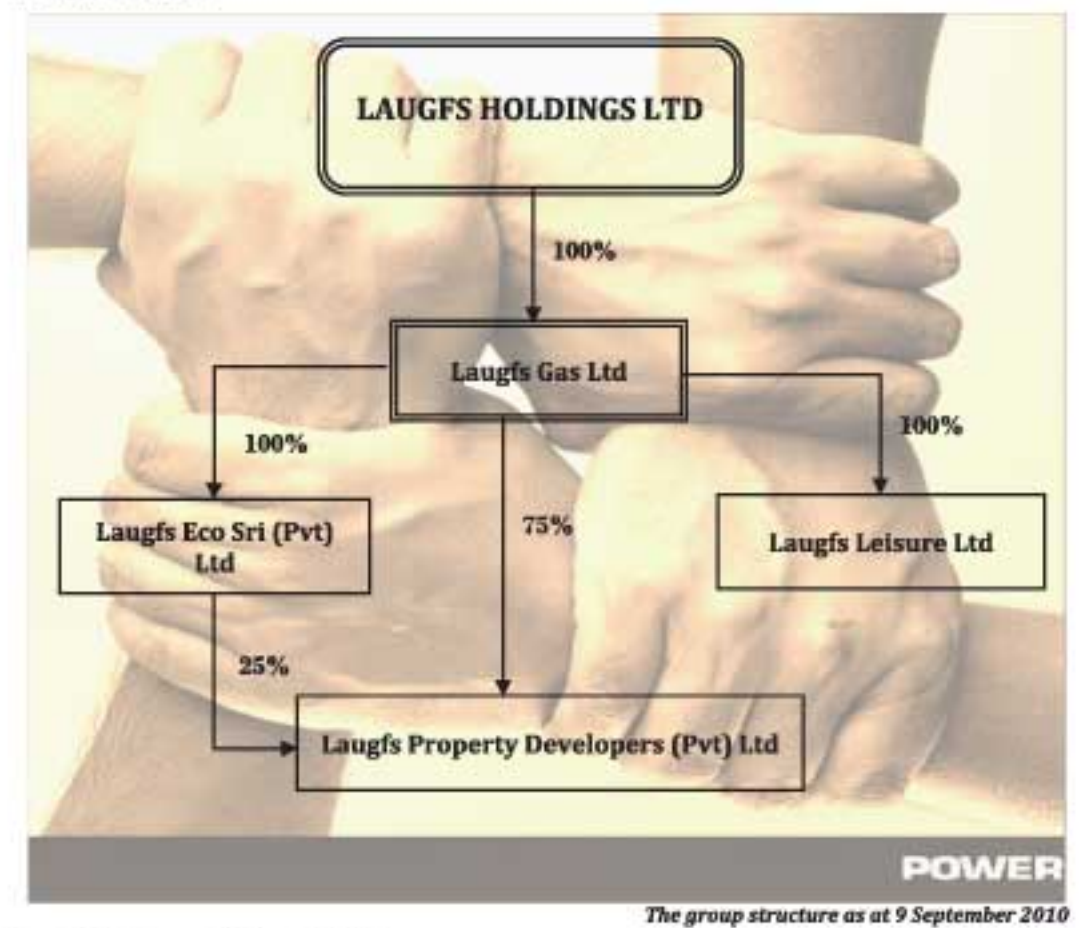

#### $4.2$ **Laugfs Holdings Limited (LHL)**

Gas Fuel System" for the automobile sector.

Laugfs Holdings Limited was incorporated in December 1994 under the name of Gas Auto Lanka (Pvt) Limited. LHL was the pioneer to introduce Liquid Petroleum Gas (LPG) as an alternative fuel for motor vehicles in Sri Lanka. At the outset, principle business activities of LHL was transforming petrol powered motor vehicles to use LPG, by installing a conversion kit to the petrol engine and distribution of Automobile LPG required for such vehicles through a chain of Auto Gas fuelling retail station network. Auto Gas conversion workshops were in full swing in Colombo, Galle, Kandy and Kurunagala whilst refuelling stations were set up in many parts of the country. A truly Sri Lankan brand, "LAUGFS" was unveiled to the public with a baseline acronym "Lanka Auto

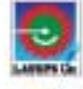

The initial entry point of "Laugfs" into the Sri Lanka's LPG industry was made during a decisive period for the industry, in 1995 during which Colombo Gas Company was privatised to Royal Dutch Shell with a five (05) year trade monopoly. During this period LHL recorded a momentous growth in an inclusive auto gas market whilst make a grade to be the next contender in the downstream LPG business in Sri Lanka. During first five years in operations, LHL managed to establish a standing as the market leader in auto gas industry whilst contributing to develop industry standards with Sri Lanka Standards Institute (SLSI). LHL also initiated assimilation of Auto Gas Association in Sri Lanka affiliated to Ceylon Chamber of Commerce. LHL became the first Sri Lankan member to the World LP Gas Association, an association of all LP Gas organisations around the world.

Having gained sufficient industry knowledge with the support of experts, building a brand name and exposure and fuelled with a long term vision to become a household name in the Sri Lankan energy industry and its related business activities; LHL broaden its wings to various sectors, such as LPG downstream activities, Petroleum retailing, Lubricant marketing, Consumer retailing, heavy engineering and constructions, boat building, automotive services and repairs, restaurants, hotel managements, property developments, manufacturing of bottled drinking water, vehicle emission testing and manufacturing of edible salt. Today, LHL is a well diversified group of companies with over fifteen subsidiary companies under the Laugfs Holdings Limited umbrella and employees over 1,900.

Having started with a clean slate, Laugfs Holdings has grown from mere total revenue of LKR13.0 million in 1996 to LKR 12,531.4 million as at March 2010 and assets base has grown from LKR28 million in 1996 to LKR7.279.7 million in March 2010.

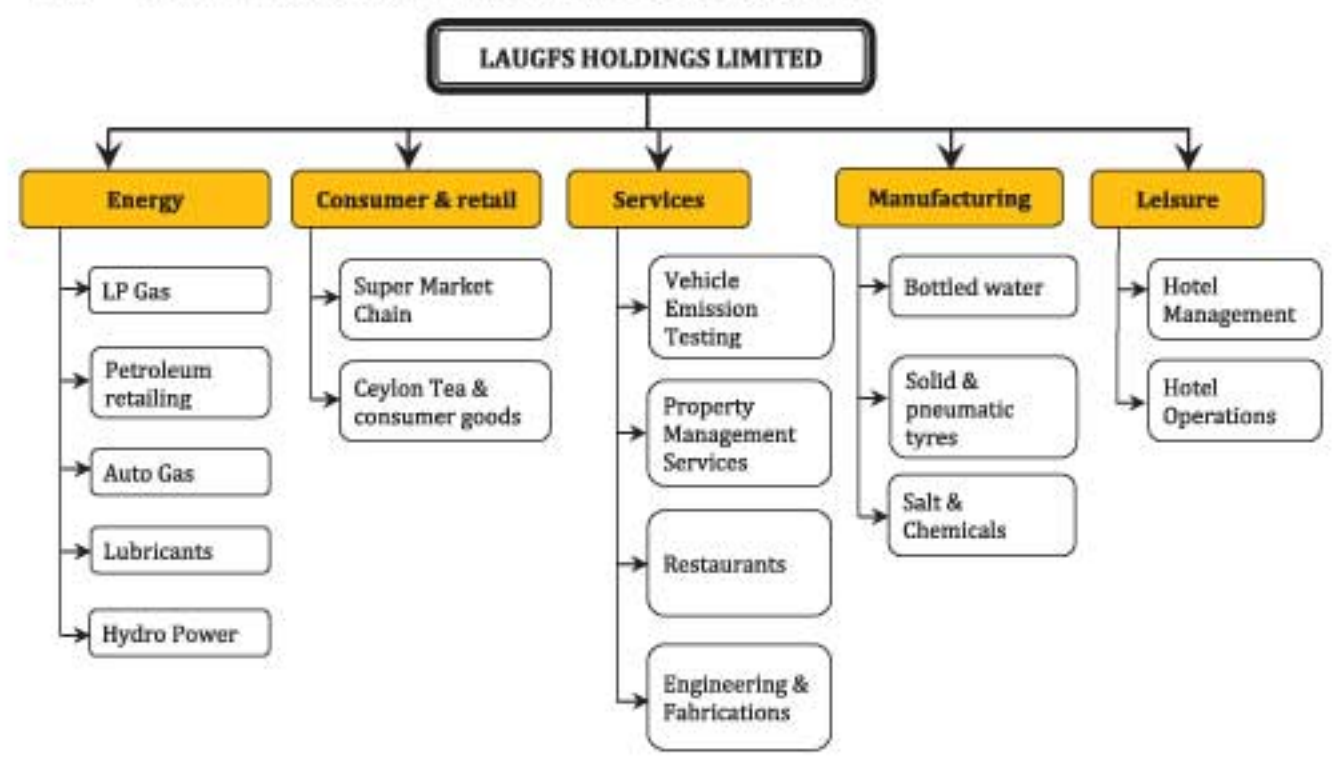

#### 4.3 **SECTOR PRESENCE OF LAUGFS HOLDINGS LIMITED**
#### $4.4$ Laugfs Gas Limited (LGL)

#### **The Company**

Laugfs Gas Ltd is a BOI approved company and a fully owned subsidiary of Laugfs Holdings Limited. The Company entered into an agreement with BOI on 07 April 2005. Laugfs Gas is a native brand in the highly volatile LPG downstream business

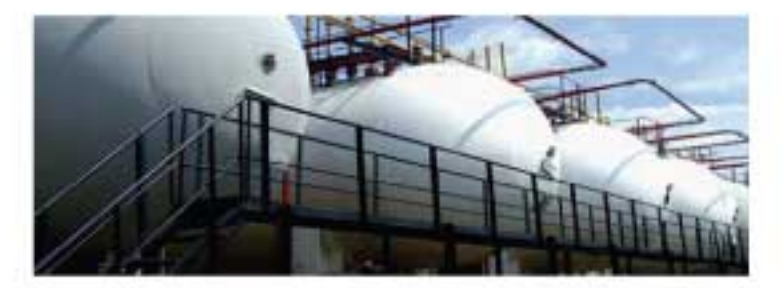

in the country whilst maintaining an aggressive market growth during last few years.

#### **Industry Background**

Sri Lanka's LP Gas business of import, storage filling and distribution was exclusively held by the state until end of 1995 under the Government Owned Business Undertaking (GOBU) with Colombo Gas and Water Co. Ltd. It was privatised in 1995 by disposing 51% of the Government's stake to Royal Dutch Shell and providing a permissible monopoly for a period of five (05) years in the country. Laugfs Gas crossed into the LPG downstream business creating the competition at the point of expiry of the trade monopoly enjoyed by Shell Gas Ltd in 2001. At present, LGL's operations cover the entire gamut of downstream business of LP Gas; importation, storage, distribution and sale for both domestic, industrial and auto gas sectors.

#### Market share

Laugfs Gas being a native brand with a truly Sri Lankan identity and having been in the business for nearly ten years has achieved, 28% market share in the overall LPG business in the country and has plans to increase it to 50% within the next 2 years. There are three specific sub sectors of the LPG market; packed LPG sector which consists of domestic (12.5kg), commercial (37.5kg), and other pack sizes such as 5kg, and 2kg, in which Laugfs has nearly 30% market share. Industrial bulk sector uses LPG as a feedstock for manufacturing processes in which Laugfs has almost 65% market share. Auto Gas sector in which LPG is used as motor fuel and Laugfs has almost 90% market share.

#### **Standards and Industry practises**

The operations of the Company are carried in accordance with SLS standards for LP gas storage, handling, filling and transportation. From the loading to the ship, unloading gas from the ship to the jetty, to the bowsers at the Colombo port, bowser to the filling plant via land transportation is complied with British standards on safety. Additionally, the Company strictly adheres with international LP Gas norms and practices which are applicable to the local environment. The Company has obtained ISO 9001:2000 certifications and also it has received many awards as stated in section 4.9 of this prospectus in recognition of safety procedures and productivity.

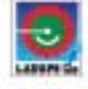

### Capacity

Laugfs Gas Limited has built its main LPG storage facility and the cylinder filling pant in a 20 acre land in Mabima - Sapugaskanda close to the CPC refinery which benefits on logistic planning. At present, the total LPG storage capacity of the plant is around 2,500MT and the ongoing capacity increasing projects will increase the capacity to 3,000MT by the end of year 2010. The LPG storage capacity of the plant will be further increased to cater larger import parcels, enabling the company to negotiate better terms with the international suppliers. Plans are underway to acquire a floating storage facility to satisfy the increasing demand as the land-fixed storage capacity improvements snatch considerable time.

The cylinder filling plant has the capacity of filling 8,000 cylinders of different sizes per day to be increased to 16,000 cylinders per day over the next 3 year horizon. A modern automatic cylinder filling carousel is in operation for the past few years and more filling heads to be added to increase capacity.

### Distribution and marketing

Over the recent past, the dealer network of the Company has seen tremendous growth with 13 main distributors and 1,665 active dealers throughout the country. At present, packed LPG is distributed through main distributors located in different parts of the country and dealers are specifically assigned to the main distributors. Packed cylinders are unruffled by distributors from the main plant at Mabima and maintain specific cushion stocks at their respective regional depots. Successful redistribution within the assigned territory is carried out with the supervision of the company staff who are located at such distribution points.

### Procuring of LPG

Laugfs Gas Limited sources LPG requisites for the operation mainly from two supply sources. Initially, from the international market - leading LPG traders and producers in the region who continued to supply on term contracts and spot basis accounting to approximately 70% of the total requirement. Secondly, Laugfs Gas has secured the exclusive right of procuring the entirety of LPG produced at the refinery owned by the Ceylon Petroleum Corporation (CPC) located at Sapugaskanda from the time of entering to the domestic LPG market and has managed to continue the said right, despite many attempts to discontinue of supplies. The quantity supplied by the CPC to Laugfs Gas is around 30% of the total LPG requirements of the company.

The Company intends to utilise LKR 505 Mn from the proceeds of the IPO to expand storage and filling capacities of LGL, expand the distribution network and to introduce new LP Gas related products. Proceeds of the Issue will be utilised for these purposes within a period of 2 years from the date of closure of the Issue.

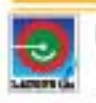

### Porter's Five Forces Analysis: Laugfs Gas Limited

#### Threat of the entry of new competitors

1. High initial capital requirement 2. Higher time span to establish basic Infrastructure 3. High switching cost on the industry and sunk costs

4. Customer loyalty on established brands 5. Learning curve advantages of the existing business

6. Government polices

#### **Intensity of competitive** rivalry

1. Sustainable competitive advantage through Infrastructure

2. Powerful competitive strategy through reduced new connection charges and gas price

#### 3. Brand equity

4. Pioneering Auto gas and market leadership in the LP sector

#### **Threat of substitute products or** services

1. Buyer's switching cost (Cross filling is not allowed in Sri Lanka with the global best practice)

2. Low number of substitutory products and suppliers availability

3. Legal standards prevent any substandard products to be sold in Sri Lanka

4. High consumer centric attitude towards the company

5. Geographically distributed large number of dealer network

6. Efficient and effective specialized services to industrial customers

#### **Bargaining power of** customers

1. Cylinder's cannot be crossed filled from a competitor

2. Buyer's switching cost is relatively high

3. Higher cost of substitute products (electricity, solar power and firewood etc.)

4. Differential advantage (uniqueness) of industry products

#### **Bargaining power of suppliers**

1. Supplier switching costs is relative lower as there are greater number of suppliers 2. No product quality differentiation can be made 3. Volume of quantity imported

# **Laugfs Gas's Visionary Statement**

# **Vision**

"To be the No.1 safe, cost efficient and environmental friendly energy provider in Sri Lanka".

### **Mission**

- To be the flagship Company within the group
- Ensure returns to stakeholders:  $\bullet$
- Lead by example as a strong and proud Sri Lankan entity
- Challenge any competition within the energy sector
- Achieve all above with the help of a highly motivated employee force

### **Values**

- . We work as a team working towards one common goal with a winning attitude
- We consider employees as our greatest asset and value their individuality
- . We strive to our utmost to exceed customer expectations being reliable and provide quality service/ products, treating external and internal customers as a part of the Laugfs family
- We are an equal opportunity company, transparent, professional and adhere to the highest ethical standards with a sense of social responsibility
- We work with a sense of urgency
- We are committed to innovation and continuous improvement
- International safety, Health and Environment standards are a way of life at Laugfs Gas

#### $4.5$ Laugfs Eco Sri (Pvt) Ltd (LEL)

LEL which is a fully owned subsidiary of LGL is a BOI approved company incorporated on 05 August 2005 and having its registered office at No. 70, Unit 7-9, 2<sup>nd</sup> Floor, Lucky Plaza New Wing, St. Anthony's Mawatha, Colombo 3. LEL entered into an agreement with BOI on 13 November 2008. The Board of Directors of LEL as at 09 September 2010 are Mr W K H Wegapitiya and Mr U Thilak N de Silva. There are 371 employees in LEL as at 09 September 2010.

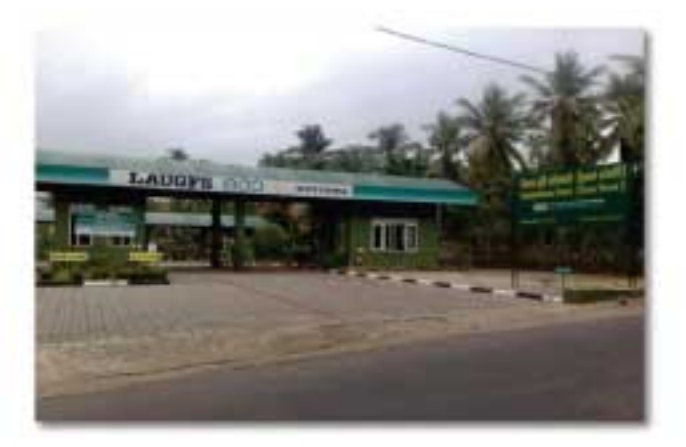

Sri Lanka initiated measures for control of air pollution under Clean Air 2000 Action Plan, developed under the Metropolitan Environment Improvement Program (MEIP) of World Bank. It has been found that the major source of air pollution in Colombo and other urban area were vehicle emissions from Hydrocarbon, Carbon Monoxide, Nitrogen Oxides and Particulates. The Ministry of Environment and Natural Resources gazetted regulations specifying mobile air emission standards under section 32 of the National Environmental Act No 47 of 1980 which was effective from 1 July 2003. These regulations stipulated that the Commissioner of Motor

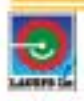

Traffic is responsible for the enforcement of mobile air emission standards through authorization of accredited entities for the purpose of testing and certifying air emission levels of any motor vehicle or coach.

On 26 July 2007 LEL entered into an agreement with the Commissioner of Motor Traffic acting on behalf of the Government of Sri Lanka with regard to designing, implementing and operating a Vehicle Emission Testing Programme.

At present LEL operates nineteen (19) fixed testing centres, thirty seven (37) semi fixed centres and fifty one (51) mobile centres throughout the country. LEL also maintains one (01) corporate mobile testing van to cater to the fleet of vehicles of corporates and institutions. Total investment made by LEL is approximately LKR 500 million on this segment. A duopoly market is in play since barriers are in place and potential new entrants need high capital infusion and government policies and regulations also act as a deterrent for a new entry.

At present LGL owns 20,299,999 fully paid Ordinary shares (100%) of LEL. Pursuant to the proposed equity investment of LGL in LEL the shareholding of LGL in LEL will increase to 42,799,999 ordinary shares.

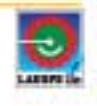

# **Eco-test coverage**

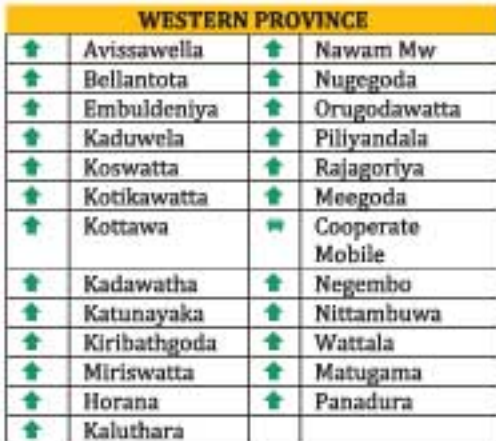

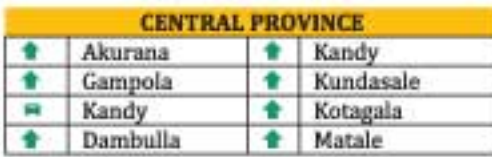

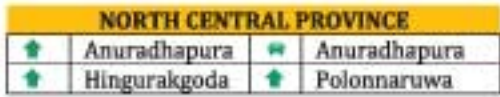

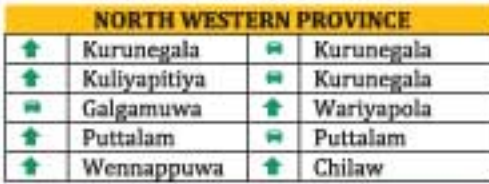

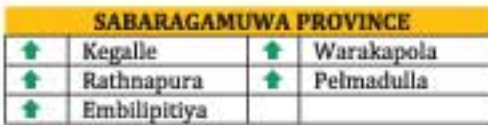

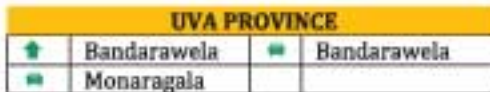

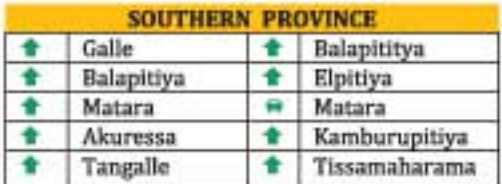

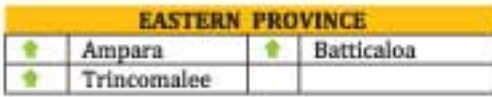

Test Centres Mobile Test Centres Proposed Test Centres

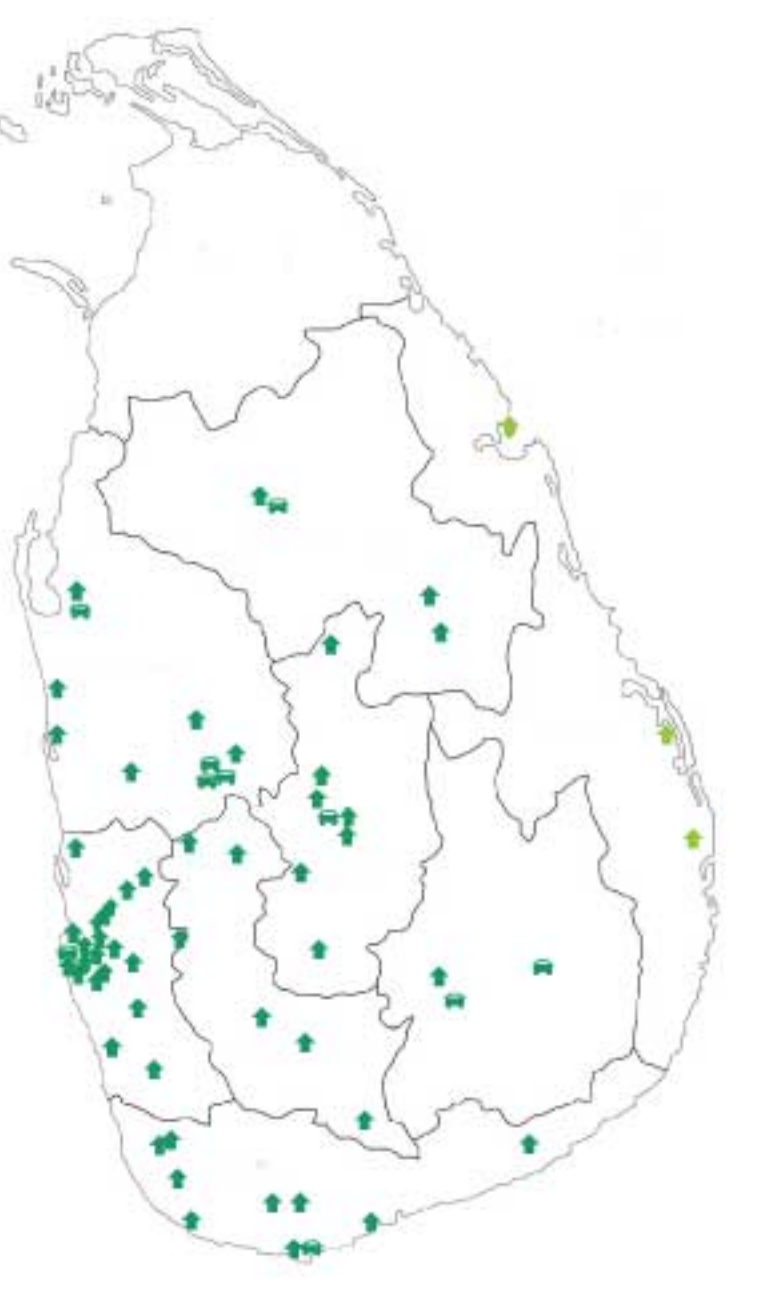

#### 4.6 Laugfs Leisure Ltd (LLL)

LLL which is a fully owned subsidiary of LGL is a BOI approved company incorporated on 22 December 2005 and having its registered office at No. 70, Unit 7-9, 2<sup>nd</sup> Floor, Lucky Plaza New Wing, St. Anthony's Mawatha, Colombo 3. LLL entered into an agreement with BOI on 22 November 2007. The Board of Directors of LLL as at 9 September 2010 are Mr W K H Wegapitiya, Mr U Thilak N de Silva and Mr Harsha Hannagala Gamage. There are 77 employees in LLL as at 09 September 2010.

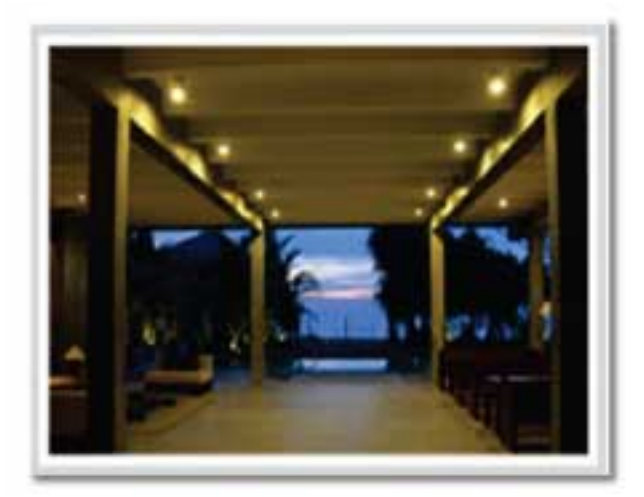

LLL was incorporated with a view of commencing its flagship, "Ananthaya Resorts" in an idyllic location between the pristine beaches of the Indian Ocean and emerald blue waters of the Negembo lagoon. However, the program to develop this hotel was temporarily postponed due to the situation prevailed at that time, civil war against terrorism. Nevertheless since May 2009, work has been commenced and ground work for the hotel has been completed and presently ready for construction. In addition, LLL has moved in with hotel management of Emerald Bay Hotel and Temple Tree Resort and Spa as an initial step to leisure sector.

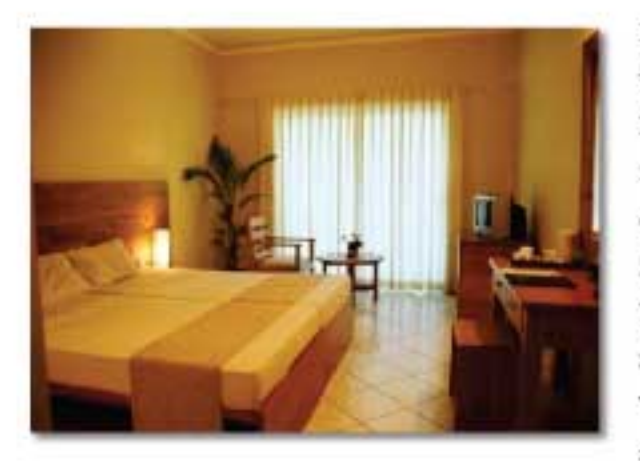

In pursuance of this strategy a management agreement was signed on 11 September 2008 to manage the 50 room Emerald Bay Hotel at Induruwa for a period of three years from 15 September 2008. The said agreement will expire on 14 September 2011. The hotel has 50 air-conditioned rooms with views of the Indian Ocean, with a choice between those with balconies and sit-out area. It has a Swimming Pool, Restaurants, a Bar, a Gym and a Ayurveda Wellness centre for the best in leisure and relaxation. It has an air-conditioned Banquet and Conference Hall to

accommodate 200 guests to cater special occasions and the business world. With the recent post war boom in the tourist industry performance from this segment will improve while 2011 will be a promising year for many strategic players in the industry.

LLL also signed an agreement to manage "Temple Tree Resort & Spa" located at Induruwa, close to Emerald Bay Hotel on 02 September 2008 for a 3 year period from 01 September 2008. The said agreement will expire on 31 August 2011. It is a hotel that can be considered under the category of "small luxury" deluxe ecstasy consists of ten (10) spacious designer rooms with built in Jacuzzi made of natural stone and a spa specializing in Asian treatment for

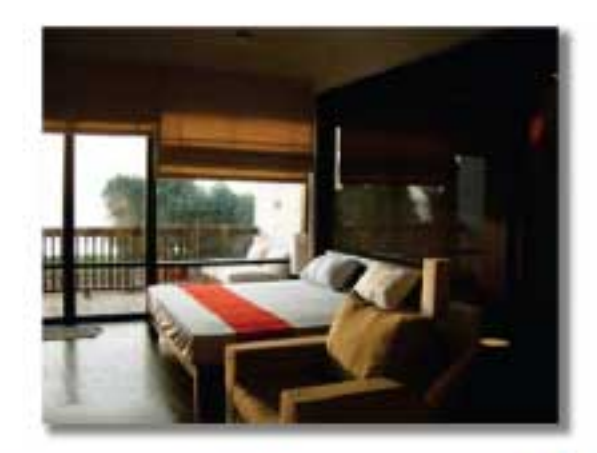

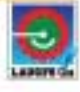

pampering the body. The "Temple Tree Resort & Spa" has been attracting considerable level of tourists and demand has been growing with tourist arrivals improving. LLL has plans of gaining from immediate opportunities available in the market place.

LGL has a plan to build and operate a tourist Hotel under LLL in Chilaw, passing Negembo as a move to tap tourist segments that prefer short distance travelling and dazzling beaches of the Western Coast. LGL intends to invest a sum of LKR 500 million in LLL for this purpose by way of equity from the proceeds of the IPO. The hotel is anticipated to be completed in the year 2012 which will generate additional income for the group.

Due to LLL being acquired by LGL on 31 March 2010, it is imperative to note the financial statements for the year ended 31 March 2010 of LGL Group has not disclosed any revenue from LLL in the segmental analysis to the statements.

At present, LGL owns 5,000,001 fully paid Ordinary shares (100%) of LLL. Pursuant to the proposed equity investment of LGL in LLL the shareholding of LGL in LLL will increase to 55,000,001 ordinary shares.

#### $4.7$ Laugfs Property Developers (Pvt) Ltd (LPDL)

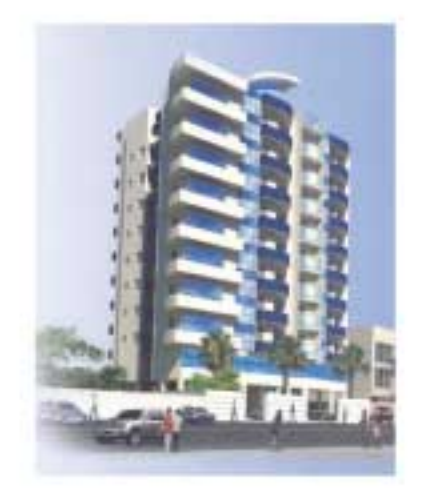

K H Wegapitiya and Mr U Thilak N de Silva. LPDL has no employees up to now. LPDL was incorporated to develop a condominium property at Maya Avenue, Colombo 05 with 40 luxury apartments. However, LPDL switched

its strategic plan and now embarks on a Motel Concept to cater the needs

LPDL which is a subsidiary of LGL is a BOI approved company incorporated on 27 June 2005 and having its registered office at No. 70, Unit 7-9, 2<sup>nd</sup> Floor, Lucky Plaza New Wing, St. Anthony's Mawatha, Colombo 3. LPDL entered into an agreement with BOI on 29 November 2007. The Board of Directors of LPDL as at 09 September 2010 are Mr W

of specific tourist segment with 74 service apartments. At present the regulatory approvals are obtained and construction has commenced with the initial basement being completed for the super structure.

The Laugfs Property Developers having grabbed the opportunity from the market for service apartments in the city of Colombo converted its current constructions at Maya Avenue into a fully fledged service apartment complex. The proposed complex will consist of 8 floors having a total number of 72 service apartments which is to be completed in end of 2012.

LPDL became a subsidiary of LGL on 31 March 2010. At present LGL owns 15,000,000 fully paid Ordinary shares of LPDL which comprise 75% of the equity of LPDL. From the proceeds of the IPO, LGL intends to invest a sum of LKR 425 million in LPDL by way of subscribing of 42.5 million ordinary shares of LPDL at LKR 10 per share. Pursuant to the said equity investment, the shareholding of LGL in LPDL will increase to 57.5Mn ordinary shares  $(92%).$ 

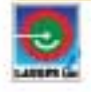

#### 4.8 'LAUGFS' brand equity

**LAUGFS** 

The 'LAUGFS' trademark is owned and registered under LAUGFS Gas Limited and for commercial purposes is employed as the unified corporate brand identity by other companies within the LAUGFS group of companies. Whilst the commercial benefits from this brand equity is realised by most companies within the group, LAUGFS Gas Limited, LAUGFS Petroleum (Private) Limited and LAUGFS Sunup Supermarkets (Private) Limited collectively contributes to approximately 80% of the group turnover which can be considered as a main beneficiary of the associated brand promotional activities. As such,

conservatively, the brand value of 'LAUGFS' has been estimated by considering the contributions from these three business segments.

Based on an assessment carried out by PricewaterhouseCoopers, Sri Lanka, the value of the 'LAUGFS' brand as at 31 March 2010 has been estimated at LKR 1,757 million. This brand value has been assessed employing the relief-from-royalty approach, a generally accepted valuation approach where value attributed to an intangible asset is estimated based on the notional royalty expense savings from ownership of the brand vis-à-vis royalties or franchise fees payable on an arm's length basis to a third party in return for the right of use of such brand.

The 'LAUGFS' brand value has been estimated based on the three-year forecast of net sales amounts prepared by the respective business segments and computation of notional post-tax royalty streams, net of any associated marketing expenses, generated thereafter. These post-tax royalty streams have been discounted at the company's post-tax weighted average cost of capital in order to arrive at the assessed brand value.

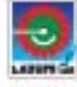

#### 4.9 **Milestones of LAUGFS**

1994 - Establishing the parent company - Gas Auto Lanka (Pvt) Ltd (Currently known as Laugfs Holdings Ltd)

12 R

- 1995 Commenced the commercial operations of Wattala Filling Station
- 1998 Obtained World LP Gas Association Membership
- 2001 Incorporated Laugfs Engineering (Pvt) Ltd
- 2001 Incorporated Laugfs Sunup Supermarket (Pvt) Ltd
- 2001 Signing of agreement between CPC & LG for the purchase of CPC produced LP Gas
- 2002 First gas ship registered under the flag of Sri Lanka Laugfs Wega Ship
- 2003 Most preferred business partner status Popular vote for trading year 2003 (Sunup)
- 2004 Incorporated Laugfs Petroleum (Pvt) Ltd
- 2004 Incorporated Laugfs Gas Ltd
- 2005 Obtained BOI status Laugfs Gas Ltd
- 2005 Incorporated Laugfs Corporation (Rubber) Ltd
- 2005 Incorporated Laugfs Eco Sri (Pvt) Ltd
- 2005 Incorporated Laugfs Property Developers (Pvt) Ltd
- 2005 Incorporated Laugfs Leisure Ltd
- 2006 Industrial Safety Award Merit Award (Western Province) (LGL)
- 2006 Incorporated Laugfs Lubricants (Pvt) Ltd
- 2006 Incorporated Laugfs Restaurants (Pvt) Ltd
- 2006 National Agribusiness Council Bronze Award (Sunup)
- 2006 Provincial Productivity Award 3<sup>nd</sup> Place Service Sector Medium Scale (Western Province) (LGL)
- 2007 Signing of agreement between Consumer Affairs Authority & LGL
- 2007 Signing of agreement between Commissioner of Motor Traffic on behalf of GOSL & Laugfs Eco Sri (Pvt) Ltd to design implement and operate a Vehicle Emission Testing programme
- 2007-Obtained BOI status-Laugfs Leisure Ltd
- 2007 Obtained BOI status Laugfs Property Developers (Pvt) Ltd
- 2008 Obtained BOI status Laugfs Corporation (Rubber) Ltd
- 2008 Obtained BOI status Laugfs Eco Sri (Pvt) Ltd
- 2008 Commenced commercial operations of Eco Sri (Pvt) Ltd at Gampaha Centre
- 2008 Most respected business entities in Sri Lanka 50<sup>th</sup> position
- 2008 National Safety Award Runner-up (LGL)
- 2008 Super brands (Group)
- 2009 Achievers Award Extra large service sector Merit Award (LHL)
- 2009 Business & Media World National Business Enterprises Productivity Excellence Award
- 2009 Effie Awards Launch of Laugfs Oil
- 2009 Most respected business Nation Mindedness 1<sup>st</sup> position
- 2009 Most respected business entities in Sri Lanka 41<sup>st</sup> position
- 2009 National Business Excellence Award-Winner (Diversified Group Companies Sector) (LHL)
- 2010 Incorporated Laugfs Hotel Management Services (Pvt) Ltd
- 2010 Incorporated Sunup Cevion Tea (Pvt) Ltd

# 4.10 MEMBERSHIPS WITH PREMIUM ORGANISATIONS & INSTITUTIONS

Member-The Ceylon Chamber of Commerce Member - The National Chamber of Commerce of Sri Lanka Member - Federation of Chamber of Commerce & Industry of Sri Lanka Member - Chamber of Young Lankan Entrepreneurs (COYLE) Member-World LP Gas Association The above information is as at 09 September 2010.

# 4.11 Products and Markets

### **LAUGFS Product portfolio**

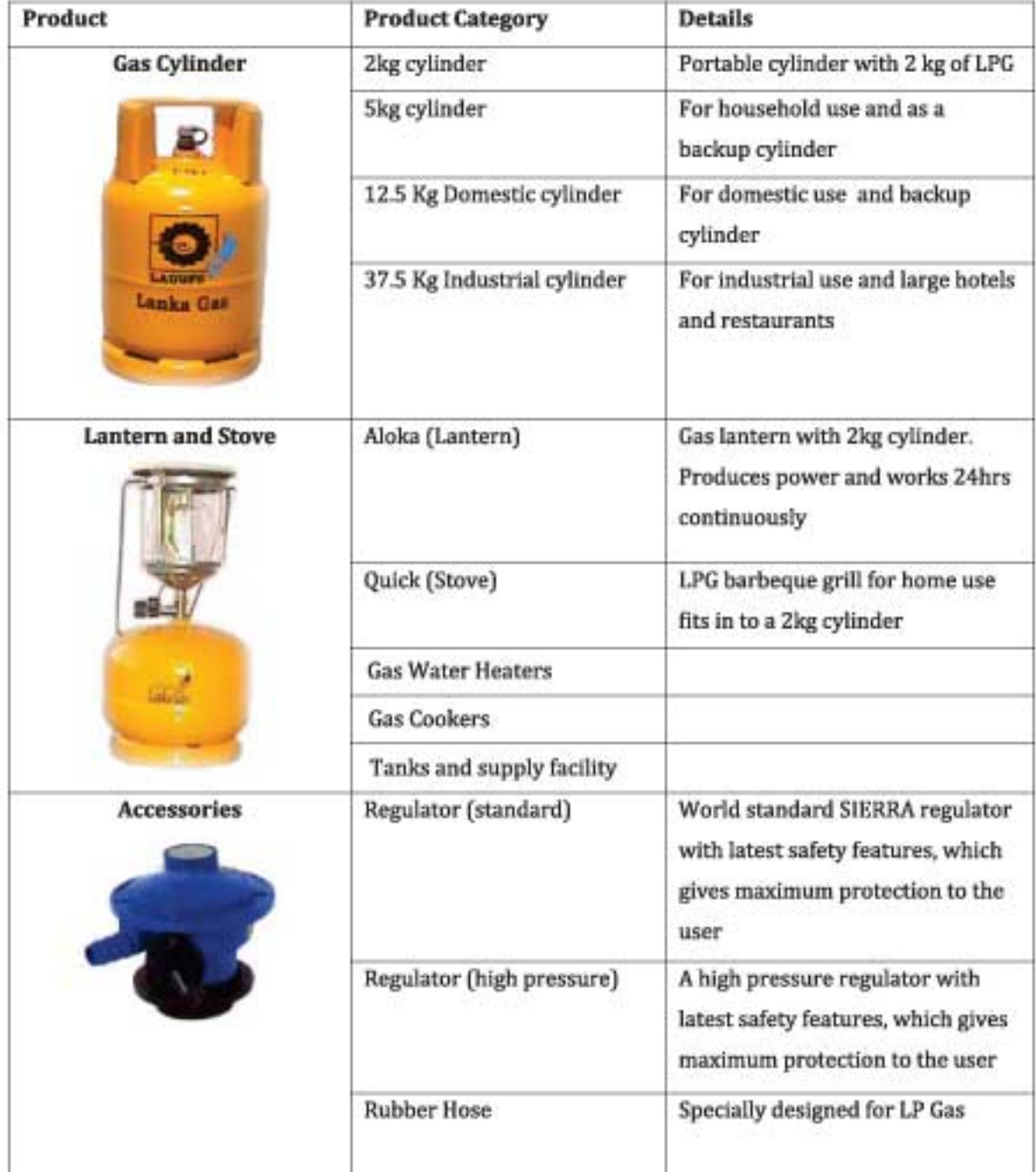

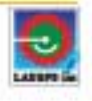

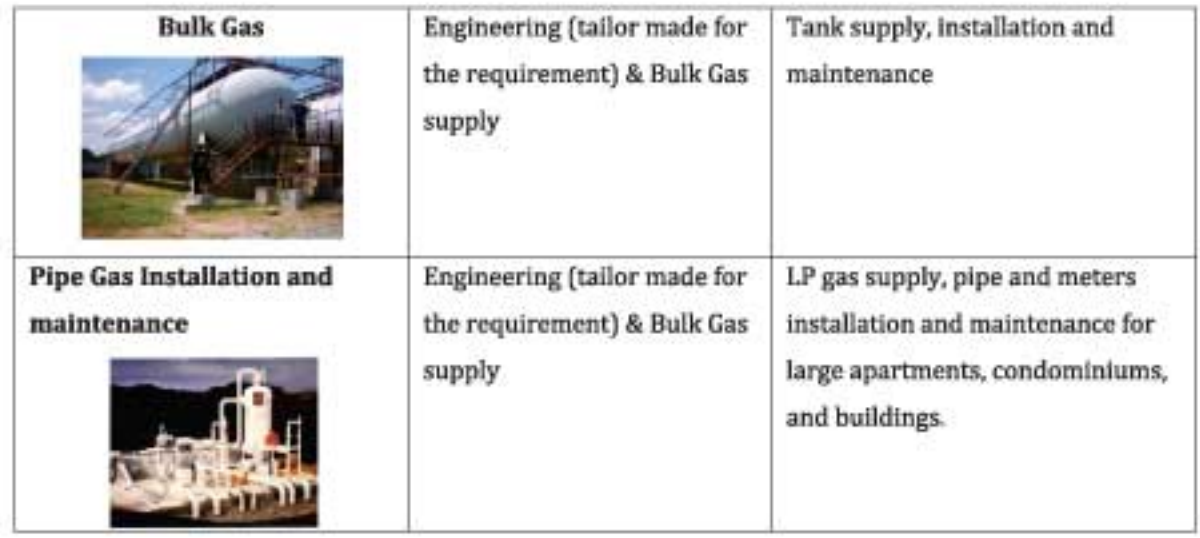

#### 4.12 Future direction, prospects, major assumptions on future plans and risk factors

# Laugfs Gas Ltd

The country had been entangled in a civil war for almost three decades which saw its end in May 2009. The economic loss from the war was enormous, taken into account of both direct and indirect cost in terms of loss of productive output and discontinued economic activities. In the past, war in Sri Lanka was deemed the single most serious pull down factor for economic growth and development. Infrastructure and many factors that were destroyed are redeveloped while the path for a rapid economic growth is recouped. The effects of the changes are already visible as reflected in the Colombo Stock Exchange boom, increase in Per Capita Income and investor rush towards opportunities. This growth numbers and favourable perception towards the economy will increase foreign direct investments and improve the socio-economic factors within the country.

The futuristic objectives of Laugfs Gas and its subsidiaries were formulated in the backdrop of these circumstances described above, and to achieve its objectives, the company and the subsidiaries have drawn up certain major strategies to be implemented in the immediate future. The main driving factor for Laugfs Gas will be market development with continuous expansion of distribution network, development of storage and filling capacity, value added services to consumers and new business development in strategic locations.

### + Business Strategy and Future Plans

The era that is dawn is the exciting times for the company and the economy of the country. Post war economic boom; will be used as a key opportunity for strategic investments and expansion. Foreign direct investments and locals in foreign nations will infuse capital, newer consumption patterns and hope for the future of all Sri Lankans. The company formulated is business strategies and future plans to expand the current operations to North East Provinces while focusing on internal growth of the group.

# **Expansion of the Distribution Network**

The company has specific plans on promoting the use of domestic LP Gas and other products in the Northern and Eastern parts of Sri Lanka. Action plans to penetrate into these territories has been already developed, establishing a strong distribution and dealer network. The penetration strategy for the intended market will focus in significantly lower new connection cost and offer a reasonably lower price to the consumer to capture a sizable market share from these emerging markets.

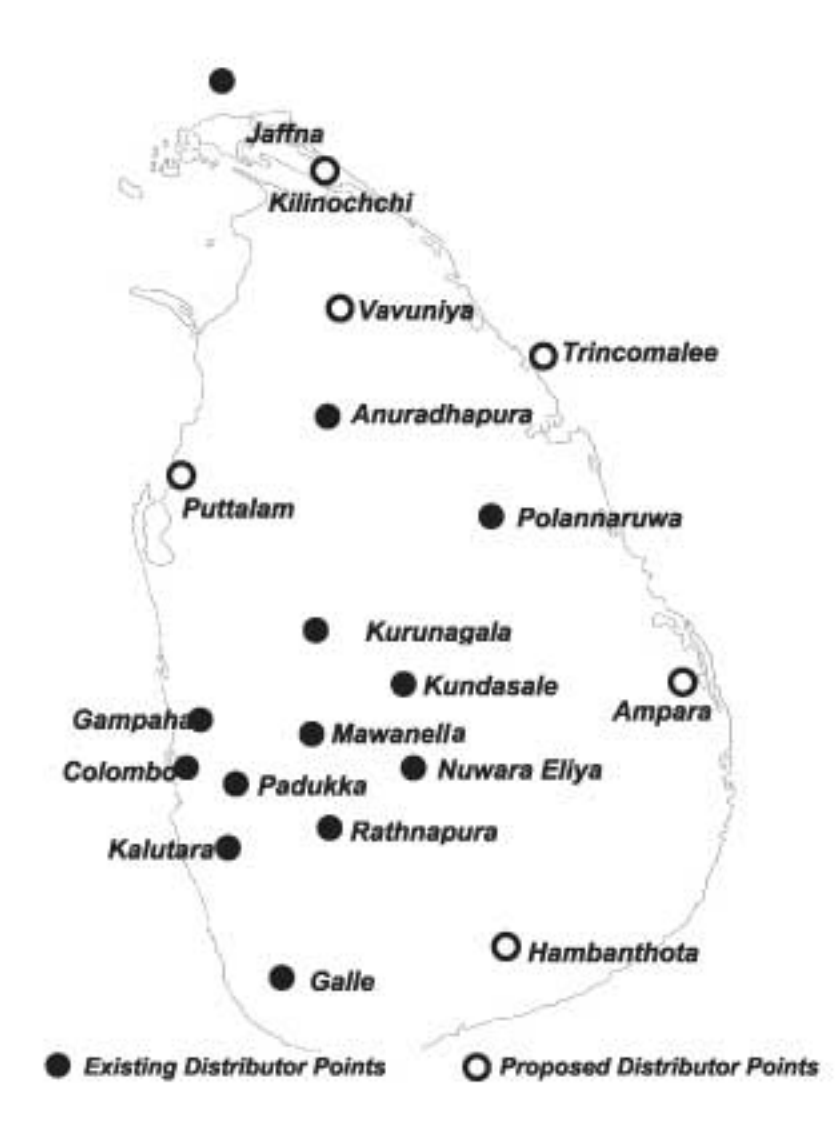

There are 13 main distributors and a network of around 1,665 dealers spread throughout the country. This will be increased to 19 distributors and a total of 2,000 dealer network under the current market development strategy/program. The strategy of the company in expansion of distributor and dealer network will be to make additional investments to ensure continuous supply of products, provision of economical package for new connection with the introduction of innovative range of products and making transportation effective and efficient through improved logistical arrangements to be made.

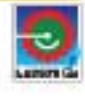

The company had identified a great potential to promote the use of domestic LP Gas in the post-conflict environment in the Northern and Eastern Provinces in Sri Lanka. It has already initiated its action plans to penetrate into these territories through the establishment of a strong distribution and dealer network. The penetration strategy for the intended market development focusing on these particular provinces will be, a significantly lower new connection cost and thereby to offer a reasonably lower product price to the consumer and as a result to capture a sizable market share in these emerging markets.

### Storage and filling capacity development

The availability of storage and filling capacity is a critical key element in the success path for the LP Gas downstream business. At present, the company enjoys approximately 24% (2,500MT) share of local storage capacity of 10,500MT within the country as against the demand for 16,250MT per month for the country. The shortage of 5,750MT per month has to be looked into favourably by the existing players.

The company under its strategic plan envisages incurring approximately LKR 470 million in the next year on capital expenditure to increase substantially the LP Gas storage capacity at Mabima. The company presently has a capacity of 2,500MT tank storage and this will be increased up to 4,000MT with a further investment. The company presently imports parcels of 2,500MT of LPG each and with the expected expansion of storage capacity; 5,000MT of LPG parcels can be imported.

In addition to the storage capacity development, plans are set to install a new storage tank farm at close proximity to the Galle Harbour with extra filling capacity. This project has been initiated as an additional distribution centre to cater to the expanding market in the Southern Province with higher levels of growth expectations anticipated from this part of the country. Storage capacity against monthly sales can be depicted as follows;

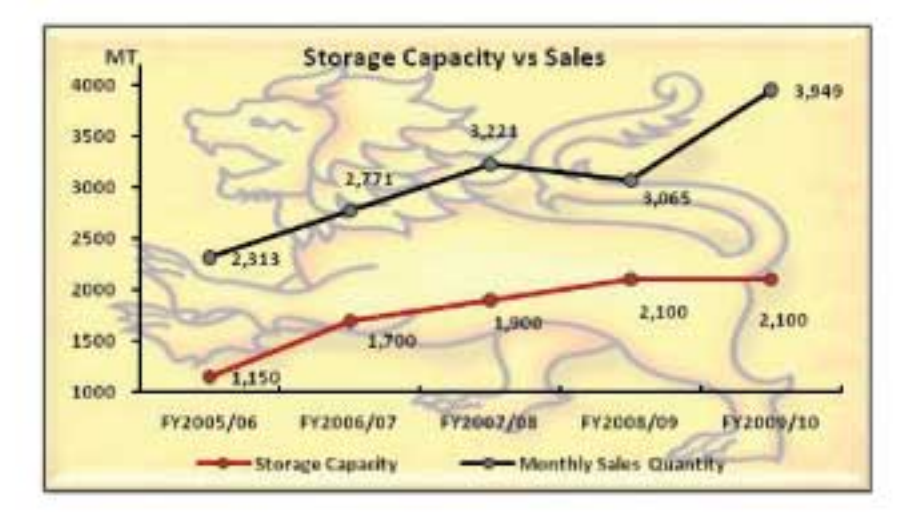

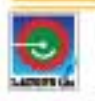

#### **Maintain strong financial position**

LGL intends to settle the financial facilities set out in Section 2.2 of this Prospectus from the proceeds of this issue. Low cost of financing and cost effectiveness for better investor return has been a key strategy of Laugfs Gas. Further, employing financial professionals with broader business experience has also been considered as a measure to improve the financial management function of the organisation, which in turn will improve the financial position and performance with better monitoring and review. Balance sheet composition for last 5 years ending 31 March is depicted below in a graphical form.

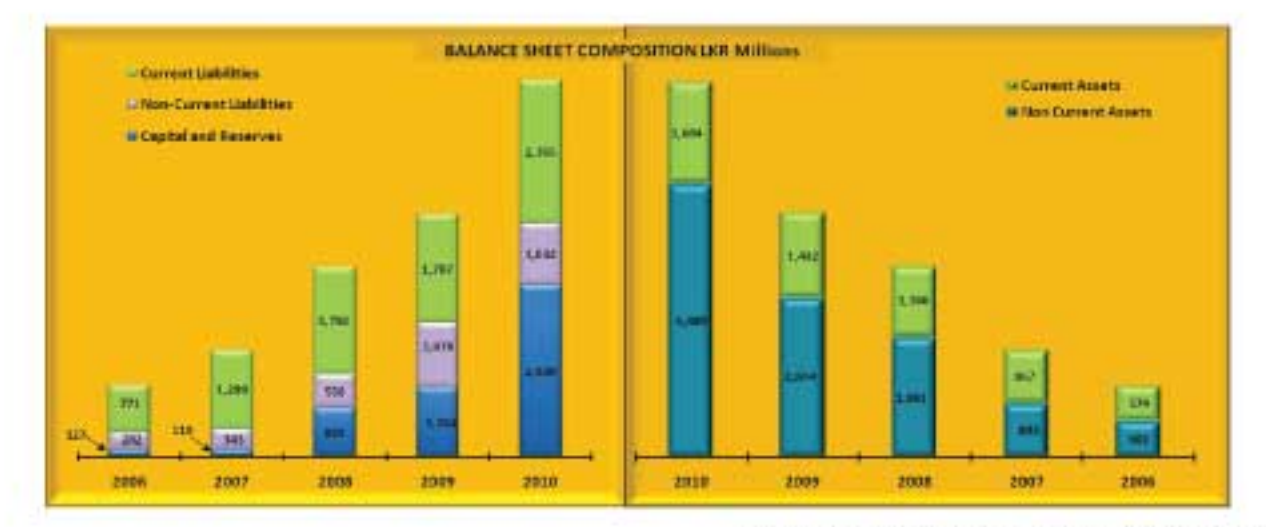

### Value added services

[Source: Audited Financial Statements of LGL Group]

The company intends to develop its existing and new value added business and services to improve its service levels and business revenue streams. The pricing strategy will be more focused to attract new customers whose income levels are low but provides an expectation for the future. This pricing strategy will have a spotlight in providing cost effective packages for day-to-day activities of many consumers of the new markets that was untapped i.e. north and east of the country. The company intends to double the refill sales volumes in the 18 months beginning from September 2010.

Industrial sector is the new emerging market in Sri Lanka and tourism will boost all other sectors as well. Reduction in interest rates will make investors to borrow money for investment opportunities and economic growth. Therefore in the future plans of Laugfs Gas, intergraded services from design, installation and maintenance with safety advice along with the gas supply within affordable price will be a key success factor given the anticipated growth from other sectors and the spill-off effects. High value driving services include the following;

- 1. Gas for condominiums: Piped LP Gas systems with a main storage tanks and meters for each resident.
- 2. Supply, install and maintenance of bulk storage tanks and piping systems for Hotels, Restaurants and Industries.
- 3. Supply of Gas to the ceramics industry as a low cost fuel based on the agreement with the Sri Lanka Ceramics Council.
- 4. Periodic safety audits, customer training emergency response, fire fighting and LPG awareness
- Supply of industrial gas tanks on a rental basis. 5.

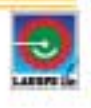

### + New Business Development

The company was exploring possibilities of installation of "All Weather" LP Gas storage and discharging terminal for the last few years, which is a new industry benchmark for Sri Lankans. All weather storage and discharge terminals are located inside the port and the Company is expected to commence discussions with the authorities concerned under the next phase of developments in the Hambantota Port. The advantage of having an "All Weather" terminal is continuous supply and discharge of LP Gas, irrespective of variation of weather patterns which has a negative correlation to freight charges levied by the shipping companies. The freight expenses will be significantly reduced with the installation of the "All Weather" terminal.

There are anticipation of a Tourism Industry boom in 2011, with a dramatic improvement in the tourist arrivals consequent to the withdrawal of travel adversaries by many organisations and countries. The boom in the industry will make high end hotels to be improved, built or developed in a scenario of tourist demand mismatch as against the tourist room capacity available in the country. Condominiums and apartments also will be built to cater different segments in the tourist industry while boom in the rural economics will boost overall economy. This will also support the LP Gas industry with the increased spending on consumption and the new markets - North and East of the country.

### + Ceylon Petroleum Corporation (CPC) Supply

Suppliers of the LPG in Sri Lanka include foreign suppliers and Ceylon Petroleum Corporation (CPC). Continuous supply of LP Gas from CPC to LGL is assured by the order given on 30 March 2009 in the Supreme Court Application No. 397/2007 (Laugfs Gas (Pvt) Ltd vs Minister of Petroleum Resources and others). The CPC's daily average production approximates to 50MT. As per the Central Bank annual report in 2009 approximately 12.3% of total requirement of Sri Lanka is supplied by CPC.

#### + Enhancing Operating efficiencies

In order to meet the increasing market share in all segments including domestic and commercial, it is planned to improve the LPG filling capacity by adding filling heads to the existing filling carousal at the Mabima plant. Loading and unloading facilities will be improved and accordingly will avoid vehicle waiting time at loading and unloading bays. The company is planning to install regional filling plants in Galle, Anuradhapura and Hambanthota within the next five years with further investments.

### + Expansion of Logistics facilities

The existing LPG tanker fleet will be modernized and expanded in order to ensure safety in LPG transport from LPG vessel tankers to the main storage and to customer's bulk storages. This will further avoid any delays in product evacuation from the CPC refinery and LPG tanker unloading preventing possible shipping demurrages.

The expansion plans of storage and filling capacity compels the modernization and expansion of the existing road tanker fleet to ensure safety and efficiency of LPG transport from vessel tankers to the main storage and to the customer's bulk storage facilities. It is planned to add the 04 more to the existing 17 road tankers at a cost of LKR 100 million and the modernization of the existing road tanker fleet-will cost a further investment. This will facilitate to avoid any delays in product transportation from the port and the CPC refinery to the plant complex and also from the plant to the customers storage facilities and will reduce high cost of demurrage.

# + Monthly Refill Sales Target of 500,000 for Domestic Cylinders

Laugfs Gas's main thrust will be to achieve 500,000 monthly refill sales targets in the financial year 2014/15. Comprehensive and elaborate advertising and promotional plans have been designed to achieve this target focussing the consumer on the one hand and on the other concentrating over the distributors/ dealers.

The consumer focussed strategy includes positive price point against the competitor, exclusive promotions targeting specific offers, banded offers, term payment offers, etc. whilst the rest of the promotion will concentrate on offers to the distributors and dealers with quantity discounts, conventions and being with exclusive clubs with benefits attached.

# Laugfs Eco Sri (Pvt) Ltd

### **Business and Profitability Assurance**

- + Vehicle Emission Testing (VET) program as is a mandatory requirement by law. The VET project is fully operational at the point of full implementation throughout the country. At present the VET program is implemented in many locations of the country except North and East. The implementation of the VET project in the North and East provinces will commence in the near future. This assures the business and its continuous profitability for the future.
- + As per the conditions of the agreement dated 26 July 2007 entered into between LEL and the Commissioner of Motor Traffic on behalf of GOSL, LEL's fee with regard to VET certification may be revised annually with the consent of GOSL based on the Colombo Consumer Price Index, Whole Sale Price Index and Wage Rate Index published by the Central Bank of Sri Lanka. In May 2010, 21% increase was granted which was due for 2009 and another increase is anticipated in November 2010 for the current year.
- + Expansion of Vehicle Emission Testing (VET) Centres

In addition to existing VET centres operated by Laugfs, additional centres will be located at more convenient and strategic locations. Three (03) new VET centres will be formed in the Eastern Province at Trincomalee, Batticaloa and Ampara within next few months along with semi fixed and mobile centres.

Value Added Services at VET Centres

Value added services (free of charge) such as Windscreen cleaning, battery checking, tyre pressure checking, etc were proposed which were understood as sales drivers and some of the services were already been realized at permanent VET Centres established island wide except for Northern and Eastern provinces will attract more customers to their respective service centres. LEL has negotiated and finalized a program with an established and reputed brand of battery manufacturer in the country to test the batteries of the vehicles

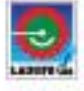

tested at the VET centres of Laugfs Eco Sri, free of charge and generate a status report with the necessary instructions and advise to the motorists.

It has been established that there is a correlation between the tyre air pressure and the fuel consumption of the vehicles. It has also been observed that the tyre pressure of vehicles is either not kept at standards specified or most often, imbalance tire pressure is maintained. The VET centres will provide a system to measure tire air pressure with a status report free of charge. It will also have instructions to the motorists to rectify the issue.

+ Technically Qualified Staff

Eco-Sri has equipped with a fully qualified technical team from the automobile engineering industry with the required skills and experience to carryout Eco-Tests in an effective and efficient manner. The company policy towards staff training ensures that all technical staff undergoes a thorough and develop skills and competencies to fill the capability gaps if there is any, to make sure that they are knowledgeable of the advances in technology.

+ Island wide Eco-Test coverage

The company offer island wide coverage via well 56 equipped fixed test centres and 10 mobile units. All the test centres are positioned at the ideal locations that were selected after a careful vehicle density analysis of each district with a focus of giving the highest customer service in terms of efficiency and convenience.

+ Brand Strength of Eco-Sri

The brand strength of LAUGFS is a critical success factor that supports the success of Eco Sri, as it is a well renowned name with many households that has won the trust and confidence of the consumer through the diverse business ventures of Laugfs Holdings. This will be used as a trust factor to create an outstanding and well equipped emission testing centre at each major city of Sri Lanka.

# **Laugfs Leisure Ltd**

# **Future Investments**

+ New Hotel Chain

Laugfs Leisure would commence construction of a "four star" 100-room hotel at Karupakane in Chillaw, on a 14-Acre beach and lagoon front. The construction of the hotel is anticipated to complete within a period of 18 months. However the "Mock-Up" room of the proposed hotel will be available by March 2011 to kick-off the marketing and brand building aspects of the hotel. The soft opening of this hotel is planned for early 2012 and will be fully functional from 2012/13 financial year.

With the completion of 100-room hotel in Chilaw, Laugfs Leisure will move forward to construct two "Five Star" category hotels, one at attractive unsophisticated eastern coastal area and the other hotel in southern/south west part of the country. Based on future plans both the hotels will be in fully functional stage for 2016/17 season, the time during which the government anticipates tourist arrivals to the country to reach an astounding 2.5million guests (Source: National Strategy for Sri Lanka Tourism, Sri Lanka Tourism

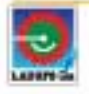

Development Authority). By the time the two newly constructed five star hotels are fully functional, the four star hotel operational in Chilaw will also be upgraded to a five star hotel making a chain of five star hotels, under Laugfs Leisure.

LLL has plans of growing in this sector with immediate measures to grab the business opportunities already in the market place and to grow from the room scarcity that could emerge in the near future. This chain will be a unique brand of hotels focused on high end tourists with a touch of Sri Lankan indigenous culture. coupled with innovative eco friendly features which will be unique for the industry

# Managing of Hotels

Laugfs Leisure is currently actively involved in managing hotels, of which one Hotel could be categorized as "Small Luxury Sector". In addition to the managers role for the existing hotels the management would study further expansion of its business by venturing into management of several more hotels in the country and extending the current agreements.

# **Laugfs Property Developers (Pvt) Ltd**

### **Service apartments**

The service apartment concept is an alternative for hotel accommodation for short and long stay leisure and for business travellers as it will provide all amenities for daily use. Tourism boom on relatively cheaper international travel will support the industry to grow in 2011/12 period in a significant manner. However, over the last decade tourist needs and their consumption patterns for service apartments have risen. The benefits of service apartments may include more breathing space and privacy, convenience when travelling with a family at a relatively cheaper rate.

These apartments will be fully furnished and equipped for guests with cooking facilities, all modern infrastructure such as television, broadband access, generous closet space, fully sized washer and dryer and ceramic tiled bathrooms. The complex will have common amenities such as gymnasium, swimming pool and restaurants. The proposed complex will be fully operational by 2012/13 with the theme of "a house away from home".

### **Risk Factors**

### **Laugfs Gas Ltd**

### LP Gas storage capacity

The company may be subject to certain risks in relation to storage capacity due to its lower capacity for buffer stock in order to meet the demand atleast for a one month period in an instance of disruption in international supply of LP Gas. An industry risk prevails since total storage capacity of the country from the two players is approximately 10,500MT whilst the current demand is approximately 16,250MT per month. As such, any disruption either in supply or transportation of LP Gas can lead to unusual behaviour in the market place.

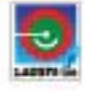

#### + Reduction of rates of alternative energy sources

The Government has ambitious programs to increase the capacity of generation, transmission and distribution of electricity with its coal power, other power plants and also by having alternative renewable energy sources. The objectives of providing electricity from the National Grid at a relatively lower rate will have an impact on the LP Gas market. However, switching cost will reduce the impact from the substitute, in an event of an availability of economical electricity supply.

Nonetheless, from the households in Sri Lanka only 30% use LP Gas as an energy source for cooking while the rest use fire wood. Given the economic conditions improving and household income to increase, more households will switch into Gas based cooking providing a robust growth prospects for Laugfs Gas.

### + Supply of LP Gas from Ceylon Petroleum Corporation (CPC)

The continuous supply of LP Gas from CPC has been assured by the Supreme Court Order made on 30 March 2009 in Application No. 397/07 filed by LGL. In the event of a discontinuation of supply of LP Gas by CPC, LGL will lose 30% - 40% of the requirement of the company. The incremental cost will be the cost of freight, as CPC sells at the prevailing world market prices (Saudi-Aramco Contract Price). It is imperative to note, every 3 years CPC closes its refinery operations for maintenance for a period of 2 months, during which period LGL has supplied gas without any disturbance to the current supplies to the distributors utilising imported gas.

### + Possibility of an additional competitor to the industry

Government of Sri Lanka is in discussion on the sale of Shell Gas Lanka (Pvt) Ltd and entry of Government based organisation is a possibility in the future. In such an event the industry might see more players which will increase competition for LGL and their related products.

### Laugfs Eco Sri (Pvt) Ltd

### + Public Perception

The Government of Sri Lanka had been very active in making the emission levels monitored in the last decade and improved the required legislative framework to strengthen the industry. Nevertheless, the public perception is not conducive to operate Vehicle Emission Testing programs. However, with developments elsewhere in the world, public at large will be concerned to the environment and the carbon content in the air.

Whilst continuing with the business operations, the company had public awareness programs to educate the general public on the significance of vehicle emission testing, effects of polluted air and the benefits from improved air quality.

#### Laugfs Leisure Ltd

### + Pressure to reduce hotel rates in competing market segments

The boom in the tourism industry in Sri Lanka will pressurise competitors to react with a reduction in room rates to attract and sustain the existing level of tourists to the respective hotels while better facilities are made available by newer hotels built. Nevertheless, with the anticipated demand for additional 25000 rooms for the

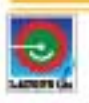

island by 2016, drop in tourists to Maldives and government plan of increasing tourist arrivals to 2.5million in 2016 will have a positive impact on the room rates.

# + Economic environments of the West and currency fluctuations

The major markets of Sri Lanka tourism is Europe who search for greater service with higher spending power. However, economic conditions prevailing in such countries have a direct impact on the tourist arrivals and the spending patterns.

Further, volatility of the currencies of the west have significant impact on the operations of the industry as there is time lag between the tour operators seasonal contracts and the actual arrivals of the clientele.

# **Laugfs Property Developers (Pvt) Ltd**

# + High Competition

As there are more service apartment constructions coming in close proximity and severe rate cuts as a survival strategy will act as a competitive pressure for LPDL. Further, in future LPDL might face more competition from different classes of apartments with better services while their rates are relatively low.

#### 4.13 Degree of dependence on key Customers and Suppliers

The Company does not depend on any single customer and hence no risk could be identified in that area.

The suppliers to the LPG industry in Sri Lanka include foreign suppliers and Ceylon Petroleum Corporation (CPC). The continuous supply of LP Gas from CPC has been assured by the Supreme Court Order made on 30 March 2009 in Application No. 397/07 filed by LGL.

The risk on dependence on the suppliers has been well mitigated by maintaining excellent relationship with the foreign LPG traders in several countries. The Company has well experience by satisfying its total demand only from imported LPG during the local refinery shut down periods.

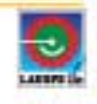

#### 4.14 Loans, Overdrafts and details of Material Indebtedness

The details of loans, overdrafts, other borrowings and material indebtedness of the Company including leasing, lease purchase and hire purchase commitments as at 09 September 2010 are given below:-

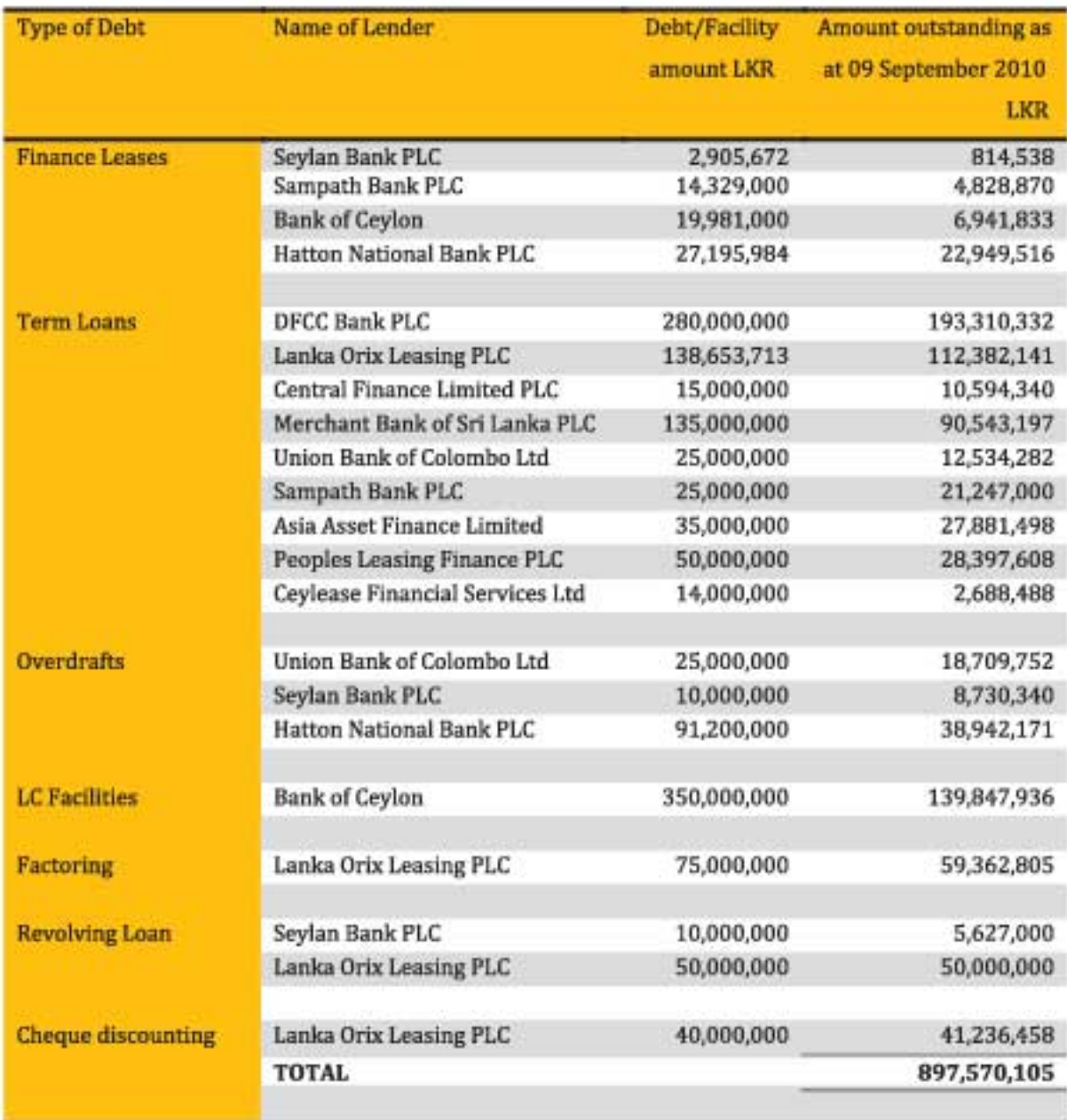

The repayment terms and the security pertaining to the said facilities are set out in Note 11 to the Audited Financial Statements of the Company on this Prospectus.

From the above facilities, the facilities disclosed in section 2.2 of this Prospectus will be settled from the proceeds of the Issue.

As at 09 September 2010 there were no mortgages or charges on the assets of the Company other than the mortgages and charges disclosed under Note 11 to the Audited Financial Statements of the LGL Group set out in this Prospectus.

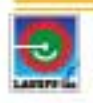

The details of the Guarantees and other material contingent liability of the Company as at 31 July 2010 are disclosed under Explanatory Note 7 to the Interim Financial Statements of the LGL Group set out in this Prospectus.

Intercompany Trade Receivables as at 31 July 2010 - Laugfs Gas Limited

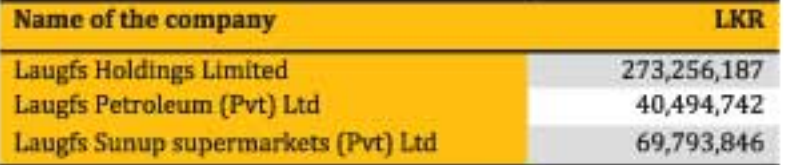

Note: Receivables from Laugfs Holdings Limited relates to supply of Gas and related products.

#### 4.15 **Working Capital**

The Board of Directors are of the opinion that the working capital is sufficient for the purpose of the normal day to day operations of the Company.

#### 4.16 **Dividend Policy**

Subject to the provisions of the Companies Act No. 7 of 2007 and the Articles of Associations of the Company the Board of Directors may recommend and declare distributions to shareholders by way of dividends from and out of the profits of the Company. The dividend rate will be determined based on number of factors, including but not limited to the Company's earnings, capital requirements and overall financial condition.

The details of the dividend paid by the Company, on the Ordinary voting shares since 01 April 2007 is given below

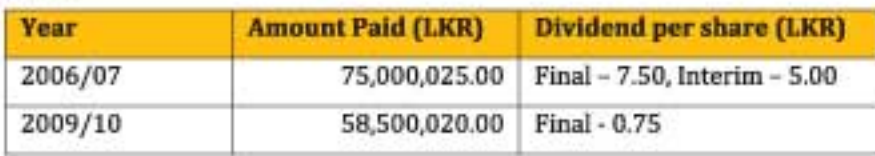

Pursuant to issue of Ordinary Voting Shares and Ordinary Non Voting Shares as contemplated in this Prospectus, whenever the Company declares a dividend in respect of Ordinary Voting Shares, the Company will also at the same time declare a dividend in respect of Ordinary Non Voting Shares. The applicable dividend rate (dividend per share) would be the same in respect of both classes of shares.

#### **Litigations, Disputes and Contingent Liabilities** 4.17

Two employees (Minor staff) of the Company who have been terminated on the ground of misconduct have instituted legal action at the Labour Tribunal against their termination. These actions (Application Nos. LT 31/101/2005 and LT 31/102/2005) were dismissed by the Labour Tribunal President on the ground that the termination of their services was legal, lawful and justifiable. These two employees have challenged the judgment and appealed to the High Court (HC (Civil) Appeal Nos 46/09 and 64/09). The Company is of the view that these two litigations will not have any significant effects on the Company's financial position or profitability.

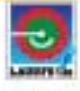

Apart from the above there are no material Contingent Liabilities or legal, arbitration or mediation proceedings pending against the Company as at 09 September 2010 that would materially affect the current financial position or future operations or profits of the Company.

A statement pertaining to commitment and contingent liabilities of the Company as at 31 July 2010 is set out under Explanatory Note 07 to the Interim Financial Statements set out in this Prospectus.

As at 09 September 2010 there were no penalties imposed by any regulatory or statutory authorities against the Company.

#### **Material Contracts** 4.18

The Company has not entered into any material contracts other than those contracts entered into as part of the ordinary course of business carried on or intended to be carried on by the Company and the agreement detailed below.

The Company has entered into a Pricing Formula Agreement with Consumer Affairs Authority on 28 December 2007 with regard to pricing of LP Gas.

#### 4.19 **Details of Commissions Paid**

No commission has been paid by the Company in the two years preceding the IPO for subscribing or agreeing to subscribe or procuring or agreeing to procure subscriptions for any shares of the Company.

#### 4.20 **Details of Benefits Paid to Promoters**

No benefits have been paid or given by the Company to any promoter within the two years preceding the IPO and there are no benefits intended to be paid or given to any promoter during the next two years succeeding the IPO.

#### $4.21$ Management Agreements and Shareholders Agreements

There are no Management Agreements or Shareholders Agreements pertaining to the Company in place as at 09 September 2010 and at present no such Agreements are under consideration.

#### $4.22$ **Revaluation of Assets**

# 4.22.1 Laugfs Gas Ltd: Mabima - Laugfs Gas filling plant

The assets of the Company have been revalued as at 28 March 2010 and a sum of LKR 899 million was transferred to the Revaluation Reserve. Laugfs Gas filling plant complex is situated in a fast developing residential and industrial area of Biyagama and approximately 10 kilometres away from the Colombo Municipal Council Limits. Since the locality is in the fringe of the Municipal area of Colombo there is a high growth potential seen in the locality as evident by several real estate development taken place and some in progress. Number of medium scale industrial holdings facing the Biyagama road and Kelaniya area have been fragmented and sold as industrial sites. Total valuations of Lands were LKR 359 million, Buildings LKR 35 million and Plant and

machinery LKR 450 million for the year ended 31 March 2010. A qualified independent professional valuer -R.M. Ratnayake with BSc Estate Management & Valuation (sp.) University of Sri Jayawardenapura and Associate membership from of Institute of Valuers carried out the valuation. The valuation is based on the present market price / value of Buildings, Plant and Machinery.

#### 4.22.2 Laugfs Gas Ltd: Havelock Town

The assets of the Company have been revalued as at 28 March 2010 and the property is situated in Havelock town closed proximity to the Colombo City Centre and falls within Concentrated Development Zone formulated by the Urban Development Authority. In general land values of the vicinity has reached a stable level over the past few years due to better availability of facilities within the highly developed commercial belt of Havelock town and immediate vicinity. All the basic facilities and services are available within 500 meters of the property. Building is adopted current rates and depreciated according to their construction, age, physical conditions and other attributes of the property. The building has been revalued at LKR 13 million for the year ended 31 March 2010. A qualified independent professional valuer with BSc Estate Management & Valuation (sp.) University of Sri Jayawardenapura and Associate membership from of Institute of Valuers - R.M. Ratnayake carried out the valuation. The valuation is based on the present market price / value of Buildings. Plant and Machinery.

#### 4.22.3 Laugfs Gas Ltd: Reid Avenue

The assets of the Company have been revalued as at 28 March 2010 and a sum of LKR 252 million was transferred to the Revaluation Reserve. The property is situated dual fronting to the Reid Avenue and Kumaratunga Munidasa Mawatha and closed proximity to the Colombo City Centre. This land falls within Special Primary Residential Zone formulated by the Urban Development Authority. In general land values of the vicinity has reached a stable level over the past few years due to the availability of facilities within the highly developed residential cum commercial of Cinnamon Garden and immediate vicinity. All the basic facilities and services are available within 500 meters of the subject property. A qualified independent professional valuer - R.M. Ratnayake with BSc Estate Management & Valuation (sp.) University of Sri Jayawardenapura and Associate membership from of Institute of Valuers carried out the valuation. The valuation is based on the present market price / value of Buildings, Plant and Machinery.

#### 4.22.4 Laugfs Eco Sri (Pvt) Ltd

The assets of the Company have been revalued as at 28 March 2010 and a sum of LKR 122 million was transferred to the Revaluation Reserve. Fifty three Laugfs Eco Sri Emission testing centres are situated in island wide and these centres are constructed on the leasehold lands. Nineteen centres out of the fifty three are fixed centres and balance thirty four are container centres and mobile centres. Buildings and other structures have adopted current rates and depreciated according to their standards of construction, age, building materials, physical conditions and other attributes of the property. The value of buildings and structures are LKR 287 million. A qualified independent professional valuer - R.M. Ratnayake with BSc Estate Management &

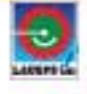

Valuation (sp.) University of Sri Jayawardenapura and Associate membership from of Institute of Valuers carried out the valuation.

Freehold & leasehold testing equipments and generators are valued under the Net Current Replacement Cost Method. The Net current replacement cost is established by depreciating the gross current replacement cost in order to reflect the value attributable to the remaining portion of the total useful economic working life of the asset, taking due account of age, condition, obsolescence and other relevant factors, including residual value at the end of the asset's useful economic working life.

All the following factors are considered in determining the useful life of the assets.

- Expected usage of the assets
- Streeted physical ware and tear
- ♦ Technical or commercial obsolescence arising from changes or improvements in production
- Legal or similar limits on the use of the assets.

Being a Board of Investment approved industry all machinery and equipment were imported duty free and any sale to another BOI project would be duty free while sale to any outsider will be subject to the normal duty. Hence the value as based on the current duty free prices of the subject testing equipments and generators.

Although the economic life of these testing equipments and generators are about 15 years it is observed that they are usable for a longer term with proper care and maintenance.

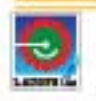

# 5.0 DIRECTORS

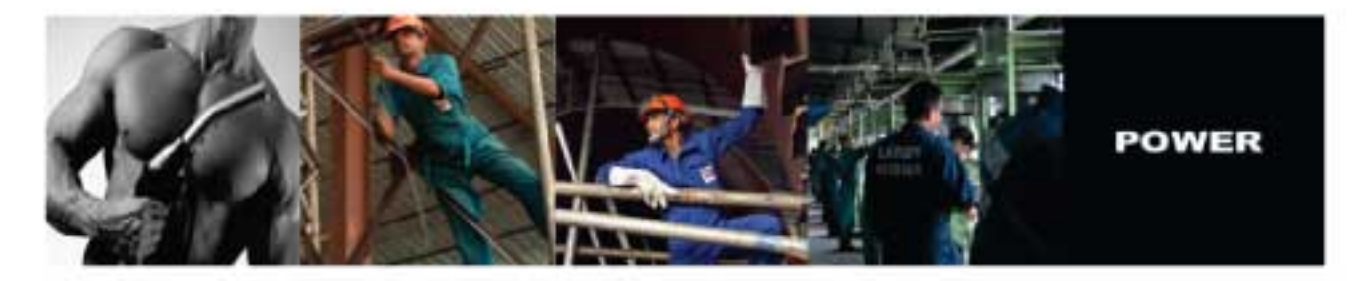

#### $5.1$ Details of the Board of Directors of the Company as at date

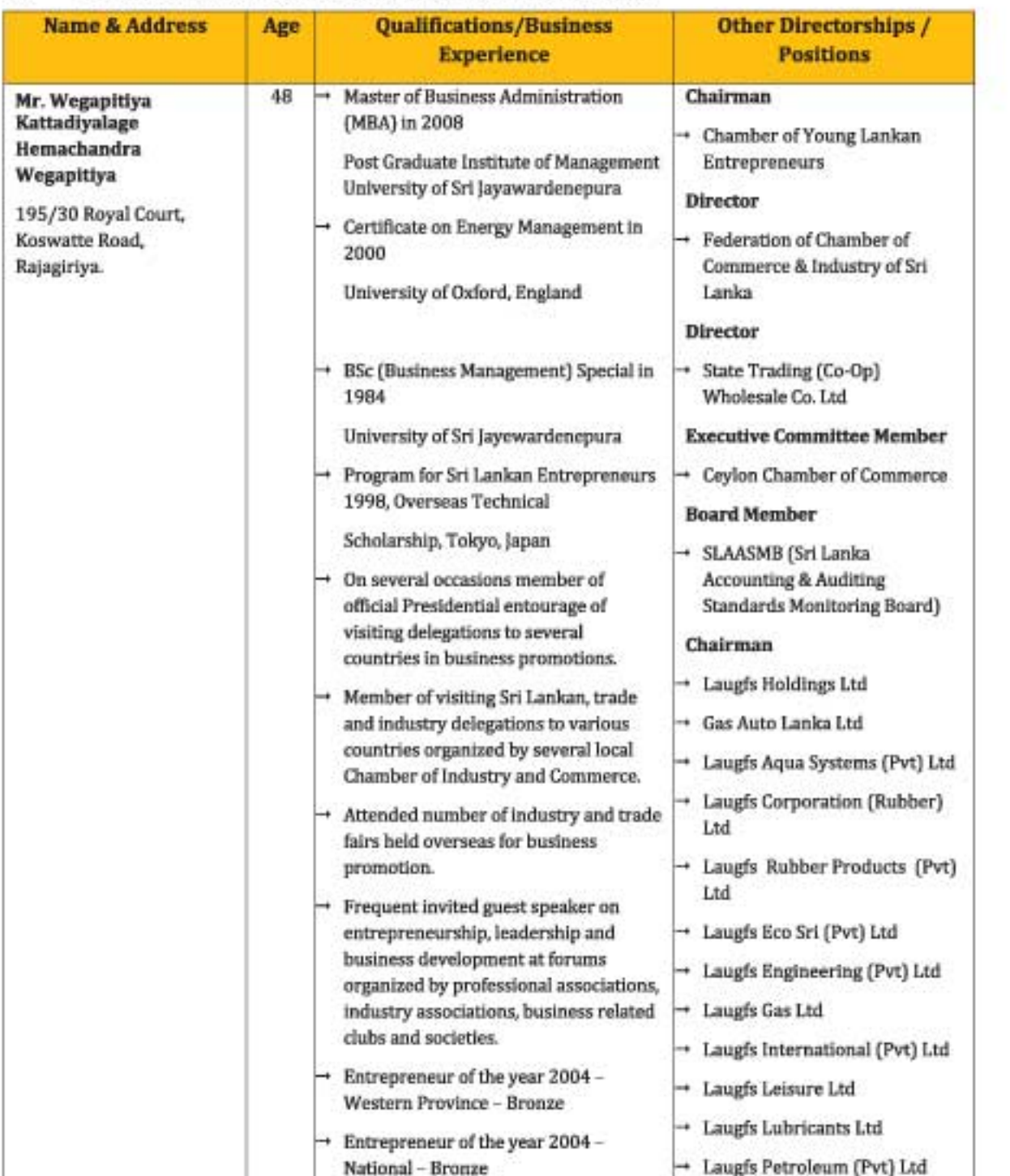

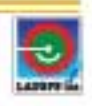

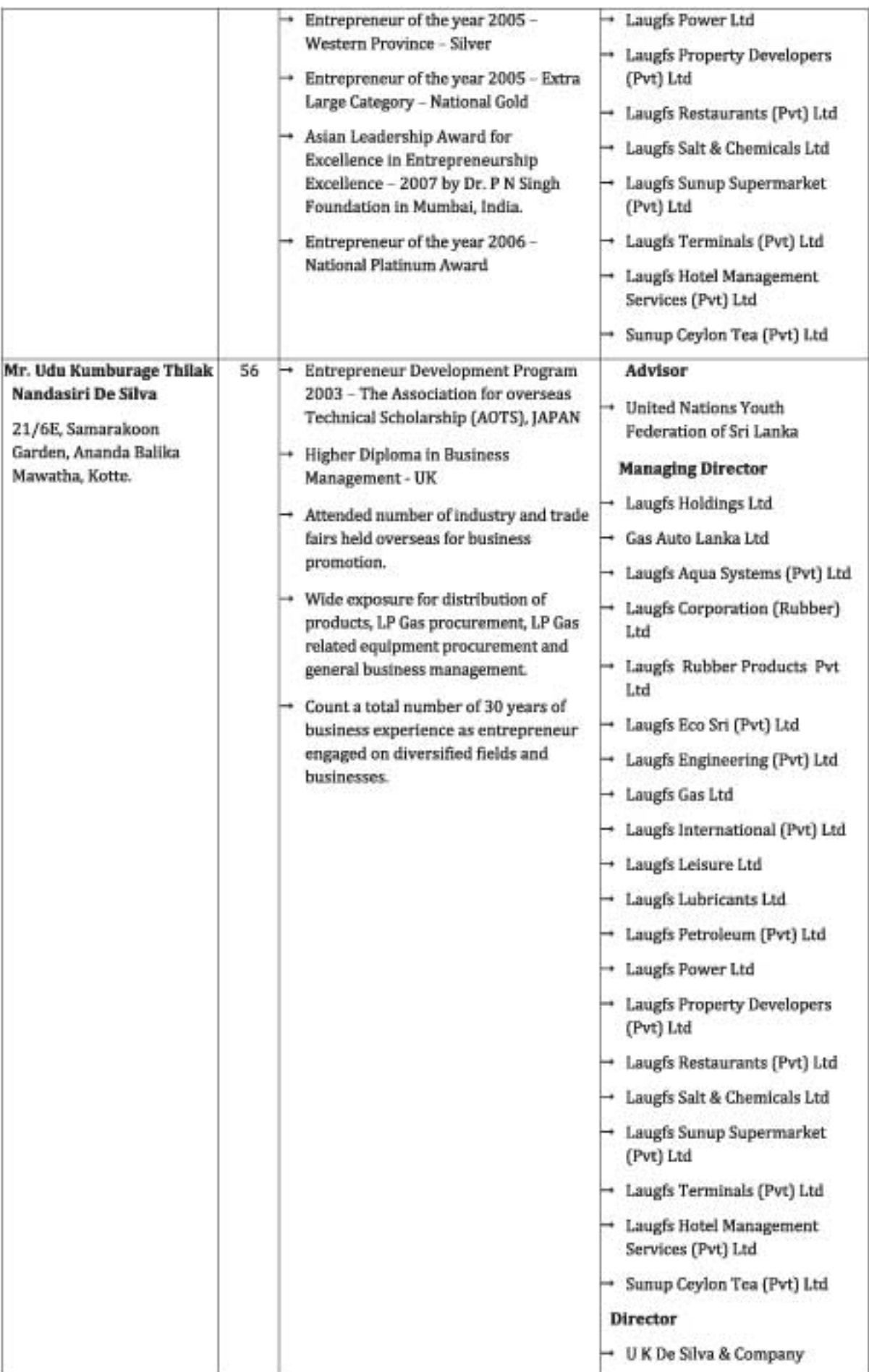

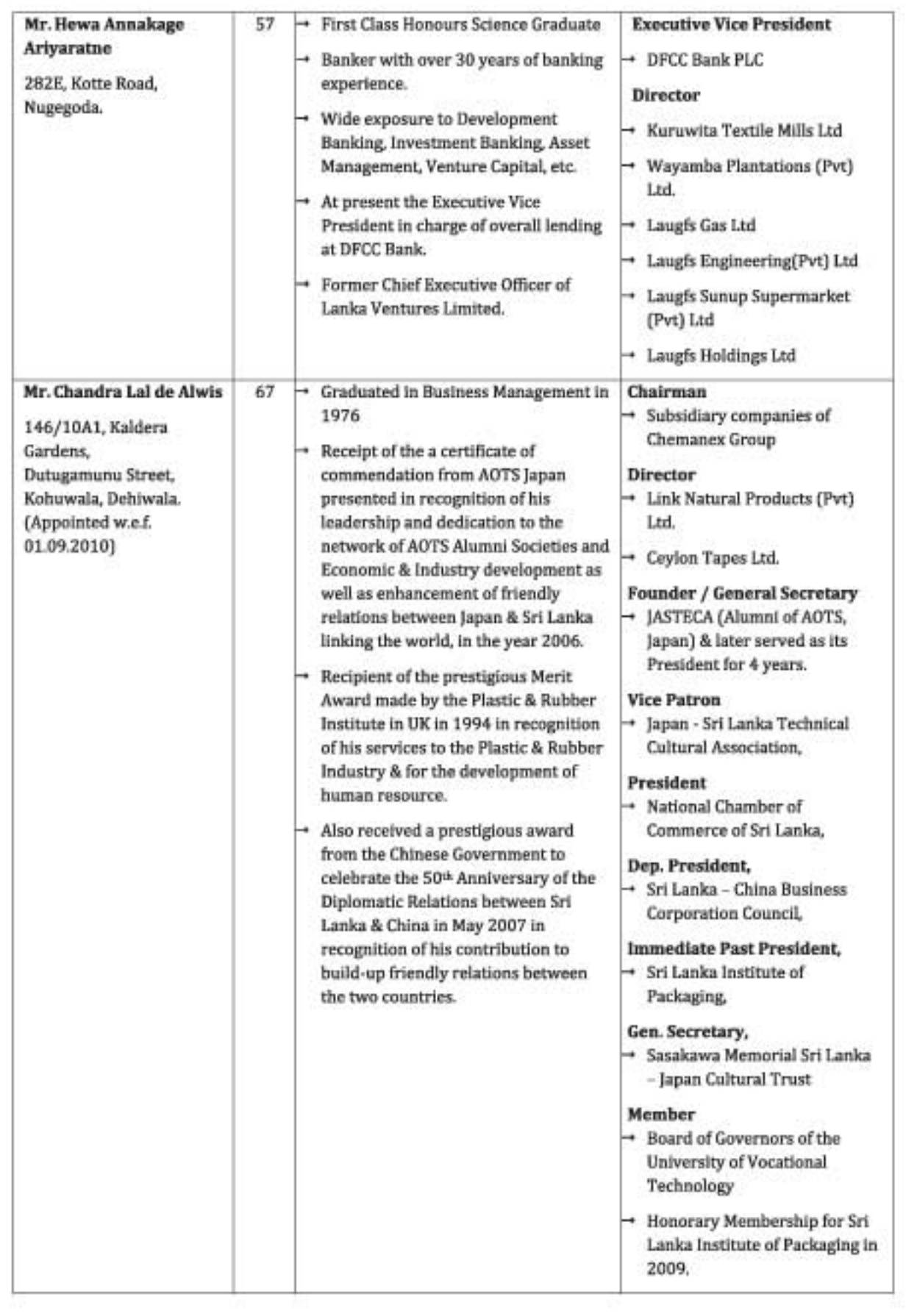

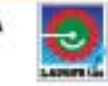

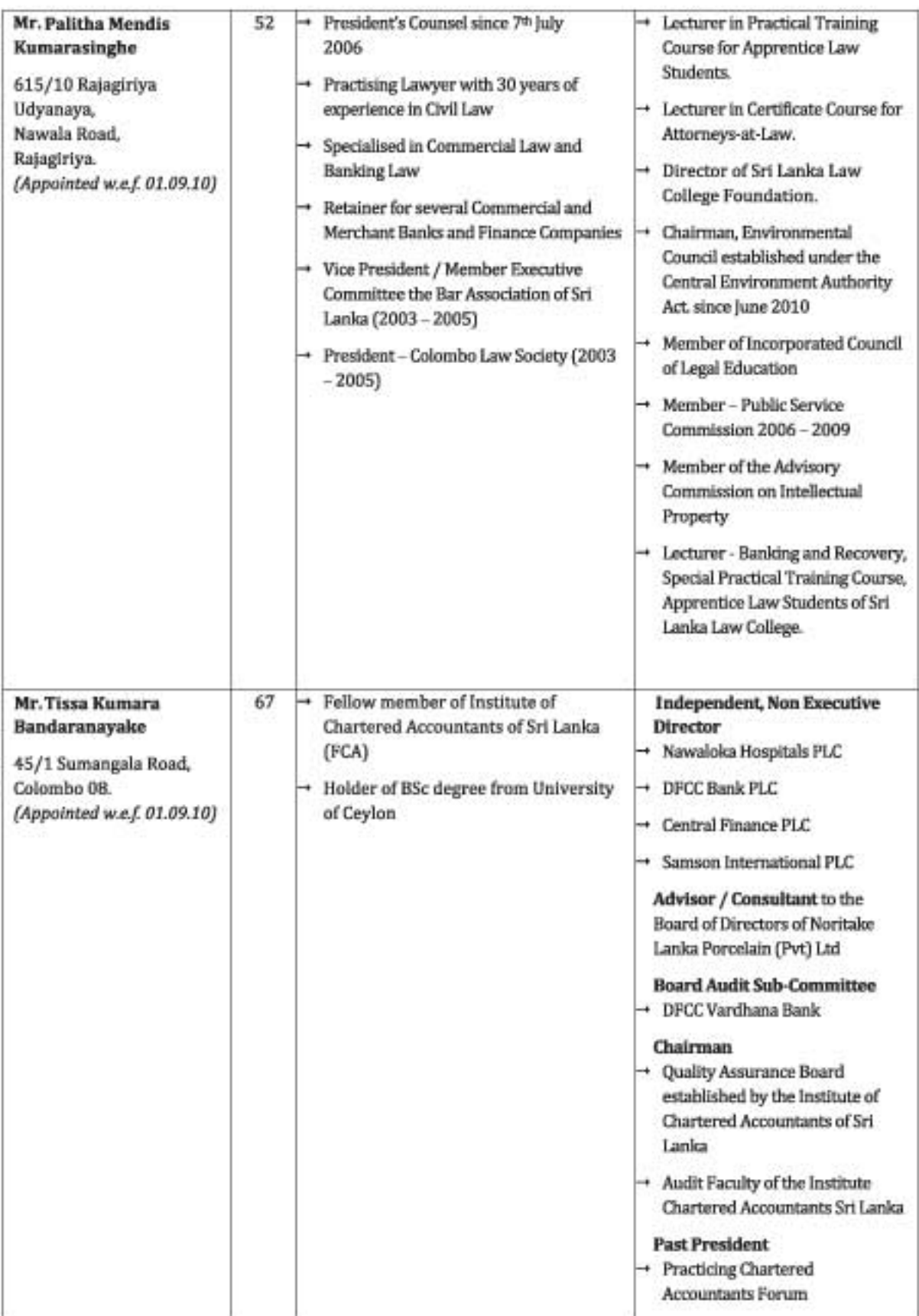

# No Director of the Company is or was involved in any of the following events:-

- a) A petition under any bankruptcy laws filed against such person or any partnership in which he was a partner or any corporation of which he was an executive officer
- b) Convicted for fraud, misappropriation or breach of trust or any other similar offence which the CSE considers a disqualification.

#### $5.2$ Directors' Shareholdings as at 09 September 2010

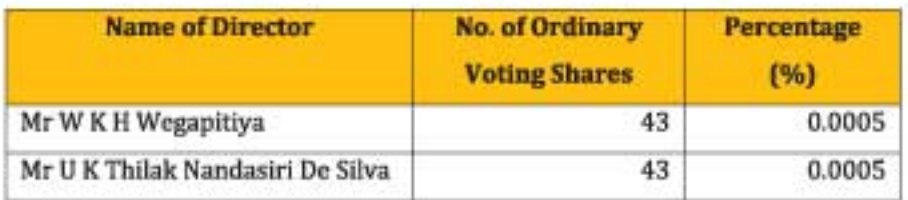

Apart from the shares issued to the above mentioned Directors upon capitalisation of reserves as set out in section 7.1 of this prospectus, the Directors of the Company were not involved in any sales transfers or purchases of shares of the Company during the two year period immediately preceding the date of this Prospectus.

#### 5.3 **Directors' Interests**

The Directors' direct and/or indirect interests in the transactions with the Company as at 31 July 2010 are set out in Explanatory Note 6 to the Interim Financial Statements set out in this Prospectus.

None of the Directors held or hold any interest in any assets acquired, disposed or leased by the Company during the two years preceding the date of this IPO. As at date the Directors do not have any interest in any assets proposed to be acquired, disposed or leased by the Company in the two years succeeding this IPO.

#### $5.4$ **Directors' Remuneration**

The aggregate emoluments including bonus and/ or profit sharing payments paid by the Company to the Directors during the last financial year ended 31 March 2010 is LKR 4.8 million.

The aggregate emoluments including bonus and/ or profit sharing payments payable to Directors of the Company for the financial year ending on 31 March 2011 is estimated at LKR 7.2 million.

#### 5.5 **Corporate Governance Practices**

The practices of good governance had been the hallmark of success of Laugfs Gas and its subsidiaries throughout its existence and it had been an integral part of its management and corporate culture. The Company recognizes, in a rapidly changing business environment the need to be professionally advised on how it should be directed and controlled and in total compliance with statutory requirements especially with the regulatory standards laid down by the Colombo Stock Exchange and the Securities and Exchange Commission of Sri Lanka.

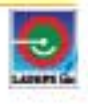

The procedure and methodology adopted by the Company to ensure good governance, involves all levels of management and they contribute through proper and extensive examination and review of information, practices and ideas encompassing the entire gamut of the business operations of the entity and its subsidiaries. The foregoing description in brief gives an account of the most important best practices adopted by the company.

### **Board of Directors**

The Board consists of well experienced and most respected business personalities and professionals from multi faceted functional backgrounds. The Board is responsible for broad policy formation and implementation and also for the development of overall business strategy.

The Board is responsible for the review and approval of the corporate plans and annual budgets prepared in line with the business strategy of the Company. The Board ensures reliability and integrity of the information, internal control systems and compliance with laws, regulations and ethical standards.

### **Composition of the Board**

As at date the Board consists of 06 members, comprising 02 Executive and 04 Non Executive Directors. Out of the 04 Non Executive Directors, 03 are Independent Directors,

#### **Board Meetings**

Generally, the Board meets once in two {02} months as a routine. The Board has a well laid out procedure for its meetings ensured by the secretaries to the Company. The Directors are fully assured of their right for any information and explanations from any officer of the Company and also all relevant, material relating to the agenda are submitted to the members of the Board of Directors in advance of the meetings. The Executive and Non Executive Directors will not participate in discussions or in the process of making decisions of any matter they have an interest.

#### **Board Committees**

The Board has established four (04) committees, namely Audit Committee, Remuneration Committee, Management Committee and Investment Committee. The composition and the brief responsibilities of the respective committees are given below:

### **Audit Committee**

Audit Committee comprises of 03 members namely Mr Tissa Kumara Bandaranayake, Mr Palitha Mendis Kumarasinghe and Mr Chandra Lal De Alwis as at date. Mr Tissa Kumara Bandaranayake is the Chairman of the committee.

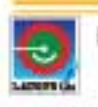

The broad purposes of the committee are to oversee the preparation, presentation and adequacy of the disclosure of information in financial statements in accordance with SLAS and all the other statutory requirements. The Audit Committee also ensures the Company's internal control system and risk management procedure are up to industry standards. The committee also assesses the independence and performance of the **External Auditors.** 

#### **Remuneration Committee**

The remuneration committee comprises of Mr H A Ariyarathne, Mr Tissa Kumara Banadaranayake & Mr Chandra Lal De Alwis as at date. This committee recommends the remuneration payable to Executive Directors and sets guidelines for the remuneration of the Senior Management of the Company. The Board makes the final determination having considered the recommendations of this committee and also the performance of the Senior Management. Mr H A Ariyarathne is the Chairman of the committee.

#### **Management Committee**

The Management Committee comprises of Mr W K H Wegapitiya, Mr U K T N De Silva, Mr H A Ariyarathne and Mr Chandra Lal De Alwis. Its principle focus is on the overall strategic direction and review of business operational results. The meetings are conducted at least monthly to assess the performance of each entity under the group. The Chief Executive Officer and all members of the senior management staff participate in these review meetings. Mr W K H Wegapitiya is the Chairman of the committee.

In addition to the regular meetings with the Board Management Committee, the Chief Executive Officer conducts regular weekly meetings with heads of subsidiaries and also with all functional heads to monitor performance and to address the situations that may arise in the course of day to day operations, of the Company and its subsidiaries.

#### **Investment Committee**

The Investment Committee comprises of Mr U K T N De Silva, Mr W K H Wegapitiya and Mr H A Ariyarathne. Its principle focus is on evaluating investment opportunities, monitoring return on investments, the overall direction of the group and review of business operational results. The meetings are conducted at least once in two months to assess the performance of each entity under the group. Mr U K T N De Silva is the Chairman of the committee.

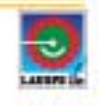

#### MANAGEMENT AND HUMAN RESOURCES 6.0

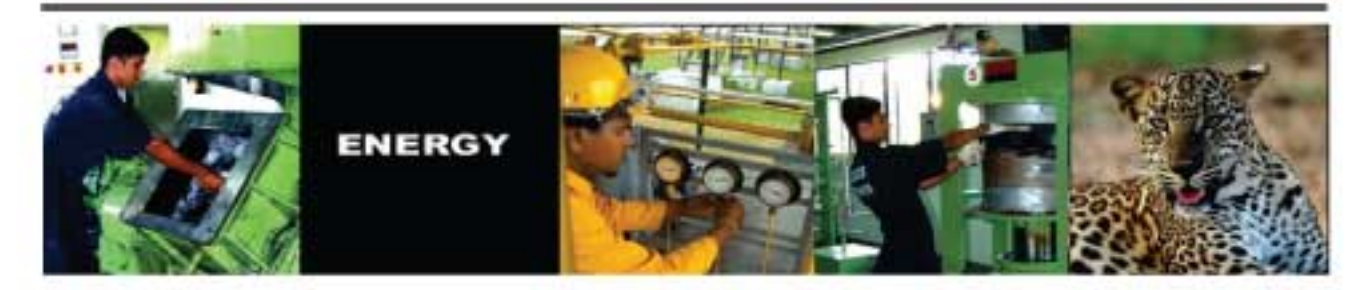

### **The Chief Executive Officer**

Mr W K H Wegapitiya of No.195/30, Royal Court, Koswatte Road, Rajagiriya is the Chairman and Chief Executive Officer (CEO) of the Company. He is not and was not involved in any of the following events:

- i. Petition under any bankruptcy laws filed against such person or any partnership in which he was a partner or any corporation of which he was an executive officer.
- ii. Convicted of fraud misappropriation or breach of trust or any other similar offence which the CSE considers a disqualification.

#### $6.1$ **Senior Management**

The operational management of the Company is overlooked by the following management team as at 09 September 2010 :-

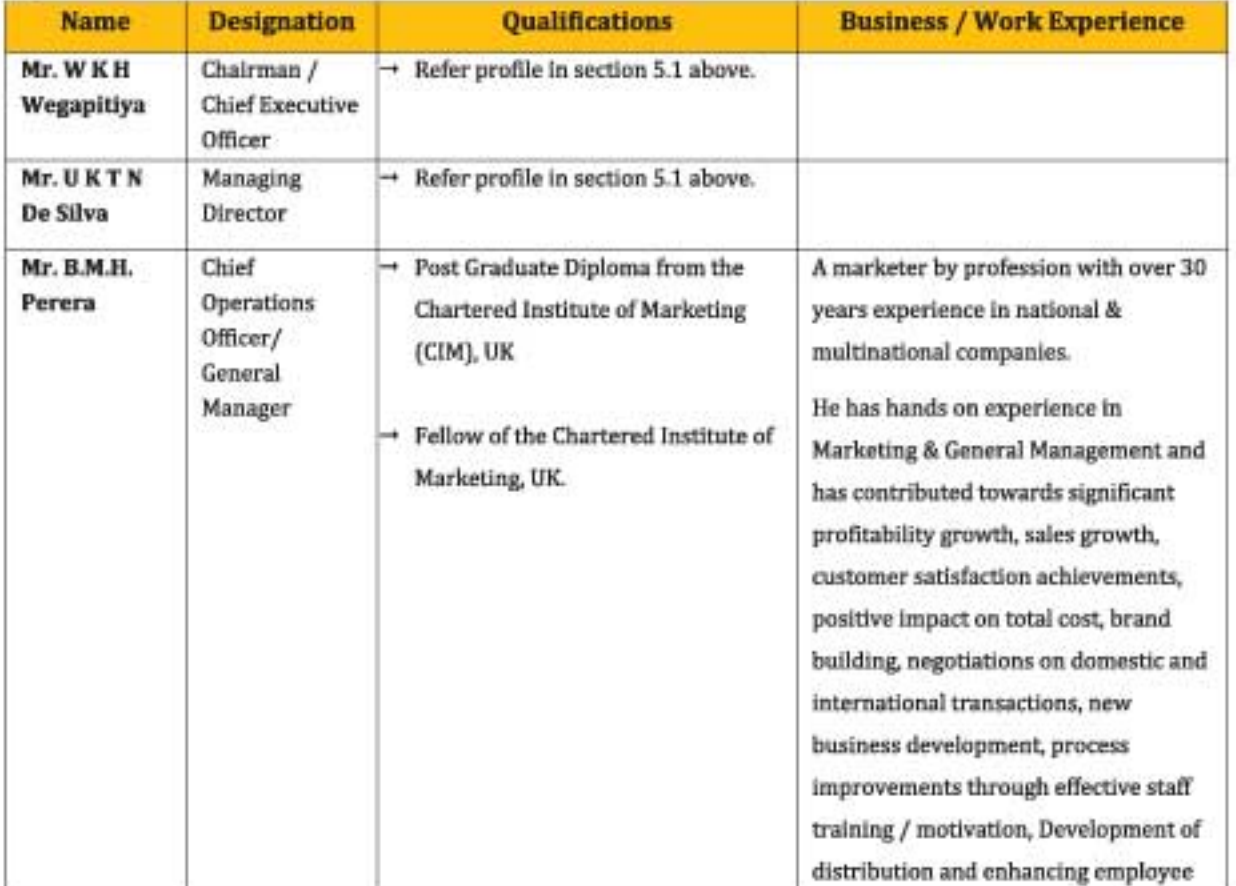

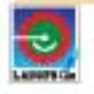

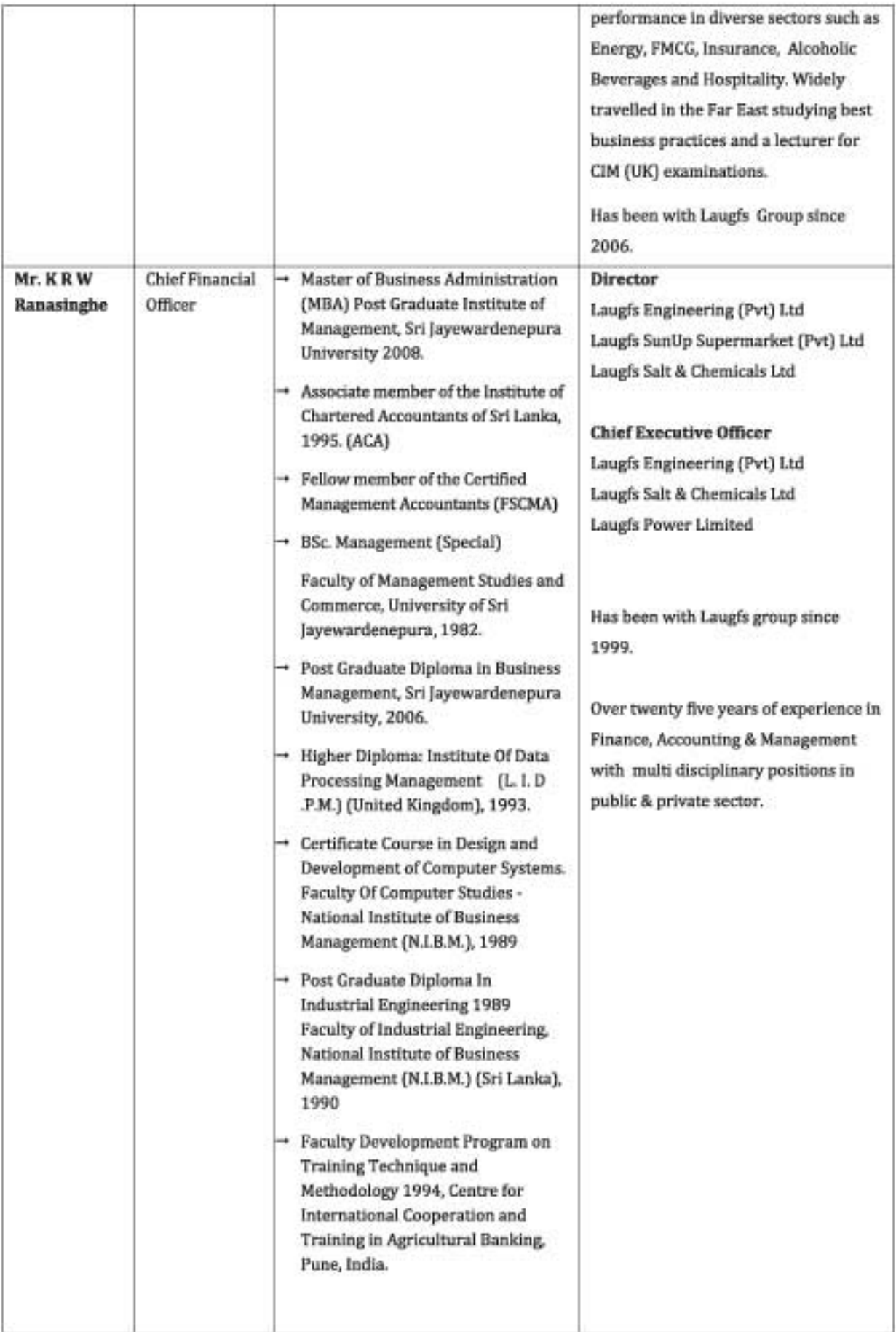

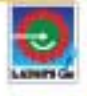

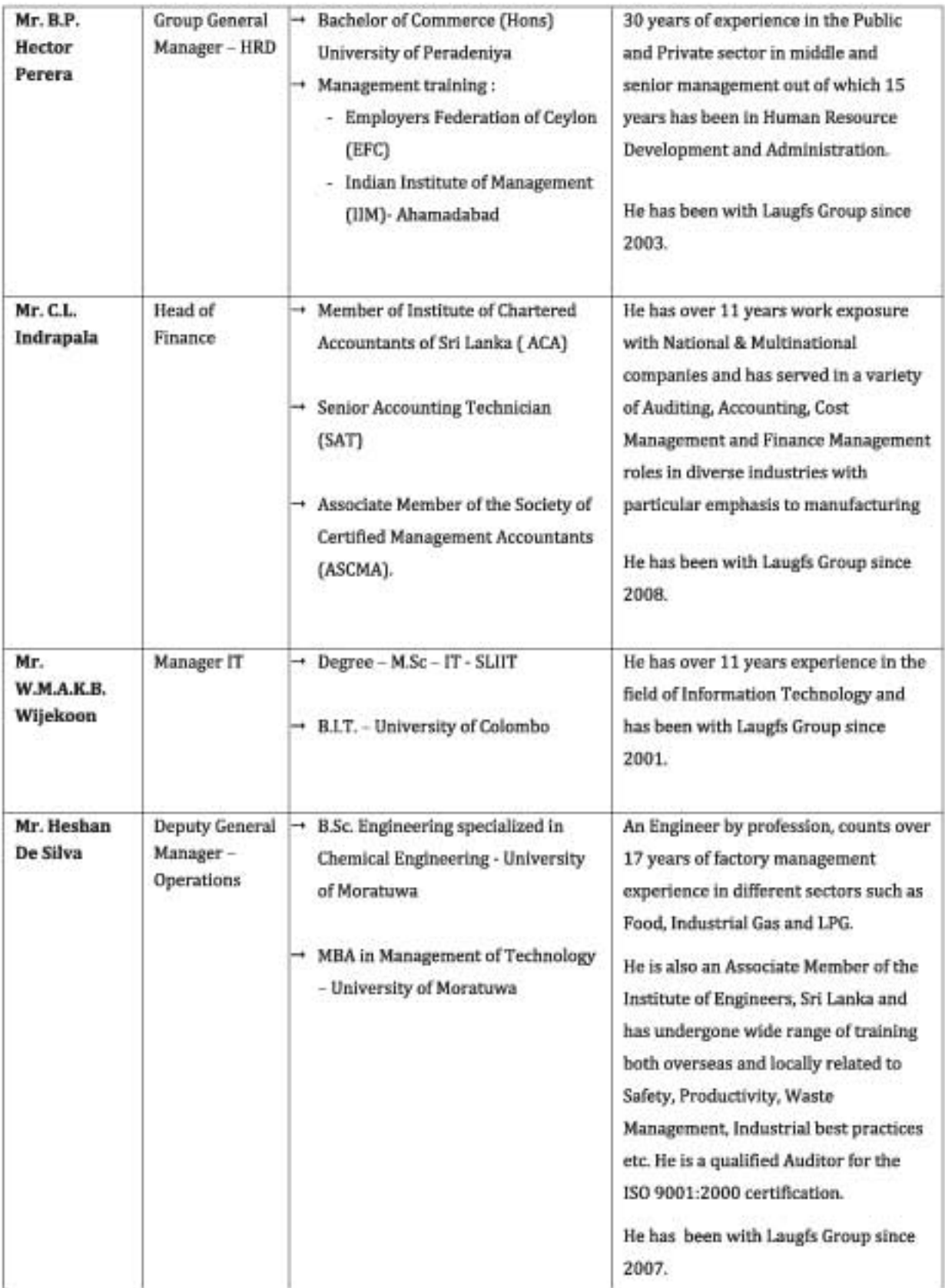
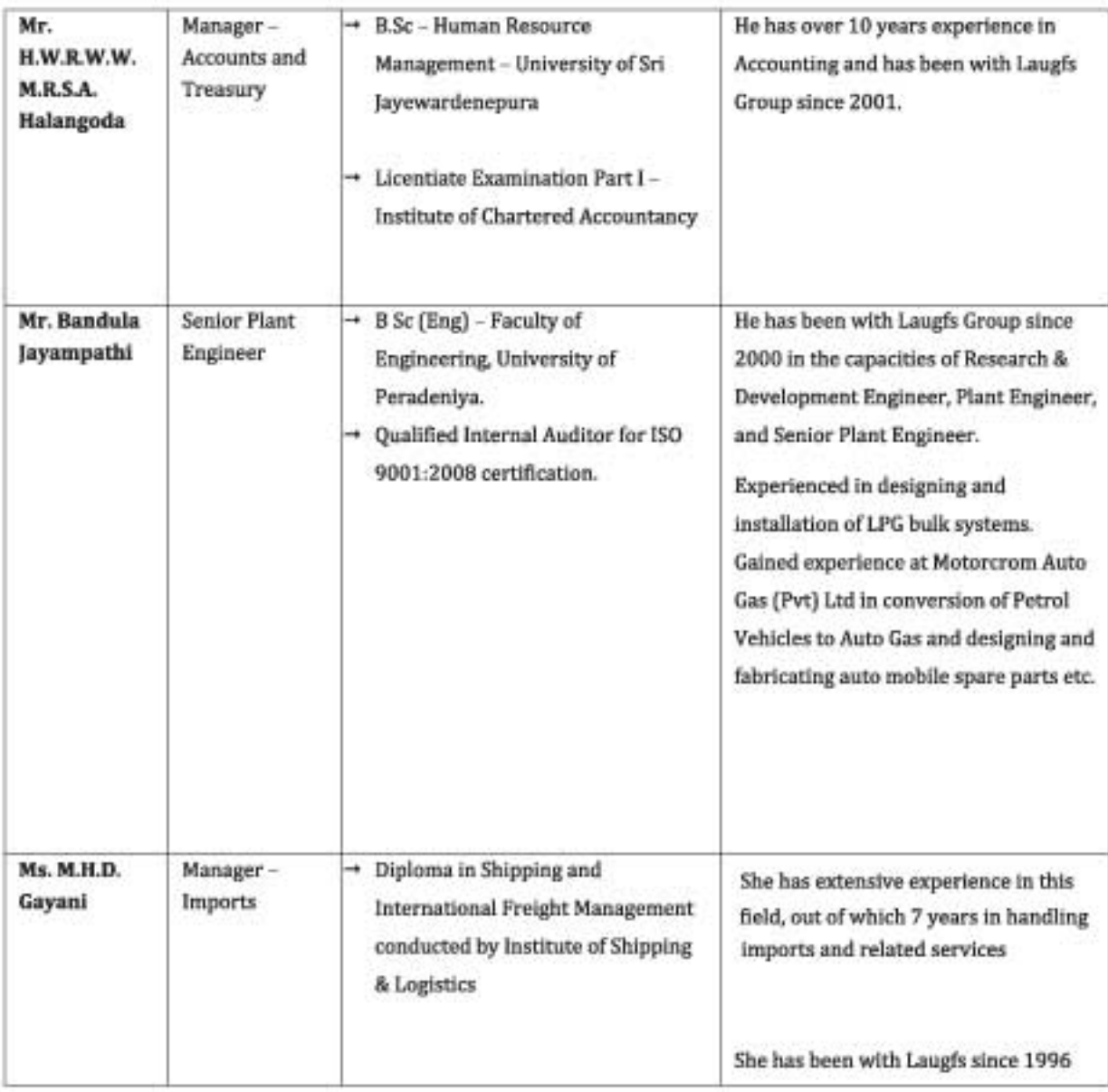

The aggregate emoluments, including any bonus and/or profit sharing payments paid to the Senior Management team, excluding the Executive Directors during the last completed financial year was LKR 18.2 million (FY2009/10).

The aggregate emoluments, including any bonus and/or profit sharing payments payable for the Senior Management team, excluding the Executive Directors is estimated as LKR 22 million for the current financial year (FY2010/11).

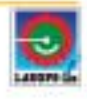

#### $6.2$ **Human Resources**

The number of employees of the LGL Group and the Company as at 09 September 2010 was 683 and 235 respectively as detailed below:-

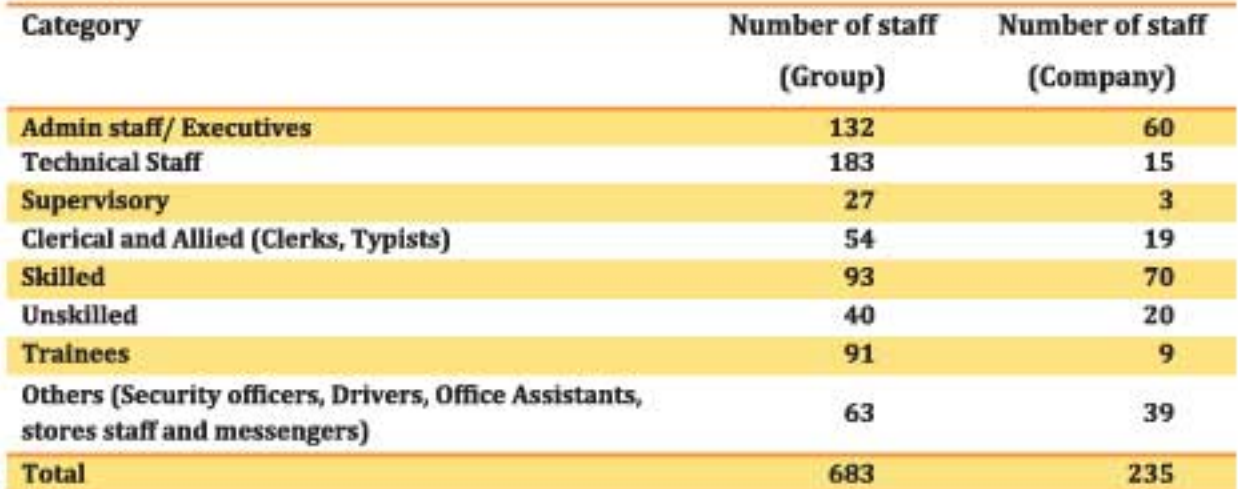

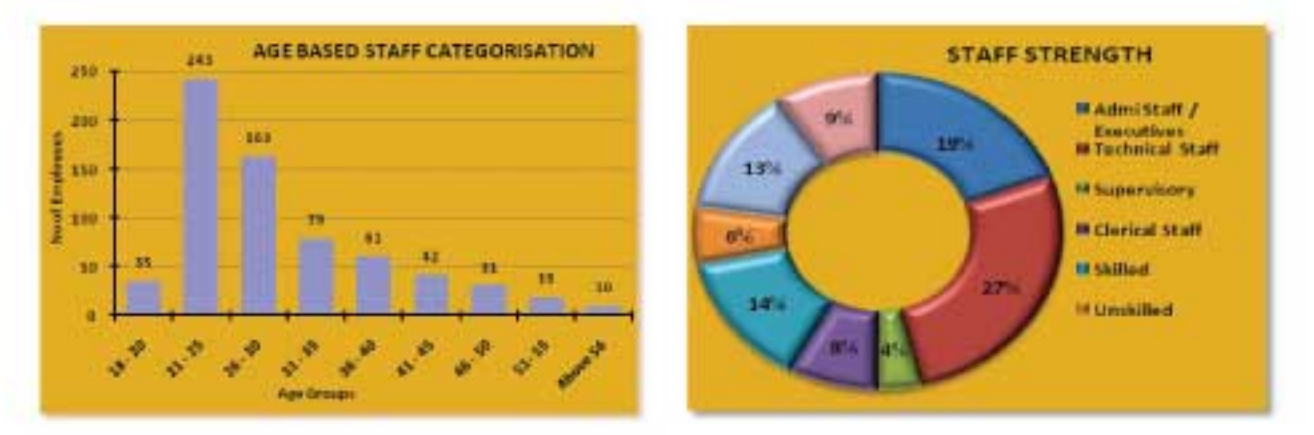

As at 31 July 2010 there were no Trade Unions and Collective Agreements.

The main organisational structure can be depicted as follows;

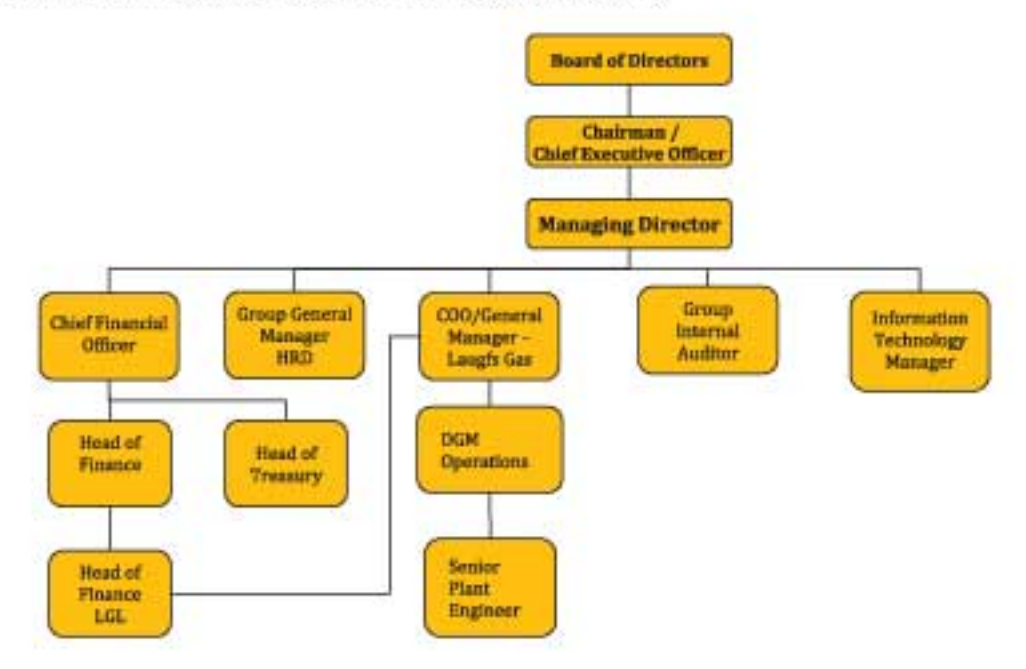

#### $7.1$ **Capital Structure**

The Stated Capital of the Company as at date is Sri Lankan Rupees Seven Hundred and Eighty Million and Two Hundred and Sixty (LKR 780,000,260) comprising Two Hundred and Sixty Million and Eighty Six (260,000,086) Ordinary Voting Shares of the Company.

The capital structure of the Company during the last three years is as follows:-

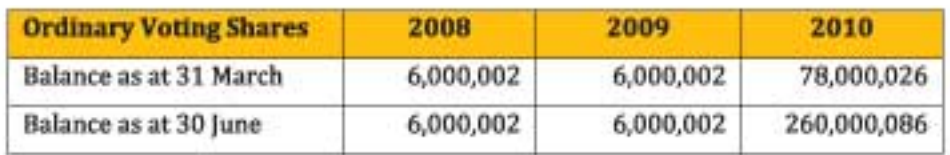

 $\blacksquare$ Stated Capital of the Company as at 31 March 2009 was LKR 60,000,020 comprising of 6,000,002 Ordinary Voting Shares issued at a price of LKR 10 per share to the following shareholders :-

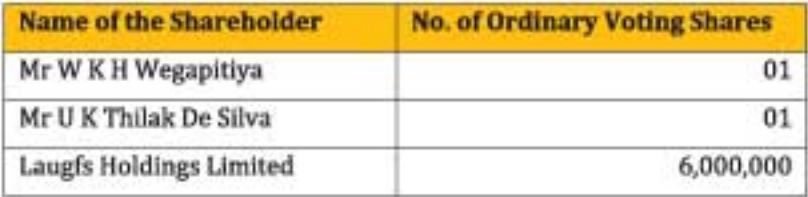

The Company capitalised a sum of LKR 720,000,240 fully paid standing to the credit of its Reserve ٠ Accounts/Profit & Loss Account and issued 72,000,024 Ordinary Voting Shares at a price of LKR 10 per share as a bonus issue to the shareholders as at 30 March 2010 in the following manner whereby the No. of shares in the Company increased to 78,000,026 Ordinary Voting Shares and the stated capital was increased from LKR 60,000,020 to LKR 780,000,260 as at 31 March 2010.

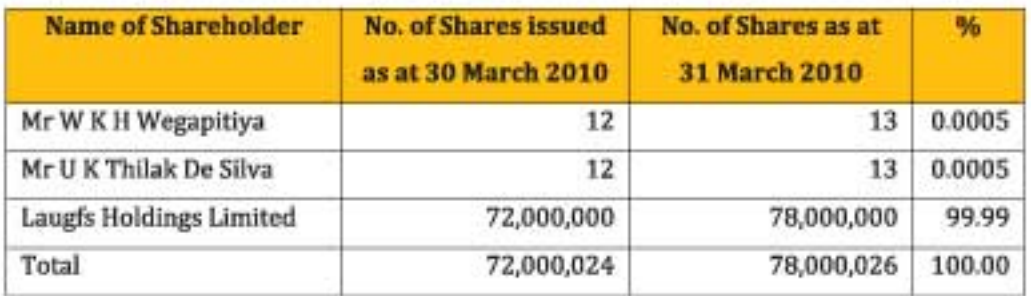

Subsequently, the Company subdivided each Ordinary Voting Share into 3.3333333333 shares on 29 June 2010 without making any changes to its stated capital whereby the number of shares in the Company increased to 260,000,086 Ordinary Voting Shares as at 30 June 2010.

Shareholding structure as at 09 September 2010 is as follows:

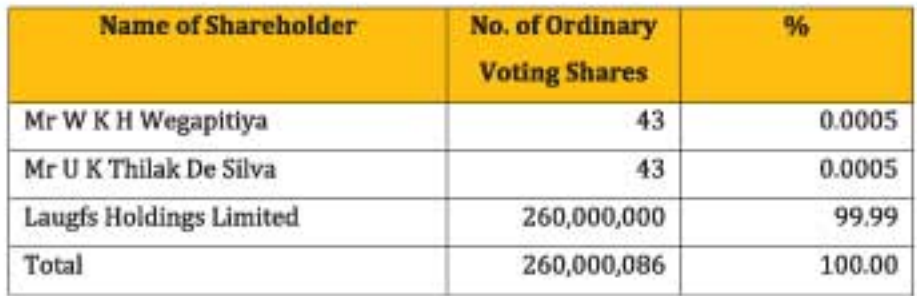

#### $7.2$ **Other Securities**

The Company has not issued any convertible debt securities or any other class of shares other than the shares stated above. Further there are no securities of the same or other class subscribed or sold privately in conjunction with this offering.

#### 7.3 **Transferability of Shares**

The shares allotted pursuant to this Initial Public Offer shall not be transferable during the period between the date of allotment/issue of shares and prior to the date of commencement of trading on the CSE.

By letter dated 16 September 2010, the BOI has given its consent for issue of shares of the Company to the Public and listing the shares of the Company on the Colombo Stock Exchange.

Upon the Ordinary Voting Shares and the Ordinary Non Voting Shares of the Company being listed on the CSE, such shares shall be freely transferable and the registration of the transfer of such listed shares shall not be subject to any restriction, save and except to the extent required for compliance with statutory requirements.

There are no statutory restrictions or limitations on the free transferability of the shares of the Company.

#### **Takeover Offers**  $7.4$

There have been no takeover offers by third parties in respect of the Company's shares during the past two years and no takeover offers have been made by the Company in respect of shares of third parties during the past two years.

#### $7.5$ **Public Holding**

As at date the public does not hold any of the shares of the Company.

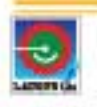

# 8.0 RATIOS

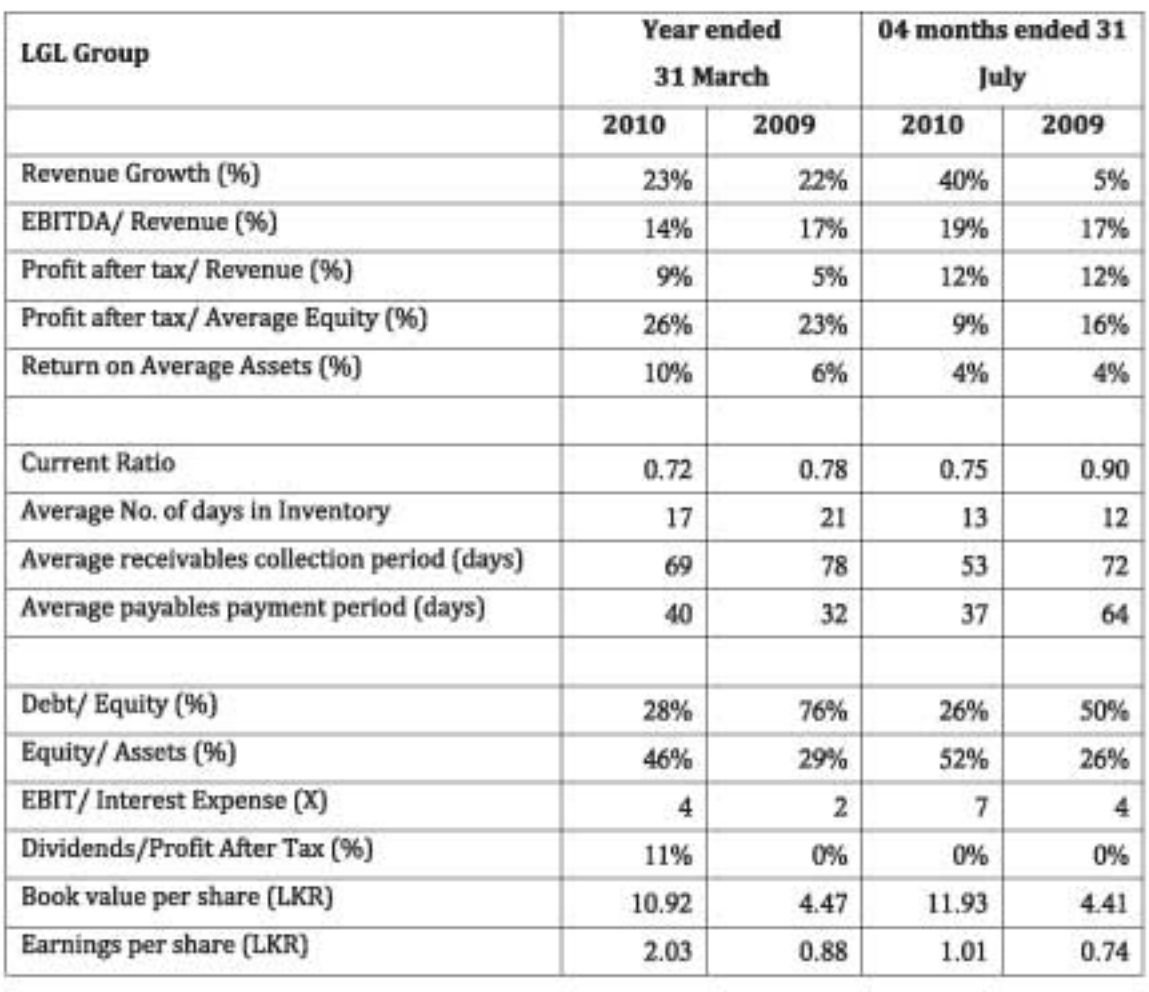

## **Note**

Administrative expenses have reduced by 24% for the Group (FY2009/10 - LKR 160 million, FY 2008/09 - LKR 212 million) and by 59% for the Company (FY2009/10 - LKR 73 million, FY2008/09 - LKR 181 million) mainly due to the changes in the depreciation policy.

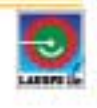

#### $9.1$ **Corporate Taxation**

In terms of the Agreement dated 07 April 2005 entered into with the Board of Investment of Sri Lanka,

The Company's business profits and income are exempted from income tax for a period of three (03) a. years from the financial year the Company commenced to make profits (the Company made profits from the financial year 2005/06).

After the expiration of the said exempted period the Company's profits and income are liable for b. taxation at a concessionary tax rate of 10% for a further period of two (02) years. After the expiration of above two (02) year period the profits and income of the Company shall be liable for taxation at the rate of 20%.

#### $9.2$ **Economic Service Charge (ESC)**

The Company can claim ESC against income tax liability. The Company is liable to pay ESC at the rate of 0.5% on the turnover since it is eligible to pay income tax at a concessionary rate.

#### 9.3 Value Added Tax (VAT)

Selling of Liquefied Petroleum Gas is exempted from VAT according to the Value Added Tax (Amendment) Act No 6 of 2005 from 5 August 2005 and other sales are liable to pay VAT at 12%.

## Global trends in the LP Gas Industry

The climate change debate has focused global attention on the need to develop new and cleaner methods of supplying the ever increasing energy demands of the world's population. The LPG industry is well placed to provide solutions to this ongoing challenge, from encouraging the uptake of auto gas and hybrid engines in the automotive sector to assisting developing nations to help their populations switch from wood and kerosene to LPG for their cooking and heating needs. Today, energy markets around the world are in a state of transition. The debate about climate change - whether it is happening and what is causing it - is all but over and society's energy choices have been accepted as having the most significant impact. LPG was proven to be a genuinely low carbon fuel with savings of over 20% against petrol and heating oil easily possible in both the auto gas and heating markets. Total global demand for LPG is expected to rise from about 239 million tonnes in 2008 to around 270 million tonnes by 2012.

On the Indian subcontinent, LPG production rose from 6.3 million tonnes in 2000 to 8.8 million tonnes in 2008, resulting in average growth of more than 4% per year. India dominates the region's LPG supply, with almost 95% of total production. More than 70% of LPG production is from refineries. Several significant refinery additions are expected to occur in India over the next few years. Consequently, regional LPG production is expected to increase to over 10 million tonnes by 2012.

At the extreme end of the scale, some studies put the carbon emissions of non-renewable sourced wood, fossil fuel based electricity and coal at over double that of LPG. Even heating oil can emit 68% more CO2 than LPG as well as being a significant potential source of ground pollution. This data clearly puts us as part of the solution to reducing carbon emissions for a whole range of applications. The air quality study confirmed that using LPG vehicles in urban areas can make a significant improvement to air quality. Despite improvements in conventional automotive technology, LPG vehicles can emit far less NOX and particulate matter than diesel equivalents and still represent good value for the consumer. For stationary applications i.e. cooking, heating, power generation etc., the reduction in pollutants over wood/coal and heating oil is even more dramatic. This reduction is making a real contribution to the lives of people in emerging economies who still cook using solid fuel and, consequently, suffer from extremely poor indoor air quality. In the current environmental debate we should also remember that poor air quality is immediately harmful to human health and advances death in more than a million cases worldwide every year. As LP Gas is increasing in supply and an ideal fuel for the changing needs of the world as it is clean, acceptable and accessible.

## A macro view of Sri Lanka

The aftermath of the three decades of war against the terrorism could unleash in a new era of economic development in Sri Lanka. The elimination of terrorism which had been the most serious hindrance to economic development would certainly generate expectations of moving the economy into a higher line of growth in the short and long term. Further, one of the key factors that require for rapid economic development and investor confidence is political stability in the country, which is in place and having a clear majority in the legislature an

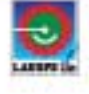

enabler in crafting new and strong economic policy formulations should be used in the betterment of the country.

Making the situation more favourable, the external financial constraints of the country has eased further by the grant of the International Monetary Fund (IMF) standby facility of approximately USD2.6 billion. The Central Bank has consequently revised the pre-peace expectations of economic growth of 2.5% to 5.0%. The expectations for 2010 are even higher. Analysts expect it to rise to 10.0% or more in the next year on the expectation of a rise in investments, the resurgence of several sectors of the economy such as tourism and developments from the North and East. The effects of the changes will be visible in future and as reflected in the key indicators of the economy with a growth in GDP, Per Capita Income and reduction in inflation. It is heartening to note the state interventions on de-regulations, reforms in the tax regime and on other economic fundamentals. These key elements shall provide a platform for growth opportunities resulting further investments, socio-economic development and improvement of quality of life of our people.

The strategic approach of Laugfs Gas and its subsidiaries are developed in the backdrop of the favourable economic variables and circumstances described. The company and the subsidiaries have drawn up a strategic plan to be implemented based on the emerging opportunities in the economy and develop the group to greater heights.

## **LPG Industry Analysis**

Sri Lanka is one of the fastest growing markets for domestic, commercial and industrial Liquid Petroleum Gas (LPG) in South Asia. The growth rate of the industry reached double figures a decade ago and this figure is continuously increasing which shows a promising future for the players in the industry. At present 25% of the population uses LP Gas as a cooking fuel while most of the population use firewood. This indicates the potential available in the future growth if LP Gas is provided relative at a low cost. Imported quantity of LPG in the year 1993 was 38,000MT and it has grown to 180,000MT in the year 2007. This excludes the daily average production of 60MT by the Ceylon Petroleum Corporation (CPC) refinery at Sapugaskanda. After liberalization of the gas industry in year 2001, LAUGFS Gas (LG) entered the market as the second player in the downstream LPG operations in the market. As a consequence to LG entering the market, the consumers in the country experienced a significant improvement in safety, service standards & customer care.

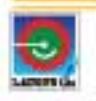

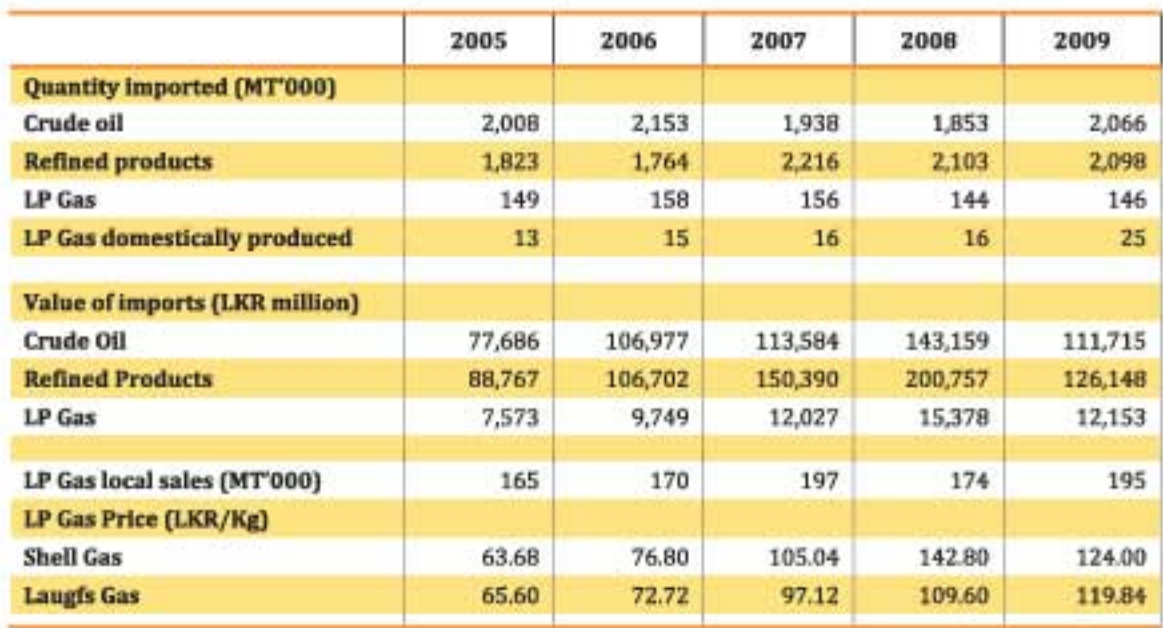

Petroleum sector performance including the LP Gas industry could be summarised as follows;

**Source: Central Bank Annual Reports** 

The consumption of petroleum products including LPG have increased during last two years as per the Central Bank of Sri Lanka Annual Report in the year 2009 and continued to increase in first quarter of year 2010. Local sales of LPG increased to 195,000MT in the year 2009 from 174,000MT in the year 2008, a 12.1% growth and in 2010 this is anticipated to be increased to 250,000MT, a growth of 14%. With access to North and East of the country and fast growth potential from rural economies, provinces other than Western and contributions from growth of all other sectors including tourism; the LPG industry will maintain a 20% growth in the year 2011. The demand created in Sri Lanka, Gas as a utility has to be LPG since we do not have other alternative resources in Gas such as Liquefied Natural Gas (LNG) or Compressed Natural Gas (CNG) unlike in the countries in the region. It is also striking to state, LPG price is inelastic, a fact proved historically as a utility product. At present, the industry comprises of two players

- A Laugfs Gas Limited
- A Shell Gas Lanka Limited

## Competition

The Sri Lanka's LPG business is considered a duopoly having two contending firms in the market. The Shell Gas Lanka Limited who was the dominant player in the market for long years, recently has given reasonable grounds to assume that to exit from the downstream market thus creating a better opportunity for Laugfs Gas to enjoy the benefits of the growing market. Globally LPG industry has strict entry barriers for new entrants; any new entry must need heavy investments on the ground, which may take a minimum of two to three years to setup. Secondly, it requires about two to three years time for acquiring a sizable market share to leverage LPG business to an economical and competitive cost level. Thirdly, the existing pricing formula regulated by the Consumer Affairs Authority will be a discouraging factor for new foreign entrants to the domestic LPG industry.

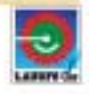

## **Supply of LPG**

As per the published data in the Annual Report of Central Bank of Sri Lanka, in 2009 domestic LPG production available from the refinery owned by the Ceylon Petroleum Corporation has increased up to 25,000MT from 16,000MT in 2008. Further, with the Government's decision to expand the capacity of the refinery with the assistance from the Iranian Government would surely increase the LPG output to a higher quantity in the future. The continuous supply of LP Gas from CPC has been assured by the Supreme Court Order made on 30 March 2009 in Application No. 397/07 filed by LGL. Currently, the quantity of LPG purchased from the local refinery is around 30% of the requirement of Laugfs Gas and the balance is imported from the sources of world market. The ocean freight advantage of buying LPG from the local refinery would maintain a positive price gap in the retail market hence Laugfs Gas been the preferred LPG brand in the country.

## Pricing

The pricing of Domestic LPG is governed by the Consumer Affairs Authority Act No 09 of 2003. Pursuant to the order given on 20 August 2007 in the Supreme Court Application No. 163/2007 (Laugfs Gas (Pvt) Ltd vs CAA and others) a Pricing Formula Agreement has been entered between the Company and Consumer Affairs Authority (CAA) on 28 December 2007. Pricing formula is linked to the world market price of LPG that assures guaranteed profits for LGL. Accordingly, a 30% margin on the landed cost was allowed which include the elements of world market price of LP Gas, Sea freight and the fluctuation of the exchange rate to cover company overheads and to earn profits. The 30% margin covers the depreciation and administrative costs that is considered as an industry norm whilst providing the players to supply LPG on a productive manner. At present, prices are revised every two months which has fluctuations in the volumes sold to the consumer.

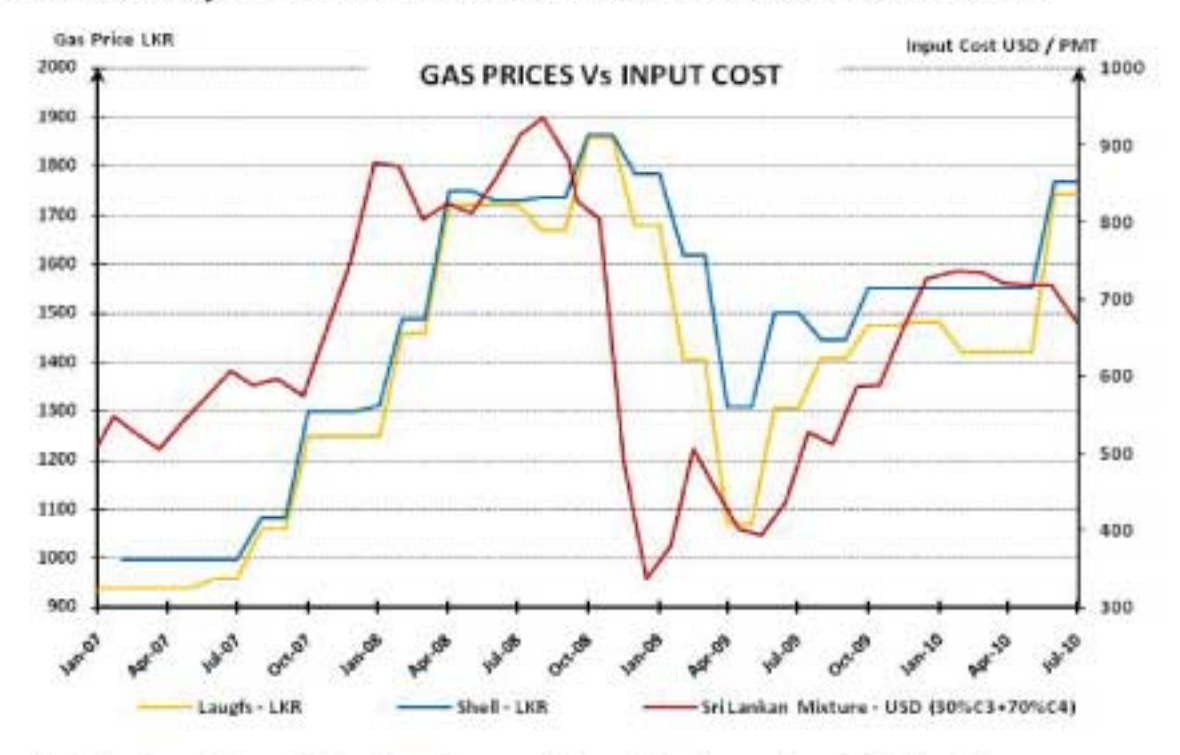

The main objective of Laugfs Gas is, to increase the market share above 50% in all customer segments. Conversely, the company will achieve its objectives if it maintains the cost leadership in the industry despite any entry by the state in recent times.

The regulatory environment for LPG business saw a new turn in May 2003, when a third entrant Mundo Gas refilled LPG cylinders belonging to competitors without investing in their own cylinders. The impacts of the new regulation were wide ranging and included the violation of trademark and intellectual property rights, negating of brand integrity and seriously undermining the consumer safety as the refilled unit had no obligation on the safety of the cylinder. In August 2003, a new Gazette notification was issued by the CAA listing LPG Gas used for domestic purposes as a 'specified good' under the CAA Act along with four other items. The implication was LPG companies were subject to price controls and thereby required to obtain approval from the CAA for a price increase. The pricing formula that was effective from January 2008 is the current method adopted to determine the price of a Cylinder of Gas.

## **Regulatory Environment**

In the first 5 years from 1995 - 2000 after deregulating the industry from the state monopoly, the main regulatory mechanisms were the privatisation agreement entered into between Government of Sri Lanka, Shell Overseas Investments BV, Colombo Gas Company Limited and Shell Terminal Lanka (Pvt) Limited on 14 November 1995 with regard to pricing. The Consumer Protection Act No.1 of 1979 is applicable in relation to compliance on safety standards and measures of LP Gas related products. In March 2003, the Government enacted the Consumer Affairs Authority Act and created the Consumer Affairs Authority (CAA). The new act repealed the Consumer Protection Act No.1 of 1979, the Fair Trading Commission Act No.1 of 1987 and the Control of Prices Act No 29 of 1950 (as amended).

## Achieve and maintain cost leadership

As stated the establishment & maintenance of cost leadership is the key element in achieving and maintaining the market leadership. For this purpose efficiencies have to be maintained in two areas firstly, efficiencies in product (LPG) procuring and secondly, efficiencies in operations and distributions.

## **Vehicle Emission Test Certification**

Motor vehicles are important sources of both the criteria air pollutants and air toxics. Emission standards, fuel standards, types of fuel used, vehicle type mix and activity levels are important factors of consideration in calculating the emissions from motor vehicles. Changes in fuel usage patterns and vehicle kilometres travelled will have implications for emission of pollutants. An increase in the proportion of light commercial vehicles using diesel fuel will lead to increases in emissions of fine particles and oxides of nitrogen. LPG and CNG fuels, compared to petrol and diesel fuels, have the lowest emission factor for PM10 and lower emission factors for oxides of nitrogen and the air toxics.

On average, nearly 25% of the energy output of the vehicular fuel goes unutilized (Fuel Wasted). Wasted fuel discarded into the atmosphere through vehicle - exhausts as unburned and highly noxious hydrocarbons and carbon monoxide vapour contributes to the increasing levels of air pollution. Motor vehicle emissions are a significant source of pollution, including carbon monoxide, nitrogen oxides and hydrocarbons. Cancers and bronchial illnesses, stemming from inhalation of fine particles in motor vehicle exhaust, have been identified as being a health risk of great concern Carbon monoxide is a colourless, odourless gas that may cause dizziness,

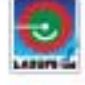

difficulty in breathing and death. Hydrocarbons and nitrogen oxides combine with sunlight to form ground level ozone (smog). Ozone can aggravate health problems for people with heart disease and breathing-related diseases such as asthma and emphysema.

There is a high frequency of respiratory related disease caused by air pollution in Sri Lanka, particularly among young children. A combination of unburned Hydrocarbons, Carbon Monoxide, and Oxides of Nitrogen combine to spread an obnoxious mixture, harmful to children and the elderly. Unchecked vehicle exhaust emission is the prime contributor to this syndrome. This made the Government of Sri Lanka gazette minimum vehicle emission standards to protect the people against unsolicited vehicle emissions (Gazette No 1557/14 dated 09 July 2008). With the commencement of commercial operations in the Western Province in November 2008, the Registrar of Motor Traffic has subsequently extended the certification to Southern, North Central and Central provinces and Uva, Wayamba and Sabaragamuwa provinces from 2009.

With only one competitor in the marketplace to service an estimated vehicle population of 2.2million vehicles at present and anticipated increase in vehicles from the import duty slash, the industry is expected to gain from the certification business segment.

India and other south Asian countries have been enforcing vehicle emission testing since the beginning of this decade. Though Sri Lanka enforced this law in the recent past many countries have been operating with greater standards on vehicle emission. Medleys of gases that spew from automobiles pollute our atmosphere, and are fast making the environment a place unfit for living.

## **Leisure Sector**

With post era after the war, Sri Lanka has emerged as a potential destination for many tourists. Whilst many countries and organisations slashing down the tourist threat for the country, growth potential of the industry has increased the demand for the current room capacity within the country.

The Democratic Socialist Republic of Sri Lanka is an island in the Indian Ocean, which lies off the south-eastern tip of the Indian subcontinent. Colombo is the largest city and the commercial capital of Sri Lanka, and is situated on the western coast of the Island. Sri Lanka measures 435 km north to south and 224 km east to west, covering a total area of 65,610 sq.km.

Currently, a strategic medium-term (10 years) infrastructure and product planning and development plan has been implemented for the Tourism industry. This strategic plan is based on market demand for high and midend markets. The plan hopes to gain profitability through better yields, sustain the integrity and value of Sri Lanka's natural, cultural and human resources, and ensure optimum visitor experiences. The Sri Lanka Tourism Development Authority hopes that the benefits of the strategic plan will accrue to all communities connected with the tourism industry.

With the diversification plans of the company, it entered into the leisure sector in 2005 by acquiring a property located at Bangadeniya, Chillaw as a BOI venture to construct Hundred (100) 4-star rooms under the 'Small Luxury Category' ideology.

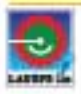

It is estimated that approximately 2,000 - 3,000 new hotel rooms will be constructed during the period of 2011/12 and plans to add approximately 20,000 hotel rooms in the next six years to cater to the anticipated boom in tourism.

In view of strategic advantage in the tourism sector in Sri Lanka, Laugfs Leisure Limited, a subsidiary of Laugfs Gas Limited group will enhance investments aggressively in the leisure sector within next few years. Tourist arrivals since 1983 to 2009 can be illustrated in a graphical form as follows;

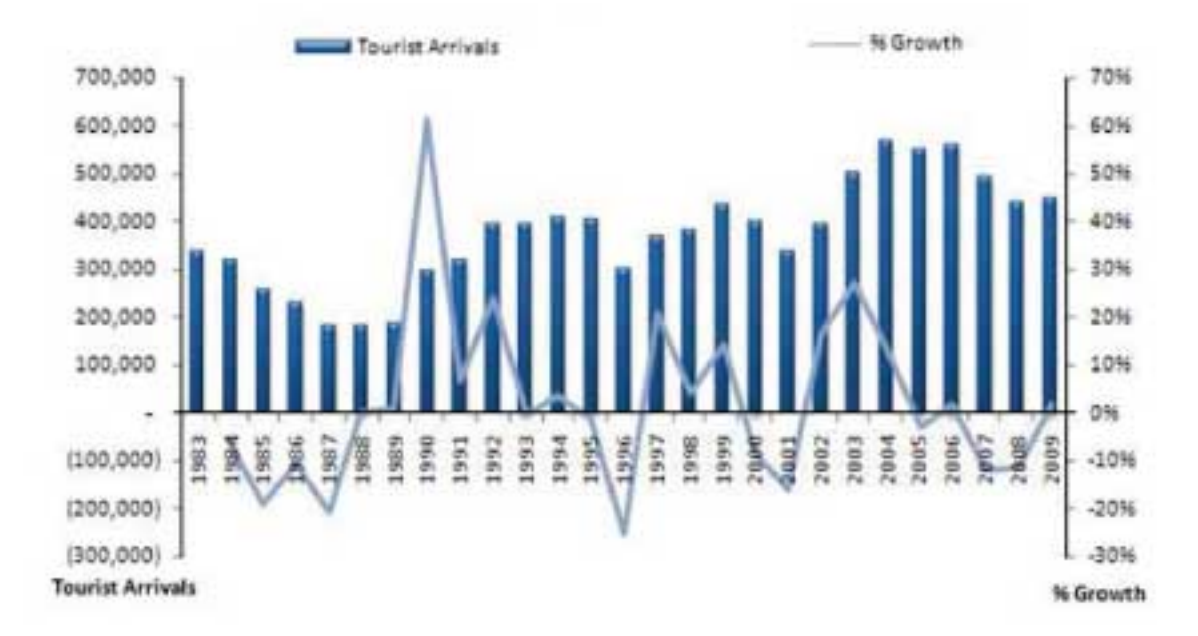

(Source: Statistics from Sri Lanka Tourism Development Authority)

The growth in the supply of graded tourist accommodation has resulted in an increase of tourist arrivals within the last 40-year period. In 1967 there was one room for every 31 tourist arrivals and by 2009 one for every 31 arrivals. However, a scarcity in accommodation was seen during the truce period, the time of most intense growth in tourist activity. Hence supply shortage with the expected growth in tourist arrivals is a definite shot on room rates and the existing hoteliers would benefit through better margins, throughout the lag period of putting up new hotel facilities to cater the demand.

The President of Sri Lanka setup an ambitious target to attract 2.5million tourists from the current 447,890 arrivals for the year 2009. In this context, effective Public Private Partnerships (PPP) will be the way forward and setting up Sri Lanka Tourism Development Authority, Sri Lanka Tourism Promotions Bureau, Sri Lanka Institute of Tourism & Hotel Management and Sri Lanka Convention Bureau will be the catalysts towards sustainable development. Occupancy rates based the category of stay is depicted on a graphical form in the below graph. As indicated, 8 to 14 nights of stay has been having the highest occupancy level during the last 9 year period.

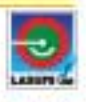

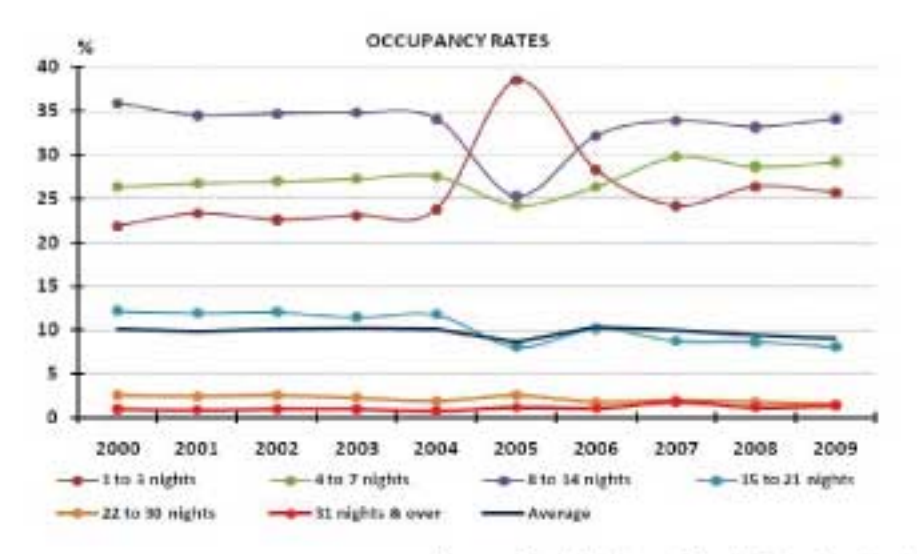

[Source: Statistics from Sri Lanka Tourism Development Authority]

Tourist arrivals based on the top 10 tourist arrival countries can be depicted in absolute form and growth prospects from those countries as follows;

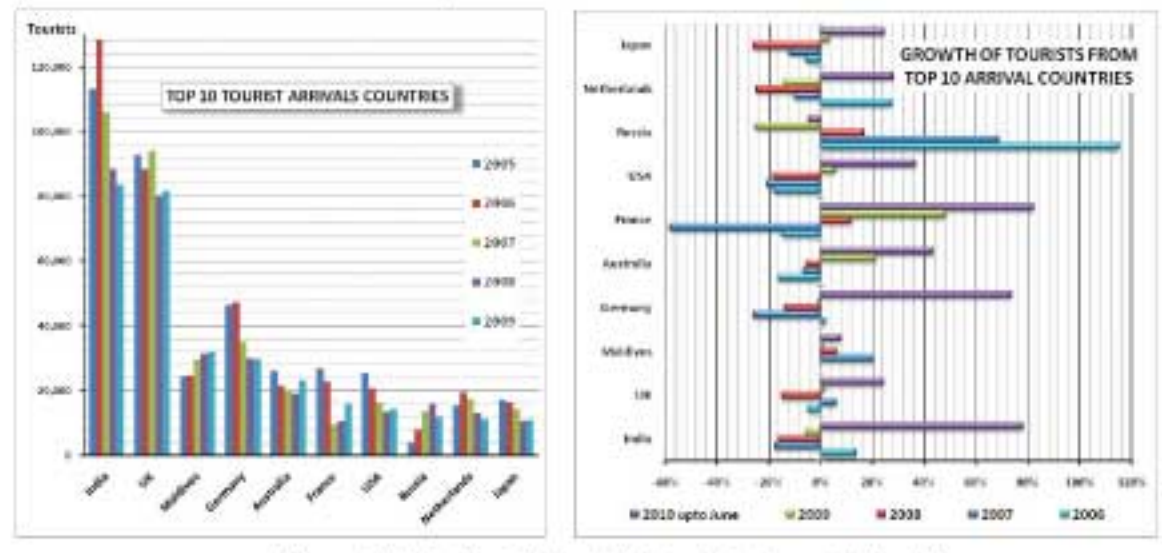

(Source: Statistics from Sri Lanka Tourism Development Authority)

Based on the top 10 tourist arrivals from India and United Kingdom tourists dominate a considerable portion of the tourist arrivals to the country. However, in order to improve guest revenues tourist destination based marketing and customised service will be a critical factor. As such, hotels which cater more towards high spending tourists and comparably a higher growth will benefit in the future.

As Sri Lanka strives to remain as one of the most attractive travel destinations in the world, it's needed to make the transition from negative image that was built over the last 30 years and deliver a unique brand promised with product quality to attract the middle and high end customers. Simultaneously, it is required to correctly identify market segments and build a correct mix between mass and alternative tourism with a sound strategy to tap the potential that will arise in the next  $1 - 3$  years.

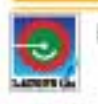

# 11.0 OTHER INFORMATION

#### Hosting of Prospectus, Application Form and the Articles of Association on the Web 11.1

This Prospectus, Application Form and the Articles of Association of the Company will be available on the website of the CSE, www.cse.lk, website of the Company, www.laugfs.lk and the website of the Managers to the Issue, www.mbslbank.com from the date of opening of the Issue, until the subscription list closes or up to fourteen (14) Market Days, whichever is later.

#### 11.2 **Inspection of Documents**

The Articles of Association of the Company, the Auditor's Report, Financial Statements of the Company, BOI Agreement and all other documents pertaining to the Company to which references are made in this Prospectus could be inspected by the public during normal working hours at the Registered Office of the Company from the date hereof until the subscription list closes or up to fourteen (14) Market Days, whichever is later.

#### 11.3 **Brokerage**

Brokerage at the rate of 0.5 percent (0.5%) of the issue price of Ordinary Voting Shares and Ordinary Non Voting Shares will be paid in respect of the number of shares allotted on Applications bearing the seal of any licensed Commercial Bank in Sri Lanka or any member/trading member of the CSE or the seal of MBSL.

#### 11.4 **Underwriting**

The Initial Public Offering is not underwritten.

The offering is not conditional upon any minimum amount to be raised through this issue. In the event of an under subscription, the Company is confident that the shortfall can be financed through internally generated funds and other sources.

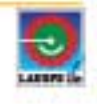

## **Declaration by the Directors**

## 06 October 2010

We, the undersigned being the Directors of Laugfs Gas Limited hereby declare and confirm that we have read the provisions of the Companies Act No.7 of 2007 relating to the issue of the Prospectus and that those provisions have been complied with.

This Prospectus has been seen and approved by us and we collectively and individually accept full responsibility for the accuracy of the information given and confirm that the provisions of the Listing Rules of the Colombo Stock Exchange and the Companies Act No. 7 of 2007 and any amendments made thereto from time to time, have been complied with and after making all reasonable inquiries and to the best of our knowledge and belief, there are no other facts the omission of which would make any statement herein misleading or inaccurate. Where representations regarding the future performance of the Company have been given in the Prospectus, such representations have been made after due and careful inquiry of the information available to the Company and making assumptions that are considered to be reasonable at the present point in time and according to our best judgement.

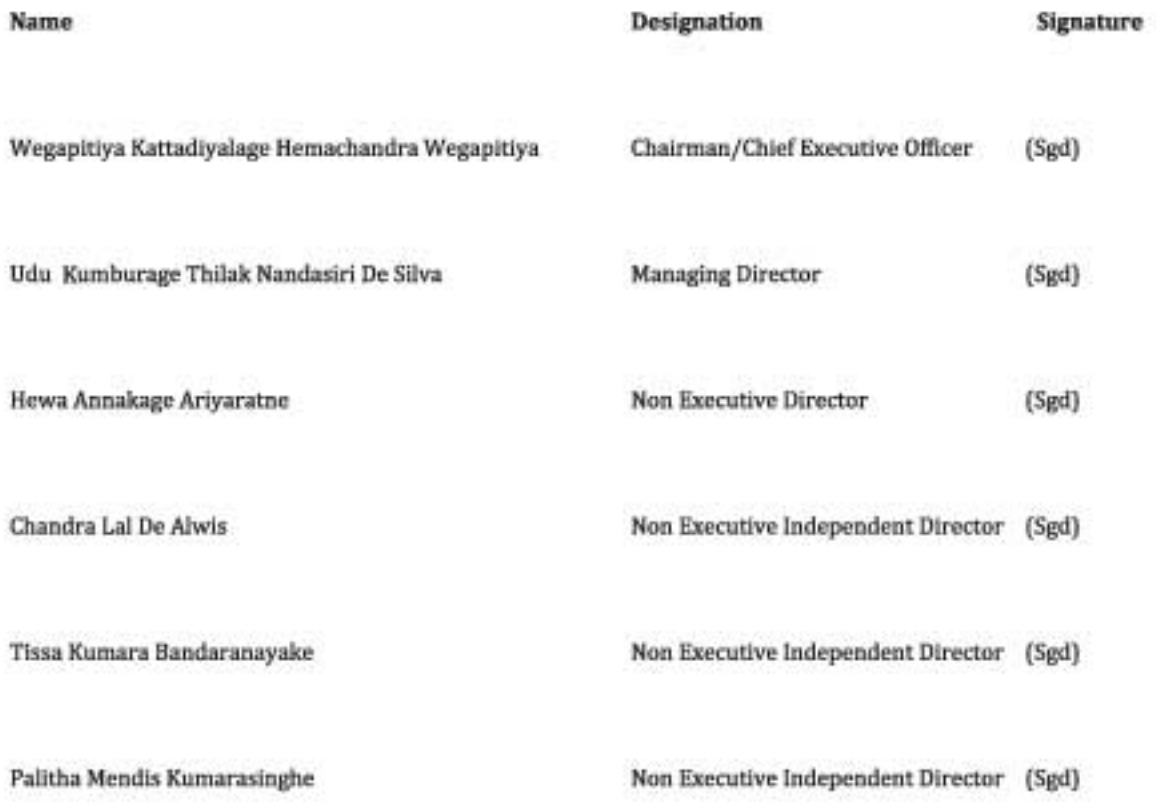

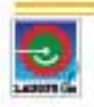

## Declaration by the Managers to the Issue, Merchant Bank of Sri Lanka PLC

## 08 October 2010

We, Merchant Bank of Sri Lanka PLC of No 28, St. Michael's Road Colombo 3 being the Managers and Registrars to this Public Share Issue of Laugfs Gas Limited hereby declare that to the best of our knowledge and belief the Prospectus constitutes full and fair disclosure of all material facts about the Issue and Laugfs Gas Limited whose shares are being offered.

The Common Seal of Merchant Bank of Sri Lanka PLC is affixed hereto in the presence of two Directors of the Company at Colombo on this 08 day of October 2010.

(Signed) Chairman Name: Mr. M R Shah (Signed) Director Name: Mr. P G Rupasinghe

## **Declaration by the Company**

## 07 October 2010

An application has been made to the Colombo Stock Exchange for permission to deal in and for a listing for all of the Ordinary Voting Shares issued by the Company and those Ordinary Voting Shares and Ordinary Non Voting Shares which are the subject of this issue. Such permission will be granted when the Ordinary Voting Shares and Ordinary Non Voting Shares are listed on the Colombo Stock Exchange. The Colombo Stock Exchange assumes no responsibility for the correctness of any of the statements made or opinions expressed or reports included in this Prospectus. Listing on the Colombo Stock Exchange is not to be taken as an indication of the merits of the Company or of the securities issued.

The Common Seal of Laugfs Gas Limited is affixed hereto in the presence of two Directors of the Company at Colombo on this 07 day of October 2010.

(Signed) Director Name: Mr. W K H Wegapitiya (Signed) Director Name: Mr. U K T N De Silva

POWER OF LANKA

**Accountants' Report** and **5 Year Summary** 

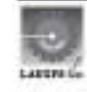

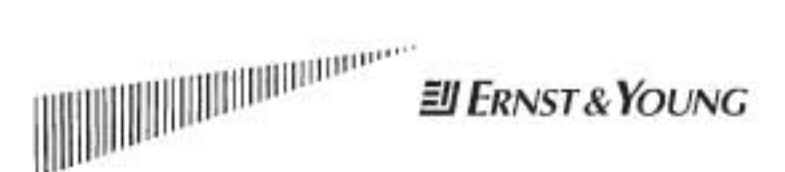

**Chartered Accountants** 201 De Saram Place P.O. Box 101 Colombo 10 Sri Lanka Tel : (0) 11 2463500<br>Fax Gen : (0) 11 2697369<br>Tax : (0) 11 5578180 eysl@fk.ey.com

DKH/PNR/JJ

September 8, 2010

The Board of Directors Laugfs Gas Limited No 70, Unit 07-09, Lucky Plaza New Wing, St. Anthony's Mawatha Colombo 03.

Dear Sirs

Accountants' Report for Inclusion in the Prospectus of Laugfs Gas Limited (Formerly known as Laugfs Gas (Private) Limited)

#### Introduction

This report has been prepared for the inclusion in the prospectus issued in connection with the initial public offering of 75,000,000 voting ordinary shares each at Rs.23/- per share and 52,000,000. nonvoting shares each at Rs 15/- per share.

We have examined the financial statements of Laugfs Gas (Private) Limited (the "Company"), and the consolidated financial statements of the Company and its subsidiary (the 'Group') and report as follows:

#### $1.$ Incorporation

The Company was incorporated in Sri Lanka on 06 April 2004 as a private limited liability company under the Companies Act No. 17 of 1982 and re-registered under the Companies Act No.07 of 2007 on 20 October 2008.

Persuant to the application of the Company to the Registrar of Companies to change its status to a public limited liability company, a certificate had been issued by the Registrar of Companies dated 30 June 2010 and the Company changed its name to Laugfs Gas Limited thereon.

#### $\mathcal{D}$ **Financial Statements**

#### $2.1$ Five-Year Summary of Audited Financial Statements

A summary of audited Income Statements, Balance Sheets, Statements of Changes in Equity and Cash Flow Statements of Laugfs Gas (Private) Limited for the financial years ended 31 March 2006 to 31 March 2010, based on the audited financial statements are set out on page B6 of the Prospectus.

#### 2.2 Audited Financial Statements for the year ended 31 March 2010

Our audit report on the financial statements for the year ended 31 March 2010 together with such financial statements comprising the balance sheet and income statement, statement of changes in equity and cash flow statement along with the accounting policies and notes thereon is given on pages 87 to 129 of the Prospectus.

×

Partners: A D B Taleatte FCA FCMA M P D Coordy FCA FCMA R N de Seram ACA FCMA Ms. Y A Da SEva ACA- W R H Ternando FCA FCMA<br>W K B S P Ferrundo FCA TCMA . A P A Gundebera FCA FCMA .A Herath FCA D K Hulangamuea FCA FCMA 1.LB

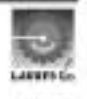

**ELERNST & YOUNG** 

**COLORADOR** 

#### 2.3 Audit Reports

We have audited the financial statements of the Company and the Group for the periods ended 31 March 2006 to 31 March 2010. Qualified audit opinions have been issued for the years 2005/2006 and 2009/2010 and such qualifications are given on page 84 to the Prospectus.

## 2.4 Accounting Policies

The Financial Statements of the Company and the Group for the periods ended 31 March 2006 to 31 March 2010 comply with the Sri Lanka Accounting Standards except for page 85 of the prospectus.

The accounting policies of the Company and the Group are stated in detail in the audited financial statements of Laugfs Gas (Private) Limited and its subsidiary for the year ended 31 March 2010. During this period, there were no material changes in the accounting policies of the Group except for the change made to the accounting policy discussed morefully on page 85 to the Prospectus.

## 2.5 Dividends

The Company has declared dividends in respect of Ordinary Shares in the Company in the following financial years,

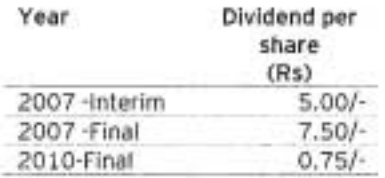

## 2.6 Events Occurring after the Balance Sheet Date

A Special Resolution has been passed by the shareholders at an Extraordinary General Meeting to sub- divide seventy eight million and twenty six (78,000,026) ordinary shares of the Company into two hundred and sixty million eighty six (260,000,086) ordinary shares without any change to the stated capital of the Company of Rs.780,000,260/-.

Other than the above, there have been no material events occurring after the Balance Sheet date that require adjustments or disclosure in the Financial Statements.

Yours faithfully

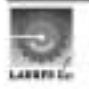

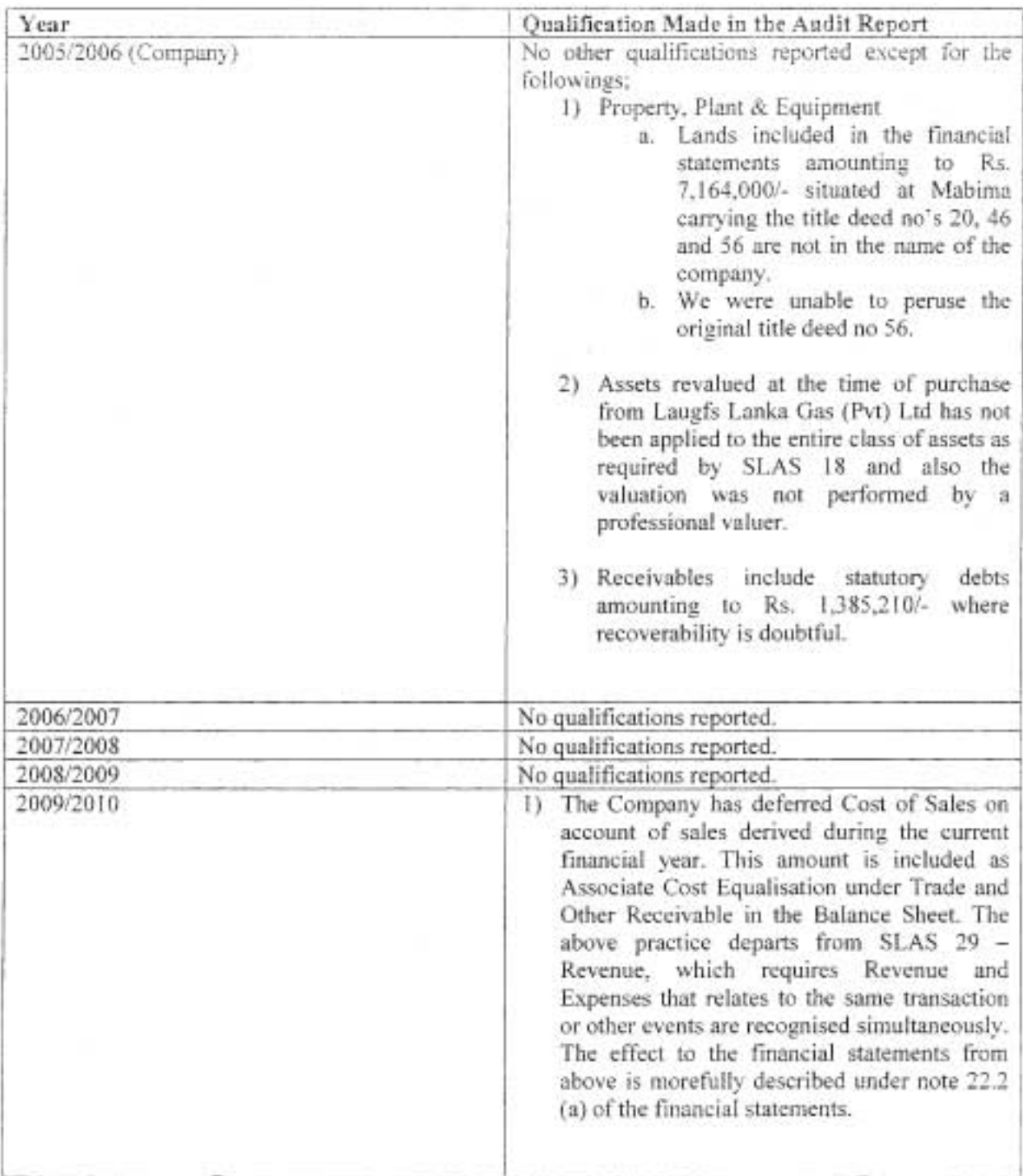

Qualifications made in Auditors' Report

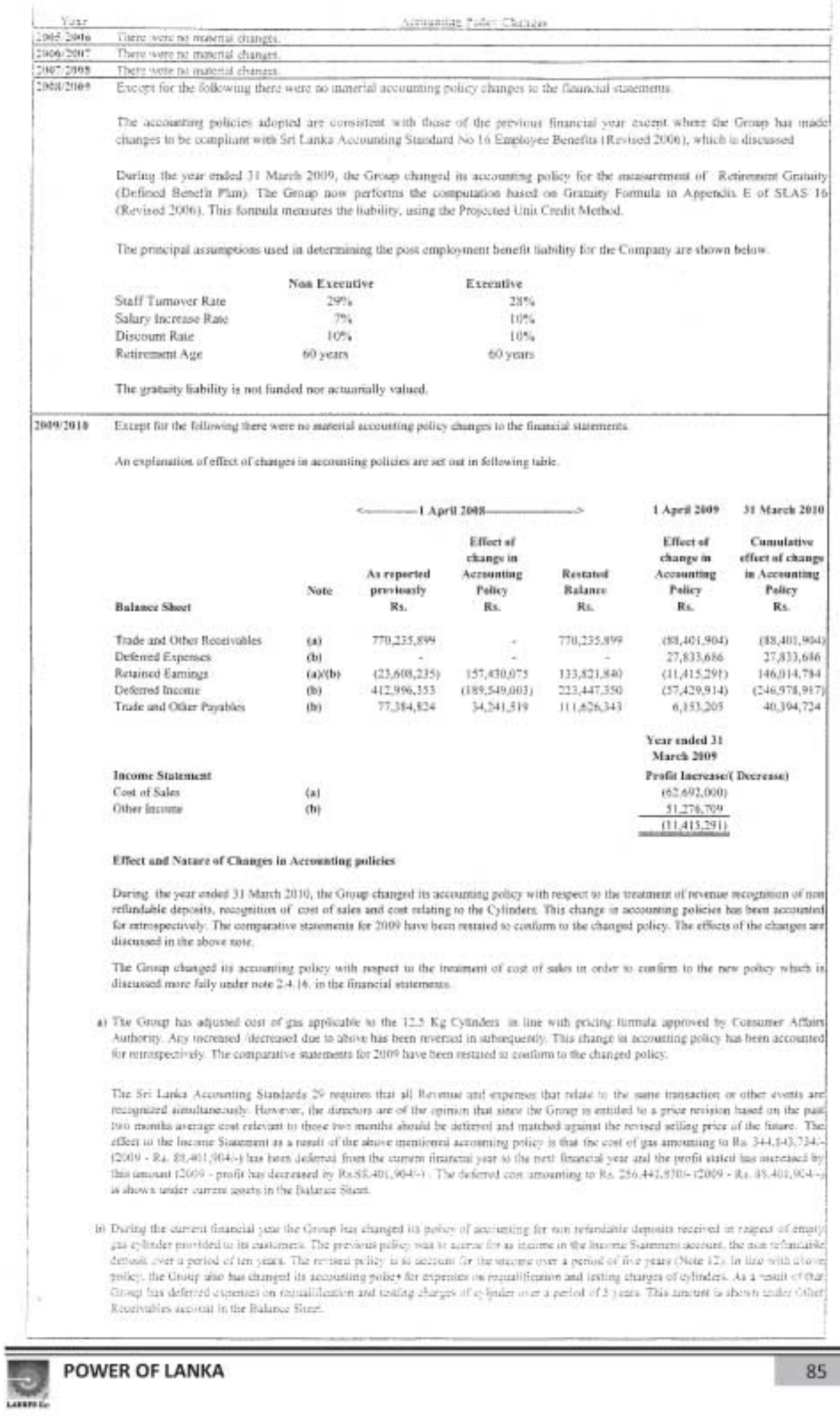

# Laugfs Gas Limited and its Subsidiaries<br>FIVE YEAR SUMMARY

Year Ended 31 March

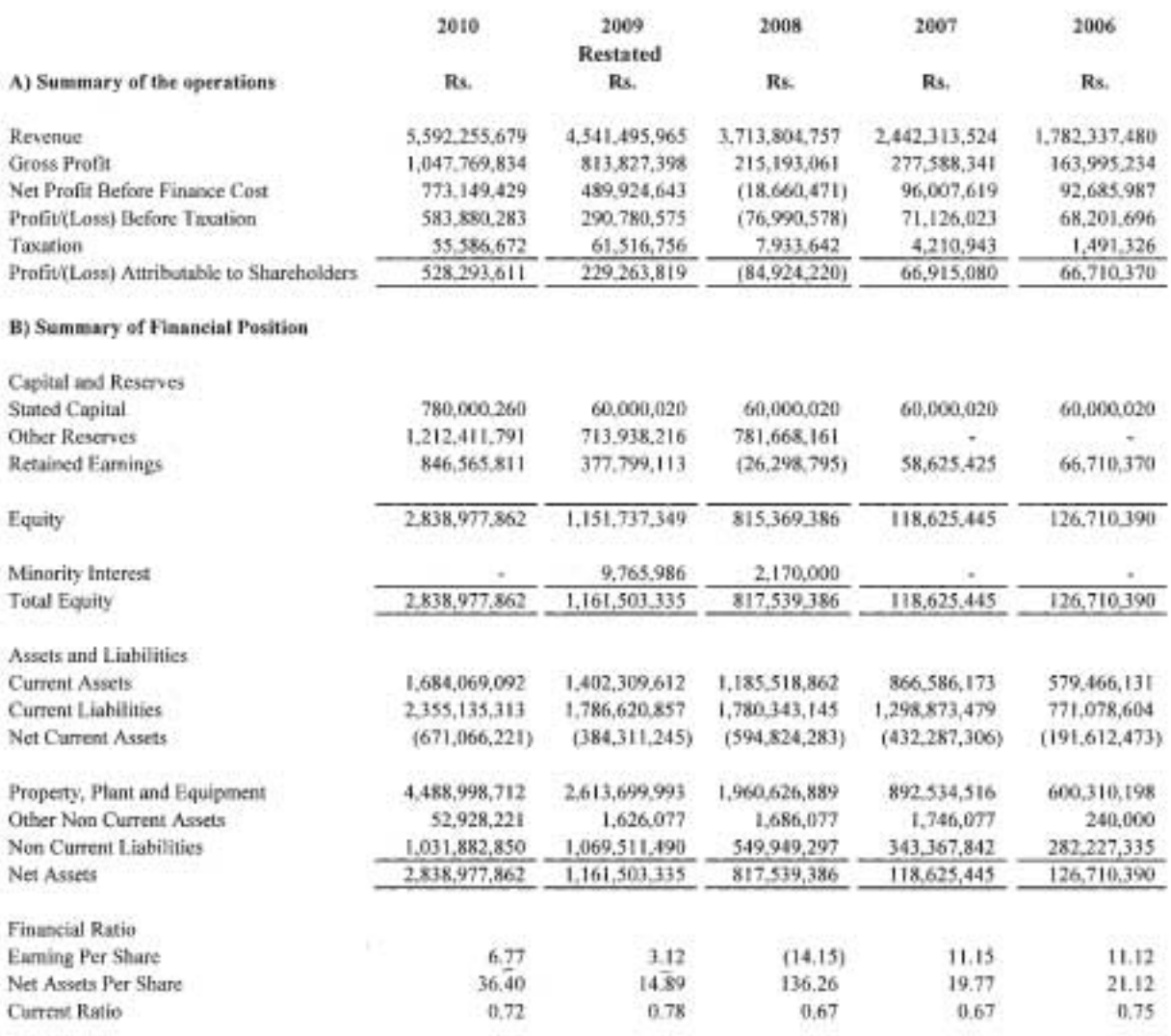

The above summarised financial information and its extraction from audited financial statements, is the responsibility of the Board of Directors.

Director

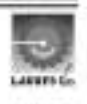

**AUDITORS' REPORT AND FINANCIAL STATEMENTS FOR THE YEAR ENDED 31 MARCH 2010** 

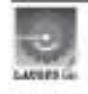

LAUGFS GAS (PRIVATE) LIMITED AND ITS SUBSIDIARIES **FINANCIAL STATEMENTS** 31 MARCH 2010

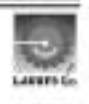

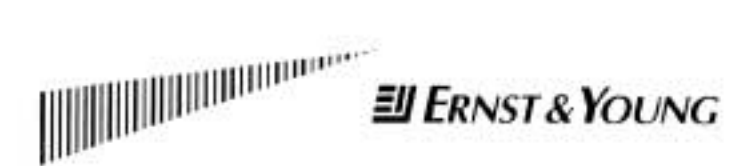

**Chartered Accountants** 

201 De Saram Place P.O. Box 101 Colombo 10 Sri Lanka Tel : (0) 11 2463500<br>Fax Gen : (0) 11 2697369<br>Tax : (0) 11 5578180 eysl@lk.ey.com

DKH/PNR/RPN/JJ

## INDEPENDENT AUDITORS' REPORT TO THE SHAREHOLDERS OF LAUGFS GAS (PRIVATE) LIMITED

#### Report on the Financial Statements

We have audited the accompanying financial statement of Laugts Gas (Private) Limited ("Company"), the consolidated financial statements of the Company and its subsidiaries ("Group") which comprise the balance sheets as at 31 March 2010, and the income statements, statements of changes in equity and cash flow statements for the year then ended, and a summary of significant accounting policies and other explanatory notes.

## Management's Responsibility for the Financial Statements

Management is responsible for the preparation and fair presentation of these financial statements in accordance with Sri Lanka Accounting Standards. This responsibility includes: designing, implementing and maintaining internal controls relevant to the preparation and fair presentation of financial statements that are free from material misstatements, whether due to fraud or error; selecting and applying appropriate accounting policies; and making accounting estimates that are reasonable in the circumstances.

#### Scope of Audit and Basis of Opinion

Our responsibility is to express an opinion on these financial statements based on our audit. We conducted our audit in accordance with Sri Lanka Auditing Standards. Those standards require that we plan and perform the audit to obtain reasonable assurance whether the financial statements are free from material misstatements.

An audit includes examining, on a test basis, evidence supporting the amounts and disclosures in the financial statements. An audit also includes assessing the accounting policies used and significant estimates made by management, as well as evaluating the overall financial statement presentation.

We have obtained all the information and explanations which to the best of our knowledge and belief were necessary for the purposes of our audit. We therefore believe that our audit provides a reasonable basis for our opinion.

## Opinion

1. The Company has deferred Cost of Sales on account of sales derived during the current financial year. This amount is included as Associate Cost Equalisation under Trade and Other Receivable in the Balance Sheet. The above practice departs from SLAS 29 - Revenue, which requires Revenue and Expenses that relates to the same transaction or other events are recognised simultaneously. The effect to the financial statements from above is morefully described under note 22.2 (a) of the financial statements.

In our opinion, except for the effect on the financial statements of the matter referred to in the preceding paragraph 1, so far as appears from our examination, the Company maintained proper accounting records for the year ended 31 March 2010 and the financial statements give a true and fair view of the Company's state of affairs as at 31 March 2010 and its profit and cash flows for the vear then ended in accordance with Sri Lanka Accounting Standards.

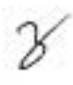

artners: スD B Talssatte FCA FCMA -M P D Coorsy FCA FCMA -R N de Saram ACA FCMA -Ns. Y A De Silva ACA -W R H Ternando FCA FCMA -R P A Gunasokera FCA FCMA -A Hurath FCA D M Hulangomuwo FCA FCMA -LLB (Lond)<br>H M A Jayesinghe

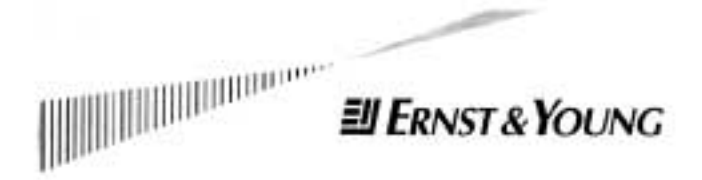

In our opinion, except for the effect on the consolidated financial statements of the matter referred to in the paragraph 1 above, the consolidated financial statements give a true and fair view of the state of affairs as at 31 March 2010 and its profit and cash flows for the year then ended in accordance with Sri Lanka Accounting Standards, of the Company and its subsidiaries dealt with thereby, so far as concerns the shareholders of the Company.

## Report on Other Legal and Regulatory Requirements

In our opinion, except for matter discussed in paragraph 1 above, these financial statements also comply with the requirements of Section 151(2) and 153(2) to 153(7) of the Companies Act No. 07 of 2007.

20 July 2010 Colombo

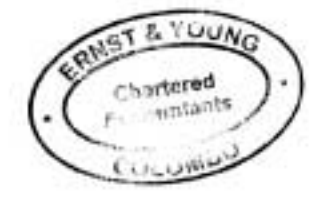

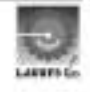

## Laugfs Gas (Private) Limited and its Subsidiaries

## **BALANCE SHEET**

As at 31 March 2010

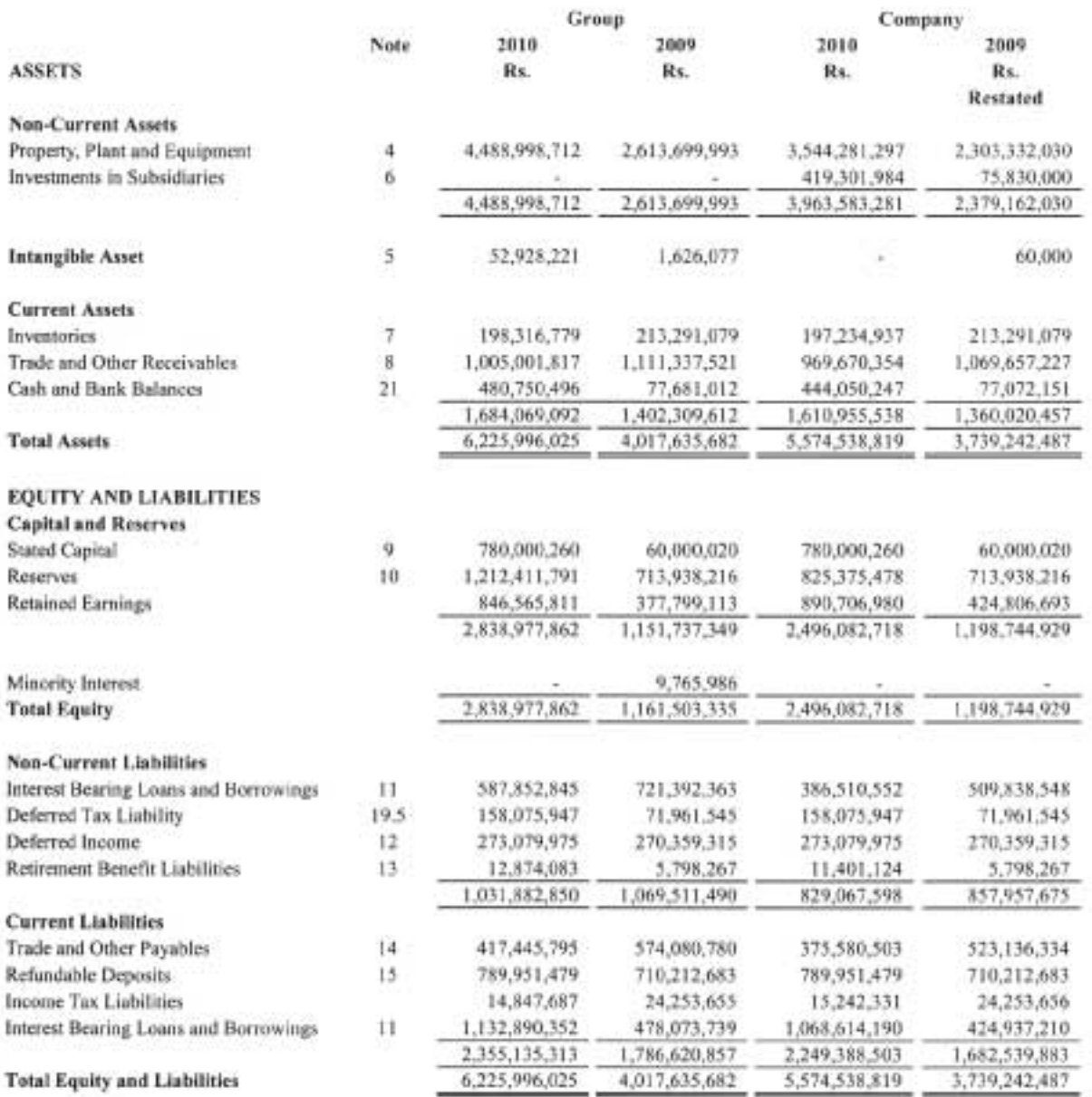

I certify that these financial statements are in compliance with the requirements of the Companies Act No :07 of 2007.

**Service** Finance Milliager

The Board of Directors is responsible for the preparation and presentation of these financial statements. Signed for and on behalf of

the Board by ă, Director

Director

The accounting policies and notes on pages 7 through 40 form an integral part of the Financial Statements.

20 July 2010 Colombo

YOUN ß, betered -entants i T

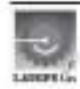

# Laugfs Gas (Private) Limited and its Subsidiaries

## **INCOME STATEMENT**

Year ended 31 March 2010

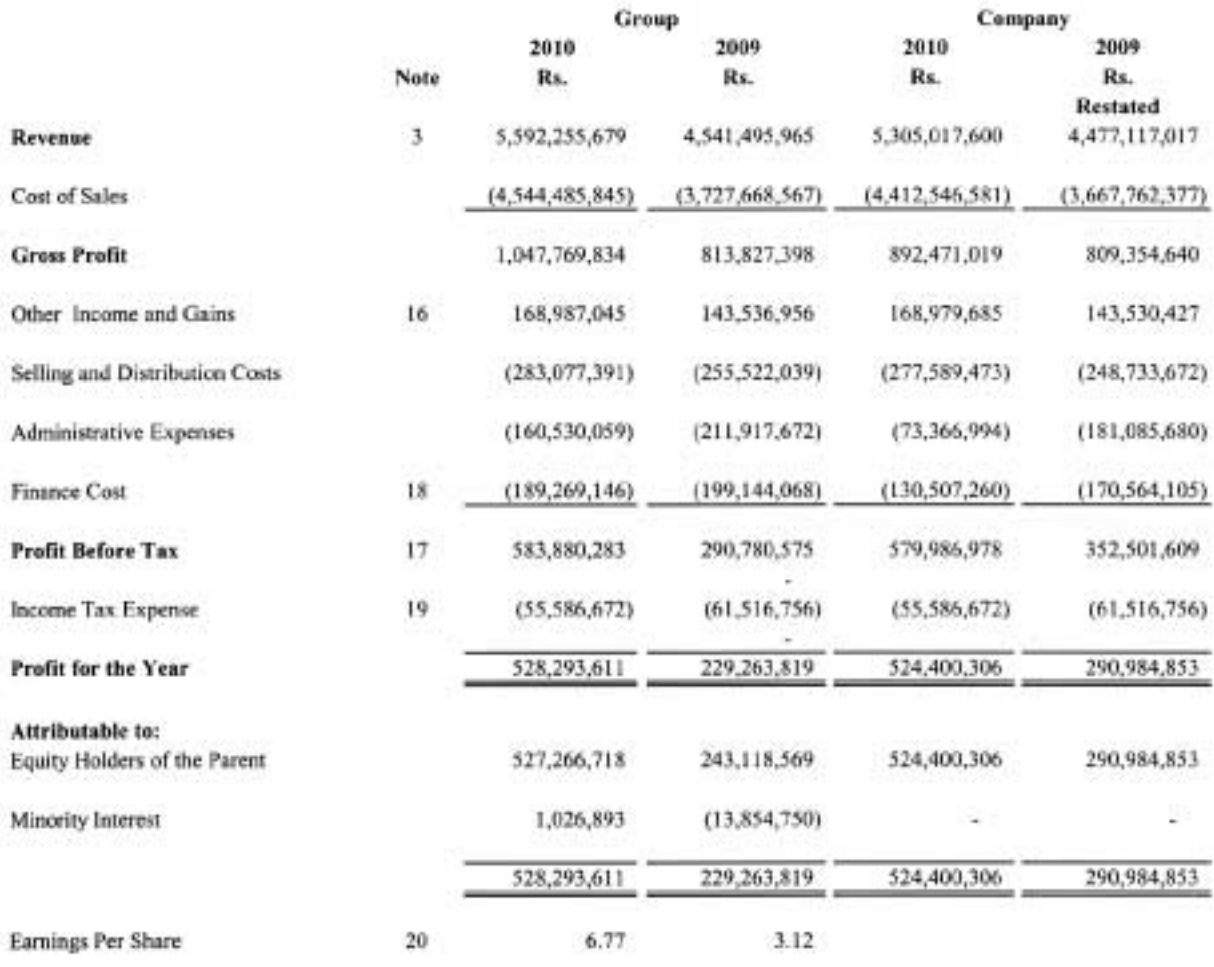

The accounting policies and notes on pages 7 through 40 form an integral part of the Financial Statements.

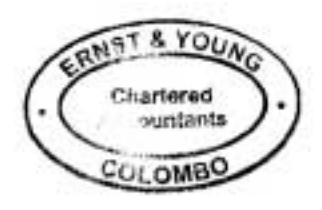

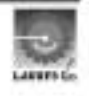

# Laugfs Gas (Private) Limited and its Subsidiaries<br>STATEMENT OF CHANGES IN EQUITY

Year ended 31 March 2010

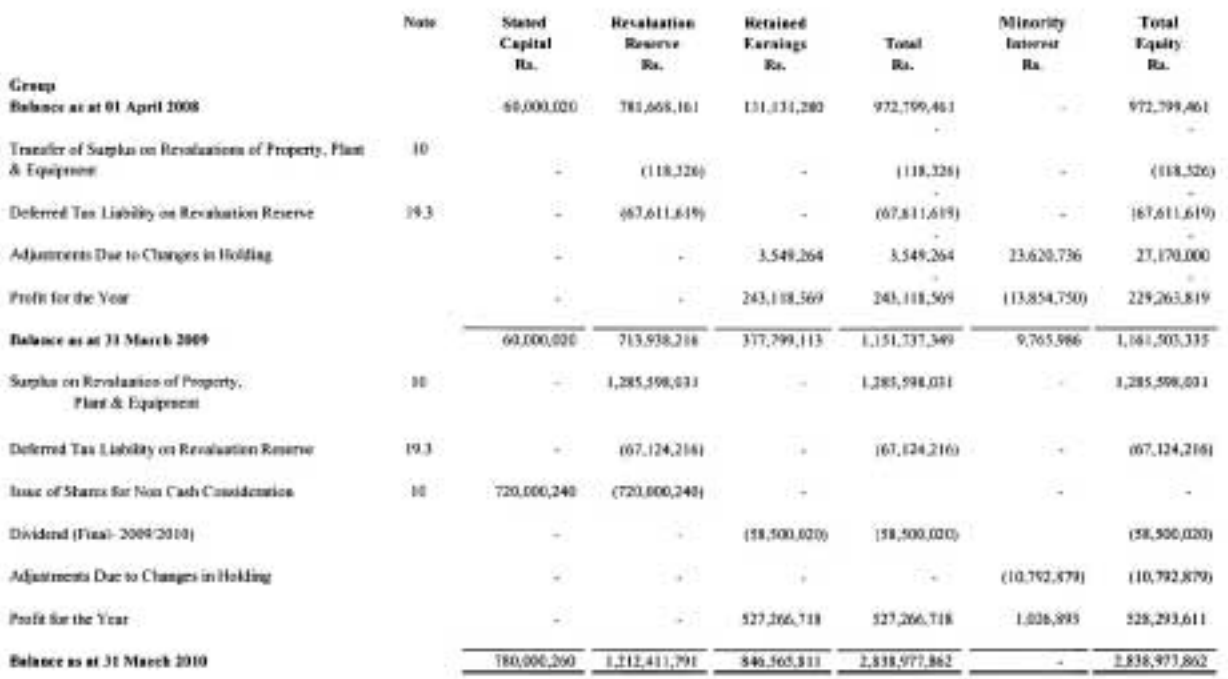

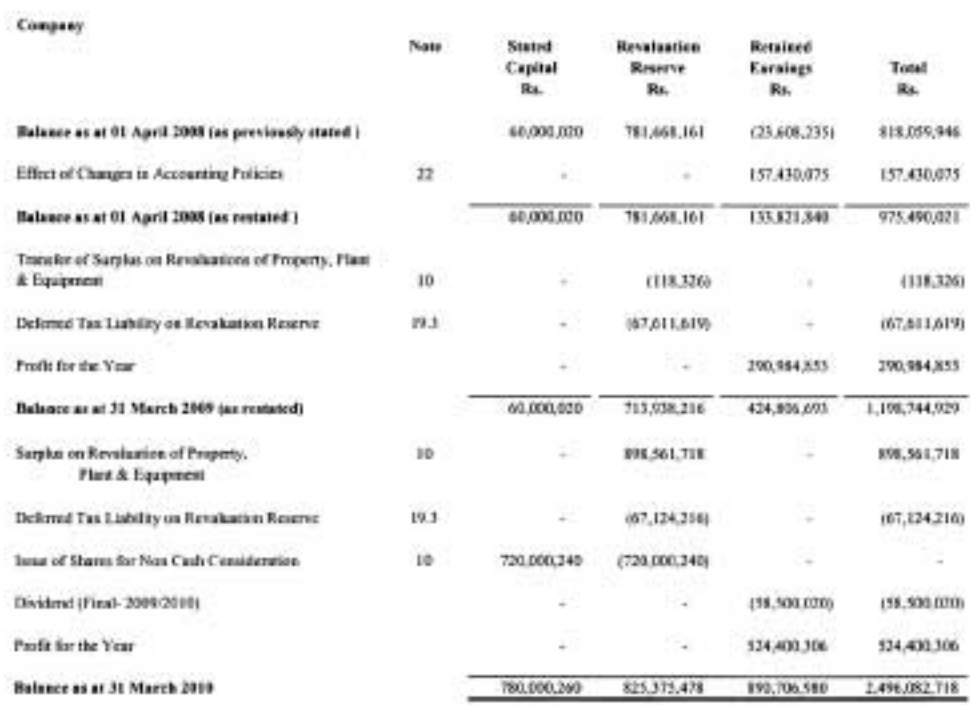

The accounting policies and notes on pages 7 through 40 form an integral part of the Financial Statements.

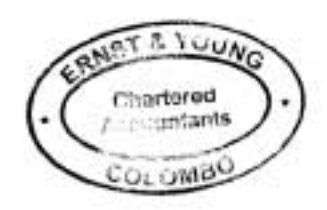

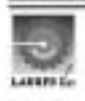

# Laugfs Gas (Private) Limited and its Subsidiaries **CASH FLOW STATEMENT**

Year ended 31 March 2010

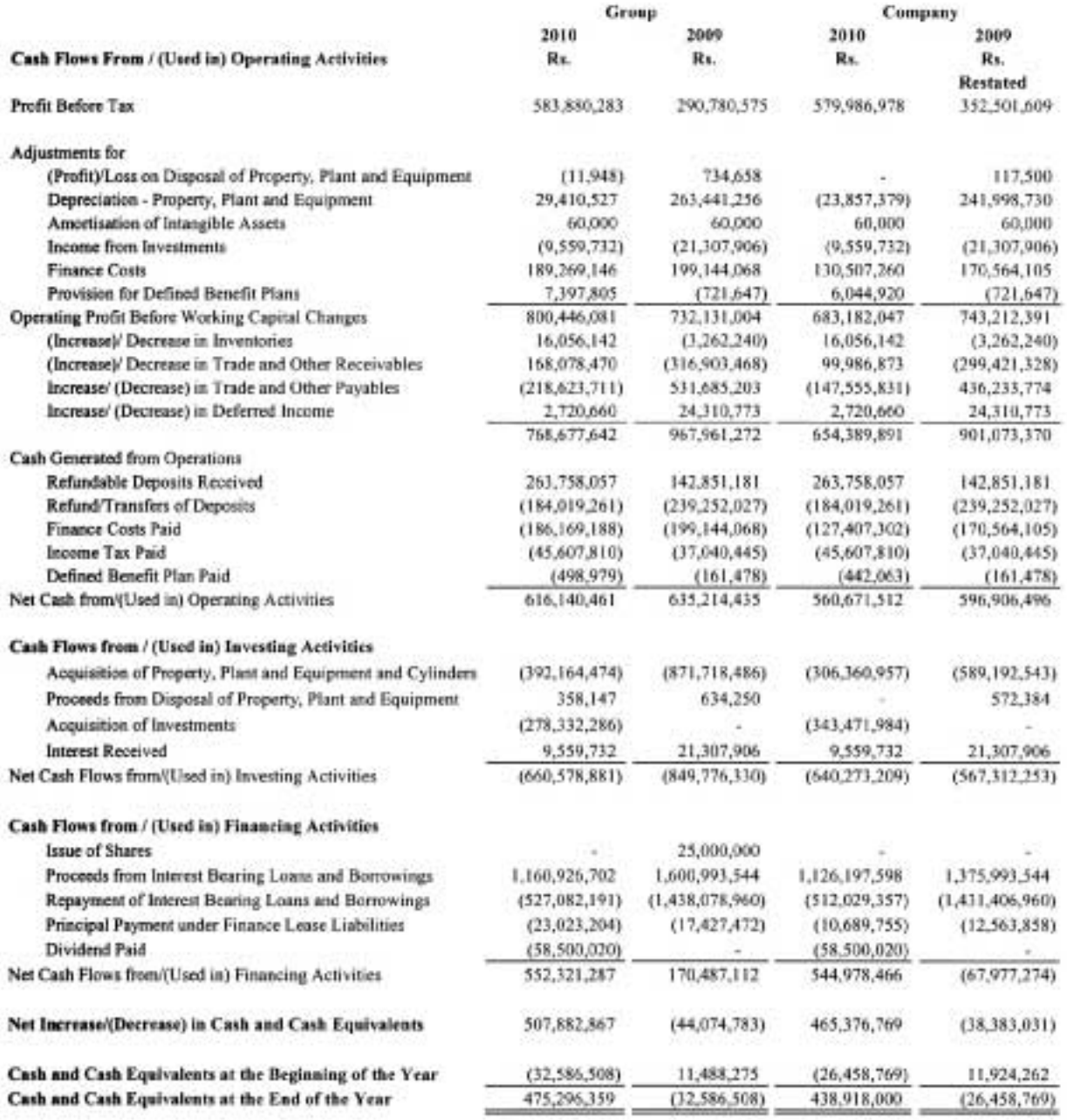

The accounting policies and notes on pages 7 through 40 form an integral part of the Financial Statements.

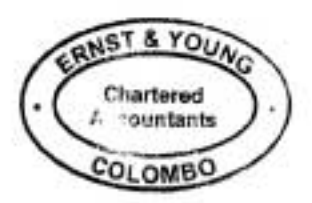

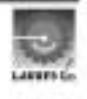

#### **CORPORATE INFORMATION** ī.

#### 1.1 General

Laugfs Gas (Private) Limited ("Company") is a limited liability company incorporated and domiciled in Sri Lanka. The registered office of the Company is located at No. 10-12, Lucky Plaza, 2<sup>nd</sup> Floor, New Wing, No. 70, St. Anthony's Mawatha, Colombo 03 and the principal place of business is situated at No. 311/1, Biyagama Road, Mabima, Heiyanthuduwa.

## 1.2 Principal Activities and Nature of Operations

During the year, the principal activities of the Company and the subsidiaries dealt with in these financial statements were as follows.

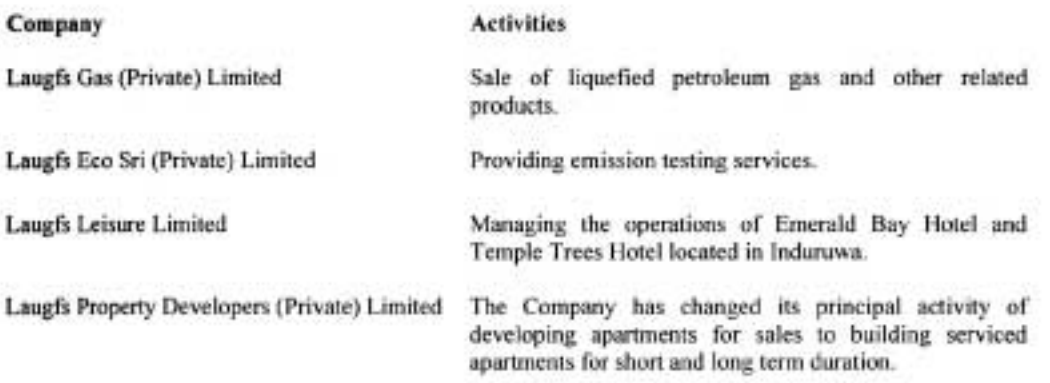

#### 1.3 Parent Entity and Ultimate Parent Entity

The Company's parent entity is Laugfs Holdings Limited. In the opinion of the directors, the Company's ultimate parent undertaking and controlling party is Laugfs Holdings Limited, which is incorporated in Sri Lanka.

## 1.4 Date of Authorization for Issue

The Consolidated Financial Statements of Laugfs Gas (Private) Limited and its subsidiaries for the year ended 31 March 2010 were authorized for issue in accordance with a resolution of the Board of Directors on 20 July 2010.

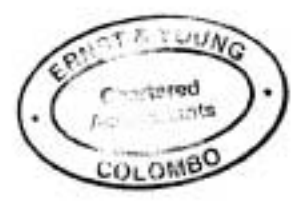

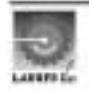

#### **BASIS OF PREPARATION** ¥.

The Financial Statements have been prepared on a historical cost basis, except for land, plant, machinery and equipment, buildings, cylinders, motor vehicles and testing equipment that have been measured at fair value. The Financial Statements are presented in Sri Lankan Rupees. The preparation and presentation of these financial statements is in compliance with the Companies Act No. 07 of 2007.

Laugfs Gas (Private) Limited acquired its subsidiary of Laugfs Leisure Limited and Laugfs Property Developers (Private) Limited on 31 March 2010. The Company is required to present consolidated financial statements from the year ended 31 March 2010.

Consolidated Income Statement and Cash Flow have been presented taking into account the Company result for the year ended 31 March 2010 and result of Laugfs Eco Sri (Private) Limited.

#### $2.1$ **Comparative Information**

The accounting policies applied by the Group are consistent with those used in previous year's figures and phrases have been rearranged, wherever necessary, to conform to the current year's presentation. The impact of this discussed in Note 25.

#### $2.1.1$ **Changes in Accounting Policies**

The accounting policies adopted are consistent with those of the previous financial year except where the Group has made voluntary changes. The principal effects of this decision are discussed in Note 22.

#### $2.2$ SIGNIFICANT ACCOUNTING JUDGMENTS. ESTIMATES AND ASSUMPTIONS

#### Judgments

In the process of applying the Group's accounting policies, management has made the following judgment, apart from those involving estimations, which has the most significant effect on the amounts recognized in the Financial Statements.

#### **Allowance for Doubtful Debts**

The Group reviews at each balance sheet date all receivables to assess whether an allowance should be recorded in the Income Statement. The Management uses judgement in estimating such amounts in the light of the duration of outstanding and any other factors, management is aware of that indicate uncertainty in recovery.

#### **Estimates and Assumptions**

The key assumptions concerning the future and other key sources of estimation uncertainty at the Balance Sheet date, that have a significant risk of causing a material adjustments to the carrying amounts of assets within the next financial year are discussed below. The respective carrying amounts of assets are given in related notes to the Financial Statements.

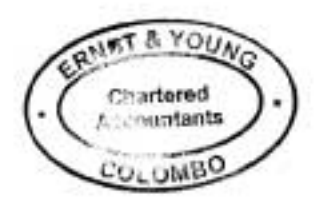

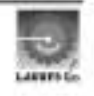

#### Fair Value of Property, Plant & Equipment

The Property, Plant and Equipment of the Group are reflected at fair value. When current market prices of similar assets are available, such evidences are considered in estimating fair values of these assets. In the absence of such information the Group determines within a reasonable fair value estimates, amounts that can be attributed as fair values, with the assistance of an independent valuer.

## **Defined Benefit Plans**

The Defined Benefit Obligation and the related charge for the year are determined using assumptions required under actuarial valuation techniques. The valuation involves making assumptions about discount rates, future salary increases, staff turnover rates etc. Due to the long term nature of such obligations these estimates are subject to significant uncertainty. Further details are given in Note 13.

#### **CONSOLIDATION POLICY**  $23$

#### 2.3.1 **Basis of consolidation**

The Consolidated Financial Statements include the Financial Statements of the Company, its subsidiaries and other companies over which it has control.

The Group's Financial Statements comprise of the Consolidated Financial Statements of the Company and the Group which have been prepared in compliance with the Sri Lanka Accounting Standards.

All intra group balances, income and expenses and profits and losses resulting from intra group transactions are eliminated in full

#### 2.3.2 **Acquisitions and divestments**

Acquisitions of subsidiaries are accounted for using the purchase method of accounting unless they involve entities under common control. The results of subsidiaries, acquired or incorporated during the year have been included from the date of acquisition, or incorporation while results of subsidiaries, disposed have been included up to the date of disposal.

#### $2.3.3$ **Subsidiaries**

Subsidiaries are those enterprises controlled by the Parent. Control exists when the parent holds more than 50% of the voting rights or otherwise has a controlling interest.

Subsidiaries are consolidated from the date the Parent obtains control until the date that control ceases.

Subsidiaries consolidated have been listed in Note 6.

The total profits and losses for the period, of the Company and of its subsidiaries included in consolidation 怎 and all assets and liabilities of the Company and of its subsidiaries included in consolidation are shown in the Consolidated Income Statement and Balance Sheet respectively.

Minority interests which represents the portion of profit or loss and net assets not held by the Group, are shown as a component of profit for the period in the Income Statement and as a component of equity in the Consolidated Balance Sheet, separately from parent shareholders' equity.

The Consolidated Cash Flow Statement includes the cash flows of the Company and its subsidiaries.

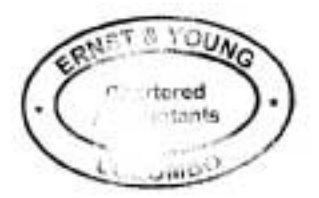

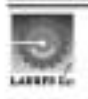

## 2.3.4 Goodwill

Goodwill acquired in a business combination is initially measured at cost being the excess of the cost of the business combination over the group's interest in the net fair value of the identifiable assets, liabilities and contingent liabilities. Following initial recognition, goodwill is measured at cost less any accumulated imparment losses. Goodwill is reviewed for impairment, annually or more frequently if events or changes in circumstances indicate that the carrying value may be impaired.

For the purpose of impairment testing, goodwill acquired in a business combination is, from the acquisition date, allocated to groups of cash-generating units that are expected to benefit from the synergies of the combination.

Impairment is determined by assessing the recoverable amount of the cash-generating unit to which the goodwill relates. Where the recoverable amount of the cash generating unit is less than the carrying amount, an impairment loss is recognised. The impairment loss is allocated first to reduce the carrying amount of any goodwill allocated to the unit and then to the other assets pro-rata to the carrying amount of each asset in the unit.

## 2.3.5 Financial Year

Results of all subsidiaries are drawn for the twelve month period up to 31 March, which is their year end.

#### $2.4$ SUMMARY OF SIGNIFICANT ACCOUNTING POLICIES

#### $2.4.1$ **Foreign Currency Translation**

The Financial Statements are presented in Sri Lanka Rupees, which is the group's functional and presentation currency. Transactions in foreign currencies are initially recorded at the functional currency rate ruling at the date of the transaction. Monetary assets and liabilities denominated in foreign currencies are retranslated at the functional currency rate of exchange ruling at the Balance Sheet date. All differences are taken to profit or loss. Non monetary items that are measured in terms of historical cost in a foreign currency are translated using the exchange rates as at the dates of the initial transactions. Non monetary items measured at fair value in a foreign currency are translated using the exchange rates at the date when the fair value was determined.

#### $2.4.2$ Taxation

#### **Current Taxes** si)

Provision for income tax is based on the elements of income and expenditure as reported in the Financial Statements and is computed in accordance with the provisions of the relevant tax statutes.

#### b) **Deferred Taxation**

Deferred income tax is provided, using the liability method, on temporary differences at the Balance Sheet date between the tax bases of assets and liabilities and their carrying amounts for financial reporting purposes.

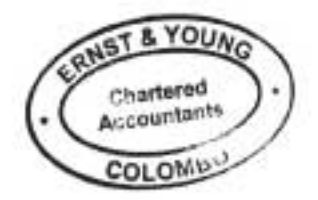

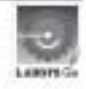

Deferred income tax liabilities are recognised for all taxable temporary differences.

Deferred income tax assets are recognised for all deductible temporary differences, carry-forward of unused tax assets and unused tax losses, to the extent that it is probable that taxable profit will be available against which the deductible temporary differences, and the carry-forward of unused tax assets and unused tax losses can be utilised.

The carrying amount of deferred income tax assets is reviewed at each balance sheet date and reduced to the extent that it is no longer probable that sufficient taxable profit will be available to allow all or part of the deferred income tax asset to be utilised.

Deferred income tax assets and liabilities are measured at the tax rates that are expected to apply to the year when the asset is realised or the liability is settled, based on tax rates (and tax laws) that have been enacted or substantively enacted at the Balance Sheet date.

Deferred income tax relating to items recognised directly in equity is recognised in equity and not in the **Income Statement**.

## c) Sales Tax

Revenues, expenses and assets are recognised net of the amount of sales tax except where the sales tax incurred on a purchase of assets or service is not recoverable from the taxation authorities in which case the sales tax is recognised as a part of the cost of the asset or part of the expense items as applicable and receivable and payable that are stated with the amount of sales tax included. The amount of sales tax recoverable and payable in respect of taxation authorities is included as a part of receivables and payables in the Balance Sheet.

## 2.4.3 Borrowing Costs

Borrowing costs are recognised as an expense in the period in which they are incurred except to the extent where borrowing costs that are directly attributable to the acquisition, construction, or production of an asset that takes a substantial period of time to get ready for its intended use or sale, are capitalised as part of that asset.

#### $2.4.4$ **Intangible Assets**

Intangible assets acquired separately are measured on initial recognition at cost. Following initial recognition, intangible assets are carried at cost less any accumulated amortisation and any accumulated impairment losses. Internally generated intangible assets, excluding capitalised development costs, are not capitalised and expenditure is reflected in the Income Statement in the year in which the expenditure is incurred.

The useful lives of intangible assets are assessed to be finite.

Intangible assets with finite lives are amortised over the useful economic life and assessed for impairment whenever there is an indication that the intangible asset may be impaired. The amortisation period and the amortisation method for an intangible asset with a finite useful life is reviewed at least at each financial year end. Changes in the expected useful life or the expected pattern of consumption of future economic benefits embodied in the asset is accounted for by changing the amortisation period or method, as appropriate, and treated as changes in accounting estimates. The amortisation expense on intangible assets with finite lives is recognised in the Income Statement in the expense category consistent with the function of the intangible seert.

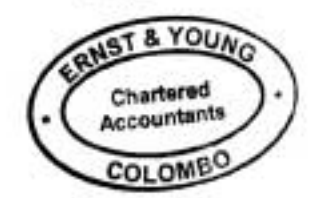
#### $2.4.5$ **Inventories**

Inventories are valued at the lower of cost and net realisable value, after making due allowances for obsolete and slow moving items. Net realisable value is the price at which inventories can be sold in the ordinary course of business less the estimated cost of completion and the estimated cost necessary to make the sale.

The cost incurred in bringing inventories to its present location and conditions are accounted using the following cost formula:-

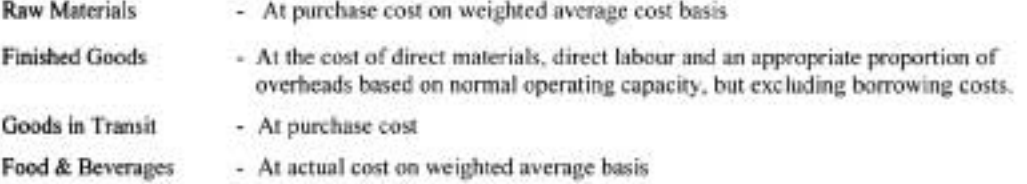

Inventory represents property held by the group intended for resale and costs connected with projects.

The Project under Development comprises acquisition costs, purchase taxes, and any directly attributable costs to bring the asset to intended sale. Administrative expenses are not included unless these can be directly attributed to specific projects. Directly attributable costs are costs incurred for bringing the asset to the location and condition necessary for it to be capable of operating in the manner intended by management.

# 2.4.6 Trade and Other Receivables

Trade Receivables are stated at the amounts they are estimated to realise net of allowances for bad and doubtful receivables.

Other Receivables and Dues from Related Parties are recognised at cost less allowances for bad and doubtful receivables.

#### 247 **Cash and Cash Equivalents**

Cash and Cash equivalents are cash in hand, demand deposits and short-term highly liquid investments. readily convertible to known amounts of cash and subject to insignificant risk of changes in value.

For the purpose of cash flow statement, cash and cash equivalents consist of cash in hand and deposits in banks net of outstanding bank overdrafts. Investments with short maturities i.e. three months or less from the date of acquisition are also treated as cash equivalents.

#### $2.4.8$ Property, Plant and Equipment

Property, Plant and Equipment is stated at cost, excluding the costs of day to day servicing, less accumulated depreciation and accumulated impairment in value. Such cost includes the cost of replacing part of the property, plant and equipment when that cost is incurred, if the recognition criteria are met.

Land, Buildings, Plant and Machinery and Equipment, Cylinders, Motor Vehicle and Testing Equipment are measured at fair value less depreciation and impairment charged subsequent to the date of the revaluation.

Depreciation is calculated on a straight line basis over the useful life of the assets is disclosed in Note 4.6.

Valuations are performed frequently enough to ensure that the fair value of a revalued asset does not differ materially from its carrying amount.

Any revaluation surplus is credited to the revaluation reserve included in the equity section of the Balance Sheet, except to the extent that it reverses a revaluation decrease of the same asset previously recognised in profit or loss, in which case the increase is recognised in profit or loss. A revaluation deficit is recognised in profit or loss, except that a deficit directly offsetting a previous surplus on the same asset is directly offset against the surplus in the asset revaluation reserve.

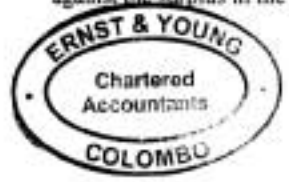

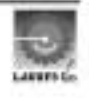

٠

Accumulated depreciation as at the revaluation date is eliminated against the gross carrying amount of the asset and the net amount is restated to the revalued amount of the asset. Upon disposal, any revaluation reserve relating to the particular asset being sold is transferred to retained earnings.

When each major inspection is performed, its cost is recognised in the carrying amount of the Property, Plant and Equipment as a replacement if the recognition criteria are satisfied.

An item of Property, Plant and Equipment is derecognised upon disposal or when no future economic benefits are expected from its use or disposal. Any gain or loss arising on derecognition of the asset (calculated as the difference between the net disposal proceeds and the carrying amount of the asset) is included in the Income Statement in the year the asset is derecognised.

The asset's residual values, useful lives and methods of depreciation are reviewed, and adjusted if appropriate, at each financial year end.

# 2.4.9 Leases - Group as a lessee

Finance leases, which transfer to the Group substantially all the risks and benefits incidental to ownership of the leased item, are capitalised at the inception of the lease at the fair value of the leased property or, if lower, at the present value of the minimum lease payments. Lease payments are apportioned between the finance charges and reduction of the lease liability so as to achieve a constant rate of interest on the remaining balance of the liability. Finance charges are charged reflected in the Income Statement.

Capitalised leased assets are depreciated over the shorter of the estimated useful life of the asset and the lease term, if there is no reasonable certainty that the Group will obtain ownership by the end of the lease term. The depreciation policy for depreciable leased assets is consistent with that for depreciable asset that are owned as described in 4.6.

Operating lease payments are recognised as an expense in the Income Statement on a straight line basis over the lease term.

# 2.4.10 Investments

#### **Initial Recognition**  $\mathbf{a}$

Cost of investment includes purchase cost and acquisition charges such as brokerages, fees, duties and bank regulatory fees. The Group distinguishes and presents current and non current investment in the Balance Sheet.

# b) Measurement

# **Current Investment**

Current investments are carried at the lower of cost and market value, determined on the basis of aggregate portfolio.

Unrealized losses arising from reduction to market value and reversals of such reduction required to state current investments at lower of cost and market value are included in income statement.

# **Long Term Investments**

Long term investments are stated at cost. Carrying amounts are reduced to recognize a decline other than temporary, determined for each investment individually. These reductions for other than temporary declines in carrying amounts are charged to income statement.

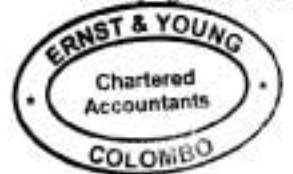

A

# **Disposal of Investment**

On disposal of an investment, the difference between net disposals and proceeds and the carrying amounts is recognized as income or expense. Any revaluation surplus related to disposed investments are; transferred to retained earnings.

# 2.4.11 Provisions

Provisions are recognized when the Group has a present obligation (legal or constructive) as a result of a past event, where it is probable that an outflow of resources embodying economic benefits will be required to settle the obligation and a reliable estimate can be made of the amount of the obligation. When the Group expects some or all of a provision to be reimbursed, the reimbursement is recognised as a separate assets but only when the reimbursement is virtually certain. The expense relating to any provision is presented in the Income Statement net of any reimbursement. If the effect of the time value of money is material, provisions are determined by discounting the expected future cash flows at a pre-tax rate that reflects current market assessments of the time value of money and, where appropriate, the risks specific to the liability. Where discounting is used, the increase in the provision due to the passage of time is recognized as an interest expense.

# 2.4.12 Retirement Benefit Obligations

# a) Defined Benefit Plan - Gratuity

The Group annually measures the present value of the promised retirement benefits for gratuity, which is a defined benefit plan using the Gratuity Formula in Appendix E of Sri Lanka Accounting Standard No. 16, Employee Benefits (Revised 2006)which is based on the Projected Unit Credit method as discussed in the said Standard. Although actuarial assumptions are used therein, it should not be treated as a substitute to an Actuarial Valuation.

The item is stated under Employee Benefit Liability in the Balance Sheet.

The gratuity liability is not funded nor actuarially valued.

# b) Defined Contribution Plans - Employees' Provident Fund & Employees' Trust Fund

Employees are eligible for Employees' Provident Fund Contributions and Employees' Trust Fund Contributions in line with the respective statutes and regulations. The Group contributes 12% and 3% of gross emoluments of employees to Employees' Provident Fund and Employees' Trust Fund respectively.

# 2.4.13 Impairment of Non Financial Assets

The Group assesses at each reporting date whether there is an indication that an asset may be impaired. If any such indication exists, or when annual impairment testing for an asset is required, the Group makes an estimate of the asset's recoverable amount. An asset's recoverable amount is the higher of an asset's or cashgenerating unit's fair value less costs to sell and its value in use and is determined for an individual asset, unless the asset does not generate cash inflows that are largely independent of those from other assets or groups of assets. Where the carrying amount of an asset exceeds its recoverable amount, the asset is considered impaired and is written down to its recoverable amount.

Impairment losses of continuing operations are recognised in the Income Statement in those expense categories consistent with the function of the impaired asset, except for property previously revalued where the revaluation was taken to equity. In this case the impairment is also recognised in equity up to the amount of any previous revaluation.

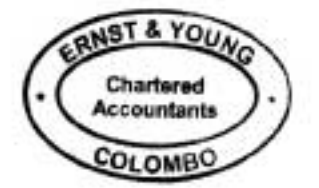

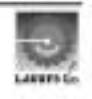

For assets, an assessment is made at each reporting date as to whether there is any indication that previously recognised impairment losses may no longer exist or may have decreased. If such indication exists, the Group makes an estimate of recoverable amount. A previously recognised impairment loss is reversed only if there has been a change in the estimates used to determine the asset's recoverable amount since the last impairment loss was recognised. If that is the case the carrying amount of the asset is increased to its recoverable amount. That increased amount cannot exceed the carrying amount that would have been determined, net of depreciation, had no impairment loss been recognised for the asset in prior years. Such reversal is recognised in the Income Statement unless the asset is carried at revalued amount, in which case the reversal is treated as a revaluation increase.

# 2.4.14 Deferred Income

The LPG Cylinders remains a property of Laugfs Gas (Private) Limited and issued to the customers on a temporary basis against a refundable security deposit. The Group is liable to refund the deposit for 12.5Kg, 37.5Kg, 5Kg & 2Kg cylinders on following basis subject to a minimum refund of Rs.1,000/. Rs.1,700/, Rs. 485/, & Rs. 450/ respectively for indefinite period.

- $1<sup>st</sup>$  Year Minimum refund + Two third of the selling price of a Cylinder after deducting Minimum refund
- 2<sup>nd</sup> Year Minimum refund + one third of the selling price of a Cylinder after deducting Minimum refund
- 3rd Year Onwards Minimum refund.

The difference between the deposit and minimum refund is charged to deferred income over a period of three years in line with the refund policy (See also 2.4.15 (c)).

# 2.4.15 Revenue Recognition

Revenue is recognised to the extent that it is probable that the economic benefits will flow to the Group and the revenue and associated costs incurred or to be incurred can be reliably measured. Revenue is measured at the fair value of the consideration received or receivable net of trade discounts and sales taxes. The following specific criteria are used for the purpose of recognition of revenue.

#### **Sale of Goods** a)

Revenue from the sale of goods is recognised when the significant risks and rewards of ownership of the goods have passed to the buyer, usually on dispatch of the goods.

#### b) **Interest**

Interest income is recognized on accrual basis.

#### Deferred Income from Non-Refundable Deposits c)

The deferred income from non-refundable deposits is recognised in the Income Statement over a period of 5 years, which is the period it is estimated to be held by the customer.

#### ď Dividend

Dividend Income is recognised when the shareholders' right to receive the payment is established.

#### Others e)

Other Income is recognised on an accrual basis.

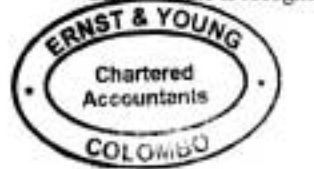

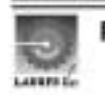

#### **Room Revenue** n

Revenue is recognized on the rooms occupied on daily basis.

#### Food & Beverage Revenue e)

Food & Beverage Revenue is accounted at the time of sale.

# 2.4.16 Cost of Sales Recognition

During the financial year the Group has changed its accounting policy of accounting for the cost of gas where part of the cost of gas sold in 12.5KG cylinders for domestic consumption has been deferred to the next financial year. The accounting policy has been revised which the directors believe would reflect fairly the financial position of the Group taking in to account the agreement signed between the Group and the Consumer Affairs Authority consequent to an order given by the Supreme Court. According to the judgment of the Supreme Court the Group is entitled to a price of landed cost plus a margin. Consequent to the judgment, the Consumer Affairs Authority has entered in to an agreement with the Group where it has permitted to a selling price of landed cost plus a margin. However, according to such agreement the price revision is subject to a lead time of three months. Hence, any increase/decrease in landed cost which would be subject to a price revision would be effective after a period three months.

# 2.4.17 Segment Information

# 2.4.17.1 Reporting Segments

Segmentation has been determined based on primary format. Primary format represents the business segments, identified based on the differences in the services provided which has different risks and returns. The operating results of the segments are described in Note 3 to these financial statements.

# 2.4.17.2 Segment information

Segment information has been prepared in conformity with the accounting policies adopted for preparing and presenting the consolidated financial statements of the Group.

#### $2.5$ Effect of Sri Lanka Accounting Standards issued but not vet effective:

The following standards have been issued by the Institute of Chartered Accountants of Sri Lanka and are effective for the accounting periods on the dates specified below.

#### Sri Lanka Accounting Standard 44 Financial Instruments; Presentation (SLAS 44) and a) Sri Lanka Accounting Standard 45 Financial Instruments; Recognition & Measurement (SLAS 45)

SLAS 44 and 45 becomes effective for financial years beginning on or after 01 January 2011. Accordingly, the Financial Statements for the year ending 31 March 2012 will adopt SLAS 44 and 45, for the first time.

These two standards together provide comprehensive guidance on identification, classification, measurement and presentation of financial instruments (including Derivatives) into financial assets, financial liabilities and equity instruments.

In order to comply with the requirements of these standards, the Group is in the process of assessing the effect of adoption of the aforesaid two standards. Due to the complex nature of the effects of these standards, the impact of adoption cannot be estimated as at the date of publication of these financial statements.

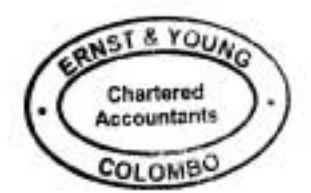

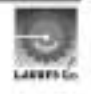

#### b) Sri Lanka Accounting Standard 39- Share Based Payments (SLAS 39)

SLAS 39- Share based payments, effective for periods beginning on or after 01 January 2010 will be first adopted in the year ending 31 March 2011. This standard requires an expense to be recognized where the Group buys goods or services in exchange for shares or rights over shares (equity -settled transactions), or in exchange for other assets equivalent in value to a given number of shares or rights over shares (cash-settled transactions). For equity-settled share-based payment transactions, the Group is required to apply SLAS 39 for grants of shares, share options or other equity instruments that were granted after 01 January 2010.

The Group is in the process of evaluating the impact of this standard. However, it is unlikely that this standard will have a material impact on the Financial Statements.

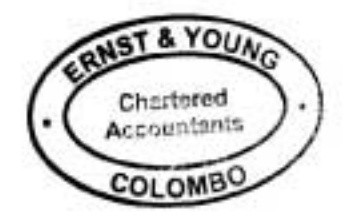

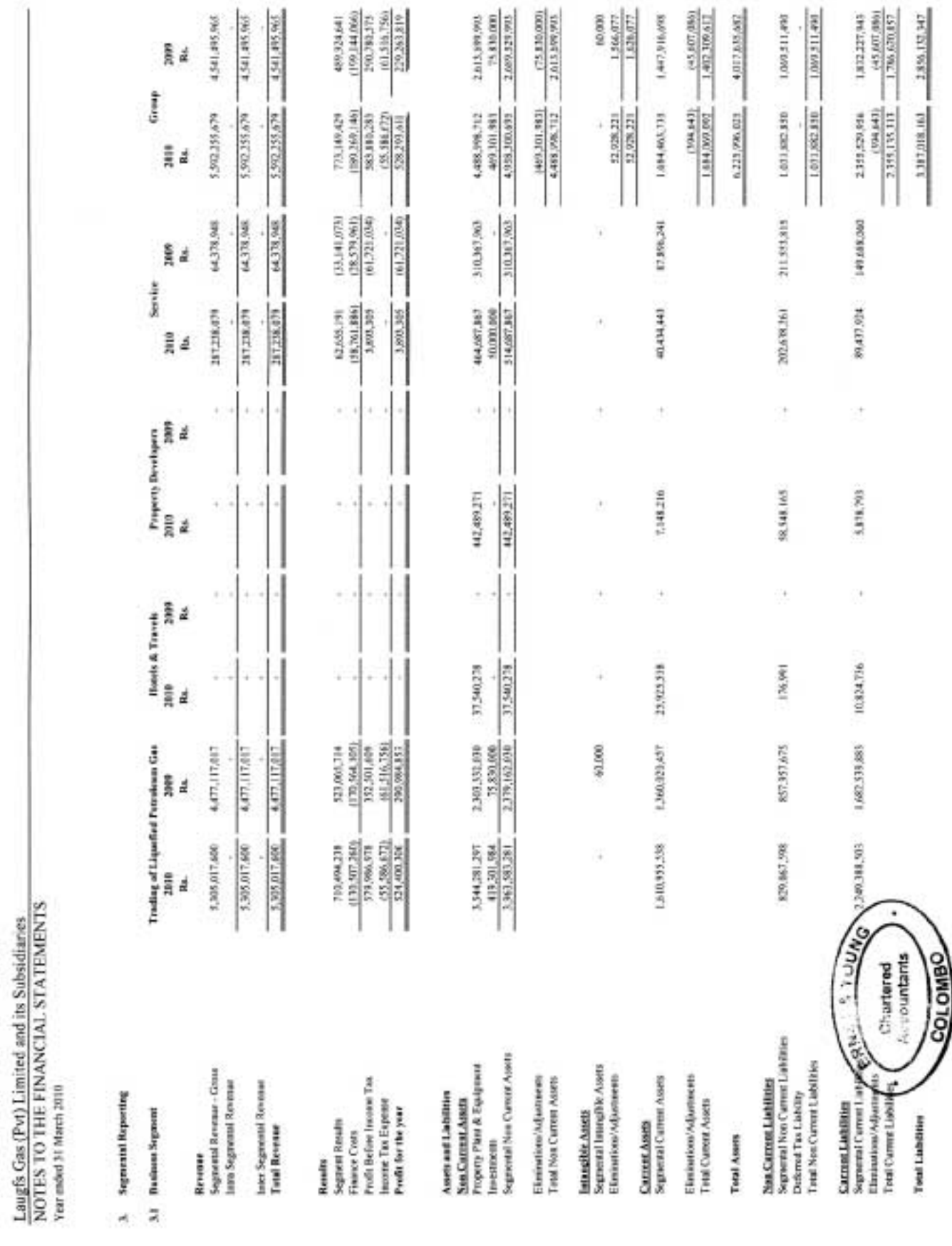

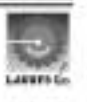

#### PROPERTY, PLANT & EQUIPMENT Ł.

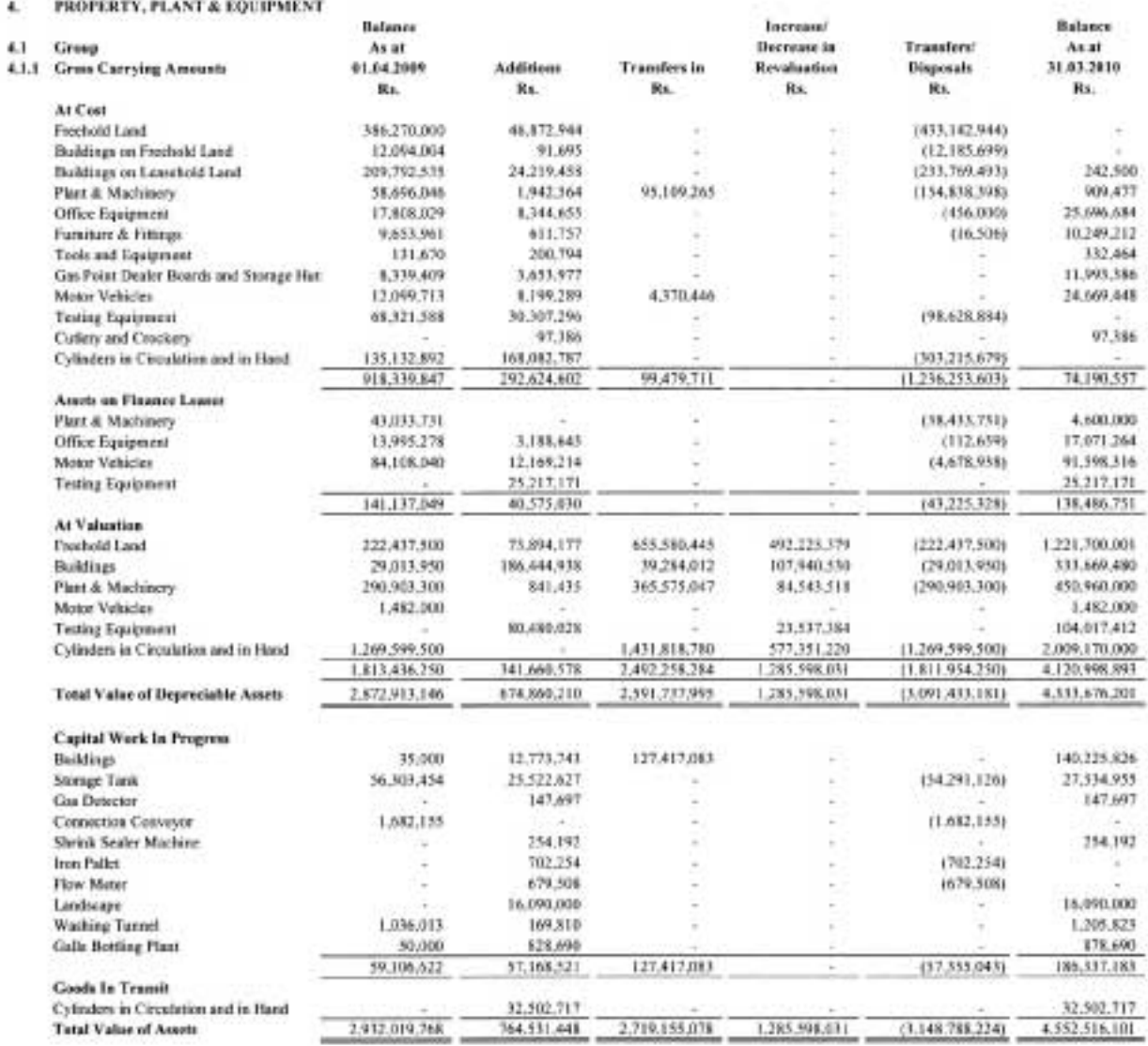

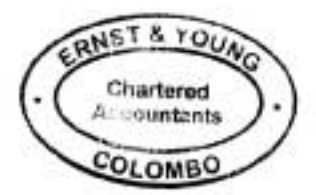

#### PROPERTY, PLANT & EQUIPMENT (Contd..)  $\ddot{a}$

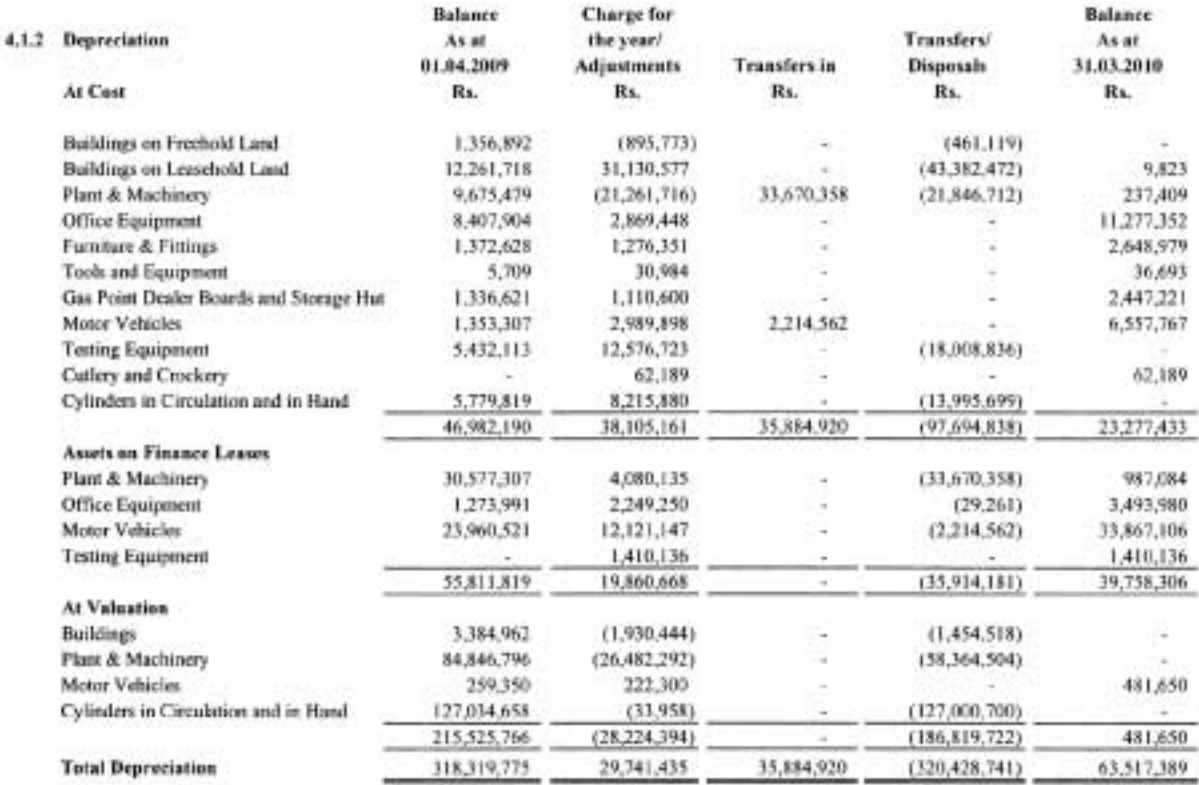

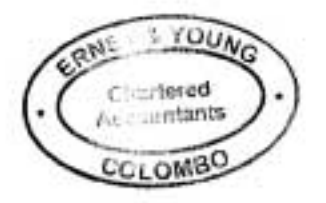

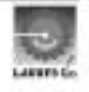

# Laugfs Gas (Private) Limited and its Subsidiaries

# NOTES TO THE FINANCIAL STATEMENTS

Year ended 31 March 2010

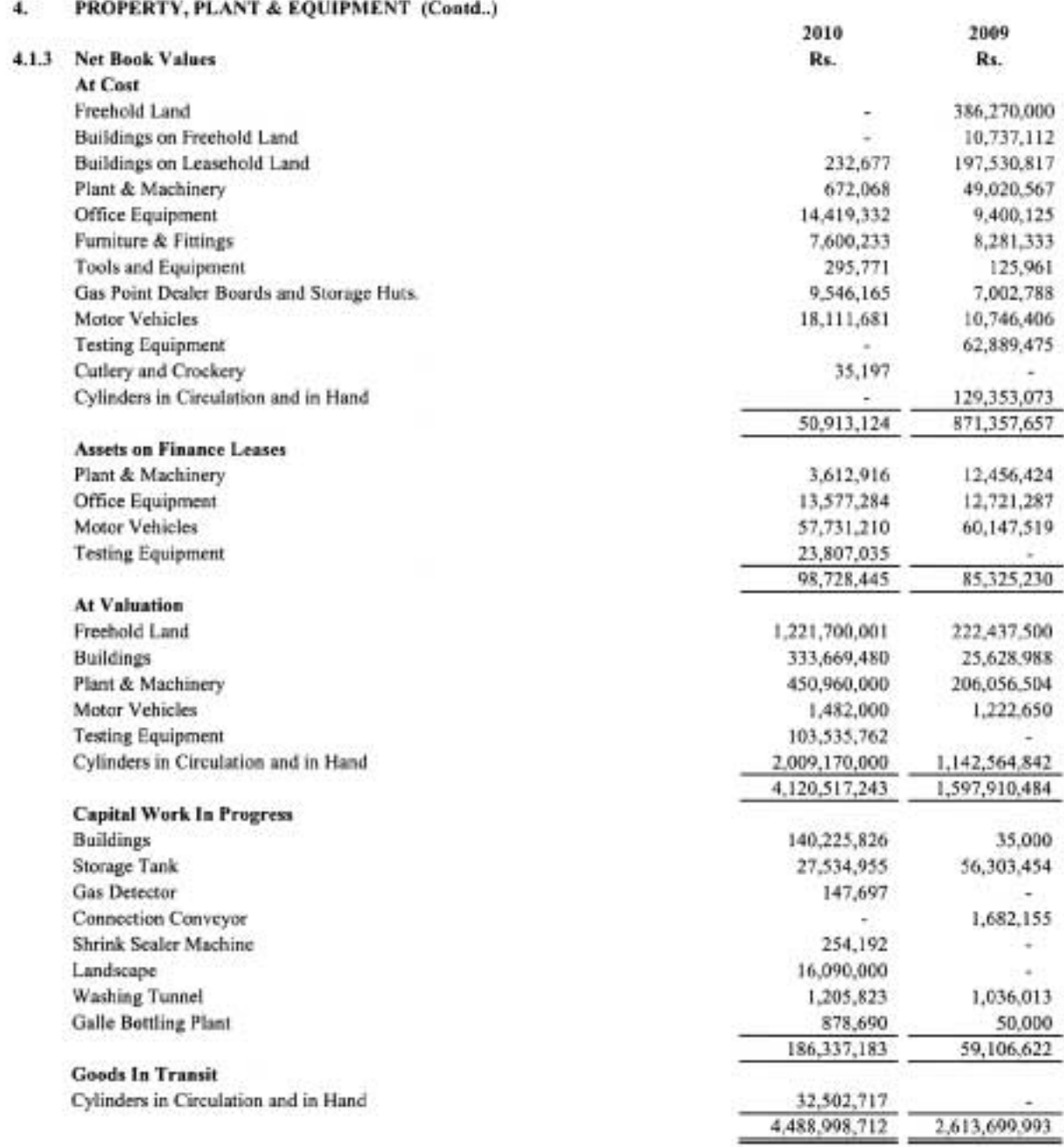

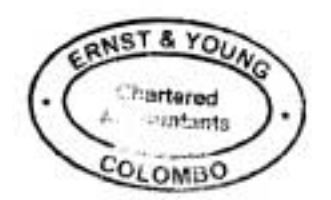

# Laugfs Gas (Private) Limited and its Subsidiaries<br>NOTES TO THE FINANCIAL STATEMENTS

Year ended 31 March 2010

#### PROPERTY, PLANT AND EQUIPMENT  $\mathbf{f}_n$

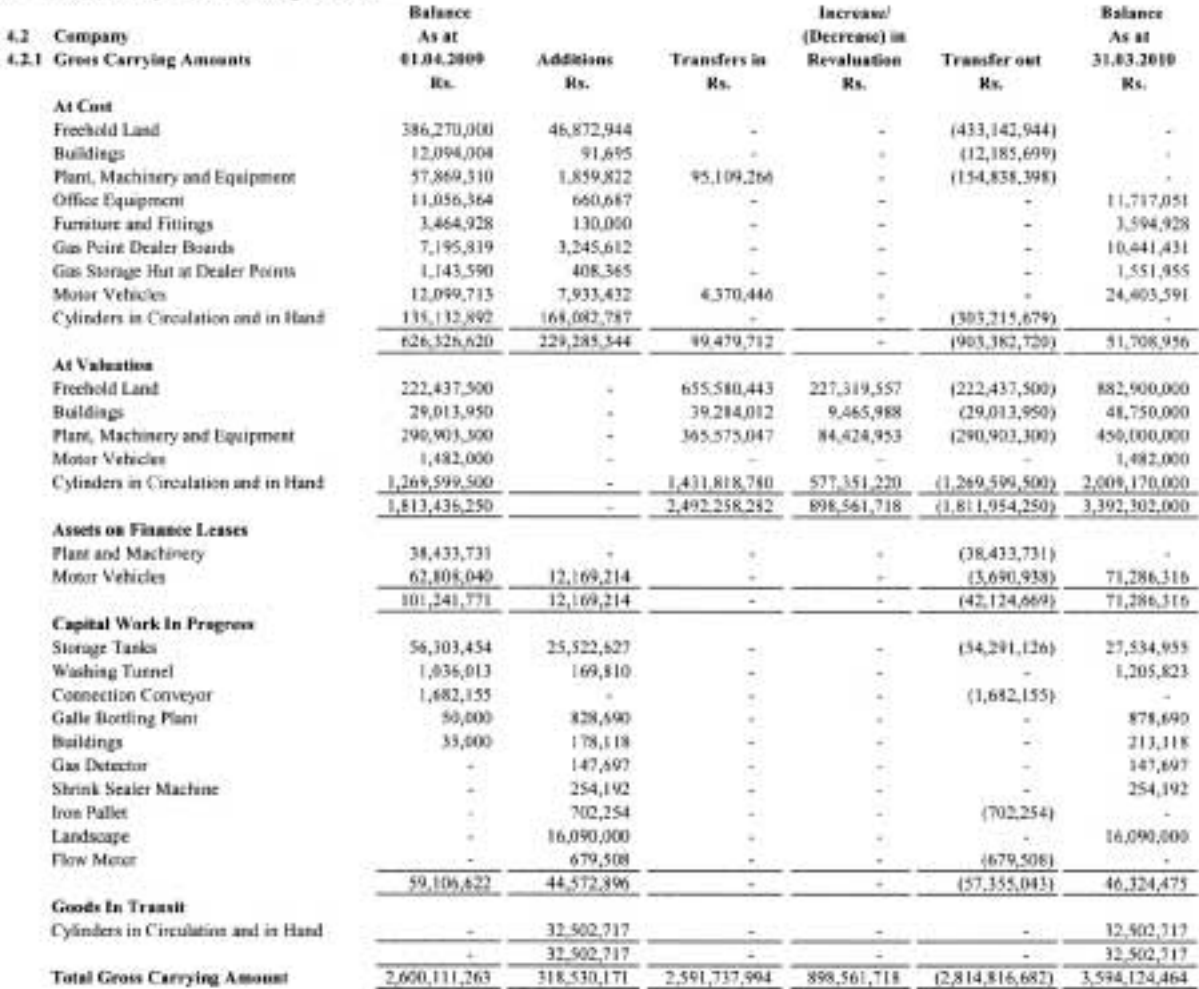

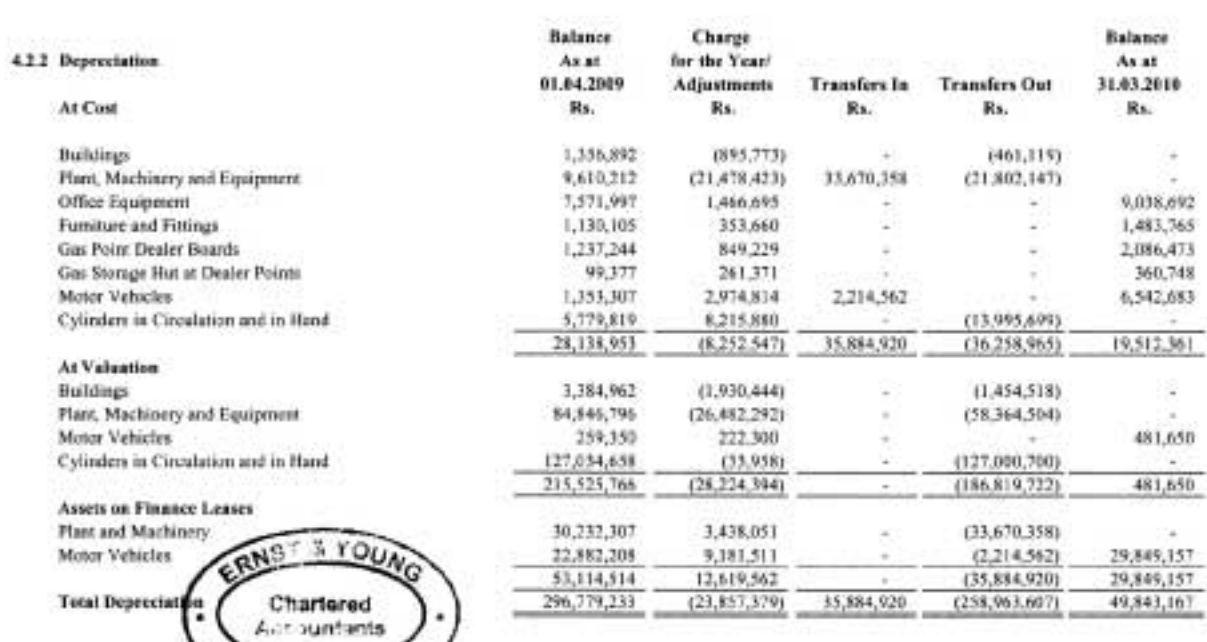

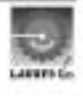

COLOMBO

# Laugfs Gas (Private) Limited and its Subsidiaries<br>NOTES TO THE FINANCIAL STATEMENTS

Year ended 31 March 2010

# 4. PROPERTY, PLANT AND EQUIPMENT

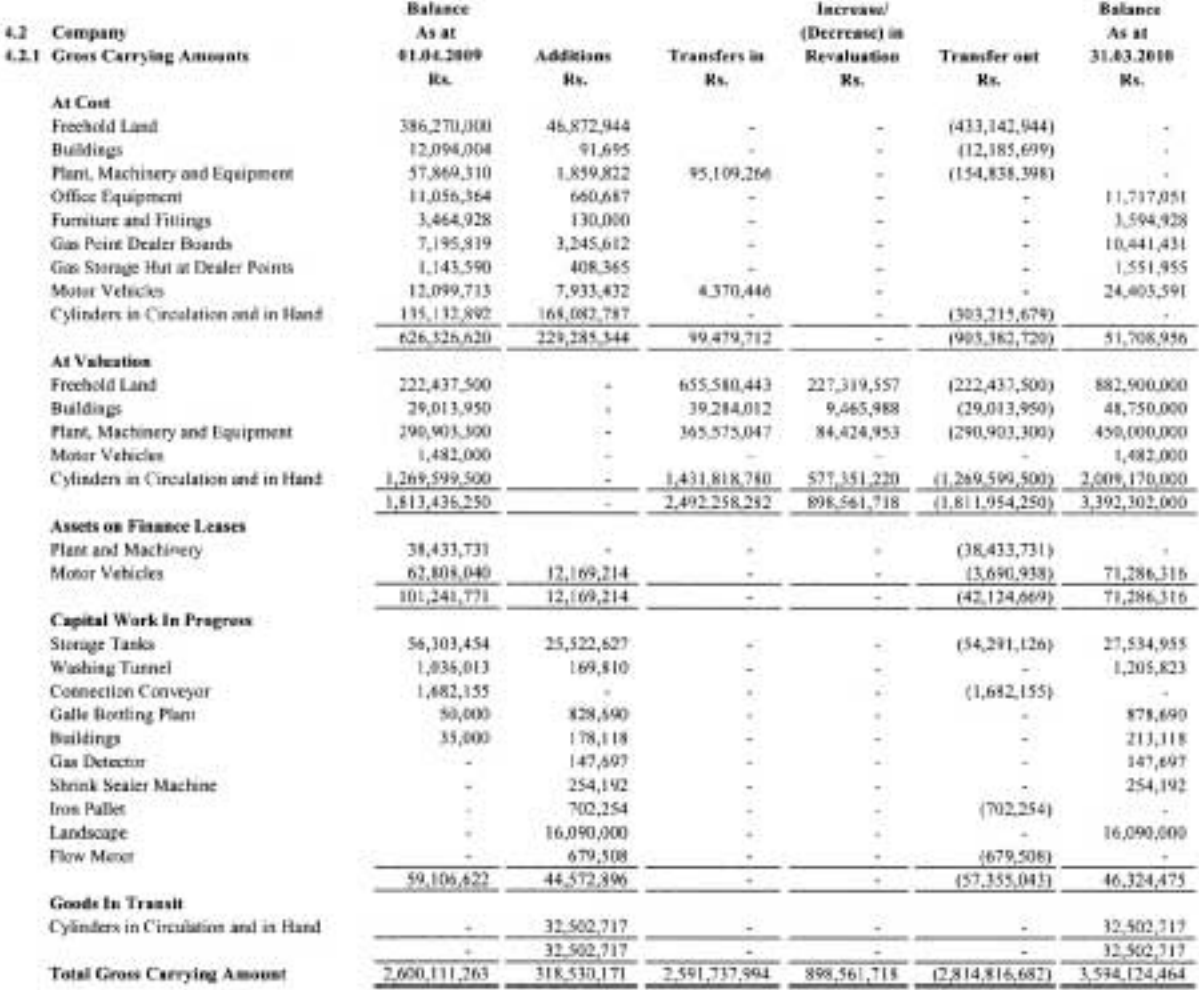

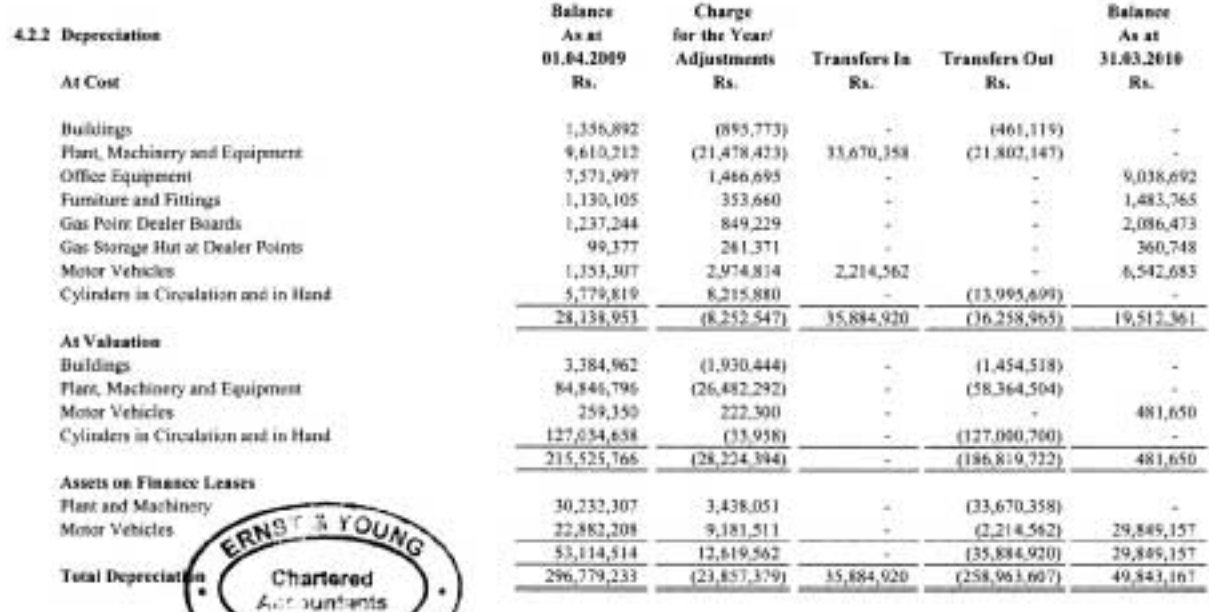

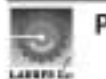

COLOMBO

#### PROPERTY, PLANT & EQUIPMENT (Coatd..)  $\lambda$

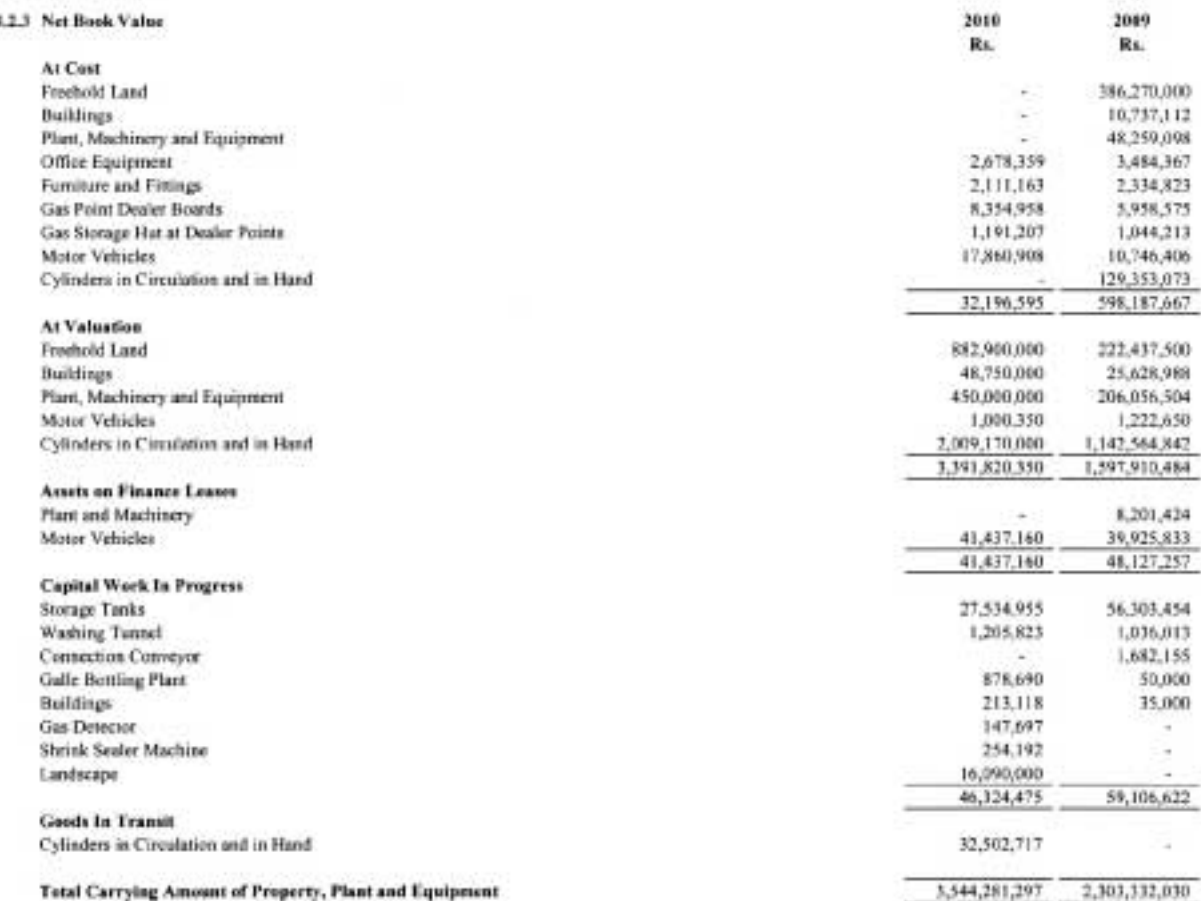

The fair value of Land, Buildings, Plant, Machinery and Equipment, Cylinders and Motor Vehicles were mitially determined by means of a revaluation 4.3 during the financial year 2007/2008 by incorporated valuer Messrs. R.M. Rathrayake an independent valuer with reference to replacement cost and relandable fees to customers for cylinders and others for market based evidence. The results of such revaluation carried out on 20 January and 31 March 2008 were incorporated in these fluancial statements of 31 March 2008. The surplus arising from the revaluation, was transferred to a revaluation reserve.

The fair value of Land, Buildings, Plant and Machinery, Cylinders and Testing Equipment were last determined by means of a revoluation during the financial year 2009/2010 by incorporated valuer Messrs. R.M. Rathnayake an independent valuer with reference to replacement cost and refundable fees to customers for cylinders and others to market based evidence. The results of such revaluation carried out on 20 March and 28 March were incorporated in these financial statements of 31 March 2010. The surplus arising from the revaluation, was transferred to a revaluation reserve.

The carrying amount of revalued assets that would have been included in the Financial Statements had the assets been carried at cost less depreciation are as follows:

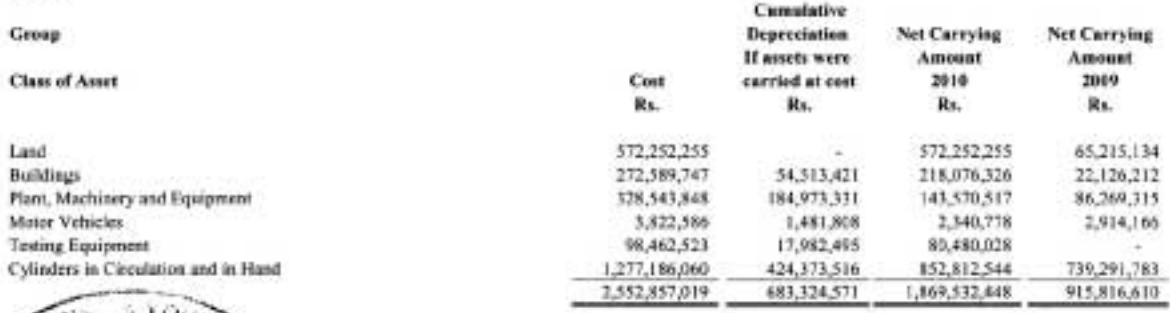

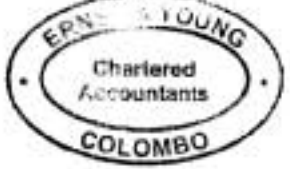

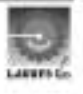

# 4. PROPERTY, PLANT & EQUIPMENT (Contd..)

# 4.4 Company

The carrying amount of revalued assets that would have been included in the Financial Statements had the assets heen carried at cost less depreciation are as follows:

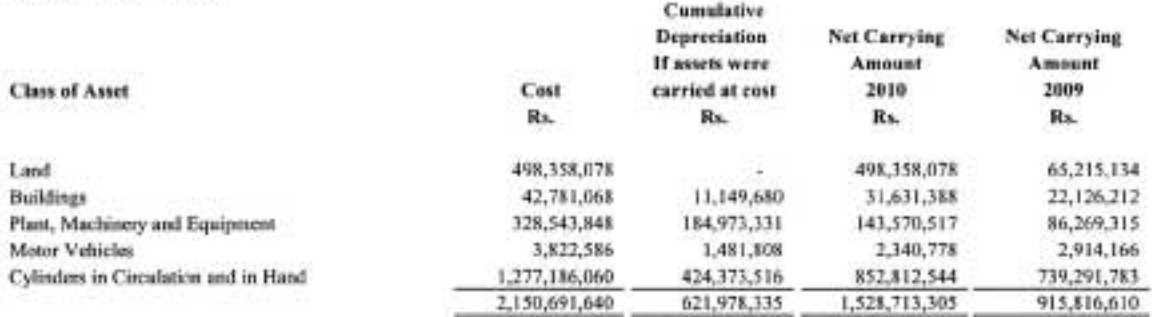

4.5 During the financial year, the Group and Company acquired Property, Plant and Equipment to the aggregate value of Rs.764,531,498/- and Rs.318,530,171/- respectively. (2009 -Rs. 455,853,401/-and Rs 590,986,293/-) of which Rs.40,575,030 and Rs.12,169,214/- (2009 - Rs. 1,793,750/-) was acquired by means of finance leases. Cash payments amounting to Rs.392,164,474/- and Rs.306,360,957/- (2009-Rs.871,718,486<sup>1</sup>- and Rs 589,192,543<sup>2</sup>- respectively) were made during the year for purchase of Property, Plant and Equipment.

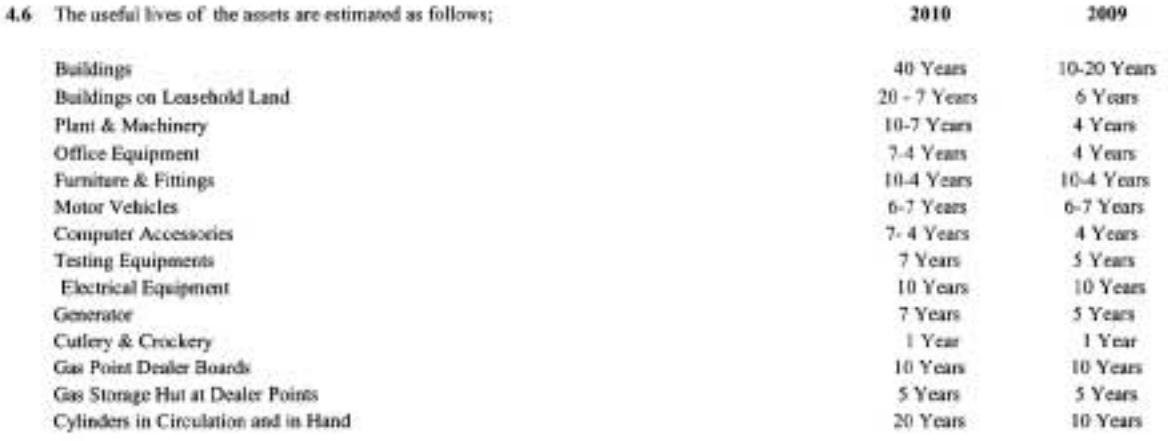

4.7 Property, Plant and Equipment includes fully depreciated assets having a gross carrying amount of Rs.5,595,364- (2009 - 5,594,813/-).

4.8 The useful lives / depreciation rates of Buildings, Plant and Machinery and Cylinder were reviewed and changed by the Directors in consultation with an independent valuer. Due to these changes in estimation, the following additional reductions have resulted in the current year, in comparison to the depreciation charge based on previous estimate. These differences will arise in the future periods for the property, plant and equipment existing as at 31 March 2010, unless they are disposed in the future.

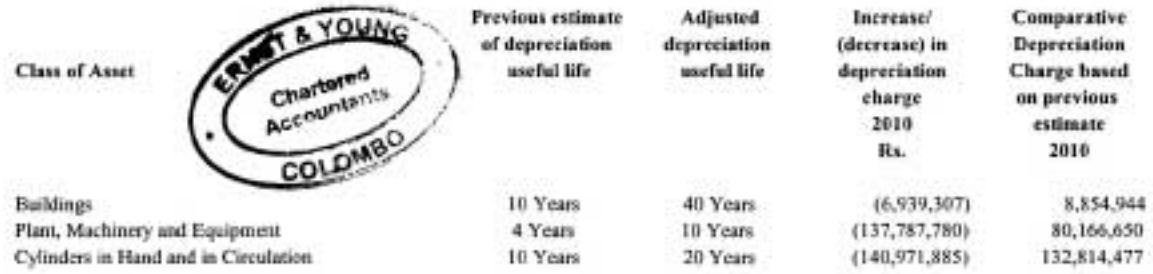

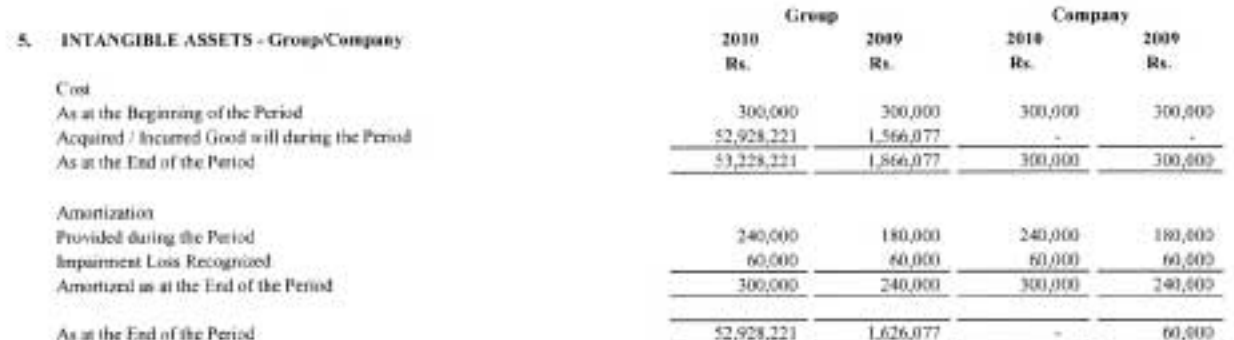

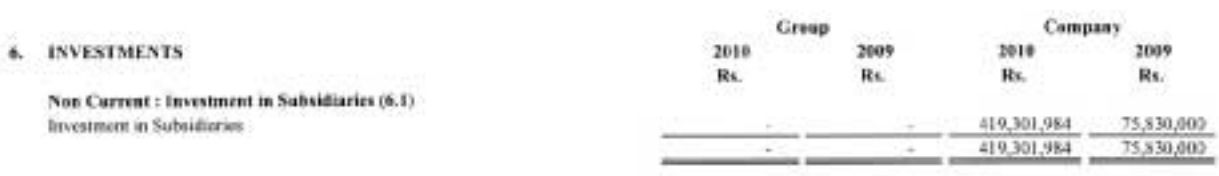

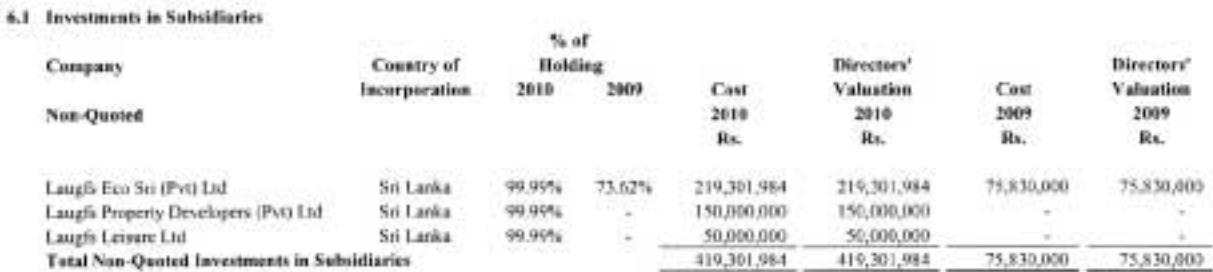

# 7. INVENTORIES

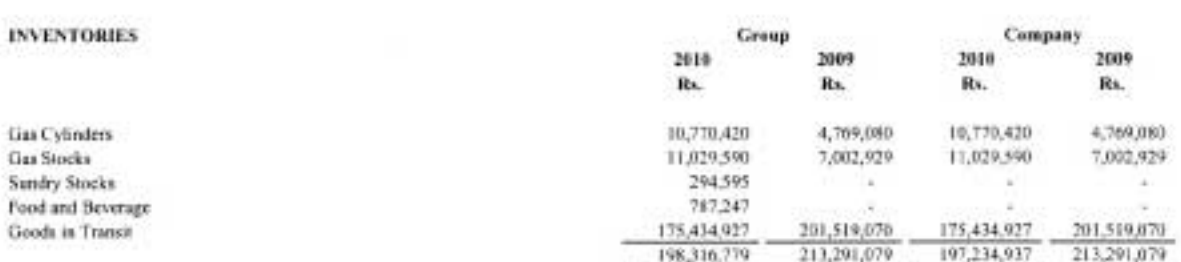

Group

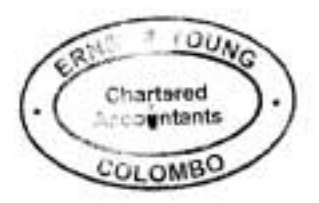

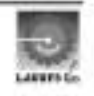

Ÿ.

Group Company TRADE AND OTHER RECEIVABLES 2010 1009 2010 2009 R. Rs. Rs. Rs. Rs. Restated Trade Debtors - Related Party (8.1) 399,647,426 164,786,418 399.647.474 364,786,418 147,747,426 265,187,928 - Other 252.411,468 147,579.362 Less: Factoring Advances  $(45, 556, 366)$ (40,861,703) (45,556,366)  $(2.07, 148, 04)$ Less: Provision for Doubtful Debts  $(2,113,152)$  $(2,113,152)$  $(2,113,152)$  $(2,113,152)$ 617,165,836 469,558,989 604.389,376 469,390,925 Other Debtors -Relaiod Party (8.2) 552,552,009 574,314,870  $-<sub>Other</sub>$ 22,207,216 84,257,701 6,038,884 31,141,977 107,066,179 100,698,761 Advances and Prepayments 90,997,409 80,843,277 746,439,731 1.197.366.108 711 127 021 1,155,501,049 2.120,756 Loans to Company Officers 2,373,317 2.101.503 2,368,082 Associate Cost Equalization 256,441,830  $(88, 401, 904)$ 256.441,830  $(88,401,904)$ 1,005,001,817 1,111,337,521 969.670.354 1,069,657,227

Trade Debtors amounting to Rs.70,117,210/- is factored with Lanka Orix Leasing Company. PLC for advance given subject to the terms of discount rate at 17% per annum and service charge at 0.4% on gross invoice value.

Group

Company

# 8.1 Trade Receivables Due from Related Parties

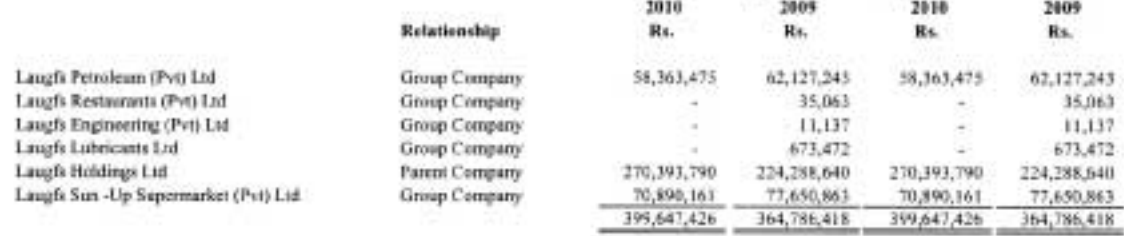

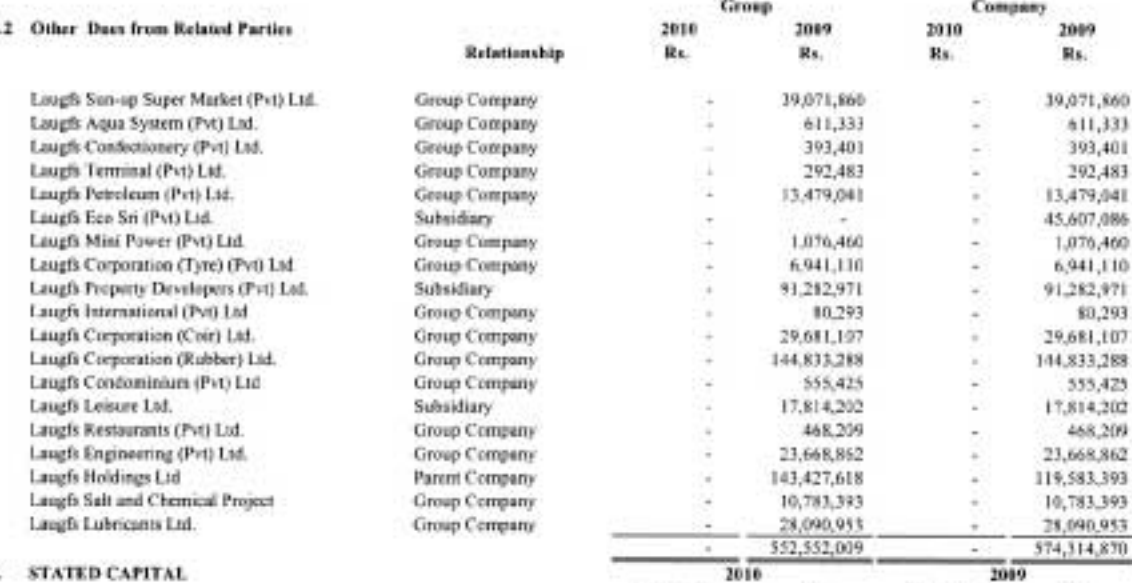

# 9. STATED CAPITAL

×

**Fully Paid Ordinary Shares** Balance as at the Beginning of the Year Issue of Shares for Non Cash Consideration Balance as at the End of the Year

10. RESERVES

# **Revaluation Reserves**

As at 1 April Revaluation Surplus During the Year Issue of Shanes for Non Cash Consideration Asset Disposal Deferred Tax Liability on Revaluation Reser Balance as at the End of the Year

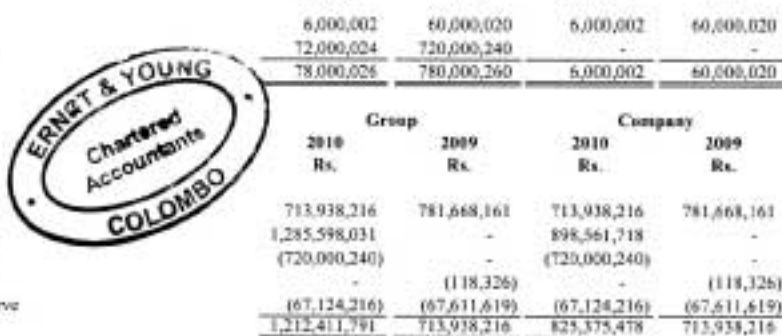

Rs.

Number

Re.

Number

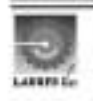

## 11. INTEREST BEARING LOANS AND BORROWINGS

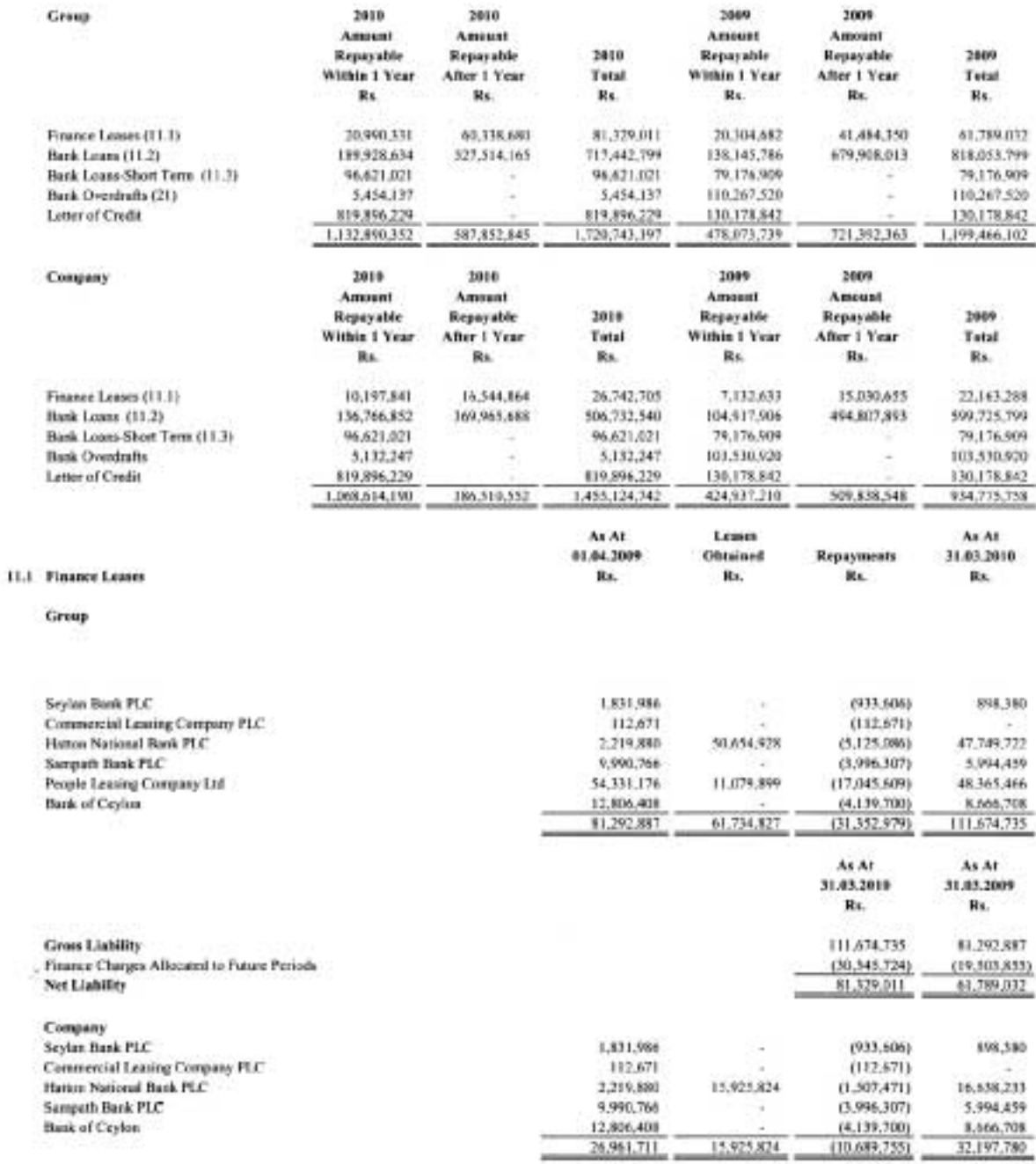

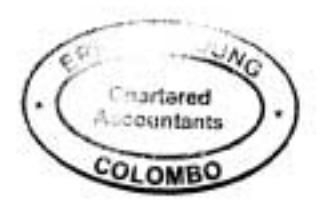

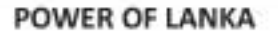

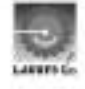

# Laugfs Gas (Private) Limited and its Subsidiaries<br>NOTES TO THE FINANCIAL STATEMENTS

# Year ended 31 March 2010

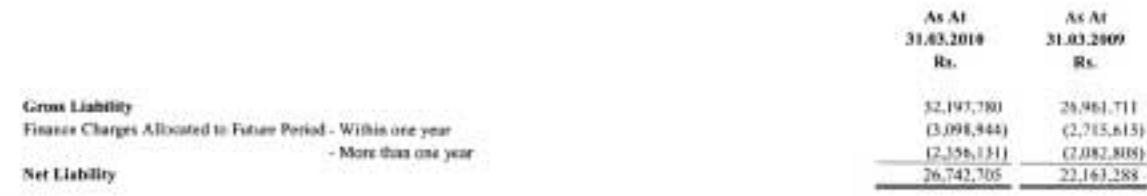

## 11.2 Bank Loung

in.

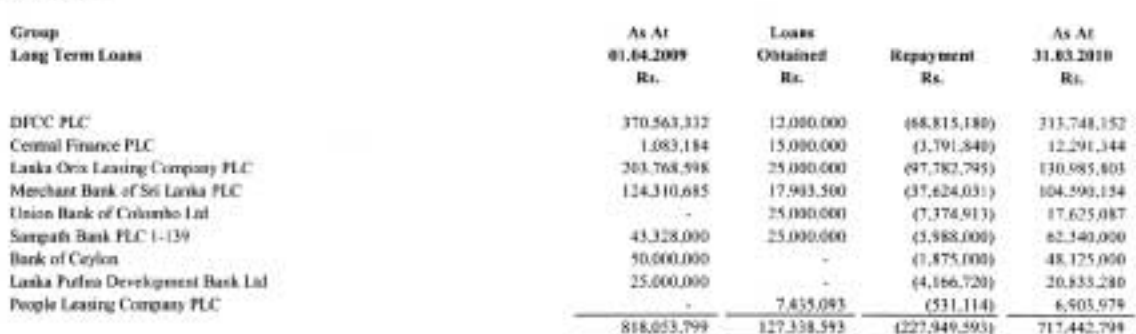

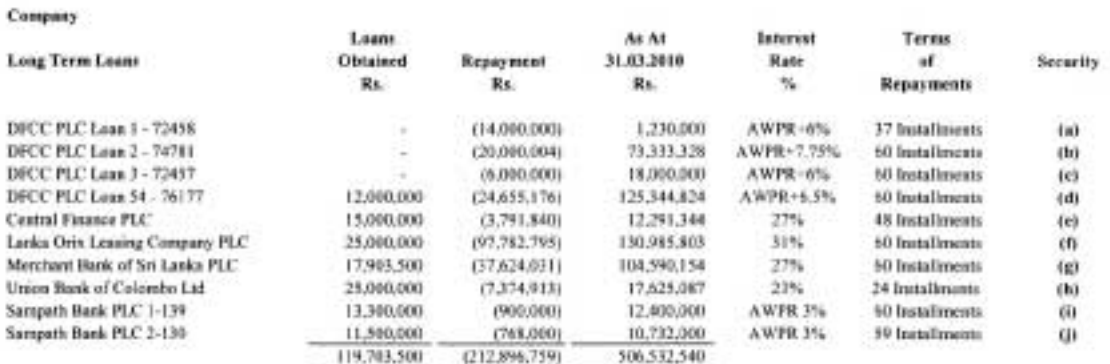

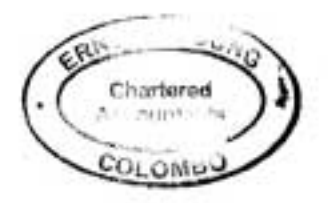

¥

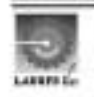

# Laugfs Gas (Private) Limited and its Subsidiaries

NOTES TO THE FINANCIAL STATEMENTS Year ended 31 March 2010

#### INTEREST BEARING LIABILITIES (Contd...) 11. Security:

- (a) A sum of Rs. 10,400,000'- to be secured by a secondary mortgage over 6,000,000 ordinary shares and two ordinary shares of 10/- each held by Laugfs Gas (Pvt) Ltd, held by Laugfs Holdings Ltd and Mr. W.K.H. Wegapitiva respectively. A sum of Rs 32,800,000/- to be secured by a secondary mortgage over an allotment of land depicted as lot 1 in Plan No.3000A situated at Mabima and over an allotment of Land depicted as Lot 1 in Plan No. 3364.
- (b) A sum of Rs. 10,000,000/- to be secured by a secondary mortgage over 6,000,000 ordinary shares of 10/- each held by Laugfa Holdings Ltd, 1 ordinary shares of Rs. 10'- held by Mr. W.K.H. Wegapitiya and 1 ordinary shares of Rs.10'- held by Mr. U.T.N. De Silva respectively. A sum of Rs.90,000,000'- to be secured by secondary mortgage over an allotment of land depicted as lot 1 in Plan No.3000A situated at Mabima and over an allotment of Land depicted as Lot 1 in Plan No. 3364 situated at Mabima.
- (c) A sum of Rs. 9,000,000/- to be secured by a secondary mortgage over 6,000,000 ordinary shares and two ordinary shares of 10'- each held by Laugfs Gas (Pvt) Ltd, held by Laugfs Holdings Ltd and Mr. W.K.H. Wegapitiya respectively. A sum of Rs.21,000,000/- to be secured by a primary mortgage over an allotment of land depicted as lot 1 in Plan No.3000A sstuated at Mabima and over an allotment of Land depicted as Lot 1 in Plan No. 3364.
- (d) A sum of Rs. 15,000,000/- to be secured by a further mortgage over 6,000,000 ordinary shares of 10/- each held by Laugfs Holdings Ltd, 1 ordinary shares of Rs. 10'- held by Mr. W.K.H. Wegapitiya and 1 ordinary shares of Rs.101- held by Mr. U.T.N. De Silva respectively. A sum of 135,000,000'- to be secured by a mortgage ranking and equal paripasu with Mortgage Bond No.504 over the allotment of land depicted as lot 1 in Plan No.3000A situated at Mabima and over an allotment of Land depicted as Lot 1 in Plan No. 3364 situated at Mabima together with Plant and Machinery.
- (c) A sum of Rs.15,000,000/- to be secured by 10 units of Motor Vehicles.
- (f) A sum of Rs. 210,000,000/- to be secured by a Corporate Guarantee of Laugfs Property Developers (Pvt) Ltd. Personal Guarantee of Mr.W.K.H.Wegapitiya and Mr.U.T.N. De Silva, Tertiary mortgage over the allotment of land depicted as lot 9646 in Plan No.4054 situated at Maya Avenue and primary mortgage over the allotment of land depicted as lot 5 in Plan No. 12 situated at Havelock Town. A sum of 25,000,000/- to be secured by personnel guarantees of Mr. Wegapitiya and Mr. **U.T.N. Silva**
- (g) A sum of Rs. 135,000,000/- to be secured by primary mortgage over Land depicted as Lot 3A in Plan No.9570 situated at Bambalapitiya.
- (h) A sum of Rs.25,000,000/- to be secured by joint and several personnel guarantees of Mr.W.K.H. Wegapitiya and Mr.U.T.N Silva and corporate guarantees of Laugfs Holdings.
- (i) A sum of Rs.13.500,000/- to be secured by primary mortgage bond over land at No.293 A, Matara Road, Magalle, Galle,
- (j) A sum of Rs.11,500,000/- to be secured by joint and several guarantees of directors.

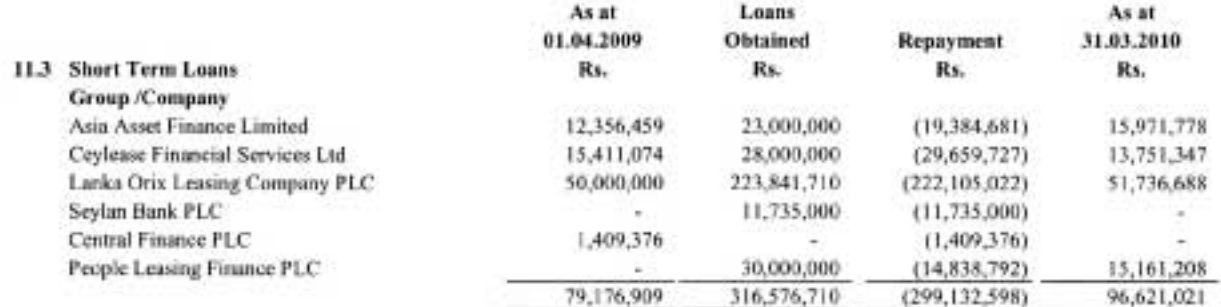

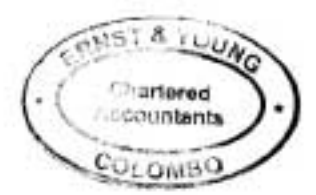

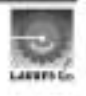

# Laugfs Gas (Private) Limited and its Subsidiaries

# NOTES TO THE FINANCIAL STATEMENTS

Year ended 31 March 2010

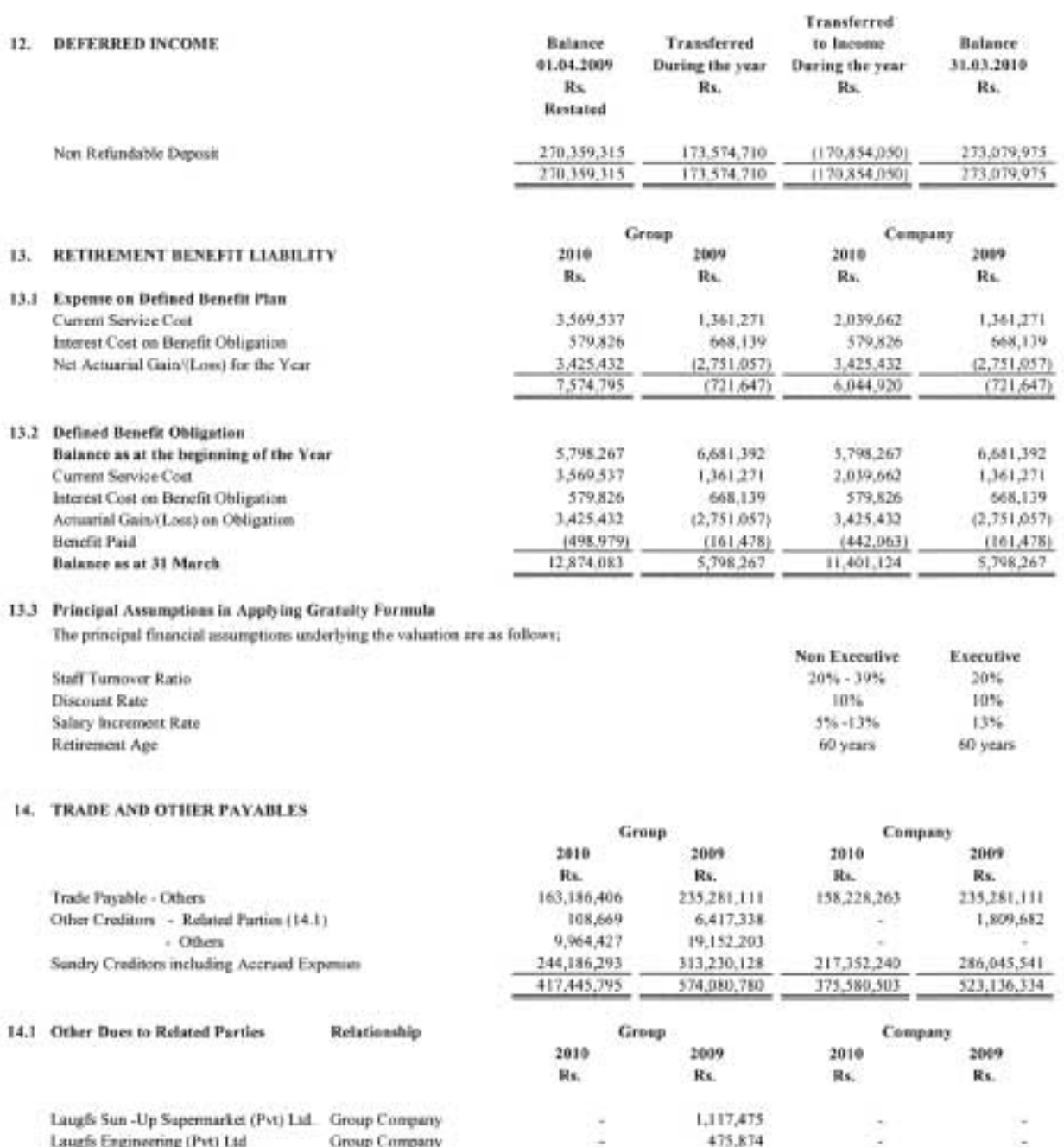

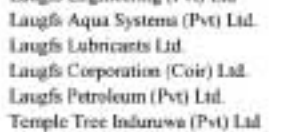

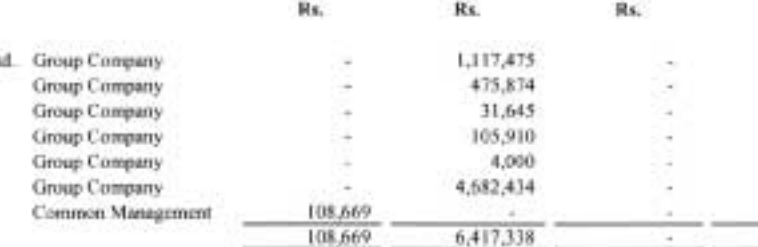

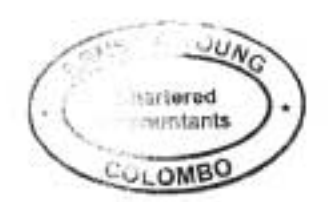

÷,

ç

1,809,682

1,809,682

# Laugfs Gas (Private) Limited and its Subsidiaries NOTES TO THE FINANCIAL STATEMENTS

Year ended 31 March 2010

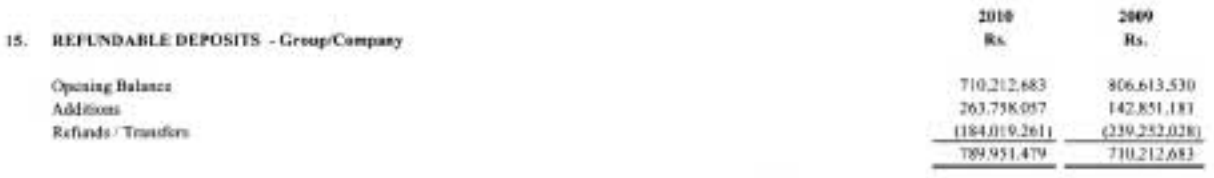

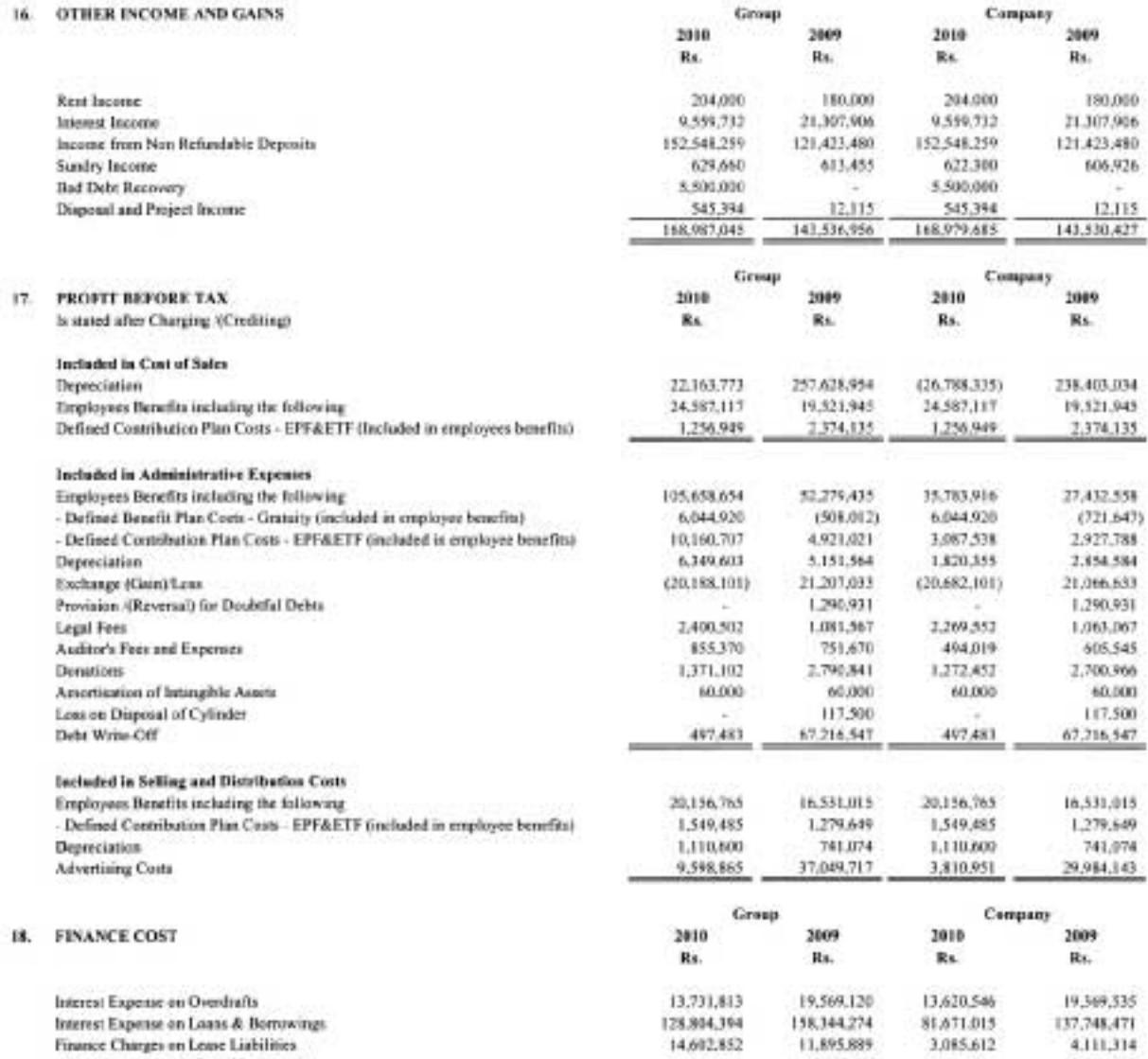

Interest on Dealer Refandable Deposit Interest on Import Loan Interest on Factoring & YOUNG

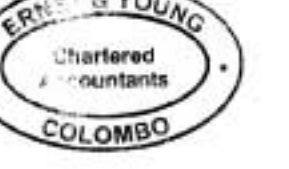

22,540,584

9,589,503

130,507,260

5,852,682

22.540.584

9.589,503

189,269,146

123,309

3,358,994

199,144,068

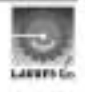

5.852,482

123,309<br>3,358,994

170,564,105

# NOTES TO THE FINANCIAL STATEMENTS

Year ended 31 March 2010

# 19. INCOME TAX - Group / Company

19.1 The major components of income tax expense for the years ended 31 March are as follows :  $5018$ **Income Statement** 

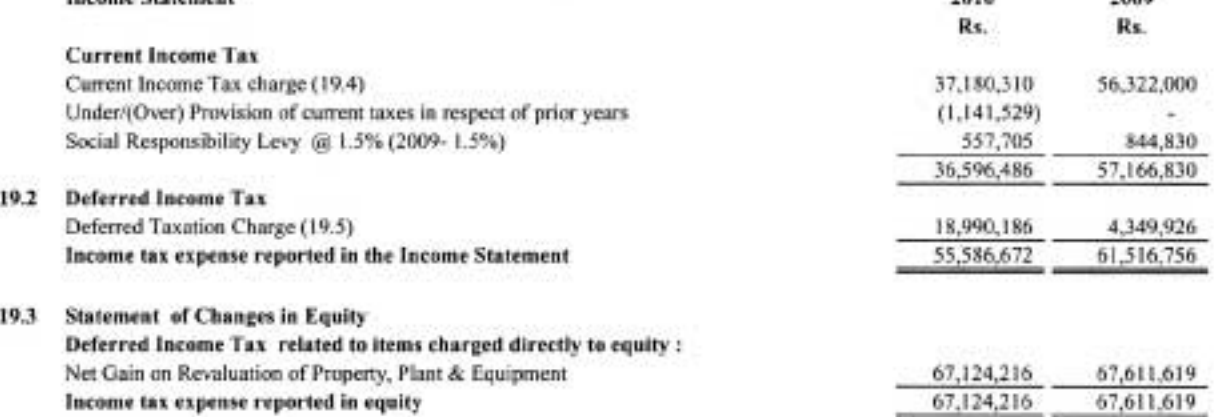

19.4 A reconciliation between tax expense and the product of accounting profit multiplied by the statutory tax rate is as follows: (Company)

| 1060 CHANG (1979) SHOW BAN 910                     | 2010<br>Rs.     | 2009<br>Rs.     |
|----------------------------------------------------|-----------------|-----------------|
| Accounting Profit Before Income Tax                | 579,986,978     | 352,501,609     |
|                                                    | 579,986,978     | 352,501,609     |
| Aggregate Disallowed Items                         | 127,587,682     | 343,233,419     |
| Income Exempt from Tax                             |                 |                 |
| Aggregate Allowable Expenses                       | (369, 230, 619) | (337, 289, 596) |
| Other Sources of Income                            | 9,559,732       | 21,307,906      |
|                                                    | 347,903,773     | 512,567,815     |
| At the statutory income tax rate - Business Profit | 10%             | 10%             |
| - Other Income                                     | 35%             | 35%             |
| Current Income Tax Expenses -<br>-10%              | 33,834,404      | 49,126,733      |
| $-35%$                                             | 3,345,906       | 7,195,267       |
|                                                    | 37,180,310      | 56,322,000      |

<sup>19.5</sup> Deferred Tax Assets, Liabilities and Income Tax relates to the following ;

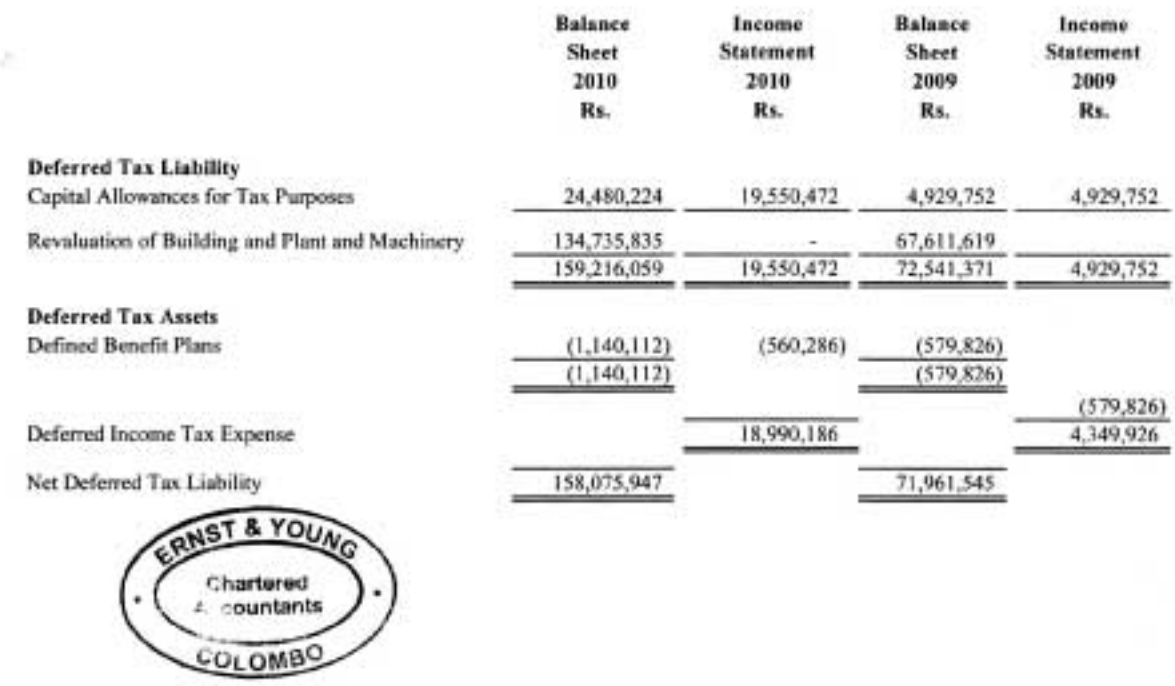

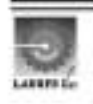

 $nab$ 

NOTES TO THE FINANCIAL STATEMENTS Year ended 31 March 2010

#### 19. **INCOME TAX**

19.6 Income tax rates and details of tax holidays enjoyed by the group The tax liabilities of resident companies are computed at the standard rate of 35%.

# 19.6.1 Current Taxes

#### Laugfs Gas (Pvt) Ltd. a)

Pursuant to agreement dated 07 April 2005 entered into with Board of Investment under section 17 (2) of the Board of Investment Law No. 4 of 1978, the Company was exempt from the payment and recovery of income tax in respect of the profit and income of enterprise for a period of 03 years from 07 April 2005. This exemption expired on 06 April 2008. Subsequent to the tax exemption, the Company is liable for tax at the rate of 10% for a period of 02 years immediately succeeding the last date of the tax exemption year and thereafter at the rate of 20%

#### Laugfs Property Developers (Pvt) Ltd Ы

In accordance with and subject to the powers conferred on the Board under Section 17 of the said Law No. 4 of 1978 and regulations the Company was exempt from income tax for a period of five (5) years reckoned from the year of assessment as may be determined by the Board ("the tax exemption period") the provisions of the Inland Reverse Act No. 10 of 2010 relating to the imposition payment and recovery of income tax shall not apply in respect of the profits and income of the Enterprise.

For the above purpose the year of assessment shall be reckoned from the year in which the Enterprise commences to make profits or any year of assessment not later than two (02) years from the date of commencement of commercial operations of the Enterprise, whichever year is earlier, as may be specified in a certificate issued by the Board. However, the BOI has not yet issued a certificate confirming the tax exemption.

After the expiration of the aforesaid tax exemption period referred to in sub-clause (i) above, the profits and income of the Enterprise shall be charged at the rate of ten per cent (10%) for a period of two (02) years immediately succeeding the last date of the tax exemption period during which the profits and income of the Enterprise is exempted from the income tax ("the concessionary tax rate of ten per cent (10%).

After the expiration of the aforesaid concessionary tax rate of ten per cent (10%) referred to in sub-clause (ii) above, the profits and income of the Enterprise shall be charged for any year of assessment at the rate of twenty per cent (20%).

The Company intend to commence negotiation with the BOI to change the agreement from developing apartments to developing apartments for lease.

#### Laugfs Eco Sri (Pvt) Ltd e

In accordance with and subject to the powers conferred on the Board under Section 17 of the said Law No. 4 of 1978 and regulations the Company was exempt from income tax for a period of five (5) years reckoned from the year of assessment as may be determined by the Board ("the tax exemption period") the provisions of the Inland Revenue Act No. 10 of 2006 relating to the imposition payment and recovery of income tax shall not apply in respect of the profits and income of the Enterprise.

For the above purpose the year of assessment shall be reckoned from the year in which the Enterprise commences to make profits or any year of assissment not later than two (02) years from the date of commencement of commercial operations of the Enterprise, whichever year is earlier, as may be specified in a certificate issued by the Beard. However, the BOI has not yet issued a certificate confirming the tax exemption.

After the expiration of the aforesaid tax exemption period referred to in sub-clause (i) above, the profits and income of the Enterprise shall be charged at the rate of ten per cent (10%) for a period of two (02) years immediately succeeding the last date of the tax exemption period during which the profits and income of the Enterprise is exempted from the income tax ("the concessionary tax rate of ten per cent (10%),

After the expiration of the aforesaid concessionary tax rate of ten per cent (10%) referred to in sub-clause (ii) above, the profits and income of the Enterprise shall be charged for any year of assessment at the rate of twenty per cent (20%).

# **Deferred Taxation**

As the Inland Revenue Act does not apply as stated above, temporary differences do not exist during tax exemption period. Therefore deferred tax does not apply for (b) and (c).

# **Social Responsibility Levy**

As per the provision of the Finance.Act.No. 08 of 2008, with effect from 01 April 2008 Social Responsibility Levy (SRL) is payable at the rate 1.5% on the income tax payable. YOUA

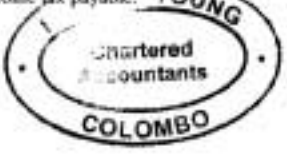

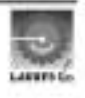

#### **EARNINGS PER SHARE** 10.

20.1 Basic Earnings Per Share is calculated by dividing the net profit for the year attributable to equity holders of the porent by the weighted average number of entimary shares outstanding during the year. The weighted average number of cedinary shares outstanding during the year and previous year are adjusted for events that have changed the number of ordinary shares outstanding, without a corresponding change in the resources such as a bonus issue.

# 20.2 The following reflects the income and share data used in the Basic Earnings Per Share computation.

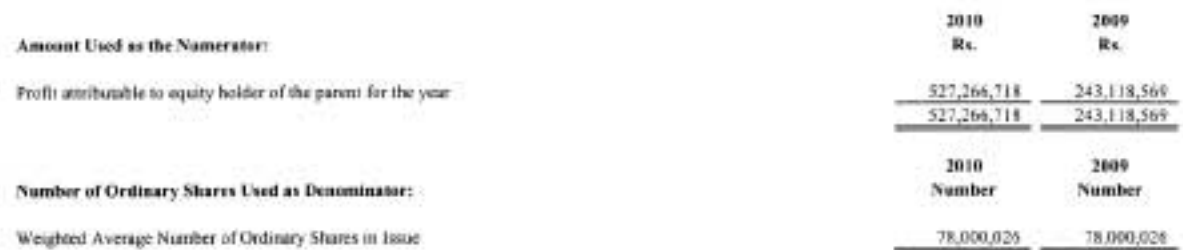

The Bonus Shares issued was without consideration hence it is treated as if it had been accrued of the beginning of the earliest period.

#### 21. CASH AND CASH EQUIVALENTS IN THE CASH FLOW STATEMENT **Components of Cash and Cash Equivalents** Greep Company 2010 2009 2010 2089 Re Rs. Rs. Rs. 21.1 Favourable Cash & Cash Equivalents balance 170,700,896 38,408,795 343,099,647 37,799,934 Cash & Bank Balances 39,272,211 39,272,217 100,950,600 Fixed & Call Deposite 100,950,600 444.050.247 77.072.151 480,750,496 77,681,012 21.2 Unfavourable Cash & Cash Equivalent Balances **Bank Overdraft**  $(5,454,137)$  $(110, 267, 520)$  $(5,132,247)$  $(103, 530, 920)$ Total Cash and Cash Equivalents For the Purpose of Cash Flow 438,918,000 Statement 475,296,359 (32,586,508)  $(26,458,769)$

Yp.

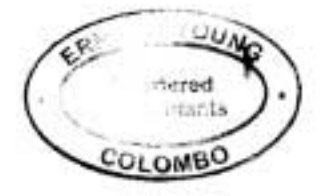

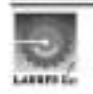

#### $22.$ EFFECTS OF CHANGES IN ACCOUNTING POLICIES AND OTHERS

As stated under 2.1.1, the Group adopted certain changes to accounting policies as a result of the electing voluntary changes. The accounting policies set out in 2.4 have been applied in preparing these Financial Statements for the year ended 31 March 2010 and the comparative information presented in these financial statements for the year ended 31 March 2009, In preparing these financial statements, the Group has adjusted amounts reported previously in financial statements prepared in accordance with the previous accounting policies. The changes in accounting policies are made retrospectively.

22.1 An explanation of effect of changes in accounting policies are set out in following table.

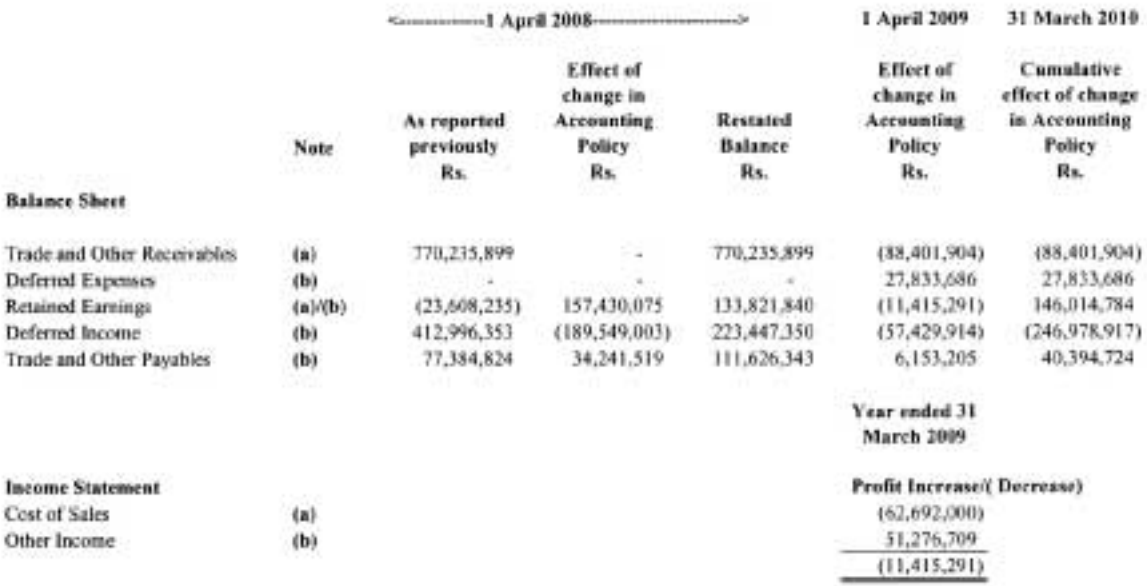

### 22.2 Effect and Nature of Changes in Accounting policies

During the year ended 31 March 2010, the Group changed its accounting policy with respect to the treatment of revenue recognition of nonrefundable deposits, recognition of cost of sales and cost relating to the Cylinders. This change in accounting policies has been accounted for retrospectively. The comparative statements for 2009 have been restated to conform to the changed policy. The effects of the changes are discussed in the above note.

- The Group changed its accounting policy with respect to the treatment of cost of sales in order to confirm to the new policy which is  $(a)$ discussed more fully under note 2.4.16.
	- i. The Group has adjusted cost of gas applicable to the 12.5 Kg Cylinders in line with pricing formula approved by Consumer Affairs Authority. Any increased /decreased due to above has been reversed in subsequently. This change in accounting policy has been accounted for retrospectively. The comparative statements for 2009 have been restated to conform to the changed policy.
	- ii The Sri Lanka Accounting Stundards 29 requires that all Reverse and expenses that relate to the same transaction or other events are recognized simultaneously. However, the directors are of the opinion that since the Group is entitled to a price revision based on the past two months average cost relevant to those two months should be deferred and matched against the revised selling price of the future. The effect to the Income Statement as a result of the above mentioned accounting policy is that the cost of gas amounting to Rs. 344,843,734/- (2009 -Rs. 88,401,904/-) has been deferred from the current financial year to the next financial year and the profit stated has increased by this amount (2009 - profit has decreased by Rs.88,401,904/-). The deferred cost amounting to Rs. 256,441,830/- (2009 - Rs. 88,401,904/-) is shown under current assets in the Balance Sheet (Note 8).
- During the current financial year the Group has changed its policy of accounting for non refundable deposits received in respect of empty gas  $(b)$ cylinder provided to its customers. The previous policy was to accrue for as income in the Income Statement account, the non refundable deposit over a period of ten years. The revised policy is to account for the income over a period of five years (Note 12). In line with above policy, the Group also has changed its accounting policy for expenses on requalification and testing charges of cylinders. As a result of that Group has deferred expenses on requalification and testing charges of cylinder over a period of 5 years. This amount is shown under Other Receivables account in the Balance Study

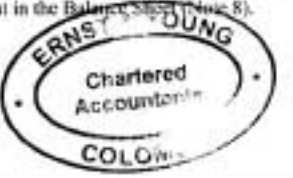

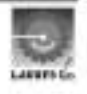

Year ended 31 March 2010

#### 23. **COMMITMENTS AND CONTINGENCIES**

#### $23.1$ **Capital Expenditure Commitments**

# 23.1.1 Laugfs Gas (Private) Limited

a) The Company has purchase commitments for acquisition of Property, Plant and Equipment incidental to the ordinary course of business as at 31 March, as follows.

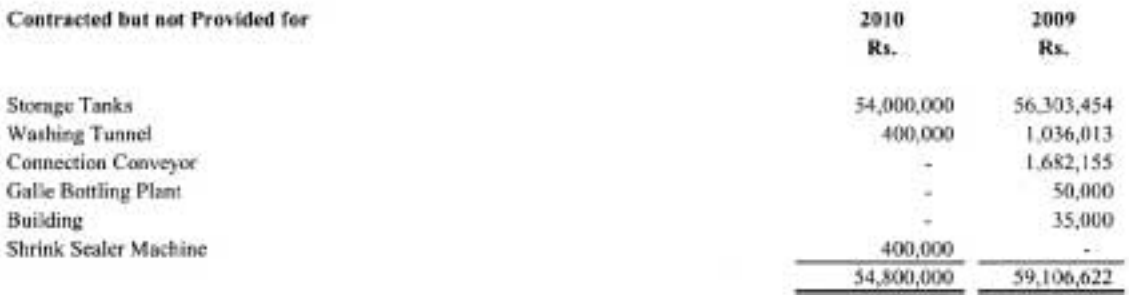

# **b) Finance Lease Commitments**

The Company has finance leases contracts for various items of plant and machinery. These leases have terms of renewal but no purchase options and escalation clauses. Renewals are at the option of the specific entity that holds the lease. Future minimum lease payments under finance leases contracts are as follows:

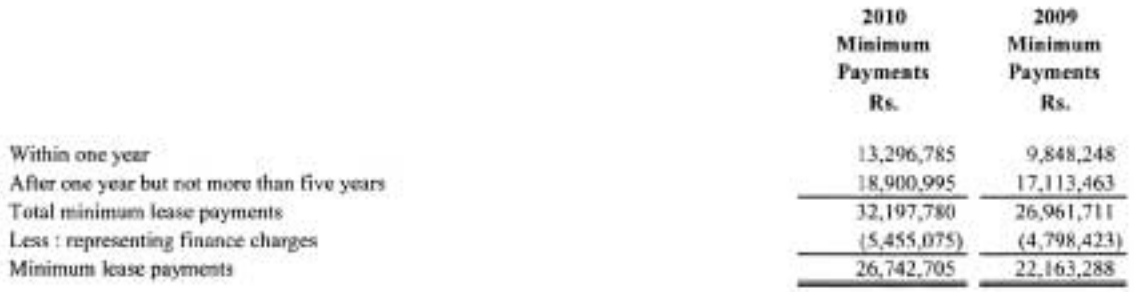

# 23.1.2 Laugfs Property Developers (Private) Limited

The Company has a commitment for a corporate guarantee on behalf of a related party amounting to Rs. 50,000,000%.

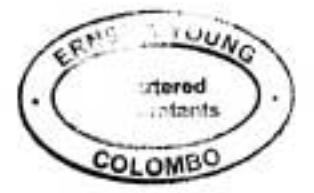

#### $24.$ **ASSETS PLEDGED-Group/Company**

The following Assets have been pledged as security for liabilities.

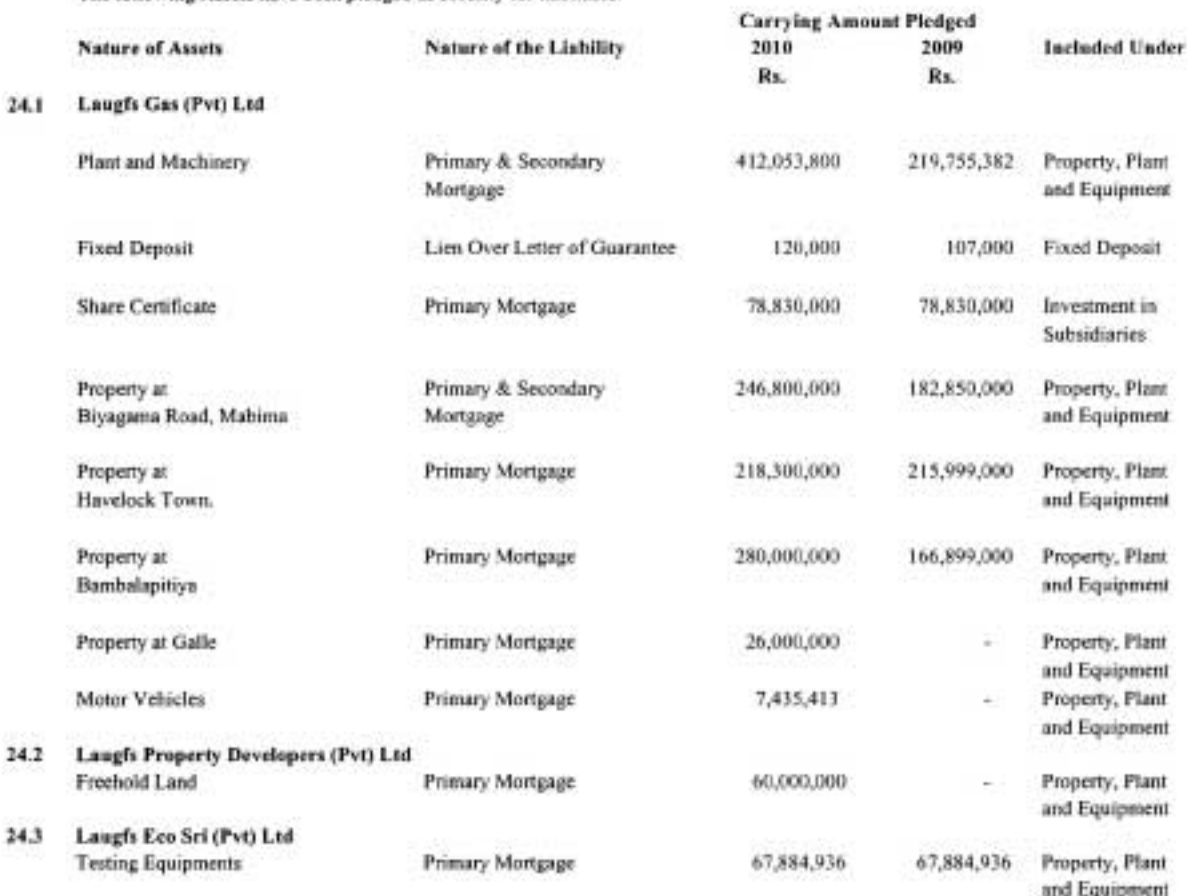

#### **COMPARATIVE INFORMATION**  $15.$

The presentation and classification of following items in these Financial Statements are amended to ensure comparability with the current year. **Service** 

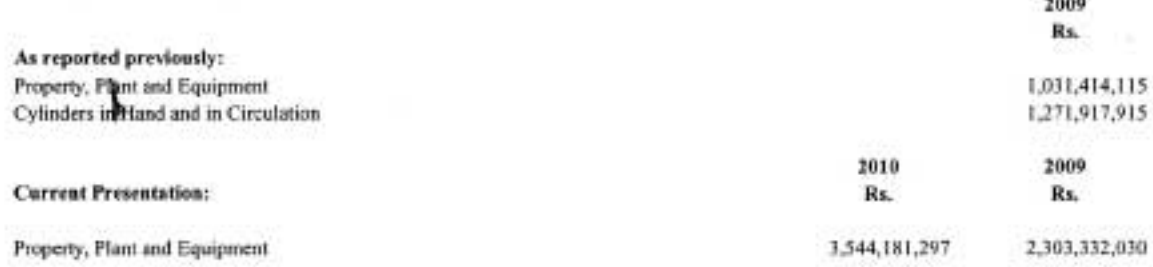

The comparative classification and presentation of Property, Plant and Equipment and Cylinders in Hand and in Circulation were amended to conform to current presentation which is Property. Plant and Equipment since cylinders are property of the Company.

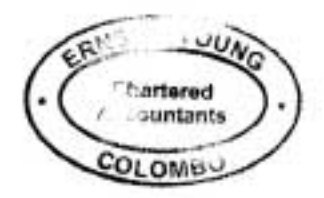

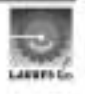

91

Laugfs Gas (Private) Limited and its Subsidiaries<br>NOTES TO THE FINANCIAL STATEMENTS

Year ended 31 March 2010

**Sept.** 

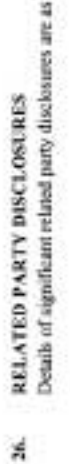

 ${\tt fbBows}$ 

Group<br>Transaction with the parent and related entities 26.1

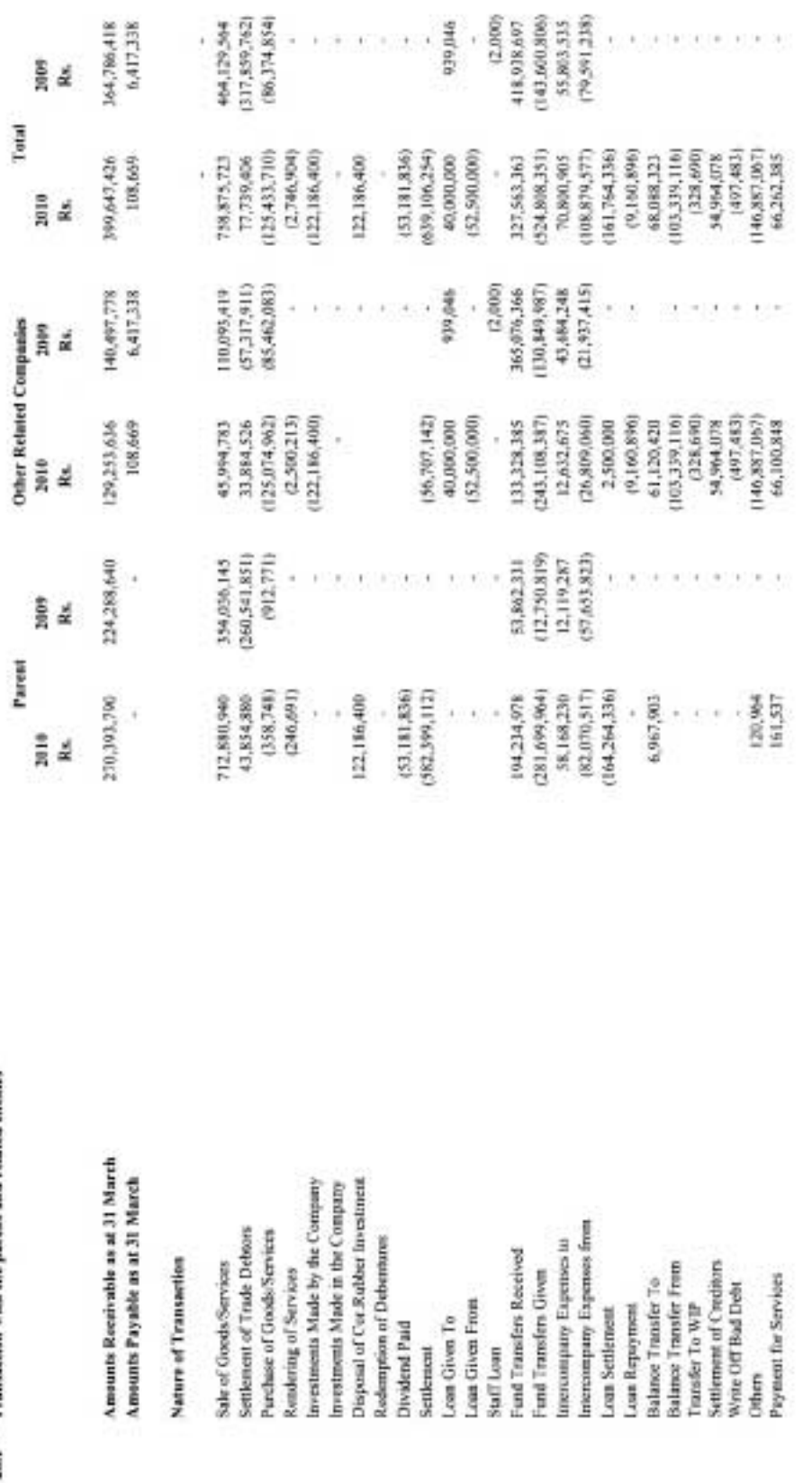

i<br>Sanad

.<br>Die bestehende

Charlered<br>p:countants

**COLOMBO** 

**NON** 

Laugfs Gas (Private) Limited and its Subsidiaries<br>NOTES TO THE FINANCIAL STATEMENTS

Year ended 31 March 2010

# RELATED PARTY DISCLOSURES (Cond...) 26.

Transaction with the parent and related entities Company 36.2

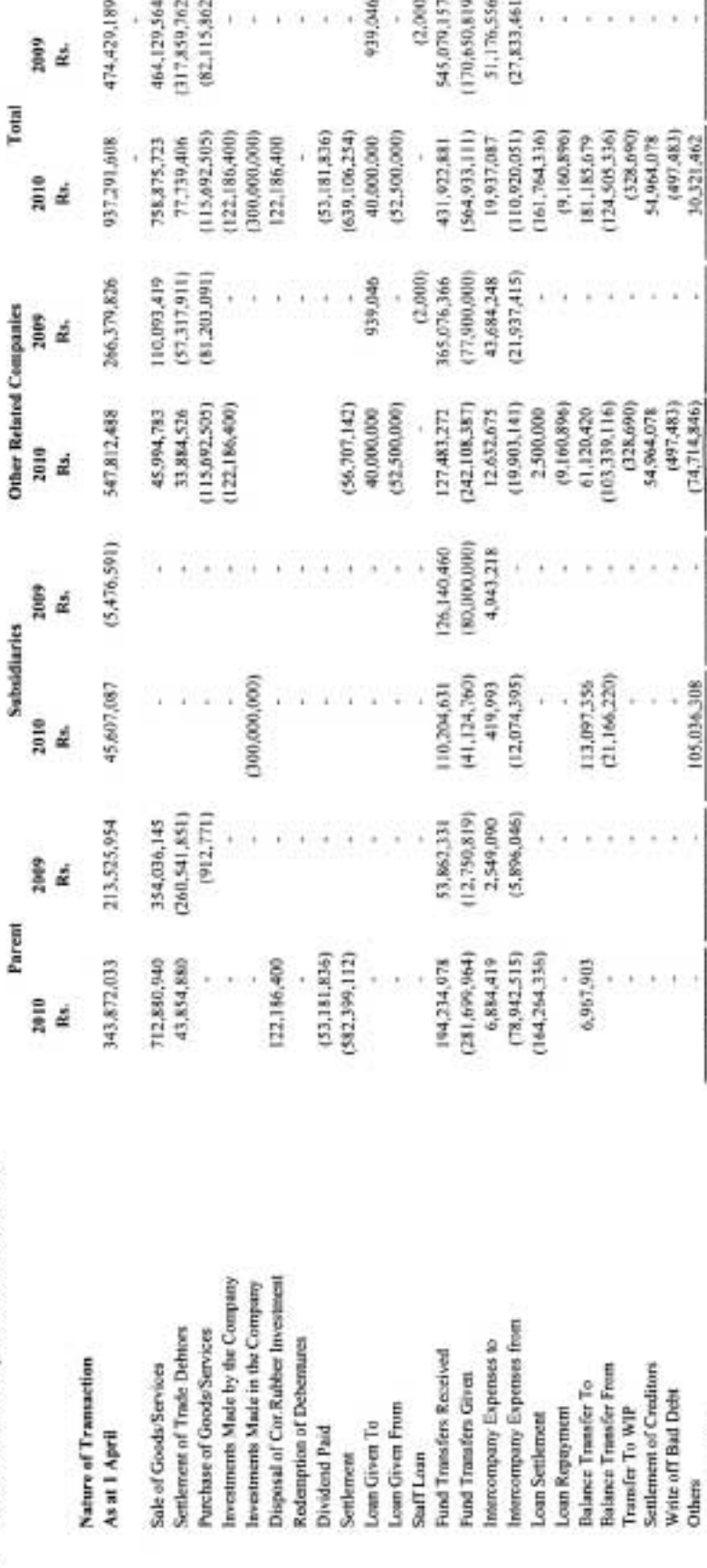

The amounts receivable from or payable to related parties as at 31 March 2010 are disclosed under notes 8.1, 8.2 and 14.1.

937,291,608

399,647,426

547,812,488

129,253,636

45,607,087

343,872,033

270.393,790

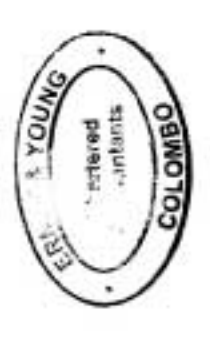

As at 31 March

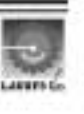

Year ended 31 March 2010

#### 26. **RELATED PARTY DISCLOSURES (Contd..)**

#### 26.3 **Terms and Conditions**

Transactions with related parties are carried out in ordinary course of business. Outstanding balances at the year end are unsecured and net settlement occurs in cash.

#### Transactions with Key Management Personnel of the Company or its parent  $26.4$

The key management personnel of the Company are the members of its board of directors and that of its parent.

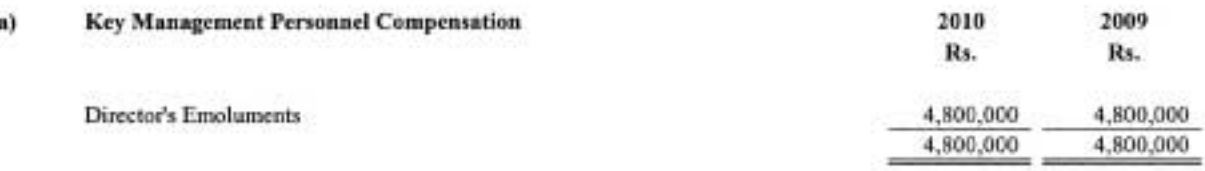

#### 27. EVENTS OCCURRING AFTER THE BALANCE SHEET DATE

- 27.1 Special Resolution has been passed by the shareholders at an Extraordinary General Meeting to covert the private limited company into a public company. Accordingly the name of the Company has been changed from Laugfs Gas (Private) Limited to Laugfs Gas Limited with effect from 30 June 2010.
- $27.2$ Special Resolution has been passed by the shareholders at an Extraordinary General Meeting to sub- divide seventy eight million and twenty six (78,000,026) ordinary shares of the Company into two hundred and sixty million eighty six (260,000,086) ordinary shares without any change to the stated capital of the Company of Rs.780,000,260/-.
- 27.3 Other than the above there have been no material events occurring after the Balance Sheet date that require adjustments or disclosure in the Financial Statements.

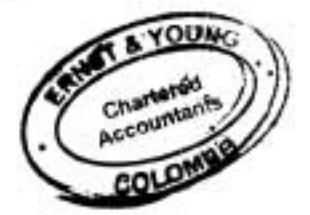

# **INTERIM FINANCIAL STATEMENTS** 31 JULY 2010

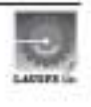

# Laugfs Gas Limited and its Subsidiaries **Provisional and Unaudited Financial Statements INCOME STATEMENT**

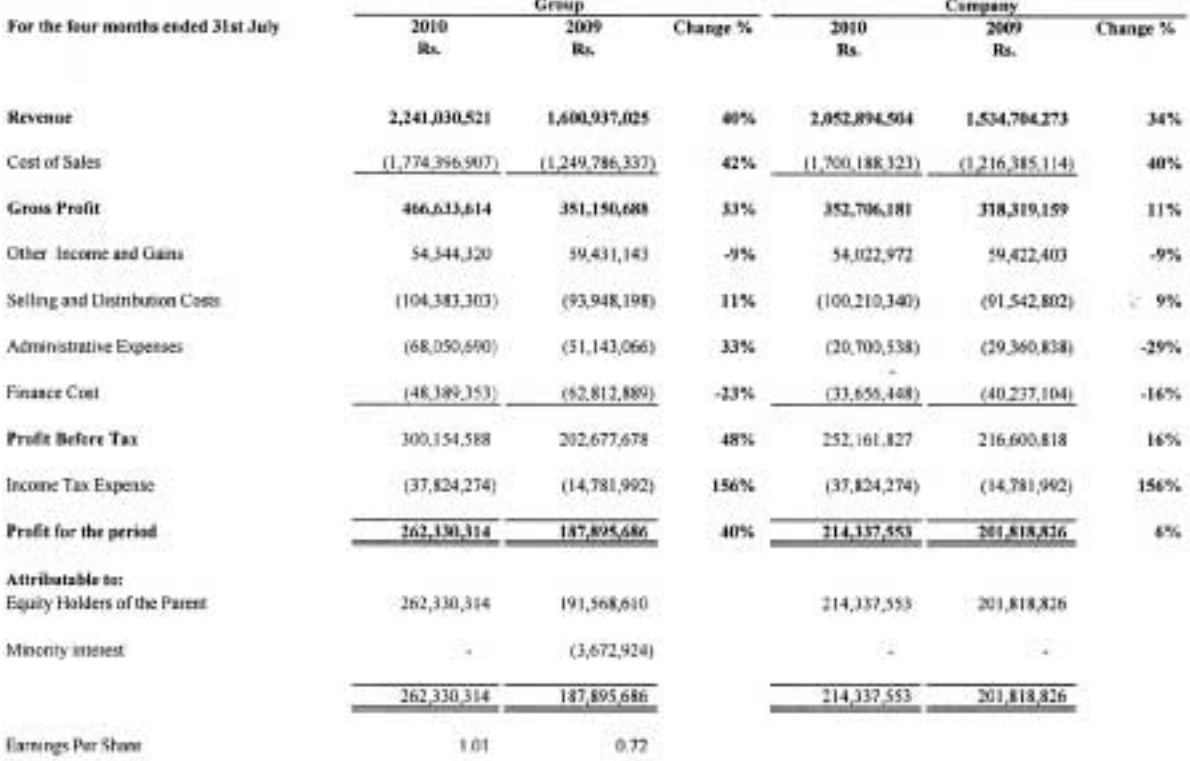

# **Laugfs Gas Limited and its Subsidiaries** Provisional and Unaudited Financial Statements **BALANCE SHEET**

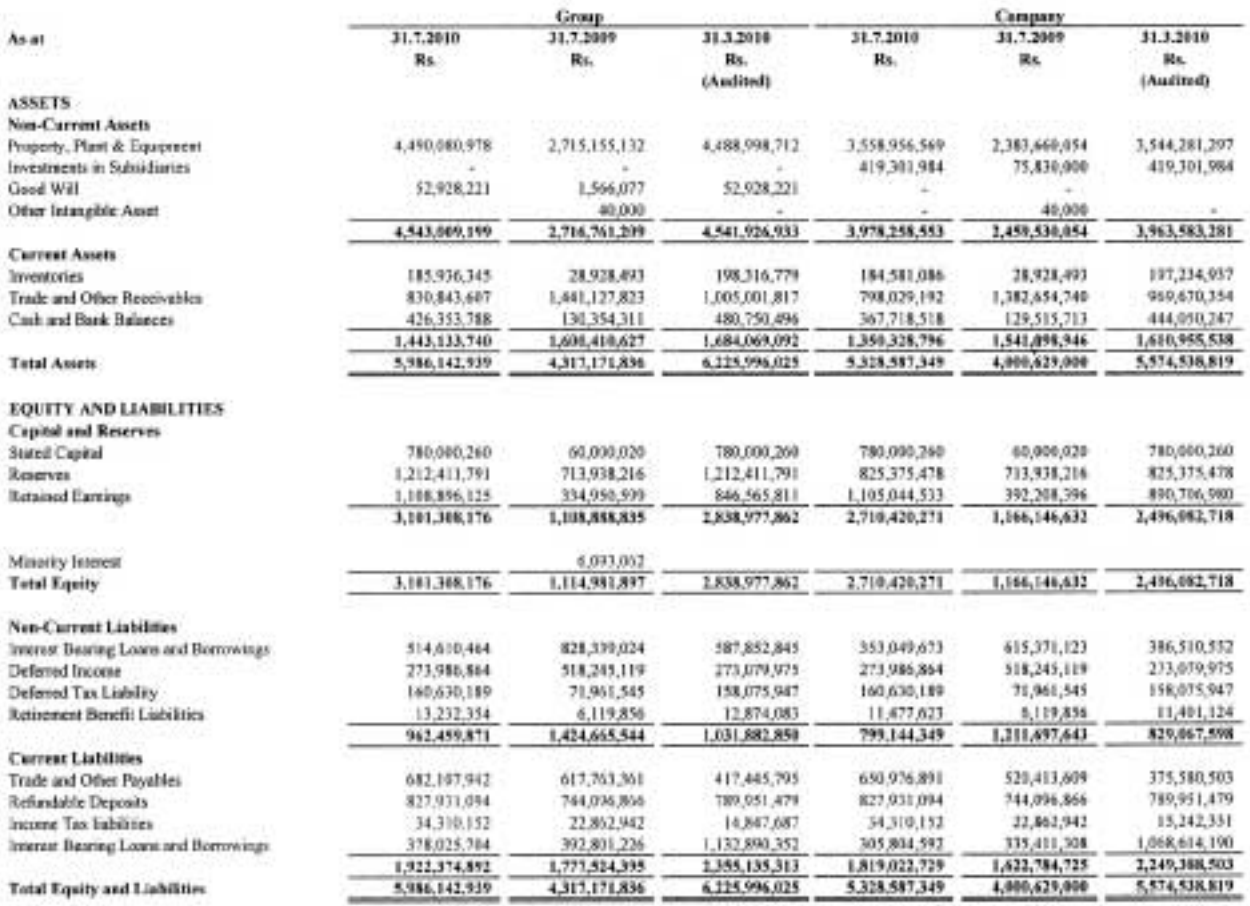

I certify that these financial statements and in compliance with the requirements of the Companies Act No. 7 of 2107.

**USALA**  $\mathcal{N}$ moial Office π

The Boyal of Directors is associate for the preparation and presentation of these Financial Statements. Signal for a Lap behalf of the Board by:

**The** 

6th September 2010 Colombo

Director Children

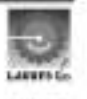

# STATEMENT OF CHANGES IN EQUITY

Four Months Period Ended 31st July 2010.

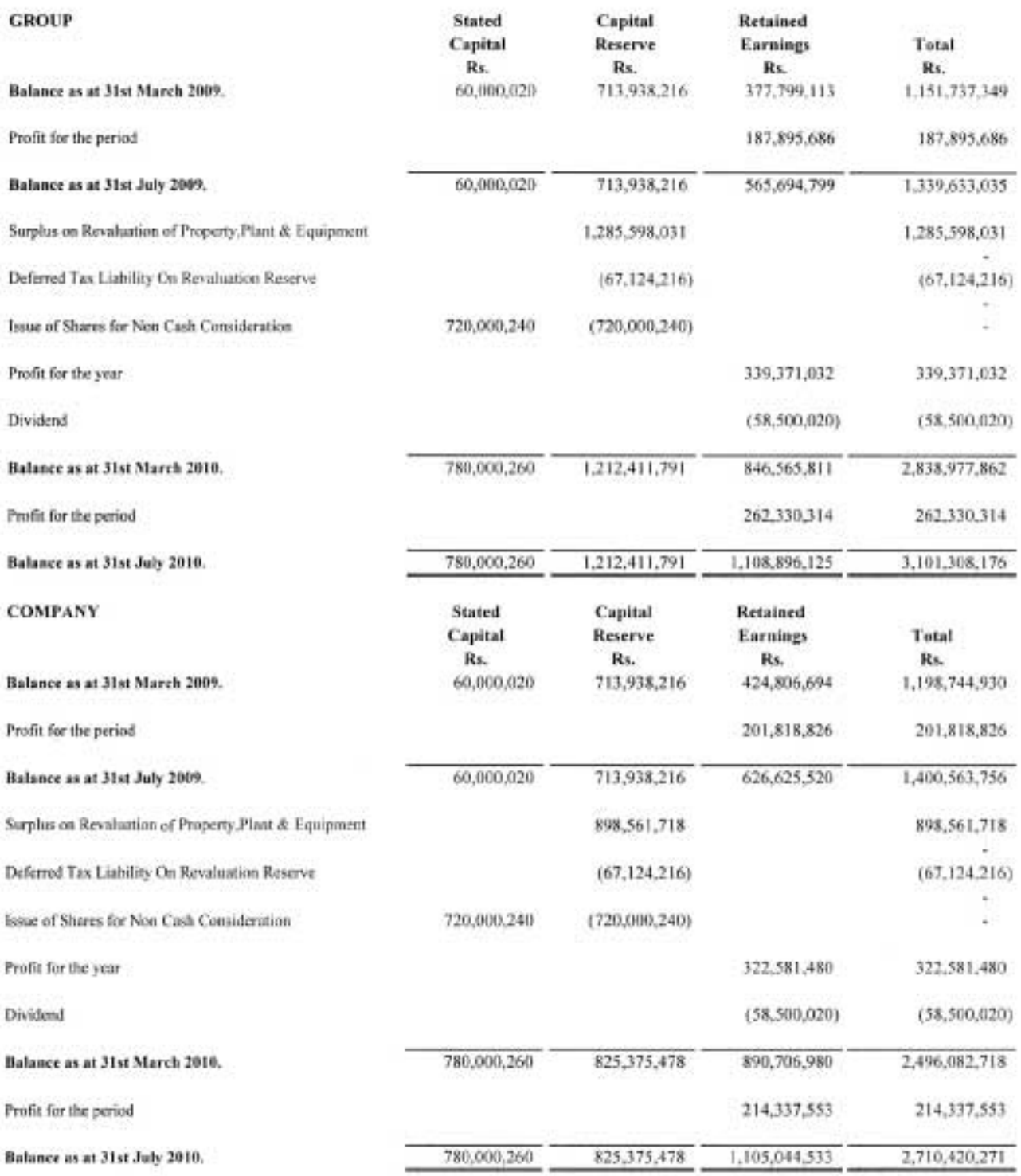

# **Laugfs Gas Limited and its Subsidiaries Provisional and Unaudited Financial Statements**<br>CASH FLOW STATEMENTS

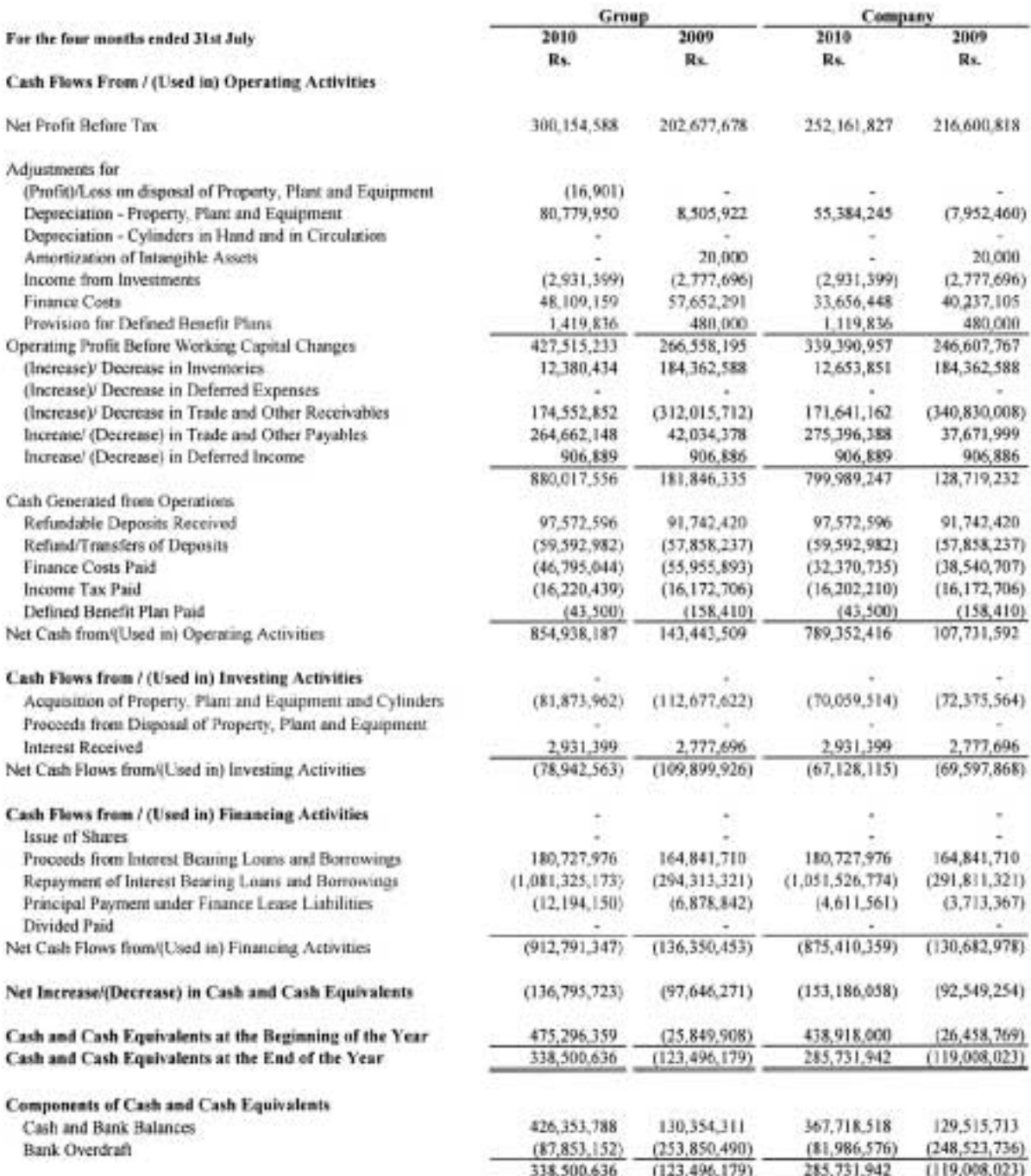

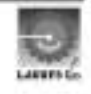

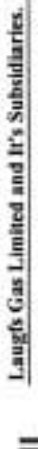

NOTES TO THE FINANCIAL STATEMENTS<br>For the period ended 31st July 3010,

**Sept.** 

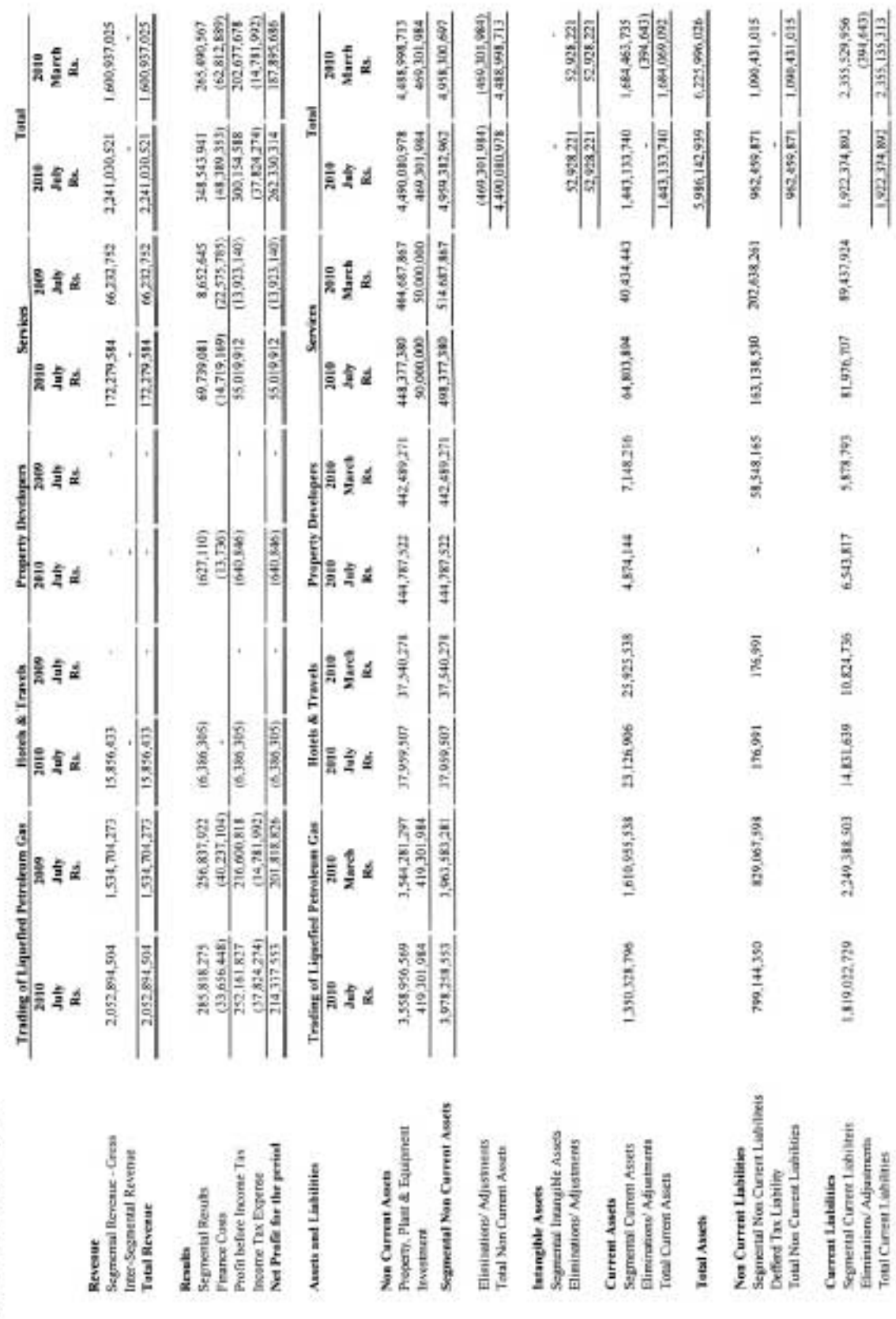

**Total Liabilities** 

3,445,566,328

 $-2.884, 834, 763$
# **FUTURE FORECASTS OF** LAUGFS PROPERTY DEVELOPERS (PVT) LTD **AND LAUGFS LEISURE LTD**

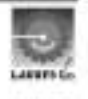

# LAUGFS PROPERTY DEVELOPERS (PVT) LIMITED **INCOME STATEMENT - FORECASTED**

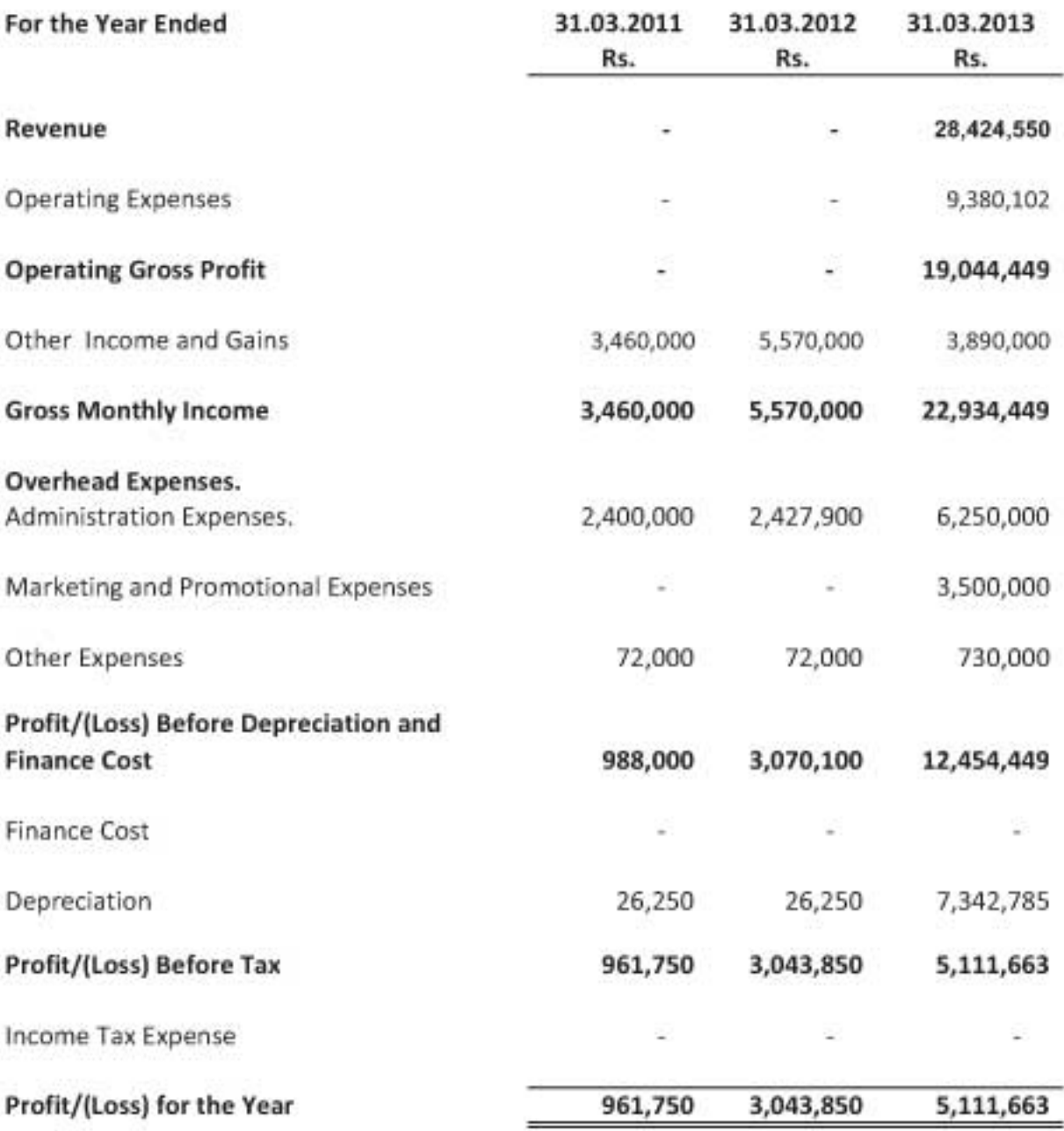

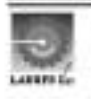

# LAUGFS PROPERTY DEVELOPERS (PVT) LIMITED **BALANCE SHEET - FORECASTS**

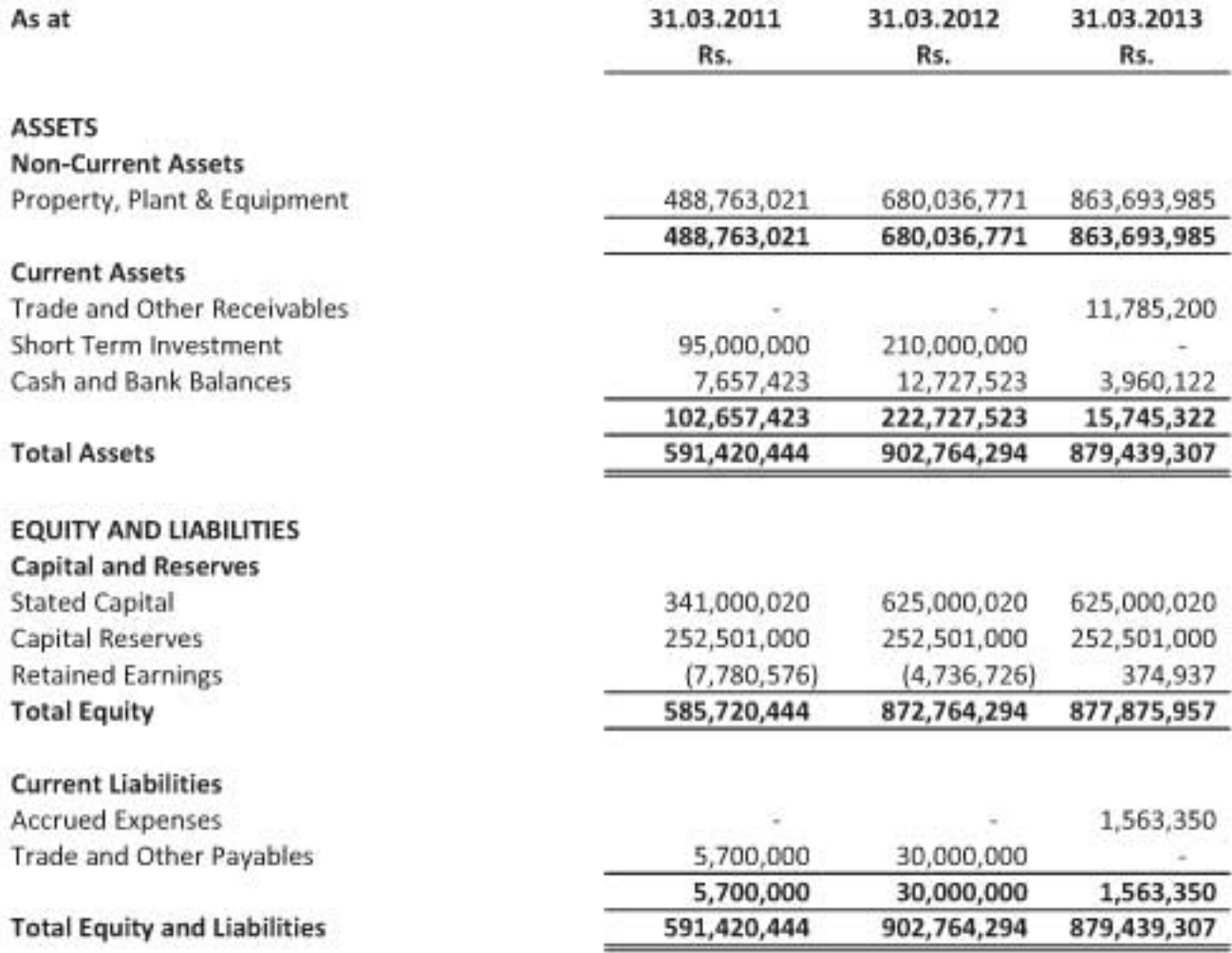

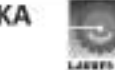

# LAUGFS PROPERTY DEVELOPERS (PVT) LIMITED CASH FLOW - FORECASTED

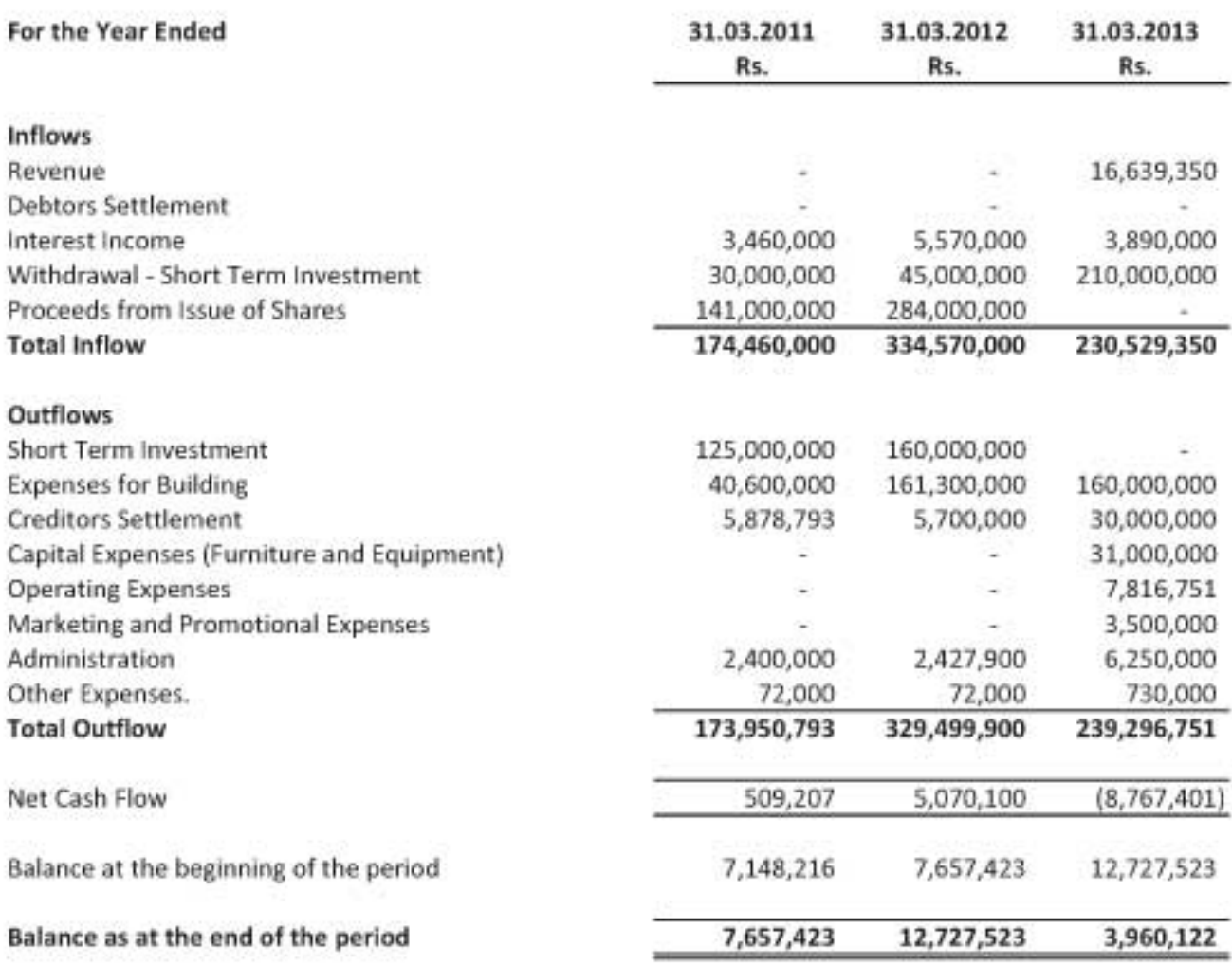

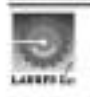

## LAUGFS PROPERTY DEVELOPERS (PVT) LIMITED **3 YEARS FINANCIAL FORECAST**

#### **Assumptions**

1) Construction of the project will be completed within 2 years starting from October 2010 and commercial operation will be started in October 2012.

2) Inflation has not been considered within project construction period.

3) a) Expenses have been estimated on the basis of actual expenses of last two years of Laugfs Leisure Limited. b) After the Construction period, applicable expenses will be increased at 5% per annum as per company policy.

#### 4) Revenue

- a). Room rates are based on prevailing current market prices
- b). Occupancy rate has been estimated at 42% for 1st year, 70% for 2nd year and 72% for 3rd year of operation
- c) After the Construction period, applicable revenue rates will be increased at 10% per annum as per company policy.

#### (5) Other Income

Interest income will be arisen from the investment of excess funds at the rate of 8% per annum on short term investments.

#### (6) Operating Expenses

Operating expenses represents, House keeping, Laundry, Electricity, Building maintenance, Etc. and the amount has been estimated at 33% of the Revenue

#### (7) Administration Expenses

This includes, Salary & related expenses, Security, Telephone, Water, Traveling & Transport, Maintenance, Etc. and the amount has been estimated at Rs. 750,000/- per month from September 2012. Administration expenses will be paid in the same month.

#### (8) Marketing and Promotional Expenses

Marketing & promotional expenses has been estimated at RS. 500,000/- per month starting from September 2012 and the payment will be made in the same month

#### (9) Other Expenses

Bank charges, Debit tax and other contingency expenses has been included under other expenses and the same has been estimated at Rs. 100,000/- per month from September 2012. The payment will be made in the same month.

#### (10) Depreciation

#### Depreciation has been provided at following rates

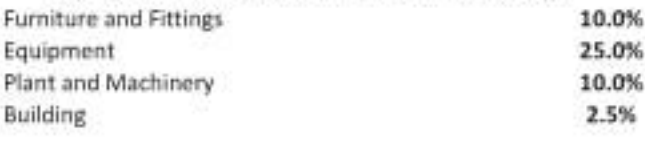

(10) Debtors Collection Period 2 Months

(11) Creditors Settlement Period 1 Months

#### Risk factors that may affect;

1. If any political instability will be arisen in the country, that may be effected to leisure sector.

- 2. If global recession will continue, that may effect to leisure sector.
- 3. Due to high expectation in the industry by the entrepreneurs, there will be over supply in hotel rooms.

4. Better tourist attractions in the other countries may effect to tourist arrivals.

5. If inflation of the country will increase in the future, that may be effected to leisure sector too

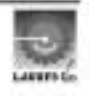

# **LAUGFS LEISURE LIMITED INCOME STATEMENT - FORECASTS**

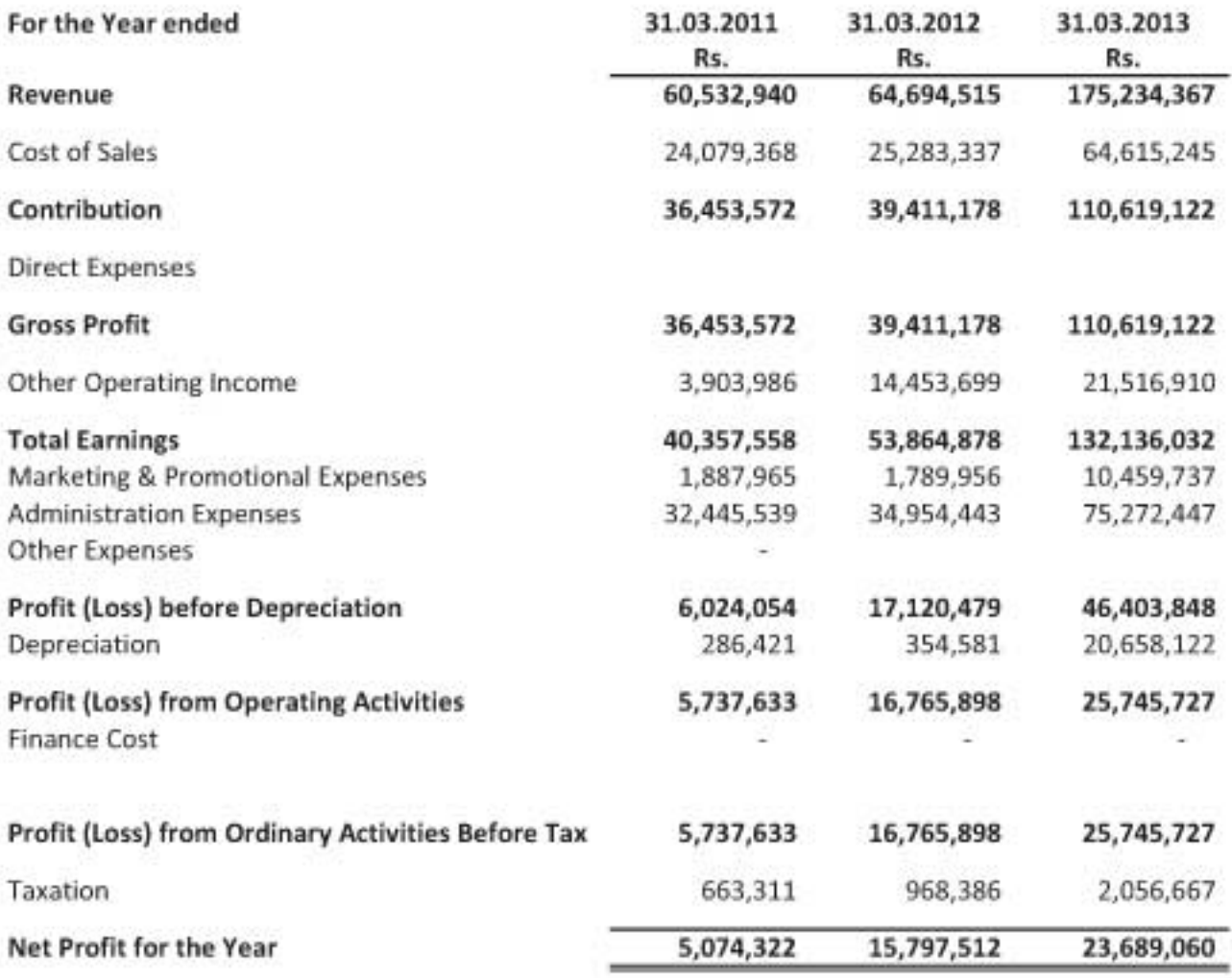

# **LAUGFS LEISURE LIMITED BALANCE SHEET - FORECASTED**

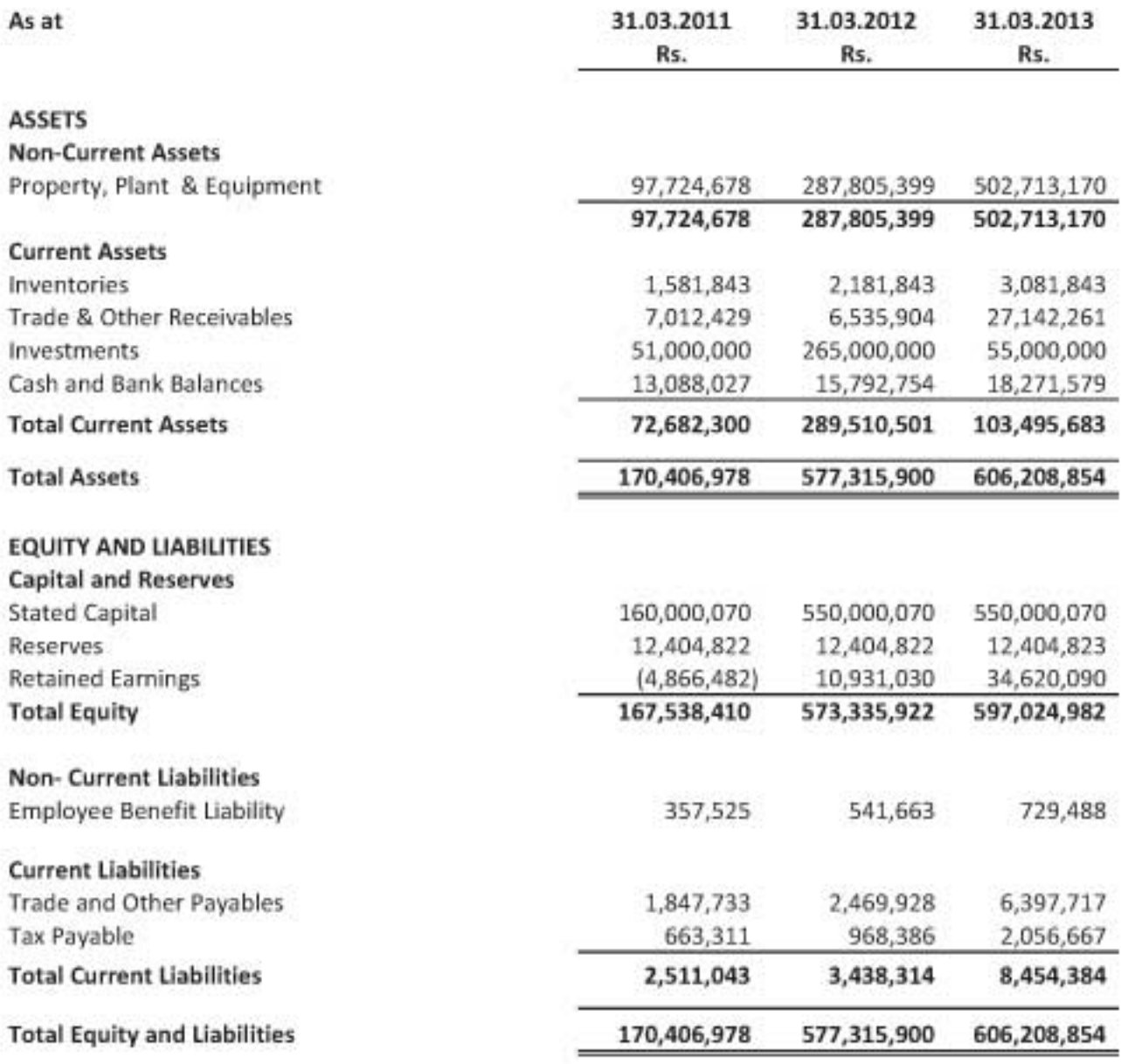

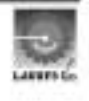

## **LAUGFS LEISURE LIMITED** CASH FLOW STATEMENT - FORECASTED

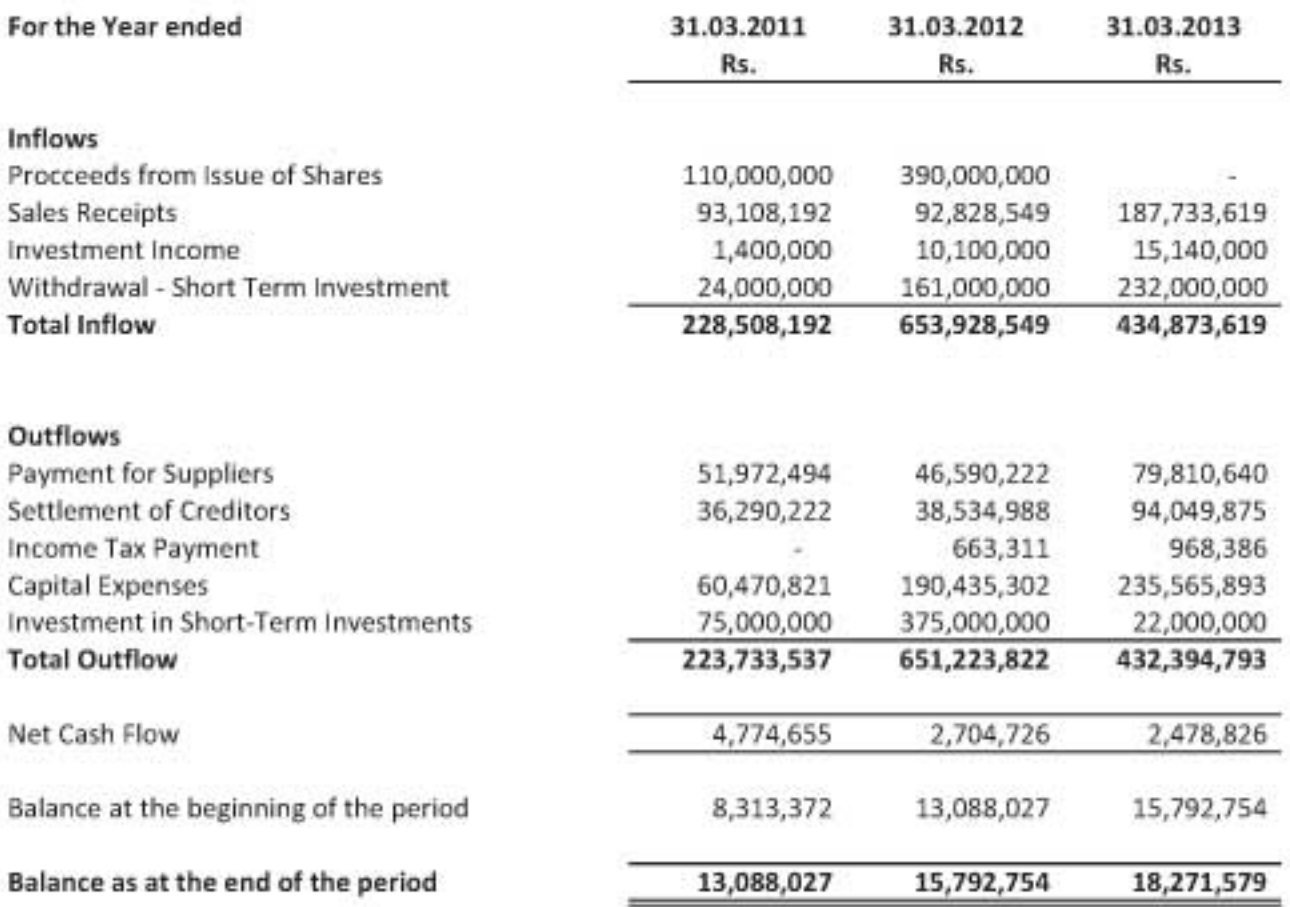

#### **Laugfs Leisure Limited 3 Years Financial Forecast**

#### **Assumptions**

#### Revenue

2011 & 2012 - Average of past 2 years revenue of one of the management hotels (50 rooms) 2013 - 5 months revenue of Chillaw hotel (100 rooms) is included additionally. Normal revenue rate - 10% increase every year.

#### **Cost of Sales**

Included items - Food, Beverage, House keeping Health centre commission, LP gas consumption, Restaurant & bar O/H

#### **Other Income & Gains**

\* 50% profit sharing of the hotel under management

\* Interest on short term investments.

#### Finance cost - Debt free

#### Tax

Tax is payable for one of the Management Hotel (35%) Tax is exempted for the new Project of Chillaw

#### **All Expenses**

5% increase rate every year. Amounts for 2011 is based on past 2 years actual & industry information.

#### Marketing & promotional expenses (included items)

Advisement Hotel account-F&B Music & other entertainment Foreign travel etc...

#### Administration expenses (included items)

Maintenance Staff & management salary Insurance & license fees Meal expenses TV & Telephone charges Gratuity etc...

#### **Short Term Investment**

The company intents to invest, excess cash in short term investments at a rate of 8% p.a.

#### Risk factors that may affect;

1. If any political instability will be arisen in the country, that may be effected to leisure sector.

- 2. If global recession will continue, that may effect to leisure sector.
- 3. Due to high expectation in the industry by the entrepreneurs, there will be over supply in hotel rooms.
- 4. Better tourist attractions in the other countries may effect to tourist arrivals.
- 5. If inflation of the country will increase in the future, that may be effected to leisure sector too

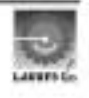

# **Annexure I**

# **COLLECTION POINTS**

## **BANK OF CEYLON (BOC) HEAD OFFICE**

4, Bank of Ceylon Mawatha, Colombo 01. Tel: 0094 11 2446790-811(22 lines), 0094 11 2338741-55 Fax: 094 11 2321160 (AGM Customer Relations) **Telex Address: HEADBANK** SWIFT Address: BCEYLKLX Telex: Colombo 21331 ABLANKA BK CE Colombo 21123 FORBANK CE **22419 BCCEX CE** 21868 INTBANK Email: boc@boc.lk

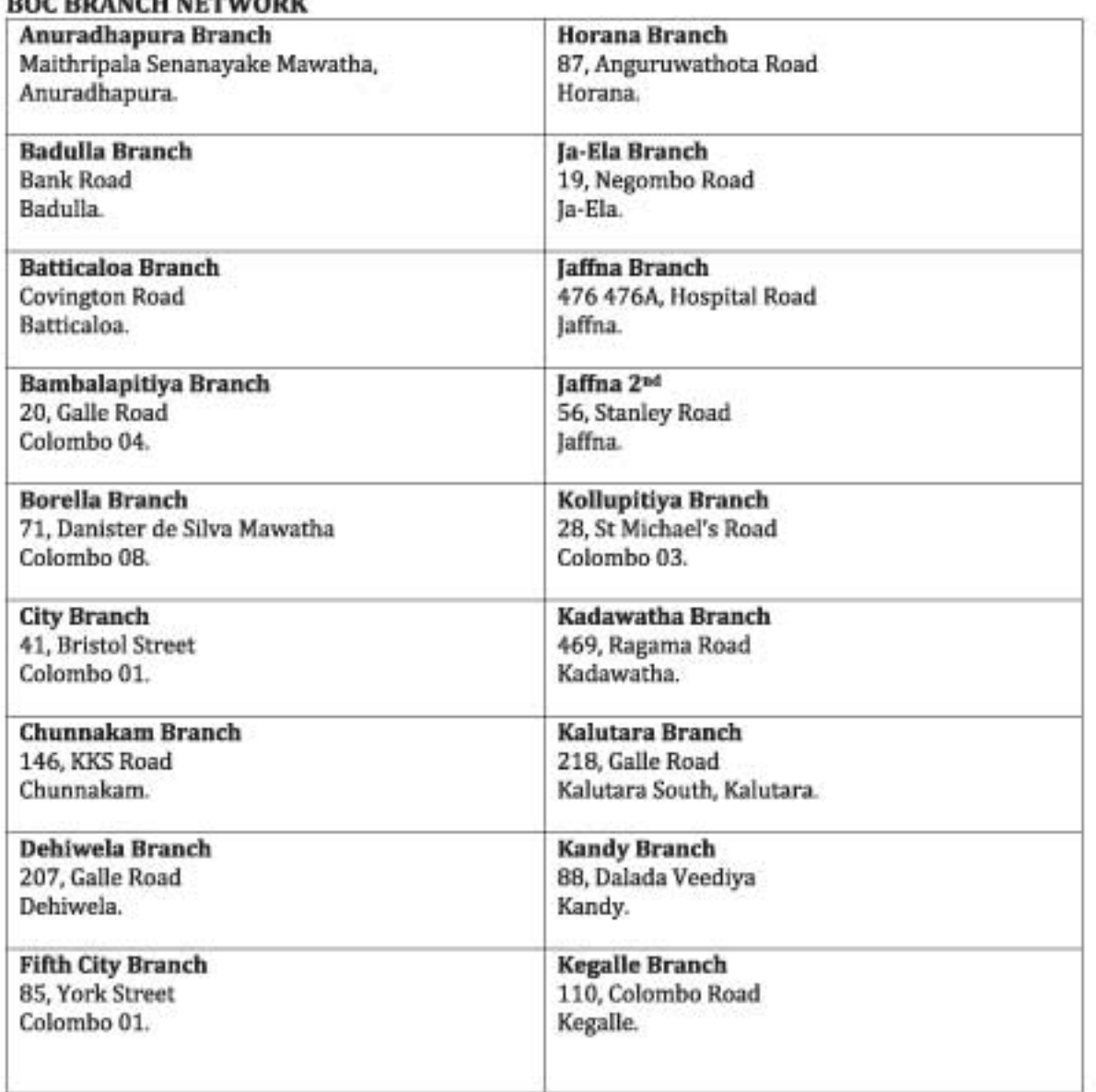

# **DOC BRANCH NETWORK**

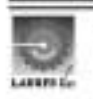

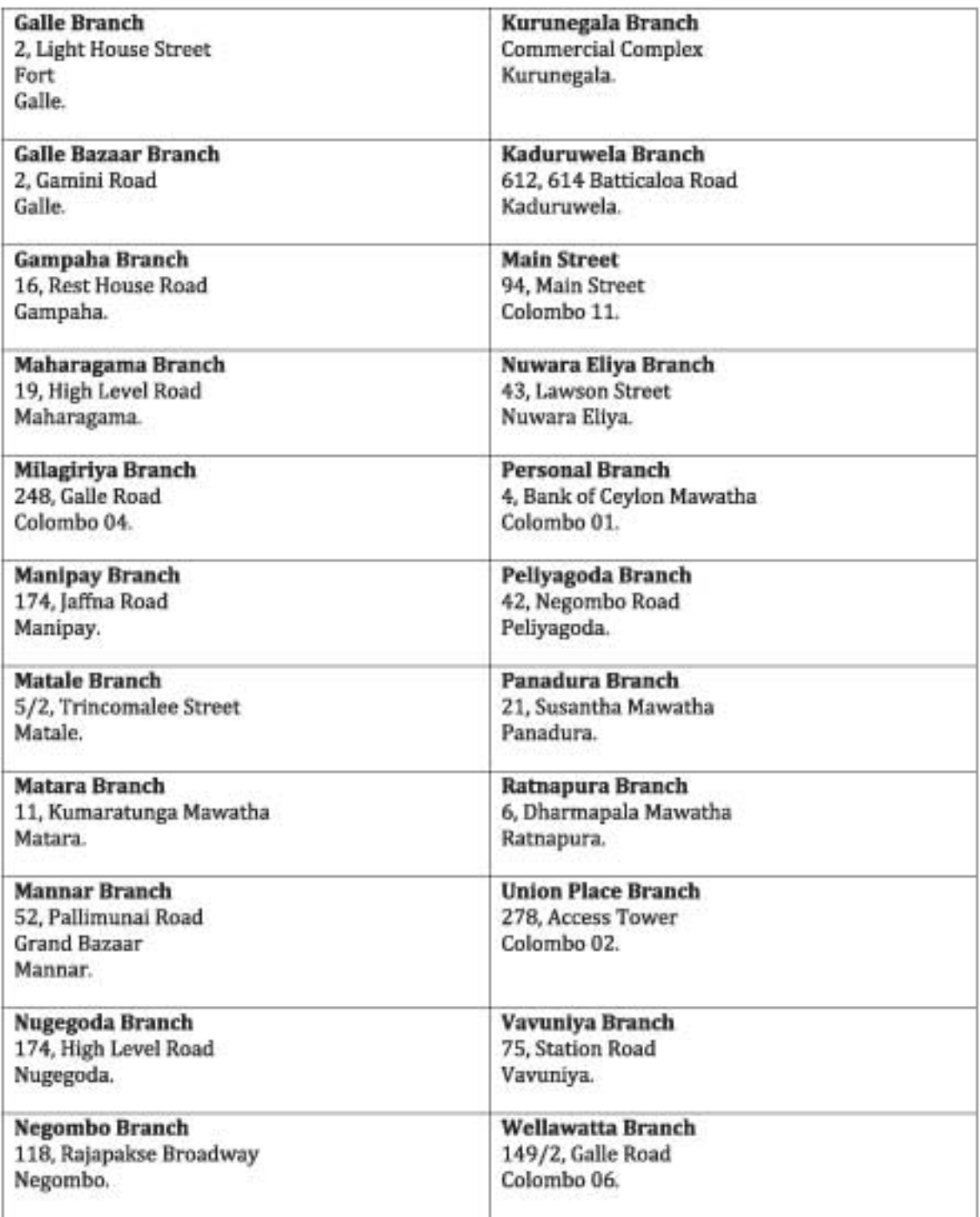

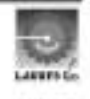

# MEMBERS AND TRADING MEMBERS OF THE COLOMBO STOCK EXCHANGE

## **CSE MEMBERS - DEBT & EQUITY**

# **Acuity Stockbrokers (Pvt) Ltd**

Level 6, Acuity House 53, Dharmapala Mawatha Colombo 03. Tel: 011 2206206 Fax: 011 2206298/9 Email: sales@acuitystockbrokers.com Kandy Branch Tel: 081 2205609, 081 2203623 Fax: 081 4470257

#### Asia Securities (Pvt) Ltd

Level 21, West Tower, World Trade Centre, Echelon Square Colombo<sub>01</sub>. Tel: 011 2423905 Fax: 011 2336018 Email: enquiry@asiacapital.lk Kandy Branch Tel: 081 4474432 Kurunegala Branch Tel: 037 4691845 Matara Branch Tel: 041 5677525 Negombo Branch Tel: 031 5315001

#### **Asha Phillip Securities Ltd**

Level 4, Millenium House, 46/58, Navam Mawatha Colombo 02. Tel: 011 2429100 Fax: 011 2429199 Email: apsi@ashaphillip.net Matara Branch Tel: 041 2223240, 041 2223940 Kandy Branch Tel: 081 4474118, 081 2204750 Kurunegala Branch Tel: 037 4691844 Fax: 037 2234777 Negombo Branch Tel: 031 2227474 Fax: 031 2227474 Jaffna Branch Tel: 021 2221614

## **Bartleet Mallory Stockbrokers (Pvt) Ltd**

Level "G", Bartleet House, 65, Braybrooke Place Colombo 02. Tel: 011 5220200 Fax: 011 2434985 Email: info@bartleetstock.com Kandy Branch Tel: 081 5 622779, 081 5 622781 Matara Branch Tel: 041 5 410005/6 Negombo Branch Tel: 031 5310199/200, 031 2235872 laffna Branch Tel: 021 2221800

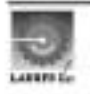

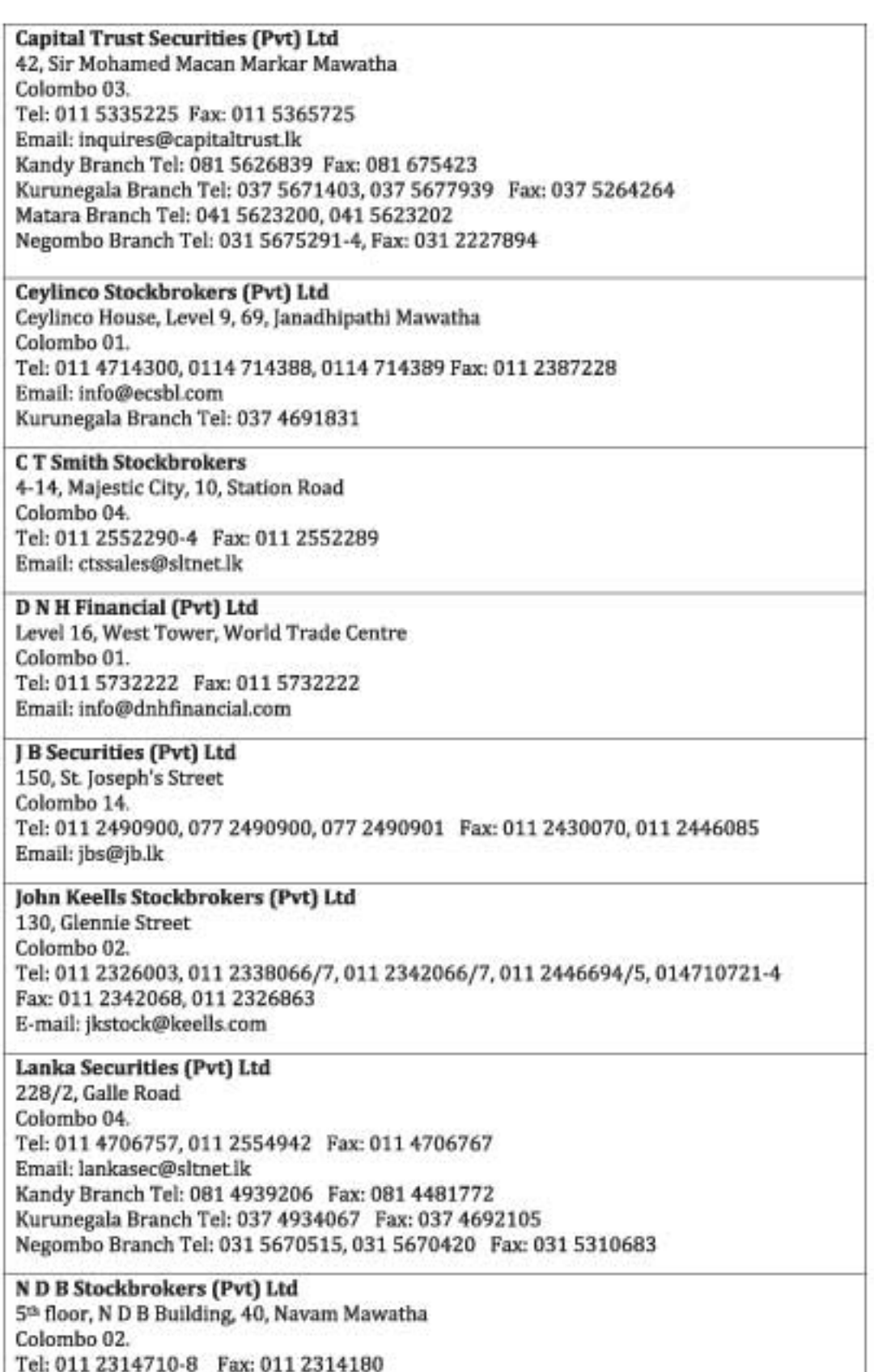

Email: mail@ndbs.lk

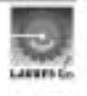

**S C Securities (Pvt) Ltd** 

2<sup>nd</sup> Floor, 55, D R Wijewardena Mw Colombo 10. Tel: 011 4711000 Fax: 011 2394405 Email: cscres@sltnet.lk Matara Branch Tel: 041 2220090, 041 4390545 Kandy Branch Tel: 081 4474299

Somerville Stockbrokers (Pvt) Ltd 137, Vauxhall Street Colombo 02. Tel: 011 2329201-5, 011 2332827, 011 2338292-3 Fax:011 2338291 ssb@web-lk.com

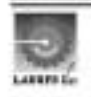

# **TRADING MEMBERS CSE - DEBT & EQUITY**

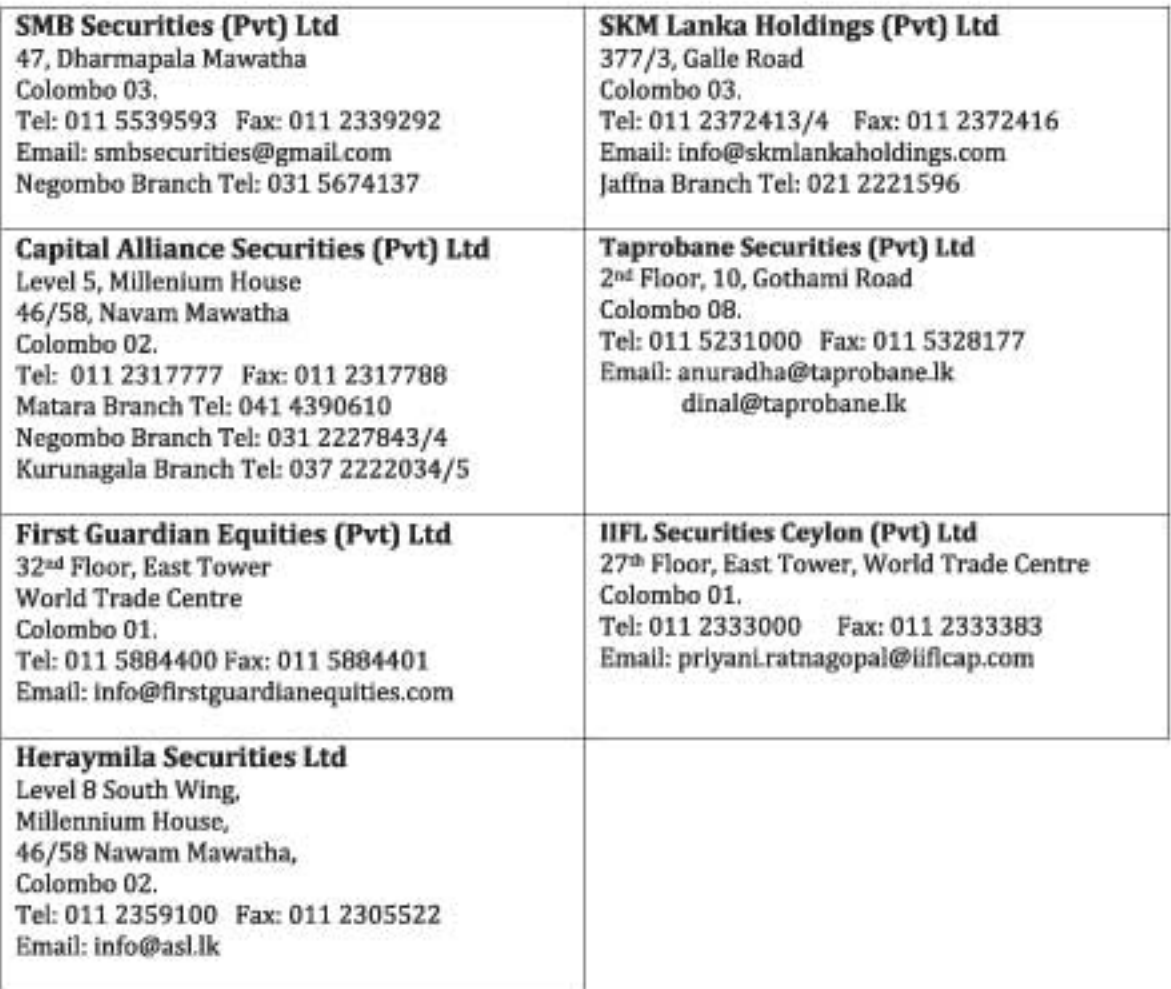

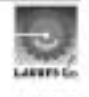

# **MERCHANT BANK OF SRI LANKA PLC**

#### **HEAD OFFICE**

Merchant Bank of Sri Lanka PLC **BOC Merchant Tower** No 28, St. Michael's Road Colombo 03. Tel: 011 4711744 Fax: 0114 711769 E-mail: mbslbank@mbslbank.com

## **BRANCHES**

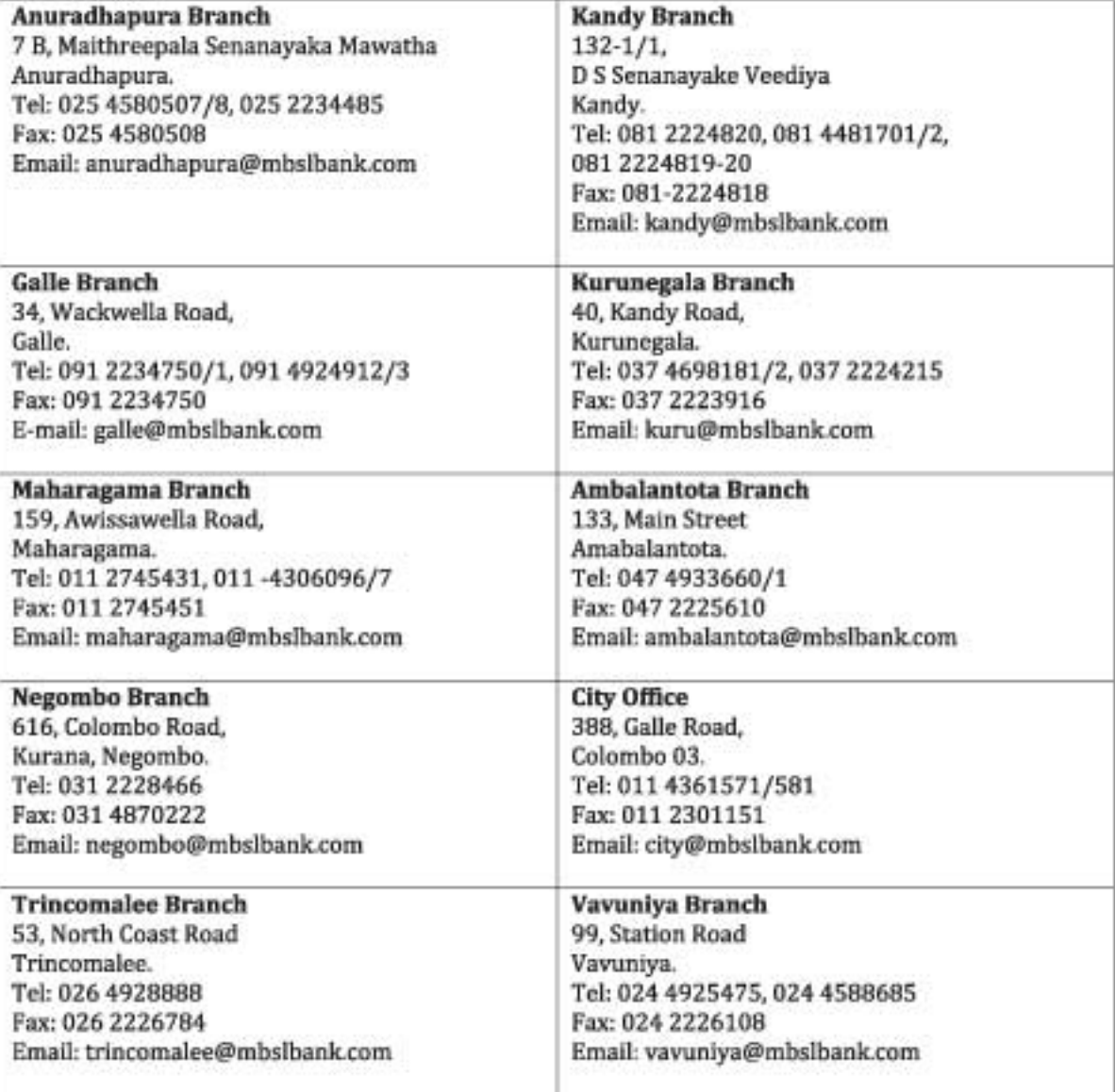

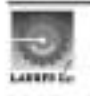

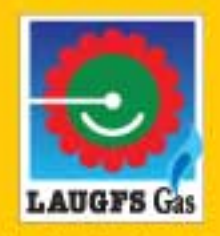

Laugfs Gas Limited<br>Unit 7-9, 2nd Floor, Lucky Plaza New Wing,<br>No. 70, St. Anthony's Mawatha, Colombo 3, Sri Lanka.<br>Telephone : +94 11 5566222 Fax : +94 11 2577824<br>E-mail : info@laugfs.lk<br>Web : www.laugfs.lk